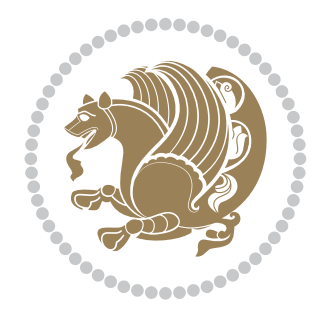

# The XePersian *Package* Documentation for version 16.5

*to my Master, Ferdowsi The Great*

If you want to report any bugs or typos and corrections in the documentation, or ask for any new features, or suggest any improvements, or ask any questions about the package, then please do not send any direct email to me; I will not answer any direct email. Instead please use the issue tracker:

<https://github.com/persian-tex/xepersian/issues>

In doing so, please always explain your issue well enough, always include a minimal working example showing the issue, and always choose the appropriate label for your query (i.e. if you are reporting any bugs, choose 'Bug' label).

Copyright (c) 2008–2016 Vafa Khalighi

Permission is granted to distribute and/or modify *both the documentation and the code* under the conditions of the ETEX Project Public License, either version 1.3c of this license or (at your option) any later version.

The XePersian *Package*

Persian for LAT<sub>E</sub>X 2<sub>ε</sub>, using XeT<sub>E</sub>X engine

Documentation for version 16.5

Vafa Khalighi

<persian-tex@tug.org>

May 3, 2016

## **Contents**

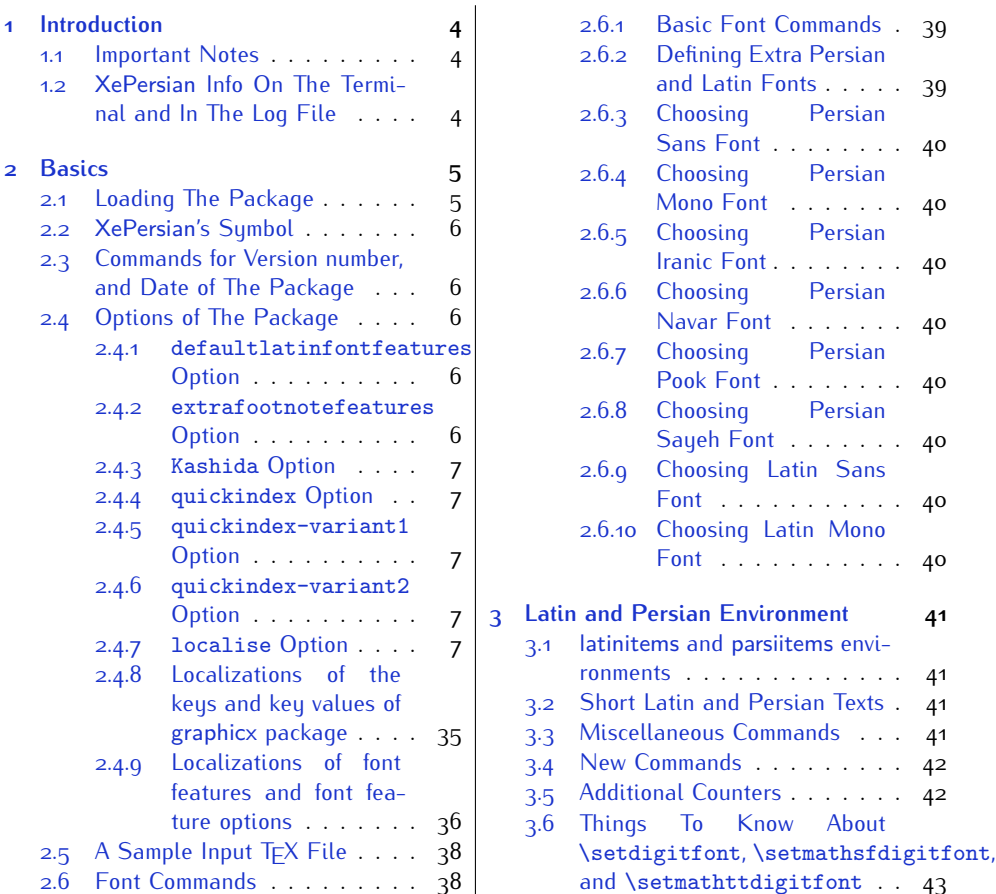

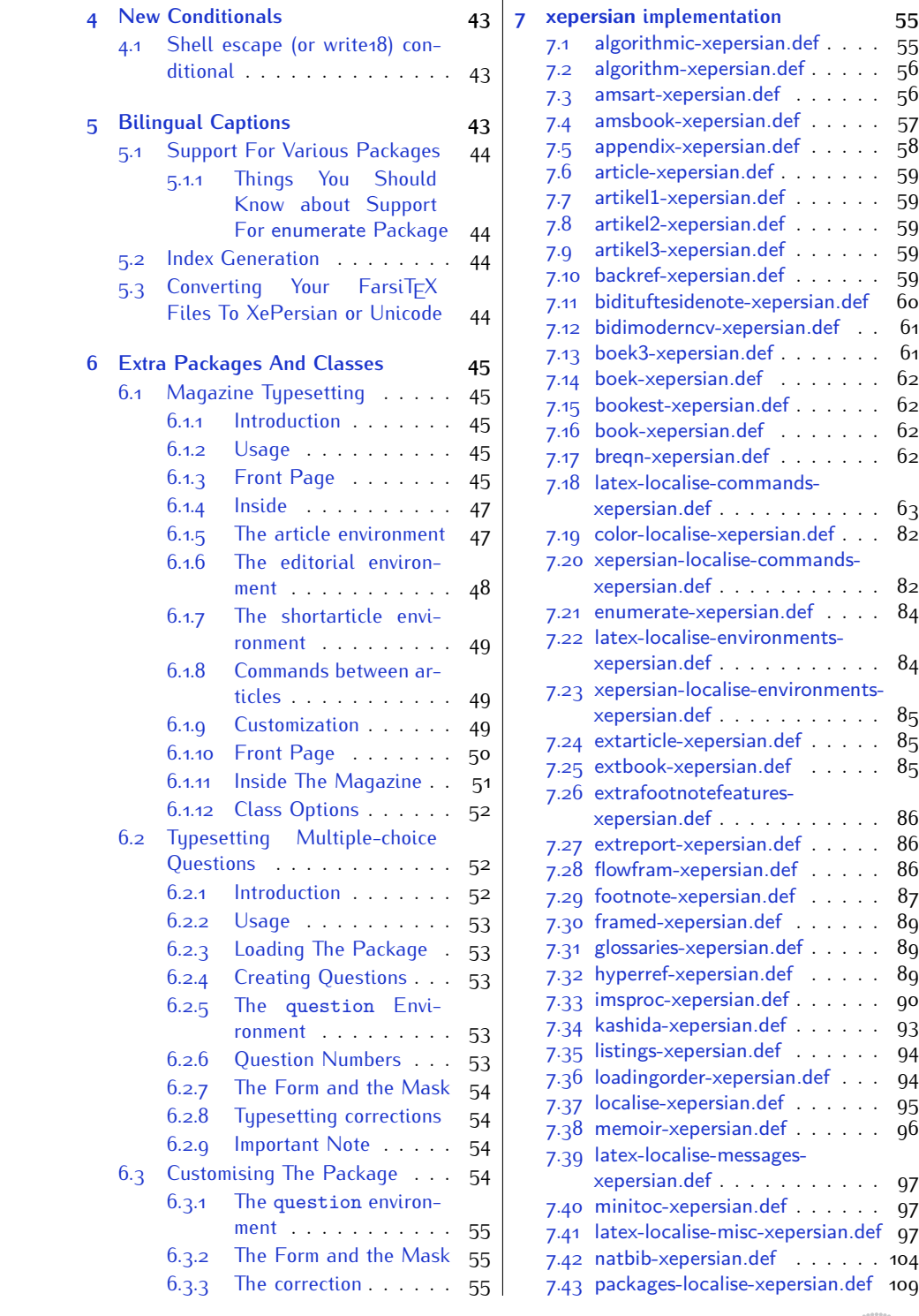

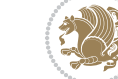

2

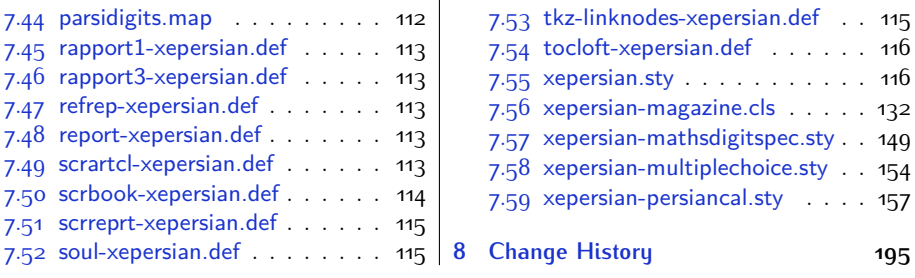

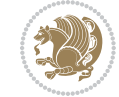

## <span id="page-4-0"></span>**1 Introduction**

XePersian is a package for typesetting Persian/English documents with XeLTFX. The package includes adaptations for use with many other commonly-used packages.

### <span id="page-4-1"></span>**1.1 Important Notes**

- $\mathbb{F}$  The XePersian package only works with XeT $\mathop{\rm E}{\mathsf{X}}$  engine.
- $^{\mathbb{CP}}$  Before reading this documentation, you should have read the documentation of the bidi package. The XePersian package automatically loads bidi package with RTLdocument option enabled and hence any commands that bidi package offers, is also available in XePersian package. Here, in this documentation, we will not repeat any of bidi package's commands.
- KS. In previous versions (*≤* 1*.*0*.*3) of XePersian, a thesis class provided for typesetting thesis. As of version 1.0.4, we no longer provide this class because we are not familiar with specification of a thesis in Iran and even if we were, the specifications are different from University to University. XePersian is a general package like  $\mathbb{E} F \rightarrow \mathbb{E} F$  and should not provide any class for typesetting thesis. So if you really want to have a class file for typesetting thesis, then you should ask your University/department to write one for you.

## <span id="page-4-2"></span>**1.2 XePersian Info On The Terminal and In The Log File**

If you use XePersian package to write any input TFX document, and then run xelatex on your document, in addition to what bidi package writes to the terminal and to the log file, the XePersian package also writes some information about itself to the terminal and to the log file, too. The information is something like:

```
****************************************************
*
* xepersian package (Persian for LaTeX, using XeTeX engine)
*
* Description: The package supports Persian
* typesetting, using fonts provided in the
* distribution.
*
 Copyright (c) 2008--2016 Vafa Khalighi
*
* v16.5, 2016/05/03
*
* License: LaTeX Project Public License, version
* 1.3c or higher (your choice)
*
* Location on CTAN: /macros/xetex/latex/xepersian
*
* Issue tracker: https://github.com/persian-tex/xepersian/issues
```
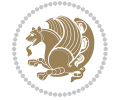

Introduction 4

```
*
* Support: persian-tex@tug.org
****************************************************
```
## <span id="page-5-0"></span>**2 Basics**

## <span id="page-5-1"></span>**2.1 Loading The Package**

You can load the package in the ordinary way;

\usepackage [Options] {*xepersian*}

Where options of the package are explained later in [subsection 2.4.](#page-6-2) When loading the package, it is important to know that:

- ➊ xepersian should be the last package that you load, because otherwise you are certainly going to overwrite bidi and XePersian package's definitions and consequently, you will not get the expected output.
- ➋ In fact, in addition to bidi, XePersian also makes sure that some specific packages are loaded before bidi and XePersian; these are those packages that bidi and XePersian modifies them for bidirectional and Persian/English typesetting.

If you load XePersian before any of these packages, then you will get an error saying that you should load XePersian or bidi as your last package. When it says that you should load bidi package as your last package, it really means that you should load XePersian as your last package as bidi package is loaded automatically by XePersian package.

For instance, consider the following minimal example:

```
\documentclass{minimal}
\usepackage{xepersian}
\usepackage{enumerate}
\settextfont{XB Niloofar}
\begin{document}
این فقط یک آزمایش است
\end{document}
```
Where enumerate is loaded after XePersian. If you run xelatex on this document, you will get an error which looks like this:

! Package xepersian Error: Oops! you have loaded package enumerate after xepersian package. Please load package enumerate before xepersian package, and then try to run xelatex on your document again.

See the xepersian package documentation for explanation. Type H <return> for immediate help.

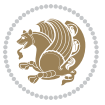

Basics<sub>5</sub>

```
...
l.5 \begin{document}
?
```
## <span id="page-6-0"></span>**2.2 XePersian's Symbol**

As you may know lion symbolizes TEX but lion does not symbolizes XePersian. **Simorgh**[1](#page-6-5) (shown on the first page of this documentation) symbolizes XePersian.

### <span id="page-6-1"></span>**2.3 Commands for Version number, and Date of The Package**

\xepersianversion \xepersiandate

 $\mathbb{F}$  \xepersianversion gives the current version of the package.

 $\mathbb{F}$  \xepersiandate gives the current date of the package.

```
\documentclass{article}
\usepackage{xepersian}
\settextfont{XB Niloofar}
\begin{document}
\begin{latin}
This is typeset by \textsf{\XePersian} package, \xepersianversion,
\xepersiandate.
\end{latin}
\end{document}
```
### <span id="page-6-2"></span>**2.4 Options of The Package**

There are few options:

```
2.4.1 defaultlatinfontfeatures Option
```
defaultlatinfontfeatures=*⟨value⟩*

The defaultlatinfontfeatures option allows you to pass font features to the main Latin font. *⟨value⟩* is a set of font features.

#### <span id="page-6-4"></span>**2.4.2 extrafootnotefeatures Option**

This is just the extrafootnotefeatures Option of bidi package. If you enable this option, you can typeset footnotes in paragraph form or in multi-columns (from twocolumns to ten-columns). For more details, please read the manual of bidi package.

<span id="page-6-5"></span><sup>1</sup>**Simorgh** is an Iranian benevolent, mythical flying creature which has been shown on the titlepage of this documentation. For more details see <http://en.wikipedia.org/wiki/Simurgh>

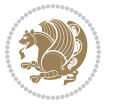

#### <span id="page-7-0"></span>**2.4.3 Kashida Option**

If you pass Kashida option to the package, you will use Kashida for stretching words for better output quality and getting rid of underfull or overfull \hbox messages. Note that you can not use Kashida option when you are using Nastaliq-like font (well, you still can use Kashida option when you use any Nastaliq-like font, but I can not guarantee high quality output!).

The following two commands are provided when you activate the Kashida option:

```
\KashidaOn \KashidaOff
```
- $\mathbb{F}$  \KashidaOn enables Kashida and is active by default when Kashida option is activated.
- $\n **W**\n  $\lambda$  14.14$

#### <span id="page-7-1"></span>**2.4.4 quickindex Option**

When you generally want to prepare index for your Persian documents, you need to first run xelatex, then xindy, and again xelatex on your document respectively, which is very time consuming. The quickindex option gives you the index with only and only one run of xelatex. To use this feature, you will need to run xelatex  $-$ shell-escape on your  $T_FX$  document; otherwise you get an error which indicates that shell scape (or write18) is not enabled.

This option is now obsolete and equivalent to quickindex-variant2 option.

#### <span id="page-7-2"></span>**2.4.5 quickindex-variant1 Option**

Same as quickindex Option but uses variant one (in which is grouped under I) for sorting Persian alphabets.

#### <span id="page-7-3"></span>**2.4.6 quickindex-variant2 Option**

Same as quickindex Option but uses variant two (in which آ is a separate letter) for sorting Persian alphabets.

#### <span id="page-7-4"></span>**2.4.7 localise Option**

This option allows you to use most frequently-used  $\mathbb{E}T$  commands and environments in Persian, almost like what  $T_F X-e$ -Parsi offers. This is still work in progress and we wish to add lots more Persian equivalents of  $E\mathsf{F}\!\mathsf{E}\mathsf{X}$  and  $\mathsf{F}\!\mathsf{E}\mathsf{X}$  commands and environments. The Persian equivalents of  $\mathbb{E} FX$  and  $\mathbb{F} FX$  commands are shown in [Ta](#page-8-0)[ble 1](#page-8-0), The Persian equivalents of XePersian commands are shown in [Table 2](#page-32-0), Persian equivalents of  $\mathbb{E} \mathbb{F}$  environments are shown in [Table 3](#page-33-0) and Persian equivalents of XePersian environments are shown in [Table 4](#page-34-0)

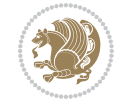

Please note that the Persian equivalents of  $\mathbb{E} F[X]$  and  $\mathbb{E} F[X]$  commands and environments are only available after loading xepersian package. This means that you have to write all commands or environments that come before \usepackage{*xepersian*}, in its original form, i.e. \documentclass.

Not only you can use Persian equivalents of ETEX and TEX commands and environments, but still original  $\mathbb{E} F[X]$  and  $\mathbb{E} F[X]$  commands and environments work too.

The TEX LATEX and XePersian commands and environments and their Persian equiv-alents listed in [Table 1](#page-8-0), [Table 2,](#page-32-0) [Table 3](#page-33-0) and [Table 4](#page-34-0) is not the whole story; If any command and environment in [Table 1,](#page-8-0) [Table 2,](#page-32-0) [Table 3](#page-33-0) and [Table 4](#page-34-0) have a starred version, their starred version also work. For example in [Table 1,](#page-8-0) the Persian equivalent of \chapter is فصل\. I know that \chapter has a starred version, so this means \*فصل) is also the Persian equivalent of \chapter\*. Is that clear?

However there is more; you can localise any other commands/environments you want. You can use the following commands to localise your own commands/environments:

<span id="page-8-0"></span>\eqcommand{*⟨command-name in Persian⟩*}{*⟨original LATEX command-name⟩*} \eqenvironment{*⟨environment-name in Persian⟩*}{*⟨original LATEX environment-name⟩*}

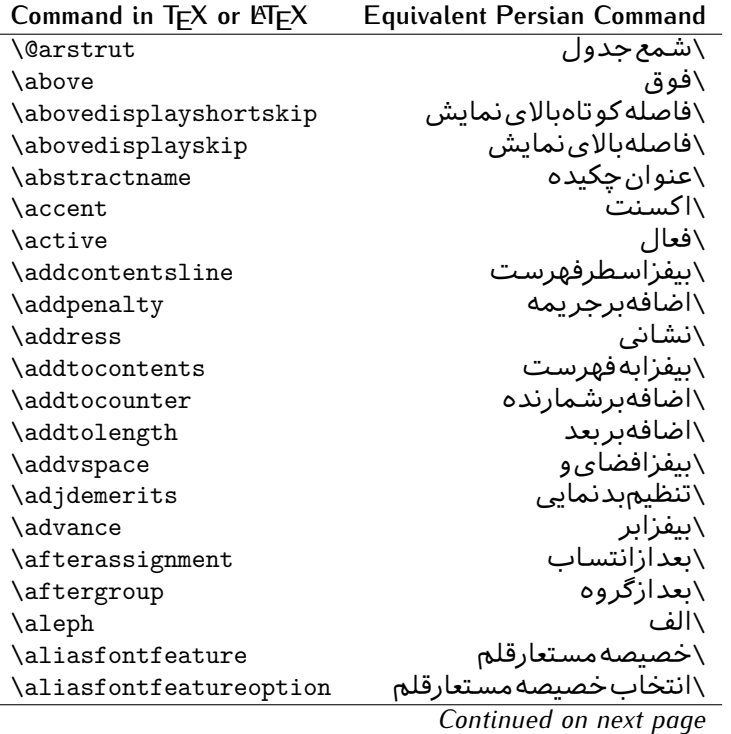

Table 1: The Equivalent LATEX and TEX Commands

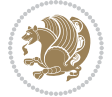

| Command in $TEX$ or $EEX$ | <b>Equivalent Persian Command</b> |
|---------------------------|-----------------------------------|
| \allowbreak               | \شكستن <i>ى</i>                   |
| \alloc@                   | \تخصى@                            |
| \allocationnumber         | \تخصي <i>ص</i> يافته              |
| \allowdisplaybreaks       | \شكست نمايش مجاز                  |
| \Alph                     | \حروفبزرگ                         |
| \alph                     | \حروف کوچک                        |
| \alsoname                 | \نامھمچنین                        |
| \and                      | \و                                |
| \angle                    | \زاويه                            |
| \appendixname             | \عنوانييوست                       |
| \approx                   | \تقريب                            |
| \arabic                   | \عربى                             |
| \arg                      | ∖آرگ                              |
| \arrayrulecolor           | \رنگ خط جدول                      |
| \arraycolsep              | \فاصلهستونها <i>ی</i> آرایه       |
| \arrayrulewidth           | \ضخامت خط جدول                    |
| \arraystretch             | \کشیدگ <i>ی</i> آرایه             |
| \AtBeginDocument          | \در آغازنوشتار                    |
| \AtEndDocument            | \دریایاننوشتار                    |
| \AtEndOfClass             | \درانتها <i>ی</i> طبقه            |
| \AtEndOfPackage           | \ <i>د</i> رانتها <i>ی</i> سبک    |
| \author                   | \نويسنده                          |
| \backmatter               | \مطلبيشت                          |
| \backslash                | \شكافيشت                          |
| \badness                  | \بدنمای <i>ی</i>                  |
| \bar                      | \ميله                             |
| \baselineskip             | \فاصله <i>کر</i> س <i>ی</i>       |
| \baselinestretch          | \كشش فاصله <i>كر</i> سى           |
| \batchmode                | \يردازش <i>د</i> سته ى            |
| \begin                    | \شروع                             |
| \beginL                   | \شروعچپ                           |
| \beginR                   | \شروعراست                         |
| \begingroup               | \شروع <i>گر</i> وه                |
| \belowdisplayshortskip    | \فاصله <i>ک</i> و تاهپایین نمایش  |
| \belowdisplayskip         | \فاصلەپاي <u>ىن</u> نمايش         |
| \bf                       | \سياه                             |
| \bfdefault                | \پیش فرض سیاه                     |
| \bfseries                 | \شمايل سياه                       |
| \bgroup                   | \شرگروه                           |
| \bibitem                  | \مرجوع                            |
|                           |                                   |

*Continued on next page*

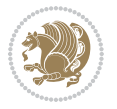

| Command in $TEX$ or $TEX$ | <b>Equivalent Persian Command</b> |
|---------------------------|-----------------------------------|
| \bibliography             | <mark>∖کتاب نامه</mark>           |
| \bibliographystyle        | \سبک کتاب نامه                    |
| \bibname                  | \عنوان كتاب نامه                  |
| \bigskip                  | \پرشبلند                          |
| \bigskipamount            | \مقداريرشبلند                     |
| \botfigrule               | \خطيايين شناور                    |
| \botmark                  | \علامتڥايين                       |
| \bottompageskip           | \كادرتايايين                      |
| \bottomfraction           | \نسبتيايين                        |
| \box                      | ∖کادر                             |
| \boxmaxdepth              | \حداكثرعمق كادر                   |
| \break                    | \بشكن                             |
| \bullet                   | \گلوله                            |
| \@cclv                    | \دوپن@پنج                         |
| <b>\@cclvi</b>            | \دوپن@شش                          |
| \caption                  | \شرح                              |
| \catcode                  | \كدرده                            |
| \cc                       | \رونوشت                           |
| $\zeta$ cname             | \نام٫رونوشت                       |
| \cdot                     | \نقطه وسط                         |
| \cdots                    | \نقاطوسط                          |
| \centering                | \تنظيم زوسط                       |
| \centerline               | \خطوسط                            |
| \ch@ck                    | ∖چک@ن                             |
| \chapter                  | \فصل                              |
| \chaptername              | \عنوان فصل                        |
| \char                     | \نويسه                            |
| \chardef                  | \تعريف نويسه                      |
| <b>\CheckCommand</b>      | \برس <i>ی</i> فرمان               |
| \cite                     | \مرجع                             |
| <b>\ClassError</b>        | \خطا <i>ی ط</i> بقه               |
| <b>\ClassInfo</b>         | \اطلاع طبقه                       |
| \ClassWarning             | \هشدارطبقه                        |
| \ClassWarningNoLine       | \هشدارطبقهبیسطر                   |
| \cleaders                 | \نشانگرمرکز <i>ی</i>              |
| \cleardoublepage          | \دوصفحهیاک                        |
|                           |                                   |
| \clearpage                |                                   |
| \cline                    | \صفحهیاک<br>∖خطنايرَ              |
| \closein                  | \بېندورود <i>ى</i>                |

*Continued on next page*

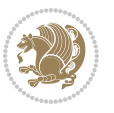

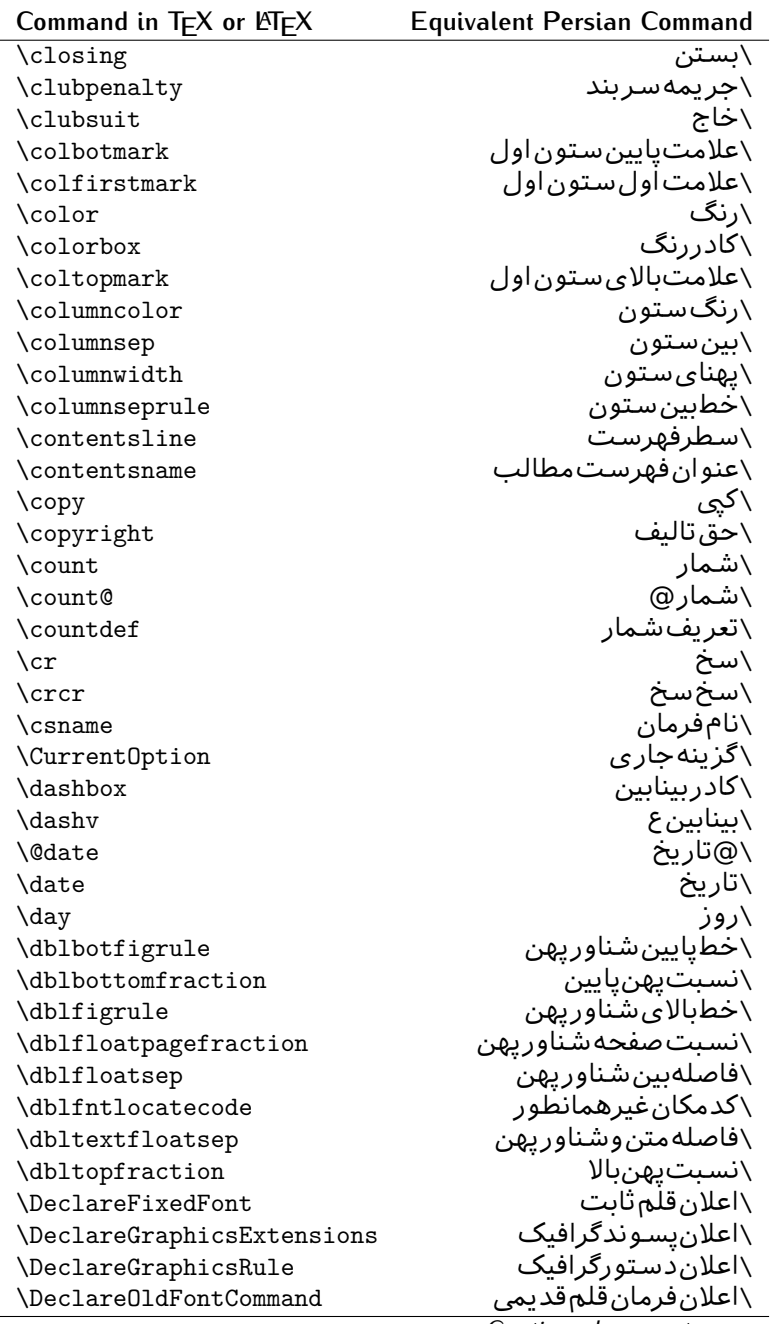

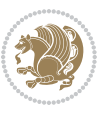

| Command in $TEX$ or $E\rightarrow Y$ | <b>Equivalent Persian Command</b> |
|--------------------------------------|-----------------------------------|
| \Declare0ption                       | \اعلان <i>گ</i> زينه              |
| \DeclareRobustCommand                | \اعلانفرمانقو <i>ي</i>            |
| \DeclareSymbolFont                   | \اعلان قلم علائم                  |
| \deadcycles                          | \دوربسته                          |
| \def                                 | \تر                               |
| \define@key                          | ∖تعریف@کلید                       |
| \definecolor                         | \تعريف رنگ                        |
| \deg                                 | \درجه                             |
| \delcode                             | \كدجداساز                         |
| \delimiter                           | \جداساز                           |
| \delimiterfactor                     | \ضريب جداساز                      |
| \depth                               | \گودی                             |
| \diamondsuit                         | \خشت                              |
| \dim                                 | \ابعاد                            |
| \dimen                               | \بعد                              |
| \dimen@                              | \بعد@                             |
| \dimen@i                             | \بعد@یک                           |
| \dimen@ii                            | \بعد@دو                           |
| \dimendef                            | \تعريف بعد                        |
| \discretionary                       | \تیره <i>گ</i> ذاری               |
| \displaybreak                        | \شكست نمايش                       |
| \displayindent                       | \تورفتگ <i>ی</i> نمایش            |
| \displaystyle                        | \سبک نمایش                        |
| \displaywidth                        | \عرضنمايش                         |
| \divide                              | \تقسيم                            |
| \documentclass                       | \طبقهنوشتار                       |
| \do                                  | \كن                               |
| \dospecials                          | \تعويض <i>كد</i> ها               |
| \dot                                 | \نقطه                             |
| \doteq                               | \نقطه مساو <i>ی</i>               |
| \dotfill                             | \يرنقطه                           |
| \dots                                | ∖نقاط                             |
| \doublebox                           | \كادردولا                         |
| \doublerulesepcolor                  | \رنگڧاصلەدوخطجدول                 |
| \doublerulesep                       | \فاصلەبين دوخط                    |
| \downarrow                           | \فلش¢يايين                        |
| $\langle dp \rangle$                 | \عمق                              |
| \dump                                | \تخلىه                            |
| \edef                                | \ترگ                              |
| \egroup                              | \ياگروه                           |

*Continued on next page*

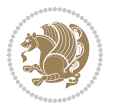

| Command in $TEX$ or $EEX$ | <b>Equivalent Persian Command</b> |
|---------------------------|-----------------------------------|
| \eject                    | \انتها <i>ی ف</i> اصله            |
| \else                     | \گرنه                             |
| $\textdegree$             | \تاكيد                            |
| \emergencystretch         | \كششﻻجرم                          |
| \emph                     | \موكد                             |
| \@empty                   | \@پوچ                             |
| \empty                    | \پو چ                             |
| \emptyset                 | \مجموعهپوچ                        |
| \end                      | \پايان                            |
| \endL                     | \پايان <i>چ</i> پ                 |
| $\end{R}$                 | \يايان٫راست                       |
| \endcsname                | \پاياننامفرمان                    |
| \endfirsthead             | \يايان ولينسر                     |
| \endfoot                  | \پايانپا                          |
| \endgraf                  | \تەىند                            |
| \endgroup                 | \يايان <i>گر</i> وه               |
| \endhead                  | \پايانسر                          |
| \endinput                 | \پايانورود <i>ى</i>               |
| \endlastfoot              | \پايان آخرينپا                    |
| \enlargethispage          | \گسترش این <i>ص</i> فحه           |
| \endline                  | \تەسطر                            |
| \endlinechar              | \نويسه تهسطر                      |
| \enspace                  | \ان <i>د</i> وری                  |
| \enskip                   | \ان فاصله                         |
| \eqcommand                | \فرمان جانشين                     |
| \eqenvironment            | \محيط جانشين                      |
| \eqref                    | \ارجاعفر                          |
| \errhelp                  | \كمک خطا                          |
| \errmessage               | \ييام خطا                         |
| \errorcontextlines        | \سطرمتن خطا                       |
| \errorstopmode            | \يردازش توقف <i>خ</i> طا          |
| \escapechar               | \نويسهويژه                        |
| \euro                     | \يورو                             |
| \evensidemargin           | \حاشيهزوج                         |
| \everycr                  | \هرسخ                             |
| \everydisplay             | \هرنمايش                          |
| \everyhbox                | ∖هرکادرا                          |
| \everyjob                 | ∖هرکار                            |
| \everymath                | \هررياض <i>ی</i>                  |
| \everypar                 | \هربند                            |
|                           |                                   |

*Continued on next page*

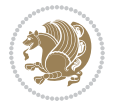

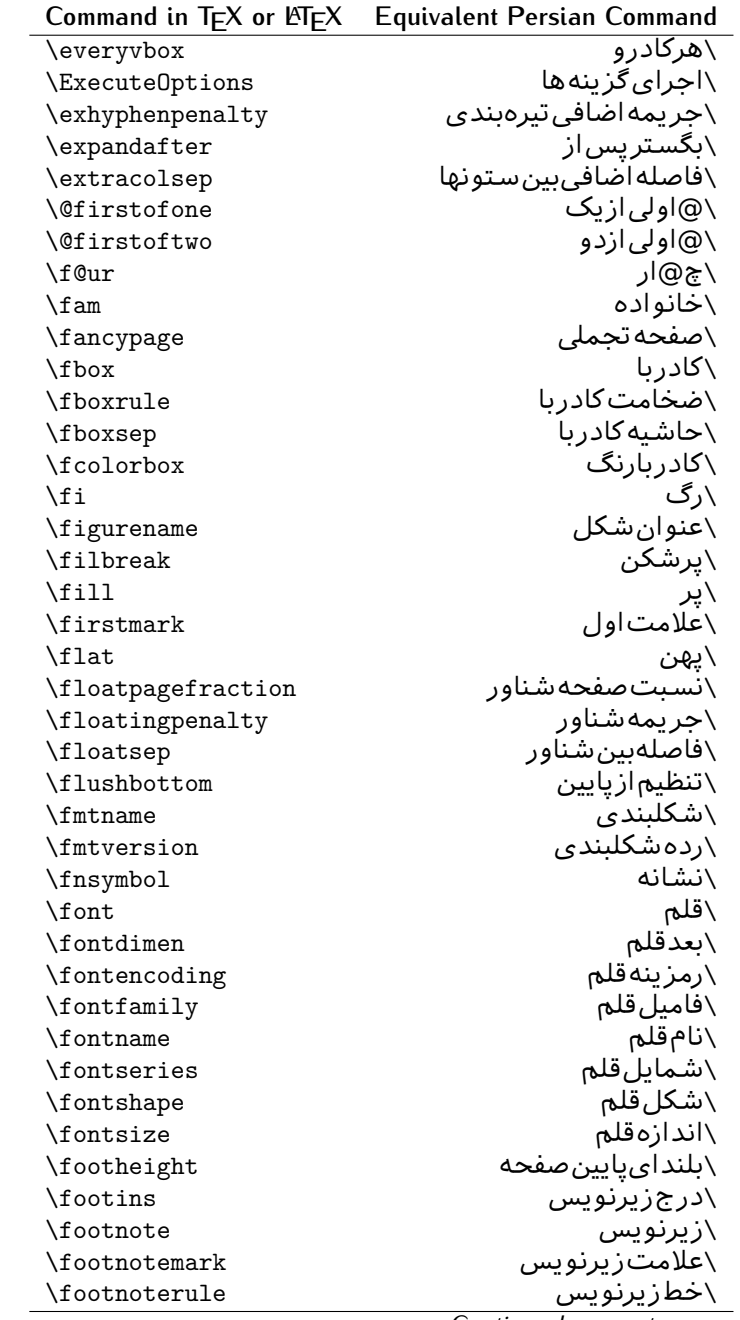

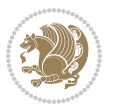

| Command in $TEX$ or $EEX$ | <b>Equivalent Persian Command</b> |
|---------------------------|-----------------------------------|
| \footnotesep              | ∖فاصله تا <u>زیر</u> نویس         |
| \footnotesize             | \اندازەزيرنويس                    |
| \footnotetext             | \متن زيرنويس                      |
| \footskip                 | \فاصله تايايين صفحه               |
| \frame                    | \فريم                             |
| \framebox                 | \كادرباخط                         |
| \frenchspacing            | \فواصل يكنواخت لاتي <i>ن</i>      |
| \frontmatter              | \مطلب پیش                         |
| \futurelet                | \بعدبگذار                         |
| \@gobble                  | \@خورحريصانه                      |
| \@gobbletwo               | \@خورحريصانهدو                    |
| \@gobblefour              | \@خورحريصانهڃهار                  |
| <b>\@gtempa</b>           | \@عاقت آ                          |
| <b>\@gtempb</b>           | \@عاقتب                           |
| \gdef                     | \تر ع                             |
| <b>\GenericInfo</b>       | \الگویlطلاع                       |
| <b>\GenericWarning</b>    | \الگویھشدار                       |
| <b>\GenericError</b>      | \الگوی <i>خ</i> طا                |
| \global                   | \عام                              |
| \globaldefs               | \تعاريفءام                        |
| \glossary                 | \لغت نامه                         |
| \glossaryentry            | \فقره فرهنگ                       |
| \goodbreak                | \خوش شکن                          |
| \graphpaper               | \كاغذگراف                         |
| \guillemotleft            | \گيومهڃپ                          |
| \guillemotright           | \گیومهراست                        |
| \guilsinglleft            | \گیومه تک <i>ی چ</i> پ            |
| \guilsinglright           | \گیومه تکی راست                   |
| \halign                   | ∖ردیفا                            |
| \hang                     | \بروتو                            |
| \hangafter                | \بعدازسطر                         |
| \hangindent               | \تورفتگ <i>ی</i> ثابت             |
| \hbadness                 | \بدنمایی                          |
| \hbox                     | \كادرا                            |
| \headheight               | \بلندا <i>ی</i> سرصفحه            |
| \headsep                  | \فاصله زسرصفحه                    |
| \headtoname               | \سربهنام                          |
| \heartsuit                | \دل                               |
| \height                   | \بلندا                            |
| \hfil                     | \ <u>پر</u> ا                     |

*Continued on next page*

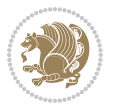

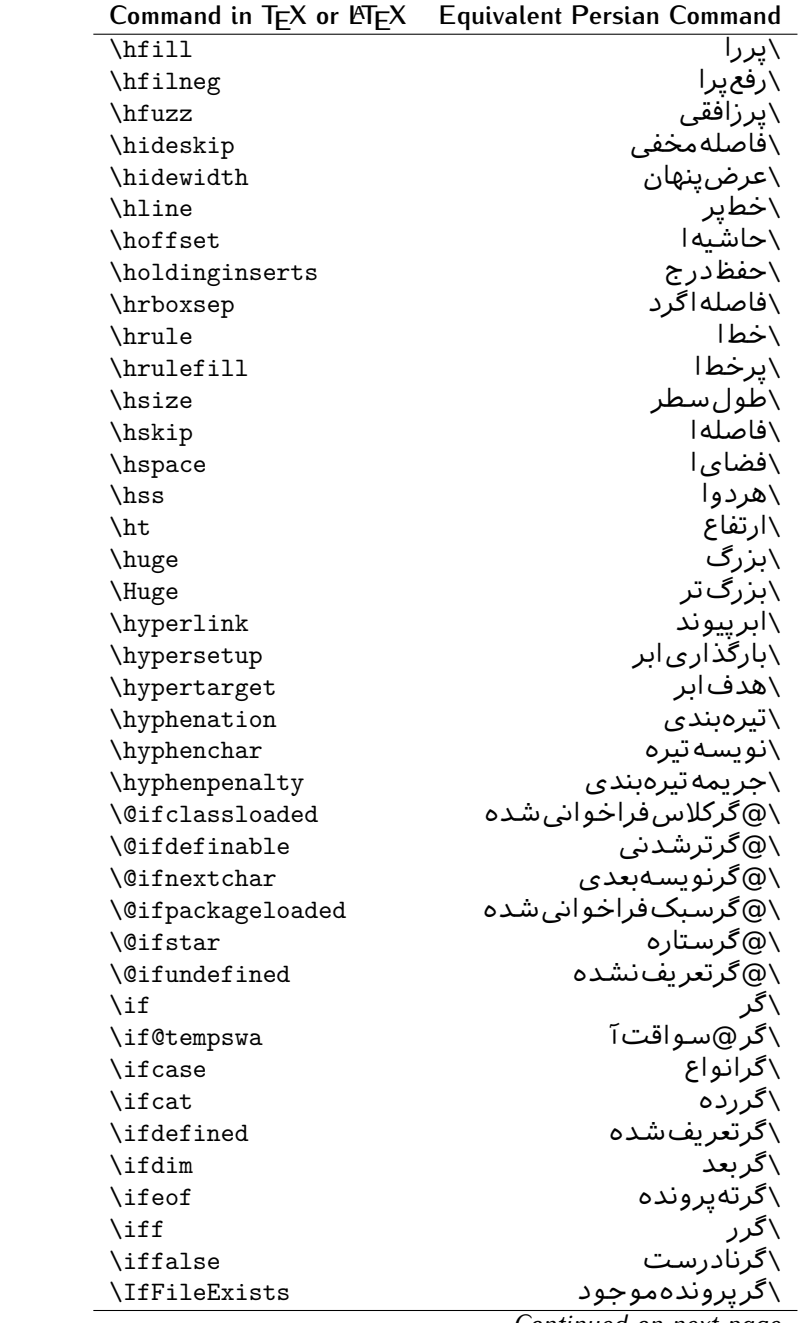

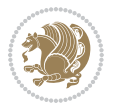

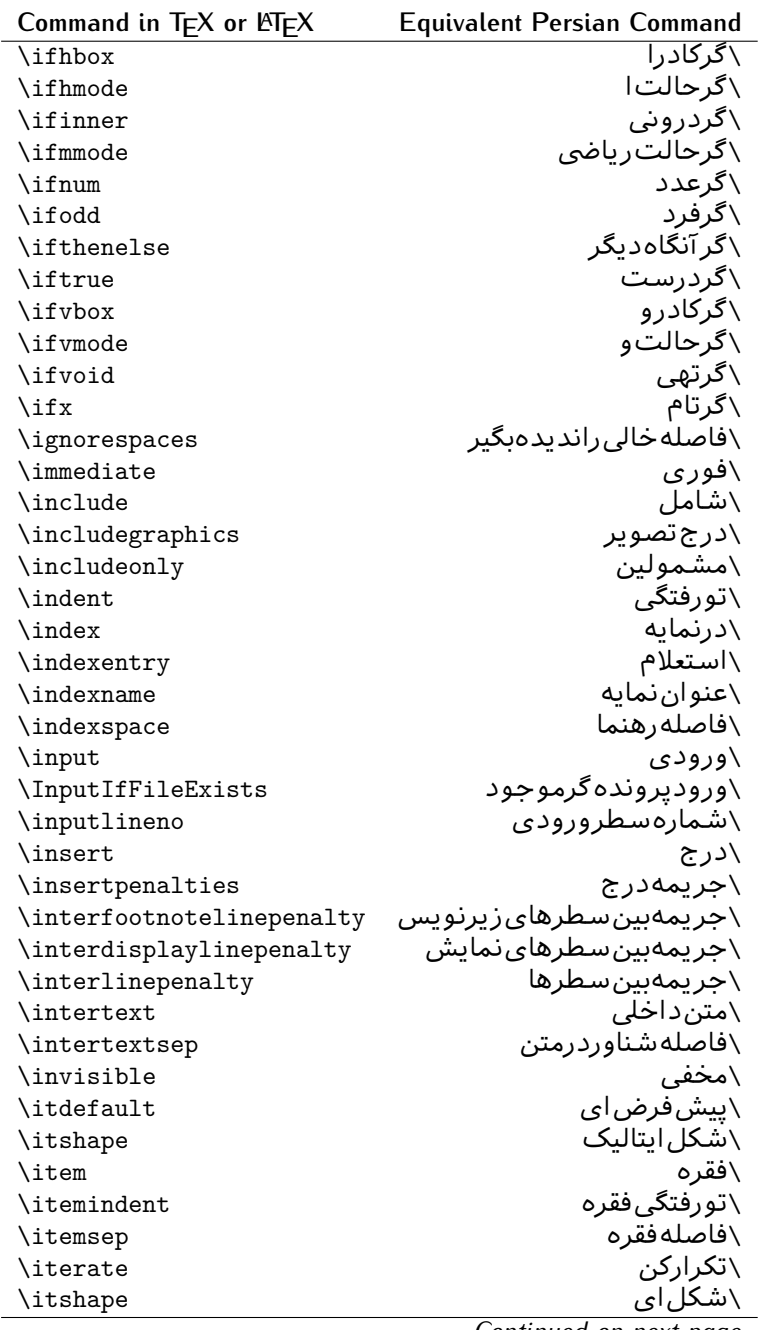

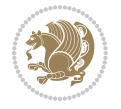

| Command in T <sub>E</sub> X or LAT <sub>E</sub> X | <b>Equivalent Persian Command</b> |
|---------------------------------------------------|-----------------------------------|
| \jobname                                          | ∖نامکار                           |
| \jot                                              | \قلپ                              |
| \kern                                             | \دوری                             |
| \kill                                             | \الگو                             |
| \label                                            | \برچسب                            |
| \labelenumi                                       | \برچسب شمارشیک                    |
| \labelenumii                                      | \برچسب شمارش <i>د</i> و           |
| \labelenumiii                                     | \برچسب شمارش سه                   |
| \labelenumiv                                      | \برچسبۺشمارش <i>چ</i> هار         |
| \labelitemi                                       | \برچسبڧقرەيک                      |
| \labelitemii                                      | \برچسبڧقرەدو                      |
| \labelitemiii                                     | \برچسبڧقرەسە                      |
| \labelitemiv                                      | \برچسبڧقرهچهار                    |
| \labelsep                                         | \فاصله زبرچسب                     |
| \labelwidth                                       | \پهنا <i>ی</i> برچسب              |
| <b>\language</b>                                  | \زبان                             |
| \large                                            | \درشت                             |
| \Large                                            | \درشتټر                           |
| \LARGE                                            | \درشتدرشت                         |
| \lastbox                                          | \آخرین <i>ک</i> ادر               |
| <b>\lastkern</b>                                  | \آخریندوری                        |
| \lastpenalty                                      | \آخرينجريمه                       |
| \lastskip                                         | \آخرينفاصله                       |
| \LaTeX                                            | ∖لاتک                             |
| \LaTeXe                                           | ∖لاتک∣ی                           |
| \lccode                                           | \کدکوچک                           |
| \ldots                                            | ∖نقاط خ                           |
| \leaders                                          | \نشانگر                           |
| <b>\leavevmode</b>                                | \ترک و                            |
| \left                                             | \چپ                               |
| <b>\leftmargin</b>                                | \حاشيه چپ                         |
| \leftmargini                                      | \حاشيەچپىيک                       |
| \leftmarginii                                     | \حاشيه <i>چپ د</i> و              |
| \leftmarginiii                                    | \حاشيهچپټسه                       |
| \leftmarginiv                                     | \حاشيه ڇپَ ڇهار                   |
| \leftmarginv                                      | \حاشيه چپپنج                      |
| \leftmarginvi                                     | \حاشيەچپ شش                       |
| <b>\leftmark</b>                                  | \علامت چپ                         |
| \leftpageskip                                     | \كادرتاچپ                         |
| \leftskip                                         | \فاصله بتدایسطر                   |

*Continued on next page*

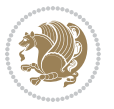

| Command in $TEX$ or $TEX$ | <b>Equivalent Persian Command</b> |
|---------------------------|-----------------------------------|
| \let                      | \بگذار                            |
| <b>\line</b>              | \سطر                              |
| <b>\linebreak</b>         | \سطرشكن                           |
| \linepenalty              | \جريمهسطر                         |
| \lineskip                 | \فاصله سطرها                      |
| \lineskiplimit            | \حدفاصلهسطر                       |
| \linespread               | \كششفاصله سطر                     |
| \linethickness            | \ضخامت خط                         |
| <b>\linewidth</b>         | \یهنا <i>ی</i> سطر                |
| \listfigurename           | \عنوان فهرست اشكال                |
| \listfiles                | \ليستيروندهها                     |
| \listoffigures            | \فهرست اشكال                      |
| \listoftables             | \فهرستجداول                       |
| \listparindent            | \تورفتگ <i>ى</i> بندليست          |
| \listtablename            | \عنوانفهرستجداول                  |
| \LoadClass                | \باركن طبقه                       |
| \LoadClassWithOptions     | \باركن طبقەباگرېنە                |
| \location                 | \مكان                             |
| \long                     | \بلند                             |
| \loop                     | \حلقه                             |
| \looseness                | \گسىختگى                          |
| \lower                    | \انتقالبيايين                     |
| <b>\@makeother</b>        | ∖@دیگرَ                           |
| \@m                       | \@زار                             |
| \@M                       | ∖ده@زار                           |
| \@Mi                      | \دە@زارىک                         |
| \@Mii                     | \دە@زاردو                         |
| \@Miii                    | ∖دە@زارسە                         |
| \@Miv                     | ∖ده@زارچهار                       |
| \@MM                      | ∖بیس@زار                          |
| \m@ne                     | \من@ا                             |
| \mag                      | \بزرگنمای <i>ی</i>                |
| \magstep                  | \گام                              |
| \magstephalf              | \نيم گام                          |
| \mainmatter               | \مطلب اصلى                        |
| \makeatletter             | \ات حرف                           |
| \makeatother              | \ات دیگر                          |
| \makebox                  | \کادر ب <i>ی خ</i> ط              |
| \makeglossary             |                                   |
|                           | \ساختڧرهنگ<br>\تهيه نمايه         |

*Continued on next page*

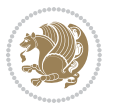

| Command in $TEX$ or $EEX$ | <b>Equivalent Persian Command</b>  |
|---------------------------|------------------------------------|
| \makelabel                | ∖ساخت <mark>برچسب</mark>           |
| \makelabels               | \ساختبرچسبھا                       |
| \MakeLowercase            | \ساخت حروف کوچک                    |
| \maketitle                | \عنوان ساز                         |
| \MakeUppercase            | \ساخت حروفبزرگ                     |
| \marginpar                | \درحاشيه                           |
| \marginparpush            | \فاصلهدوحاشيه                      |
| \marginparsep             | \فاصله تاحاشيه                     |
| \marginparwidth           | \يهنا <i>ي ح</i> اشيه              |
| \mark                     | \علامت                             |
| \markboth                 | \علامتدردوطرف                      |
| \markright                | \علامتدرراست                       |
| \mathaccent               | \اعراب ریاضی                       |
| \mathchar                 | \نویسهریاض <i>ی</i>                |
| \mathchardef              | \تعريف نويسه <i>ر</i> ياض <i>ي</i> |
| \mathcode                 | \کدریاض <i>ی</i>                   |
| \mathrm                   | \ <i>ر</i> ياض <i>ی ر</i> ومن      |
| \maxdeadcycles            | \حداكثرتكرار                       |
| \maxdepth                 | \حداكثرعمقصفحه                     |
| \maxdimen                 | \بعدبيشين                          |
| $\n$                      | \كادربى                            |
| \mdseries                 | \شمایل <i>ٰ</i> نازک               |
| \meaning                  | \معنا                              |
| \mediumseries             | \نازک                              |
| \medmuskip                | \فاصلەمتوسطرياض <i>ى</i>           |
| \medskip                  | \يرش متوسط                         |
| \medskipamount            | \مقداریرش⊿توسط                     |
| \medspace                 | \فضای متوسط                        |
| \message                  | \پيام                              |
| \MessageBreak             | \يامشكن                            |
| \minrowclearance          | \حداقلفاصلهرديف                    |
| \mkern                    | \دوری <i>ر</i> یاض <i>ی</i>        |
| \month                    | \ماه                               |
| \moveleft                 | \انتقالبچپ                         |
| \moveright                | \انتقالبراست                       |
| \mskip                    | \فاصلەرياض <i>ى</i>                |
| \m@th                     | ∖ر <i>ی</i> @ض <i>ی</i>            |
| \multicolumn              | \چندستون <i>ی</i>                  |
| \multiply                 | \ضر ب                              |
| \multispan                | \چندادغام                          |

*Continued on next page*

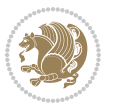

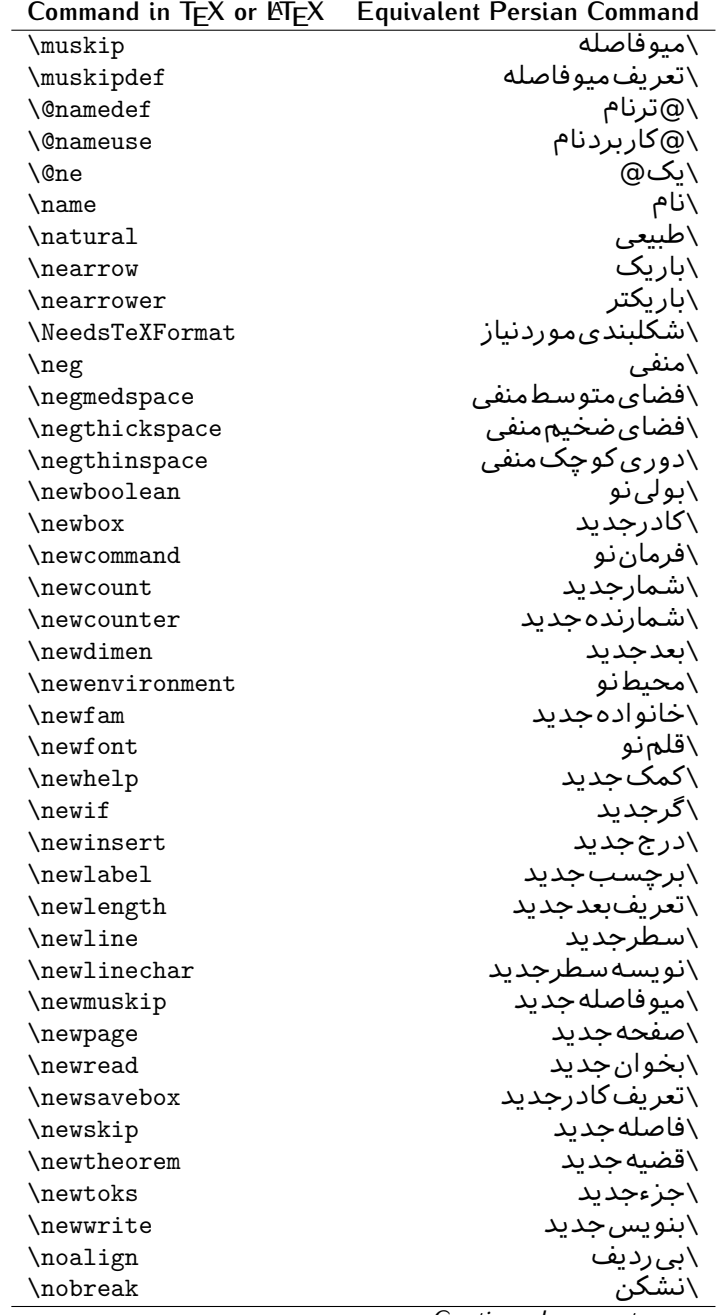

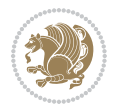

| Command in $TEX$ or $EEX$ | <b>Equivalent Persian Command</b> |
|---------------------------|-----------------------------------|
| \nobreakspace             | \فاصلەنشكستن <i>ى</i>             |
| \nocite                   | \بدون سند                         |
| \noexpand                 | \نگستر                            |
| \nofiles                  | \بدونپرونده                       |
| \noindent                 | \بدون تورفتگ <i>ی</i>             |
| \nointerlineskip          | \بىڧاصلەسطر                       |
| \nolimits                 | \بدون حد                          |
| \nolinebreak              | \سطرنشك <i>ن</i>                  |
| \nonstopmode              | \پ <i>ر</i> دازشبدونتوقف          |
| \nonfrenchspacing         | \فواصل متعارف لاتين               |
| \nonumber                 | \بدونشماره                        |
| \nopagebreak              | \صفحه نشكن                        |
| \normalbaselines          | \کرسیهای مت <del>ن</del> ارف      |
| \normalbaselineskip       | \فاصله کرسی متعارف                |
| \normalcolor              | \رنگءاد <i>ی</i>                  |
| \normalfont               | \قلمءادي                          |
| \normallineskip           | \فاصله سطرمتعارف                  |
| \normallineskiplimit      | \حدفاصلهسطرمتعارف                 |
| \normalmarginpar          | \درحاشیه <i>ع</i> ادی             |
| \normalsize               | \اندازهعادی                       |
| \notag                    | \بدون تیکت                        |
| \null                     | \نول                              |
| \nullfont                 | \قلم تھی                          |
| \number                   | \عدد                              |
| \numberline               | \سطرعددي                          |
| \numberwithin             | \شمارهمطابق                       |
| <b>\@evenfoot</b>         | \يايي <i>ن ص</i> فحهزوج           |
| <b>\@evenhead</b>         | \بالا <i>ي ص</i> فحه زوج          |
| \@oddfoot                 | \ياي <u>ين</u> صفحهڧرد            |
| \@oddhead                 | \بالا <i>ی ص</i> فحهفرد           |
| <i><b>Nouteqntrue</b></i> | \شمارەبیروندرست                   |
| \@outeqnfalse             | \شمارەبیروننادرست                 |
| \obeylines                | \سطربهسطر                         |
| \obeyspaces               | \فضافعال                          |
| \oddsidemargin            | \حاشيهڧرد                         |
| \offinterlineskip         | \سطوربىفاصله                      |
| \omit                     | \حذف                              |
| \@onlypreamble            | ∖@تنهادرپیشدر آمد                 |
| \onecolumn                | \يکستون                           |
|                           | \تنهايادداشت ها                   |

*Continued on next page*

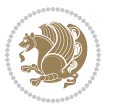

| Command in $TEX$ or $EEX$    | <b>Equivalent Persian Command</b> |
|------------------------------|-----------------------------------|
| \onlyslides                  | \تنهااسلايدها                     |
| \openin                      | \بازكن ورودى                      |
| \openout                     | \بازکن <i>خر</i> وج <i>ی</i>      |
| <b>\OptionNotUsed</b>        | \گزینهمصرفنشده                    |
| \or                          | \ يا                              |
| \outer                       | \برون <i>ى</i>                    |
| \output                      | \صفحهبند <i>ى</i>                 |
| \outputpenalty               | \جريمەصفحەبند <i>ى</i>            |
| \overfullrule                | \علامت سرريز                      |
| <i><b>\@preamblecmds</b></i> | \@فرمان هایپیشدر آمد              |
| \p@                          | \@پو                              |
| \PackageError                | \خطا <i>ی</i> سبک                 |
| \PackageInfo                 | \اطلاع سبک                        |
| \PackageWarning              | \هشدارسبک                         |
| \PackageWarningNoLine        | \هشدارسبکبیسطر                    |
| \pagebreak                   | \صفحه شكن                         |
| \pagecolor                   | \رن <i>گ ص</i> فحه                |
| \pagedepth                   | \عمق <i>ص</i> فحه                 |
| \pagefilllstretch            | \كششپرررصفحه                      |
| \pagefillstretch             | \كششپررصفحه                       |
| \pagefilstretch              | \ <i>ك</i> ششپرصفحه               |
| \pagegoal                    | \غايت صفحه                        |
| \pagename                    | \نام صفحه                         |
| \pagenumbering               | \شماره <i>گ</i> ذاری صفحه         |
| \pageref                     | \رجوع صفحه                        |
| \pagerulewidth               | \ضخامت خط صفحه                    |
| \pageshrink                  | \فشردگ <i>ی ص</i> فحه             |
| \pagestretch                 | \كشش <i>ص</i> فحه                 |
| \pagestyle                   | \سبک صفحه                         |
| \pagetotal                   | \جمع صفحه                         |
| \paperheight                 | \بلندا <i>ی ک</i> اغذ             |
| \paperwidth                  | \پهنا <i>ی ک</i> اغذ              |
| \par                         | \بند                              |
| \paragraph                   | \ياراگراف                         |
| \parallel                    | \مواز <i>ی</i>                    |
| \parbox                      | \كادرپار                          |
| \parfillskip                 | \فاصله تەبند                      |
| \parindent                   | \تورفتگ <i>ی</i> سربند            |
| \parsep                      | \فاصلەبندليست                     |
| \parshape                    | \شكلبند                           |

*Continued on next page*

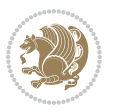

| Command in $TEX$ or $E\rightarrow Y$      | <b>Equivalent Persian Command</b>   |
|-------------------------------------------|-------------------------------------|
| \parskip                                  | <mark>∖فاصلهبند</mark>              |
| \part                                     | \بخش                                |
| \partname                                 | \عنوانبخش                           |
| \partopsep                                | \فاصلەبالا <i>ی</i> لیستبند         |
| \Pass0ptionToClass                        | \ارسال <i>گز</i> ینەبە <i>ك</i> لاس |
| \Pass0ptionToPackage                      | \ارسال <i>گ</i> رینەبەپكیج          |
| \path                                     | \مسير                               |
| \patterns                                 | \الگوها                             |
| \pausing                                  | \مكث                                |
| \penalty                                  | \جريمه                              |
| \phantom                                  | \غيب                                |
| \poptabs                                  | \الگویقبلی                          |
| \postdisplaypenalty                       | \جريمەيسنمايش                       |
| \predisplaydirection                      | \جهت پیش نمایش                      |
| \predisplaypenalty                        | \جریمەپیشنمایش                      |
| \predisplaysize                           | \اندازەپىش نمايش                    |
| \pretolerance                             | \پیش <i>ح</i> دبدنمای <i>ی</i>      |
| \prevdepth                                | \عمققبل <i>ى</i>                    |
| \prevgraf                                 | \بندقبل <i>ى</i>                    |
| \printindex                               | \نمايەدراينجا                       |
| \Process0ptions                           | \يردازش <i>گ</i> زينهها             |
| \protect                                  | \تامين                              |
| \providecommand                           | \تهيه فرمان                         |
| \ProvidesClass                            | \آمادهساز <i>ى</i> طبقه             |
| <b>\ProvidesFile</b>                      | \آمادەسازىپروندە                    |
| \ProvidesPackage                          | \آمادەساز <i>ى</i> سبک              |
| \pushtabs                                 | \ثبت الگو                           |
| \quad                                     | \کواد                               |
| \qquad                                    | \کوکواد                             |
| \@outputpagerestore                       | \@باز آپی خروج صفحه                 |
| \radical                                  | \رادیکال                            |
| \raggedbottom                             | \ياپينب <i>ي</i> تنظيم              |
| \raggedleft                               | \تنظيم زراست                        |
| \raggedright                              | \تنظيم ازچپ                         |
| \raise                                    | \انتقالببالا                        |
| \raisebox                                 | \بالابر                             |
| \raisetag                                 | \ترفيع اتيكت                        |
| \rangle                                   | \زاویهر                             |
| \rceil                                    | ∖سقف ر                              |
| $\operatorname{\backslash}\nolimits$ read | \بخوان                              |
|                                           |                                     |

*Continued on next page*

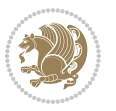

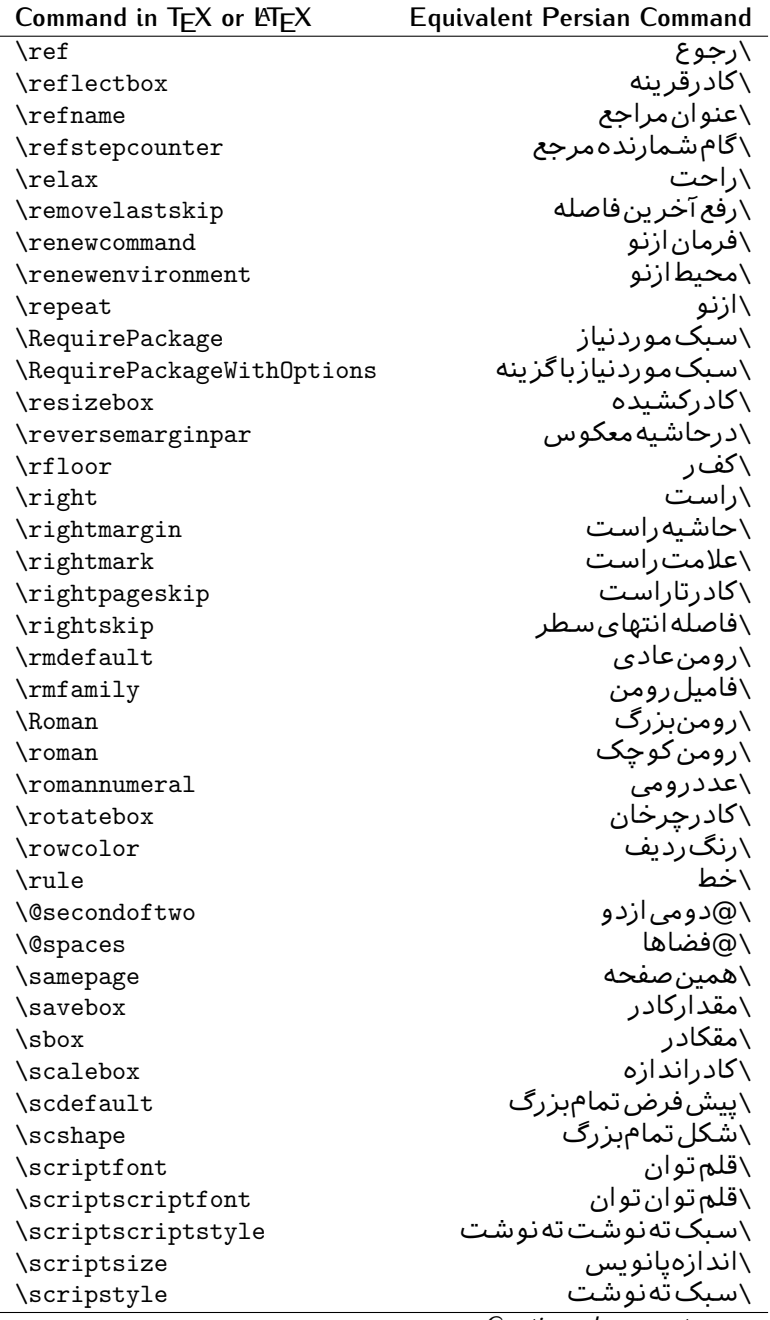

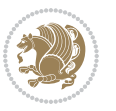

| Command in TEX or EIEX | Equivalent Persian Command |
|------------------------|----------------------------|
| \scrollmode            | \پردازش <i>گ</i> ذری       |
| \section               | \قسمت                      |
| \secdef                | ∖تعريفقسمت                 |
| \see                   | \ببينيد                    |
| \seealso               | \نيزببينيد                 |
| \seename               | \نام,ببينيد                |
| \selectfont            | \قلمېردار                  |
| \setboolean            | \تنظیمبول <i>ی</i>         |
| \setbox                | ∖درکادر                    |
| \setcounter            | ∖مقدارشمارنده              |
| \setkeys               | \مقداركليدها               |
| \setlength             | \مقداربعد                  |
| \setminus              | \تنظيم منها                |
| \SetSymbolFont         | \تعريفقلمعلائم             |
| \settodepth            | \تنظيمٖبهعمق               |
| \settoheight           | \تنظيمبه ارتفاع            |
| \settowidth            | \مقداربعدبهاندازه          |
| \sfcode                | \كدضريبفاصله               |
| \sfdefault             | \پیش فرض س ف               |
| \sffamily              | \فاميلسنسريف               |
| \shadowbox             | \كادرسايەدار               |
| \sharp                 | \تيز                       |
| \shipout               | \بفرست                     |
| \shortstack            | \يشته <i>ك</i> وتاه        |
| \show                  | \نمايشبده                  |
| \showbox               | \نمایشبده <i>ک</i> ادر     |
| \showboxbreadth        | \میزان نمایش <i>ک</i> ادر  |
| \showboxdepth          | \عمق نمایش <i>ک</i> ادر    |
| \showlists             | \نمايشبده ليستها           |
| \showthe               | \نمایشبدهمحتوا <i>ی</i>    |
| \simplefontmode        | \حالتسادهقلم               |
| \sixt@@n               | \شانزد@                    |
| \skewchar              | \نویسهاریب                 |
| \skip                  | \فاصله                     |
| \skip@                 | \فاصل@                     |
| \skipdef               | \تعريف فاصله               |
| \sl                    | \خوابيده                   |
| \sldefault             | \پیش فرض <i>خ</i> و        |
| \slshape               | \شک <i>ل خ</i> وابیده      |
| \sloppy                | \راحت چين                  |

**Command in TEX or LATEX Equivalent Persian Command**

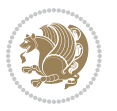

| Command in $TEX$ or $EEX$ | <b>Equivalent Persian Command</b> |
|---------------------------|-----------------------------------|
| \slshape                  | \شمایل <i>خ</i> و                 |
| $\sum_{i=1}^{n}$          | \کوچک                             |
| \smallskip                | \پرش <i>ک</i> و تاه               |
| \smallskipamount          | \مقدارپرش <i>ک</i> وتاه           |
| $\mathrm{\sim}$           | \کوب                              |
| \smile                    | \لبخند                            |
| \snglfntlocatecode        | \کدمکان همانطور                   |
| \space                    | \فضا                              |
| \spacefactor              | \ضريبفاصله                        |
| \spaceskip                | \فاصله كلمات                      |
| \spadesuit                | \يىک                              |
| \span                     | ∖اٰدغام                           |
| \special                  | \ويژه                             |
| \splitmaxdepth            | \حداكثرعمقستون                    |
| \splittopskip             | \فاصلەبالاىستون                   |
| \star                     | \ستاره                            |
| \stepcounter              | \گامشمارنده                       |
| \stretch                  | \كشى                              |
| \string                   | \رشته                             |
| \strut                    | \شمع                              |
| \strutbox                 | ∖کادرشم <i>ح</i>                  |
| \subitem                  | \زیربند                           |
| \subparagraph             | \زیرپاراگراف                      |
| \subsection               | \زیرقسمت                          |
| \substack                 | \زيرپشته                          |
| \subsubitem               | \زیرزیربند                        |
| \subsubsection            | ∖زیرزیرقسمت                       |
| \subset                   | \زیرمجموعه                        |
| \subseteq                 | \زیرمجموعهمس                      |
| \supereject               | \منتها <i>ی ص</i> فحه             |
| \suppressfloats           | \حذف مكان شناور                   |
| <b>\@tempa</b>            | \@موقت آ                          |
| <b>\@tempb</b>            | \@موقتٻ                           |
| <b>\@tempc</b>            | \@موقتټ                           |
| <b>\@tempd</b>            | \@موقت ت <u></u>                  |
| <b>\@tempe</b>            | \@موقتث                           |
| <b>\@tempboxa</b>         | \@كادرقت آ                        |
| <b>\@tempcnta</b>         | \@شماقت⊺                          |
| <b>\@tempcntb</b>         | \@شماقتب                          |
| <i><b>\@tempdima</b></i>  | \@بعدقت آ                         |

*Continued on next page*

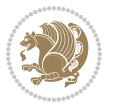

| Command in TEX or LNTEX      | <b>Equivalent Persian Command</b> |
|------------------------------|-----------------------------------|
| \@tempdimb                   | \@بعدقتٻ                          |
| <b>\@tempdimc</b>            | \@بعدقت پ                         |
| <i><b>\@tempskipa</b></i>    | \@فاقت آ                          |
| <b>\@tempskipb</b>           | \@فاقتب                           |
| <i><b>\@tempswafalse</b></i> | \@سواقت آنادرست                   |
| <i><b>\@tempswatrue</b></i>  | \@سواقتآدرست                      |
| <b>\@temptokena</b>          | \@جزقت آ                          |
| <b>\@thefnmark</b>           | \انگزیرنویس                       |
| <b>\@thirdofthree</b>        | \@سوم <i>ی</i> ازسه               |
| \tabbingsep                  | \فاصلهجاگذاری                     |
| \tabcolsep                   | \فاصلەبين ستونها                  |
| \tableofcontents             | \فهرست مطالب                      |
| \tablename                   | \عنوان جدول                       |
| \tabskip                     | \فاصلهستونها                      |
| \tabularnewline              | \تەسطرجد <u>ول</u>                |
| \tag                         | \اتىكت                            |
| \telephone                   | \تلفن                             |
| $\Gamma$                     | \تک                               |
| \text                        | \متن                              |
| \textbullet                  | \گلولهمتن <i>ی</i>                |
| \textfont                    | \قلم متن                          |
| \textemdash                  | \ام <i>د</i> ش متن <i>ی</i>       |
| \textendash                  | \ان <i>د</i> ش متن <i>ی</i>       |
| \textexclamdown              | \تعجب وارونهمتن <i>ي</i>          |
| \textperiodcentered          | \نقطه وسط متن <i>ی</i>            |
| \textquestiondown            | \سوالeارونهمتن <i>ی</i>           |
| \textquotedblleft            | \نقل چپ متن <i>ی</i> دولا         |
| \textquotedblright           | \نقل راست متن <i>ی د</i> ولا      |
| \textquoteleft               | \نقل متن <i>ى چ</i> پ             |
| \textquoteright              | \نقلمتخ <i>ی</i> راست             |
| \textvisiblespace            | \فضا <i>ی</i> نمایانمتن <i>ی</i>  |
| \textbackslash               | \شكافتيشتمتن <i>ى</i>             |
| \textbar                     | \میلهمتن <i>ی</i>                 |
| \textgreater                 | \بزرگ ترمتنی                      |
| \textless                    | \كمترمتن <i>ى</i>                 |
| \textbf                      | \متن سياه                         |
| \textcircled                 | \مدورمت <i>ن</i> ی                |
| \textcolor                   | \رنگ مت <i>ن</i>                  |
| \textcompwordmark            | \نشان كلمه مركب متن               |
| \textfloatsep                | \فاصلهمتن وشناور                  |
|                              |                                   |

*Continued on next page*

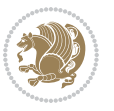

| Command in $TEX$ or $TEX$ | <b>Equivalent Persian Command</b> |
|---------------------------|-----------------------------------|
| \textfraction             | \نسبت متن                         |
| \textheight               | \بلندا <i>ی</i> مت <i>ن</i>       |
| \textindent               | \متن تو رفته                      |
| \textit                   | \متن يتاليک                       |
| \textmd                   | \متن نازک                         |
| \textnormal               | \متن نرمال                        |
| \textregistered           | \ثبت <i>ى</i> متن <i>ى</i>        |
| \textrm                   | \متن <i>ر</i> ومن                 |
| \textsc                   | \متن تما <sup>م</sup> ېزرگ        |
| \textsf                   | \متنسنسريف                        |
| \textsl                   | \مت <i>ن خ</i> وابيده             |
| \textstyle                | \سبک متن <i>ی</i>                 |
| \textsuperscript          | \بالانويسمت <i>نى</i>             |
| \texttrademark            | \علامت تجاری متنی                 |
| \texttt                   | \متن تايپ                         |
| \textup                   | \متن يستاده                       |
| \textwidth                | \یهنا <i>ی</i> متن                |
| \thanks                   | \زیرنویس <i>ع</i> نوان            |
| \the                      | \محتوا <i>ی</i>                   |
| \thempfn                  | \اینزیرنویس                       |
| \thicklines               | \خطهاضخيم                         |
| \thickmuskip              | \فاصلەزيادرياض <i>ى</i>           |
| \thinmuskip               | \فاصلەكمرياض <i>ى</i>             |
| \thickspace               | \فضاضخيم                          |
| \thinlines                | \خطهانازک                         |
| \thinspace                | \ <i>د</i> وری <i>ک</i> وچک       |
| \thisfancypage            | \این صفحه تجمل <i>ی</i>           |
| \thispagestyle            | \سبک ین صفحه                      |
| \thr@@                    | \سە@                              |
| \tilde                    | \مد                               |
| \tiny                     | ∖ظریف                             |
| \time                     | \زمان                             |
| \times                    | \ضربدر                            |
| \title                    | \عنوان                            |
| \to                       | \يه                               |
| \today                    | \امروز                            |
| \toks                     | \جزء                              |
| \toksdef                  | \تعريف جزء                        |
| \tolerance                | \حدبدنمای <i>ی</i>                |
| \top                      | \بالا                             |
|                           | Continued on novt nago            |

*Continued on next page*

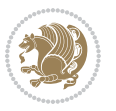

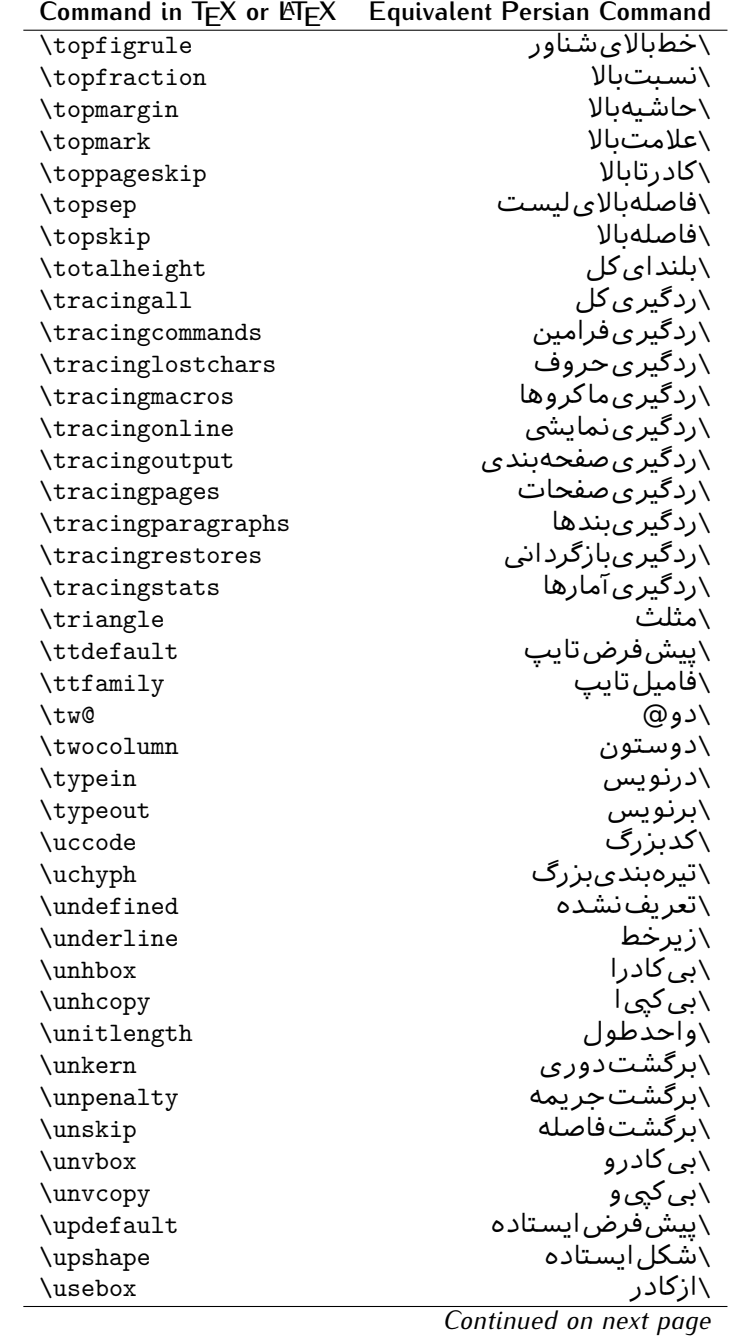

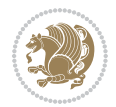

| Command in $TEX$ or $EEX$ | <b>Equivalent Persian Command</b> |
|---------------------------|-----------------------------------|
| \usecounter               | <mark>∖باشمارشگر</mark>           |
| \usefont                  | \گزينشقلم                         |
| \usepackage               | \سبکﻻزم                           |
| \@vobeyspaces             | \@فضاها <i>ی</i> فعال             |
| <b>\@void</b>             | \@تهى                             |
| \vadjust                  | \تنظيم و                          |
| \valign                   | \رديفو                            |
| \value                    | \محتوا <i>ی</i> شمارنده           |
| \vbadness                 | \بدنمای <i>ی</i> و                |
| \vbox                     | \کادرو                            |
| \vcenter                  | \كادروسط                          |
| \verb                     | \همانطور                          |
| \vfil                     | \پرو                              |
| \vfill                    | \پررو                             |
| \vfilneg                  | \رفعپرو                           |
| \vfuzz                    | \پرزعمود <i>ی</i>                 |
| \visible                  | \نمايان                           |
| \vline                    | \خطعمود                           |
| \voffset                  | \حاشيهو                           |
| \voidb@x                  | ∖ک@درتهی                          |
| \vpageref                 | \ارجاع صفحه ع                     |
| \vrboxsep                 | \فاصلهوگرد                        |
| $\verb \vref $            | \ارجاعع                           |
| \vrule                    | \خطو                              |
| \vsize                    | \طول صفحه                         |
| \vskip                    | \فاصلهو                           |
| \vspace                   | \فضا <i>ی</i> و                   |
| \vsplit                   | \شكستو                            |
| $\sqrt{vs}$               | \هردوو                            |
| \vtop                     | \کادرگود                          |
| \wd                       | ∖عرض                              |
| \whiledo                  | \مادامېكن                         |
| \widehat                  | \كلاهپهن                          |
| \widetilde                | \مدپهن                            |
| \widowpenalty             | \جريمەتەبند                       |
| \width                    | \پهنا                             |
| \wlog                     | \دركارنامه                        |
| \write                    | بنویس/                            |
| \@xobeysp                 | \@فضا <i>ی</i> لاتین              |
| <b>\@xxxii</b>            | \سى@دو<br>⌒_                      |
|                           | .<br>ᅬ<br>تعمله المندمة           |

*Continued on next page*

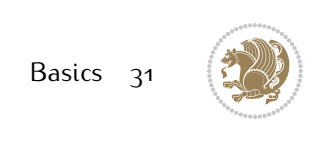

| Command in TFX or LATEX Equivalent Persian Command |
|----------------------------------------------------|
|                                                    |
| \نشانگرگسترش <i>ی</i>                              |
| \فاصله ضافی کلمات                                  |
| \ساا ،                                             |
| ∖ @)قر                                             |
| \@فر فاصله                                         |
|                                                    |

Table 2: The Equivalent XePersian Commands

<span id="page-32-0"></span>

| <b>Command in XePersian</b>    | <b>Equivalent Persian Command</b>      |
|--------------------------------|----------------------------------------|
| \autofootnoterule              | \خطزپرنویس <i>خ</i> ودکار              |
| \AutoMathsDigits               | \اعدادفرمولهاخودكار                    |
| \DefaultMathsDigits            | \اعدادفرمولهالاتين                     |
| \deflatinfont                  | \تعريفقلملاتين                         |
| \defpersianfont                | \ت <b>ى</b> رىفقلم <sub>ا</sub> يارسى  |
| \hboxL                         | \كادراچپ                               |
| \hboxR                         | \کادراست                               |
| \keyval@eq@alias@key           | \معادل@کلید                            |
| <i><u><b>Latincite</b></u></i> | \مرجع لاتين                            |
| \latinfont                     | \قلمﻻلتين                              |
| \latintoday                    | \امروزلاتين                            |
| \leftfootnoterule              | \خطزيرنويس <i>چ</i> پ                  |
| \lr                            | \متن لاتين                             |
| <b>LRE</b>                     | \چپبراست                               |
| <b>\LTRdblcol</b>              | \دوستوني چپ                            |
| <b>LTRfootnote</b>             | \پانویس                                |
| <b>LTRfootnotetext</b>         | \متنيانويس                             |
| <b>\LTRthanks</b>              | \يانويسءنوان                           |
| \persianday                    | \روزپارس <i>ی</i>                      |
| \persianfont                   | \قلم،يارس <i>ى</i>                     |
| \PersianMathsDigits            | \اعدادفرمولهاپارس <i>ی</i>             |
| \persianmonth                  | \ماەپارس <i>ى</i>                      |
| \persianyear                   | \ساليارس <i>ى</i> \                    |
| $\pi$                          | \علامت <i>ڇپ</i> نقل قول يارس <i>ي</i> |
| \prq                           | \علامت راست نقل قول یارسی              |
| \rightfootnoterule             | \خطزيرنويسراست                         |
| \rl                            | \متن¢ارس <i>ی</i>                      |
| \RLE                           | \راستبچپ                               |
| \RTLdblcol                     | \دوستونىراست                           |
| <b>\RTLfootnote</b>            | \يانوشت                                |

*Continued on next page*

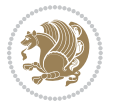

| <b>Command in XePersian</b> | <b>Equivalent Persian Command</b>    |
|-----------------------------|--------------------------------------|
| \RTLfootnotetext            | \متنيانوشت                           |
| <b>\RTLthanks</b>           | \يانوشتعنوان                         |
| <b>\@SepMark</b>            | \@علامتبين                           |
| \SepMark                    | \علامتسن                             |
| \setdefaultbibitems         | \بگذارمرجوعاتعاد <u>ی</u>            |
| \setdefaultmarginpar        | \ىگذاردرحاشىەعادى                    |
| \setdigitfont               | \گزینشقلماعدادفرمولها                |
| \setfootnoteLR              | \بگذارزيرنويس <i>چ</i> پ             |
| \setfootnoteRL              | \بگذارزیرنویسراست                    |
| \setlatintextfont           | \گر پنش قلم لاتین متن                |
| \setLTR                     | \بگذارمتن چپ                         |
| \setLTRbibitems             | \بگذارمرجوعات ڇپ                     |
| \setLTRmarginpar            | \بگذاردرحاشیهچپ                      |
| \setRTL                     | \بگذارمتن راست                       |
| \setRTLbibitems             | \ىگذارمرحوعات٫است                    |
| \setRTLmarginpar            | \بگذاردرحاشیهراست                    |
| \settextfont                | \گزينشقلم،مت <i>ن</i>                |
| \textwidthfootnoterule      | \خطزپرنویسیهنا <i>ی</i> مت <i>ن</i>  |
| \twocolumnstableofcontents  | \فهرست مطالب <i>د</i> وستون <i>ي</i> |
| \unsetfootnoteRL            | \نگذارزیرنویس راست                   |
| $\unset$ LTR                | \نگذارمتن چپ                         |
| \unsetRTL                   | \نگذارمتن٫است                        |
| \vboxL                      | \کادروازچپ                           |
| \vboxR                      | \کادروازراست                         |
| <b>\XeLaTeX</b>             | \زیﻻتک                               |
| <b>\XePersian</b>           | \ز <i>ى</i> يرشين                    |
| \xepersianversion           | \گونەزىيرش <u>ين</u>                 |
| \xepersiandate              | \تاریخ <i>گ</i> ونهزیپرشین           |
| \XeTeX                      | \ز <i>ی</i> تک                       |

Table 3: The Equivalent LTEX Environments

<span id="page-33-0"></span>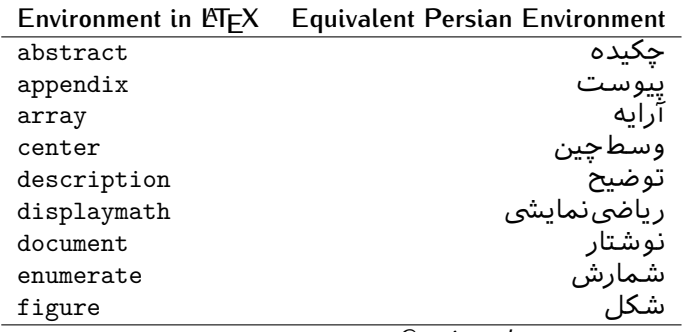

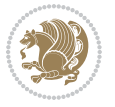

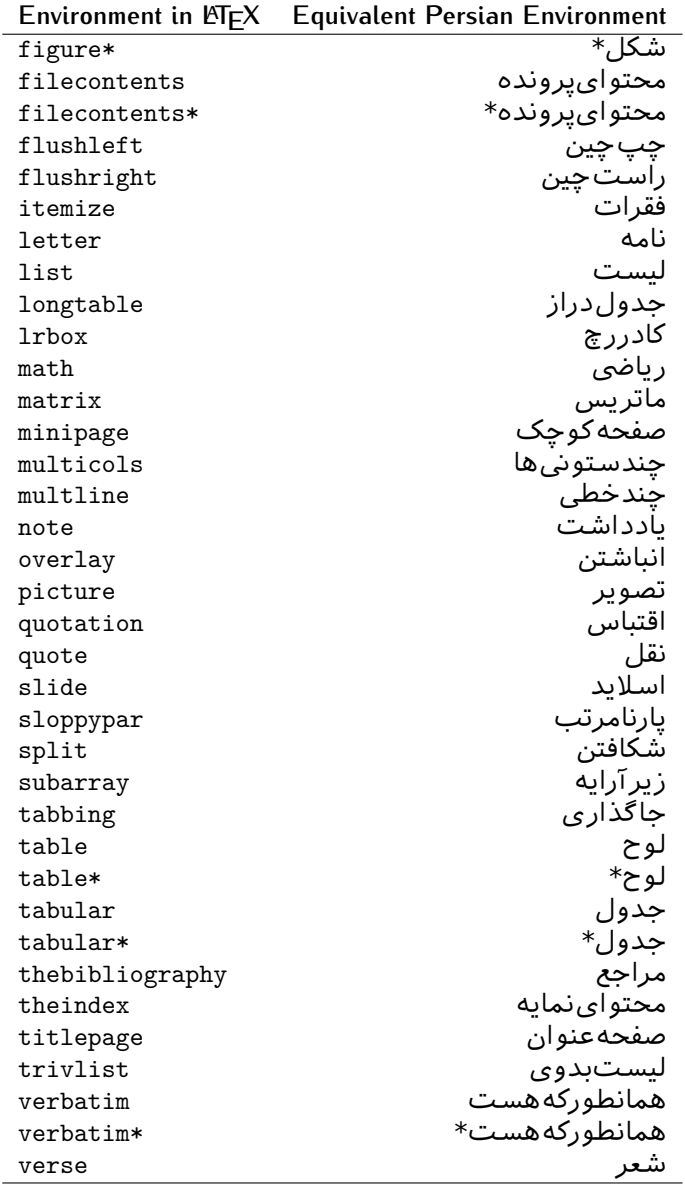

Table 4: The Equivalent XePersian Environments

<span id="page-34-0"></span>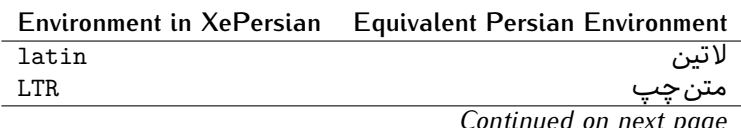

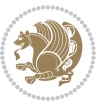

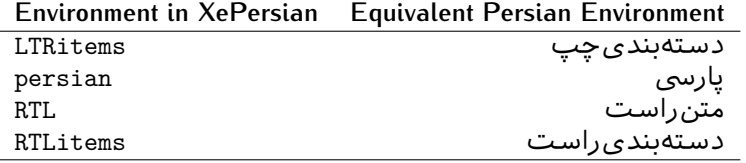

**Localisation of postion arguments.** Some environments like tabular and some commands like \parbox have an argument which specifies the position. Table [Table 5](#page-35-1) shows their localisations.

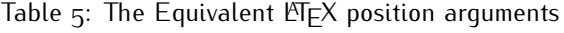

<span id="page-35-1"></span>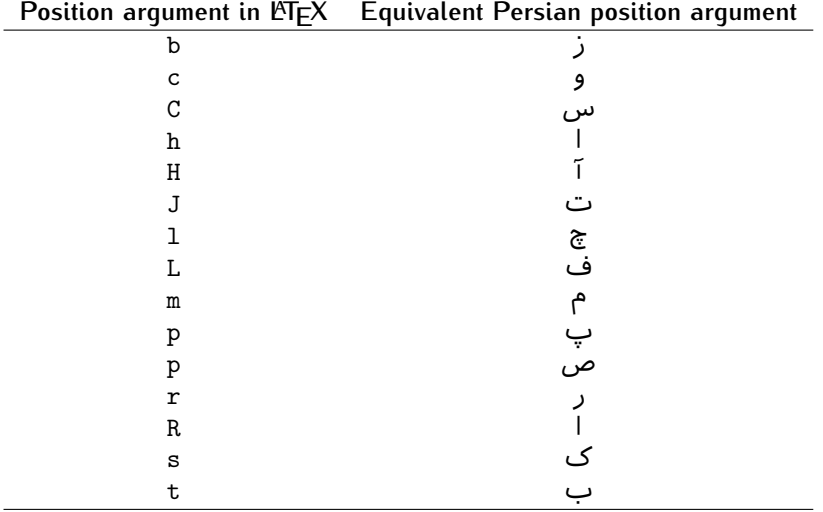

 $\widehat{\mathbb{F}}$  There are two ps in [Table 5](#page-35-1), first p and its Persian equivalent  $\bm{\mathop{\mathsf{L}}}$  stand for paragraph (used in tabular and similar environments) and the second p and its Persian equivalent ص stand for page (used in float-like environments).

### <span id="page-35-0"></span>**2.4.8 Localizations of the keys and key values of graphicx package**

<span id="page-35-2"></span>The equivalent Persian keys and key values of graphicx package is shown in [Table 6](#page-35-2) and [Table 7](#page-36-1) respectively.

Table 6: Persian Equivalent keys of graphicx package

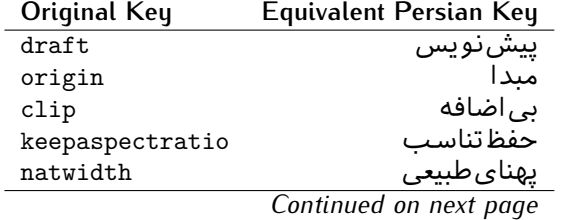

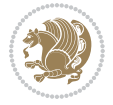
| Original Key | Equivalent Persian Key |
|--------------|------------------------|
| natheight    | ىلنداي طىيى            |
| bb           | مختصات                 |
| viewport     | محدودهنمايش            |
| trim         | حذف اطراف              |
| angle        | زاويه                  |
| width        | پهنا                   |
| height       | ىلندا                  |
| totalheight  | ىلندا <i>ى كل</i>      |
| scale        | ضر ىب                  |
| type         | نو ع                   |
| ext          | يسوند                  |
| read         | خواندني                |
| command      | فرمان                  |
| $\mathbf x$  | طول                    |
| y            | عر ص                   |
| units        | واحد                   |
|              |                        |

Table 7: Persian Equivalent key values of graphicx package

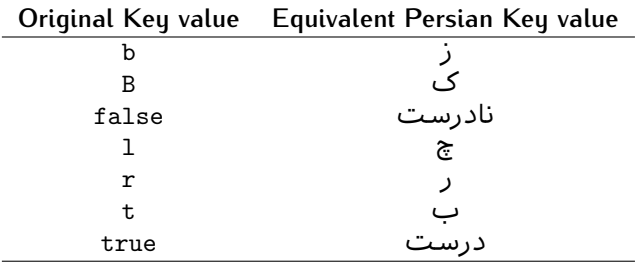

### **2.4.9 Localizations of font features and font feature options**

<span id="page-36-0"></span>The equivalent Persian font features and font feature options is shown in [Table 8](#page-36-0) and [Table 9](#page-38-0) respectively.

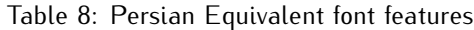

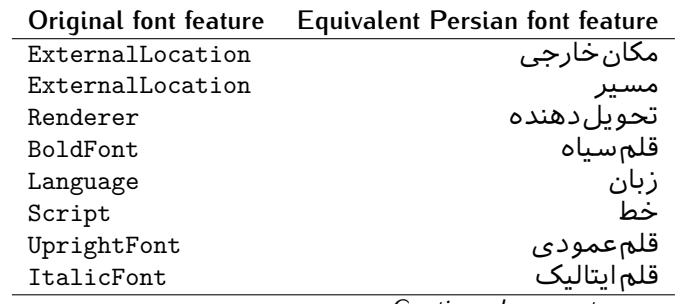

*Continued on next page*

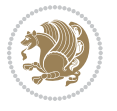

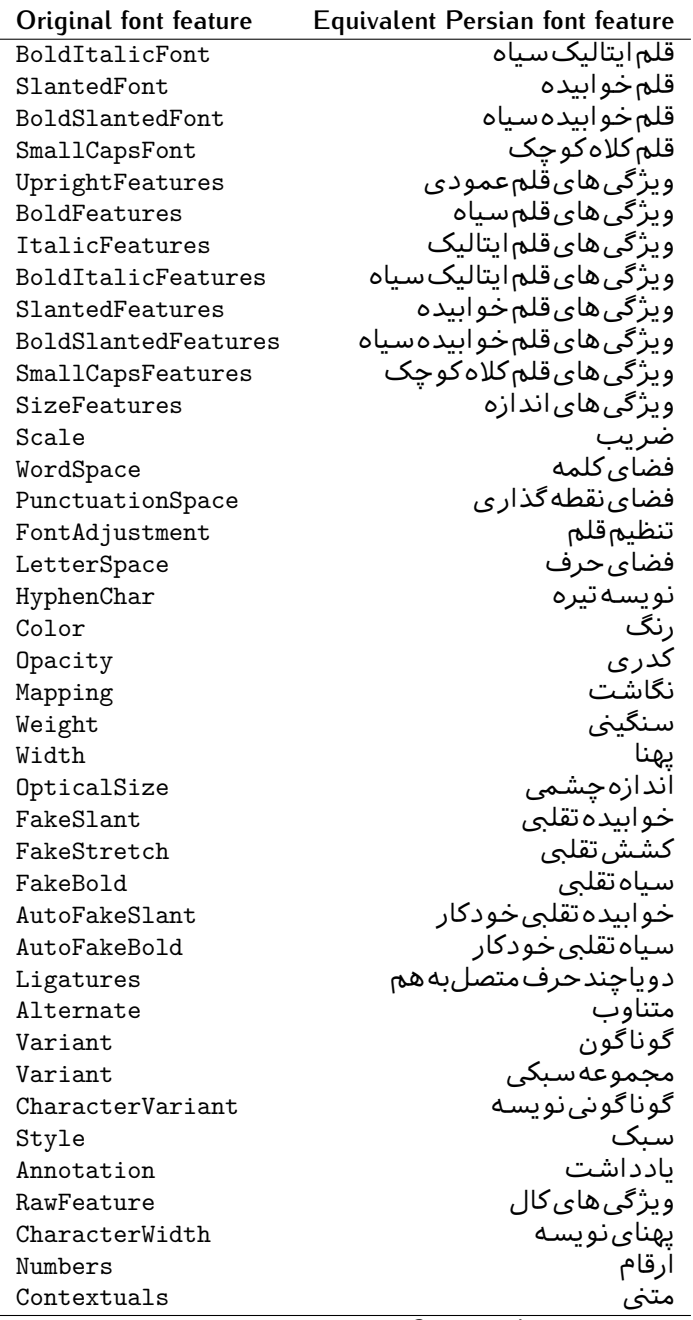

*Continued on next page*

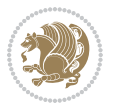

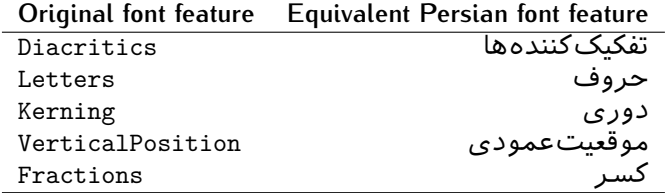

Table 9: Persian Equivalent font feature options

<span id="page-38-0"></span>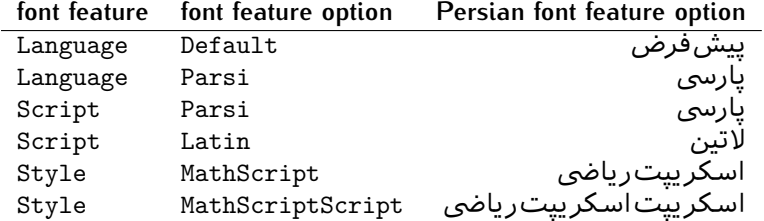

# 2.5 A Sample Input T<sub>E</sub>X File

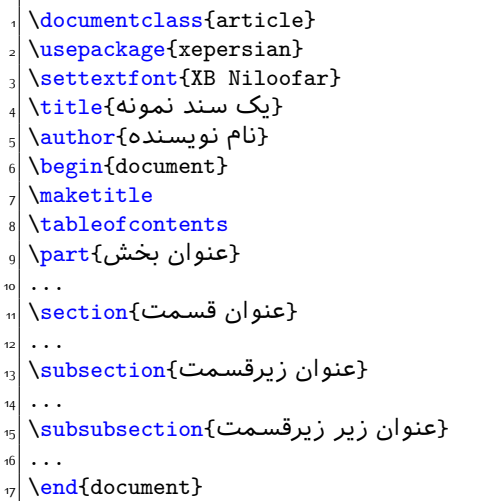

# **2.6 Font Commands**

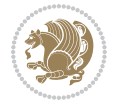

### **2.6.1 Basic Font Commands**

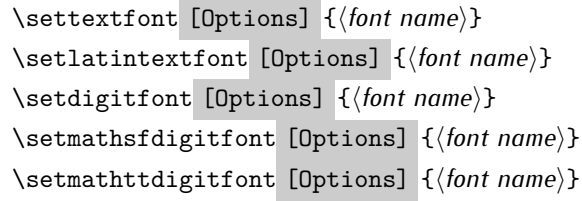

- $^{\mathbb{CP}}$  Options in any font command in this documentation are anything that fontspec package provides as the option of loading fonts, except Script and Mapping.
- $^{\mathbb{IF}}$  \settextfont will choose the default font for Persian texts of your document.
- $\mathbb{P}$  \setlatintextfont will choose the font for Latin texts of your document. If you do not use this command at all, the default TFX font (fonts used in this documentation) will be used for Latin texts of your document.
- $\mathbb{F}$  \setdigitfont will choose the Persian font for digits in math mode. By default, digits in math mode will appear in Persian form.
- $\mathbb{P}$  \setmathsfdigitfont will choose the Persian font for digits in math mode inside \mathsf. By using this command, digits in math mode inside \mathsf will appear in Persian form and if you do not use this command at all, you will get default TEX font for digits in math mode inside \mathsf and digits appear in their original form (Western).
- K) \setmathttdigitfont will choose the Persian font for digits in math mode inside \mathtt. By using this command, digits in math mode inside \mathtt will appear in Persian form and if you do not use this command at all, you will get default TEX font for digits in math mode inside \mathtt and digits appear in their original form (Western).

#### **2.6.2 Defining Extra Persian and Latin Fonts**

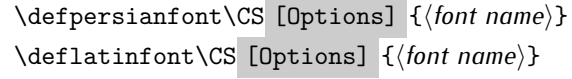

<sup>☞</sup> With \defpersianfont, you can define extra Persian fonts.

\defpersianfont\Nastaliq[Scale=1]{IranNastaliq}

In this example, we define \Nastaliq to stand for IranNastaliq font.

<sup>138</sup> With \deflatinfont, you can define extra Latin fonts.

\deflatinfont\junicode[Scale=1]{Junicode}

In this example, we define \junicode to stand for Junicode font.

Basics 39

### **2.6.3 Choosing Persian Sans Font**

```
\setpersiansansfont [Options] {⟨font name⟩}
\persiansffamily \textpersiansf{⟨text⟩}
```
**2.6.4 Choosing Persian Mono Font**

```
\setpersianmonofont [Options] {⟨font name⟩}
\persianttfamily \textpersiantt{⟨text⟩}
```
**2.6.5 Choosing Persian Iranic Font**

```
\setiranicfont [Options] {⟨font name⟩}
\iranicfamily \textiranic{⟨text⟩}
```
**2.6.6 Choosing Persian Navar Font**

```
\setnavarfont [Options] {⟨font name⟩}
\navarfamily \textnavar{⟨text⟩}
```
**2.6.7 Choosing Persian Pook Font**

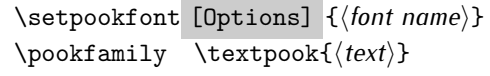

### **2.6.8 Choosing Persian Sayeh Font**

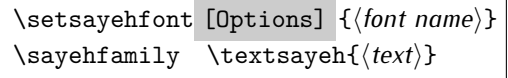

```
2.6.9 Choosing Latin Sans Font
```
\setlatinsansfont [Options] {*⟨font name⟩*} \sffamily \textsf{*⟨text⟩*}

## **2.6.10 Choosing Latin Mono Font**

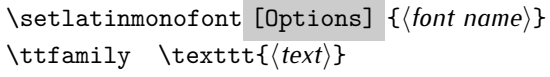

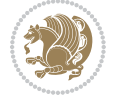

# **3 Latin and Persian Environment**

\begin{latin} *⟨text⟩* \end{latin}  $\begin{subarray}{c} \text{begin} \text{right} \end{subarray}$ 

- $^{\mathbb{H}\overline{\mathbb{F}}}$  latin environment both changes direction of the paragraphs to LTR and font to Latin font.
- $^{\mathbb{RF}}$  persian environment both changes direction of the Paragraphs to RTL and font to Persian font.

# **3.1 latinitems and parsiitems environments**

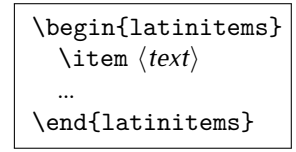

 $^{\mathbb{CP}}$  latinitems environment is similar to LTRitems environment but changes the font to Latin font.

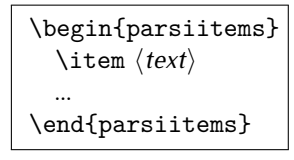

K) parsiitems environment is similar to RTLitems environment but changes the font to Persian font.

# **3.2 Short Latin and Persian Texts**

\lr{*⟨text⟩*} \rl{*⟨text⟩*}

- $\mathbb{F}$  With \1r command, you can typeset short LTR texts.
- $^{\boxplus^{\!\!\:\! \times}}$  With \r1 command, you can typeset short RTL texts.

# **3.3 Miscellaneous Commands**

```
\persianyear \persianmonth \persianday
\today \latintoday \twocolumnstableofcontents \XePersian
\plq \prq
```
 $\nu$  \persianyear is Persian equivalent of \year.

Latin and Persian Environment 41

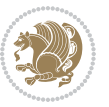

- **B** \persianmonth is Persian equivalent of \month.
- $\mathbb{P}$  \persianday is Persian equivalent of \day.
- $^{\textrm{\tiny{I\AA\AA}}\textrm{}}$  \today typesets current Persian date and \1atintoday typesets current <code>Latin</code> date.
- $^{\mathbb{IF}}$  \twocolumnstableofcontents typesets table of contents in two columns. This requires that you have loaded multicol package before XePersian package, otherwise an error will be issued.
- $\mathbb{F}$  \XePersian typesets XePersian's logo.
- $\mathbb{P}$  \p1q and \prq typeset Persian left quote and Persian right quote respectively.

### **3.4 New Commands**

\Latincite

 $\mathbb{P}$  \Latincite functions exactly like \cite command with only one difference; the reference to biblabel item is printed in Latin font in the text.

# **3.5 Additional Counters**

XePersian defines several additional counters to what already LATEX offers. These counters are harfi, adadi, and tartibi. In addition, the following commands are also provided:

```
\harfinumeral{⟨integer⟩} \adadinumeral{⟨integer⟩} \tartibinumeral{⟨integer⟩}
```
- $^{\mathbb{CP}}$  The range of  $^{\text{h}}$  harfi counter is integers between 1 and 32 (number of the Persian alphabets) and adadi and tartibi counters, are integers between 0 and 999,999,999.
- $^{\mathbb{RF}}$  For harfi counter, if you give an integer bigger than 32 or a negative integer (if you give integer 0, it returns nothing), then you get error and for adadi and tartibi counters, if you give an integer bigger than 999,999,999, then you get an error message.
- $^{\mathbb{IF}}$  For adadi and tartibi counters, if you give an integer less than o (a negative integer), then adadi and tartibi counters return **adadi** and **tartibi** form of the integer 0, respectively.
- $\text{Example 3: } \mathbb{F} \text{ is a function of } \left( \text{integer} \right) \text{ and } \left( \text{upper} \right) \text{ is a function of } \left( \text{upper} \right) \text{ and } \left( \text{upper} \right) \text{ is a function of } \left( \text{upper} \right) \text{ and } \left( \text{lower} \right) \text{ is a function of } \left( \text{lower} \right) \text{ is a function of } \left( \text{lower} \right) \text{ is a function of } \left( \text{lower} \right) \text{ is a function of } \left( \text{lower} \right) \text{ is a function of } \left( \text{lower} \right) \text{ is a function$ and \adadinumeral, and \tartibinumeral return **adadi**, and **tartibi** form of  $\langle$ *integer* $\rangle$  respectively, where  $0 \leq integer \leq 999,999,999$ .

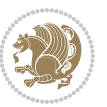

# **3.6 Things To Know About \setdigitfont, \setmathsfdigitfont, and \setmathttdigitfont**

\DefaultMathsDigits \PersianMathsDigits \AutoMathsDigits

- $^{\mathbb{IF}}$  As we discussed before, \setdigitfont will choose the Persian font for digits in math mode. By default, digits in math mode will appear in Persian form.
- $^{\mathbb{IF}}$  As we discussed before, \setmathsfdigitfont, and \setmathttdigitfont will choose the Persian sans serif and typewriter fonts for digits in math mode. By using this command, digits in math mode will appear in Persian form and if you do not use this command at all, you will get default  $TFX$  font for digits in math mode and digits appear in their original form (Western).

If you use \setdigitfont, \setmathsfdigitfont, and \setmathttdigitfont, then you should know that:

- $\mathscr{G}$  By default, \AutoMathsDigits is active, which means that in Persian mode, you get Persian digits in math mode and in Latin mode, you get T<sub>E</sub>X's default font and digits in math mode.
- $\mathscr{G}$  If you use \PersianMathsDigits anywhere, you will overwrite XePersian's default behaviour and you will always get Persian digits in math mode.
- $\mathscr{\mathscr{B}}$  If you use \DefaultMathsDigits anywhere, again you will overwrite XePersian's default behaviour and you will always get TEX's default font and digits in math mode.

# **4 New Conditionals**

### **4.1 Shell escape (or write18) conditional**

```
\ifwritexviii
    ⟨material when Shell escape (or write18) is enabled⟩
\else
     ⟨material when Shell escape (or write18) is not enabled⟩
\fi
```
# **5 Bilingual Captions**

XePersian sets caption bilingually. This means if you are in RTL mode, you get Persian caption and if you are in LTR mode, you get English caption.

Bilingual Captions 43

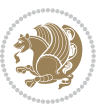

## **5.1 Support For Various Packages**

In addition to what bidi package supports, XePersian also support a few packages. This support is more about language aspect rather than directionality. These packages are algorithmic, algorithm,enumerate, and backref packages.

### **5.1.1 Things You Should Know about Support For enumerate Package**

The enumerate package gives the enumerate environment an optional argument which determines the style in which the counter is printed.

An occurrence of one of the tokens A, a, I, i, or 1 produces the value of the counter printed with (respectively)  $\Lambda$ ,  $\lambda$ ,  $\Gamma$ ,  $\gamma$  or  $\arabic$ .

In addition with the extra support that XePersian provides, an occurrence of one of the tokens ا, ی, or ت produces the value of the counter printed with (respectively) \harfi, \adadi, or \tartibi.

These letters may be surrounded by any strings involving any other  $T \models X$  expressions, however the tokens A, a, I, i, 1, l,  $\zeta$ ,  $\zeta$  must be inside a {} group if they are not to be taken as special.

To see an Example, please look at enumerate package documentation.

## **5.2 Index Generation**

For generating index, you are advised to use xindy program, any other program such as makeindex is not recommended.

# **5.3 Converting Your FarsiTEX Files To XePersian or Unicode**

There is a python program written by Mostafa Vahedi that enables you to convert FarsiTEX files to XePersian or unicode. This program can be found in doc folder with the name ftxe-0.12.py. To convert your FarsiTFX files to XePersian, put ftxe-0.12.py in the same directory that your FarsiTEX file is, and then open a terminal/command prompt and do the following:

```
python ftxe-0.12.py file.ftx file.tex
```
This will convert your file.ftx (FarsiT<sub>F</sub>X file) to file.tex (XePersian file). The general syntax of using the python script is as follow:

python ftxe-0.12.py [-r] [-s] [-x] [-u] input-filename1 input-filename2

Where

- **-r** (DEFAULT) recursively consider files included in the given files
- **-s** do not recursively consider files
- **-x** (DEFAULT) insert XePersian related commands

Bilingual Captions 44

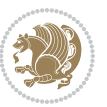

**-u** only convert to unicode (and not to XePersian)

Please note that the python script will not work with versions of python later than 2.6. So you are encouraged to use version 2.6 of python to benefit from this python script.

# **6 Extra Packages And Classes**

### **6.1 Magazine Typesetting**

#### **6.1.1 Introduction**

xepersian-magazine class allows you to create magazines, newspapers and any other types of papers. The output document has a front page and as many inner pages as desired. Articles appear one after another, telling the type, number of columns, heading, subheading, images, author and so forth. It is possible to change the aspect of (almost) everything therefore it is highly customisable. Commands to add different titles, headings and footers are also provided.

#### **6.1.2 Usage**

To create<sup>[2](#page-45-0)</sup> a magazine just load the class as usual<sup>[3](#page-45-1)</sup>, with

\documentclass [Options] {*xepersian-magazine*}

at the beginning of your source file. The class options are described in [subsubsec](#page-52-0)[tion 6.1.12](#page-52-0).

From this point it is possible to include packages and renew class commands described in [subsubsection 6.1.9](#page-49-0).

#### **6.1.3 Front Page**

As every magazine, xepersian-magazine has its own front page. It includes main headings, an index, the magazine logo and other useful information. This environment should be the first you use within xepersian-magazine class but it is not mandatory.

```
\firstimage \firstarticle
```
The first two commands you can use inside the frontpage environment are \firstimage and \firstarticle which include, respectively, the main image and the main heading in the front page. The first one takes two arguments *⟨image⟩* and *⟨description⟩*. Notice that second argument is optional and it declares the image

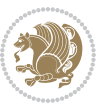

<span id="page-45-1"></span><span id="page-45-0"></span><sup>2</sup>For a sample file, please look at magazine-sample.tex in the doc folder

<sup>3</sup>You also need to load graphicx, xunicode and xepersian packages respectively, after loading the document class and choose fonts for the main text, Latin text and digits in maths formulas. For more detail see [section 2](#page-5-0) of the documentation.

caption; *⟨image⟩* defines the relative path to the image. In order to include the first piece of article use

\firstarticle{*⟨title⟩*}{*⟨opening⟩*}{*⟨time⟩*}

first two arguments are mandatory and represent heading and the opening paragraph. Last argument is optional (you can leave it blank) and indicates the time when article happened.

\secondarticle

The second piece of article is included using the command \secondarticle just as the first article. The main difference are that this second piece has two more arguments and it does not include an image.

\secondarticle{*⟨title⟩*}{*⟨subtitle⟩*}{*⟨opening⟩*}{*⟨pagesof⟩*}{*⟨time⟩*}

The new arguments *⟨subtitle⟩* and *⟨pagesof⟩* define a subtitle and the name of the section for this piece of article.

\thirdarticle

The third piece of article is the last one in the xepersian-magazine front page. It works like the \secondarticle.

```
\thirdarticle{⟨title⟩}{⟨subtitle⟩}{⟨opening⟩} {⟨pagesof⟩}{⟨time⟩}
```
The arguments meaning is the same as \secondarticle command.

The front page includes three information blocks besides the news: indexblock which contains the index, authorblock which includes information about the author and a weatherblock containing a weather forecast. All these three environments are mostly a frame in the front page therefore they can be redefined to fit your personal wishes but I kept them to give an example and to respec the original xepersian-magazine format.

\indexitem

The indexblock environment contains a manually editted index of xepersianmagazine. It takes one optional argument *⟨title⟩* and places a title over the index block. To add entries inside the index just type

\indexitem{*⟨title⟩*}{*⟨reference⟩*}

inside the environment. The *⟨title⟩* is the index entry text and the *⟨reference⟩* points to a article inside xepersian-magazine. It will be more clear when you read [subsub-](#page-47-0)

[Extra Packages And Classes 46](#page-47-0)

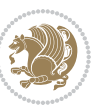

[section 6.1.4](#page-47-0). In order to get a correct output, it is necessary to leave a blank line between index items.

The authorblock environment can include whatever you would like. I called it authorblock because I think it is nice to include some author reference in the front page: who you are, why are you doing this... This environment creates a frame box in the bottom right corner of the front page with your own logo at the top.

### \weatheritem

Finally, the weatherblock lets you include a weather forecast. It takes one optional argument *⟨title⟩* that places a title over the weather block. It can fit up to three weather icons with maximum and minimum temperatures, description and name. To add each of the weather entries type the following

```
\weatheritem{⟨image⟩}{⟨day-name⟩}{⟨max⟩} {⟨min⟩}{⟨short-des⟩}
```
The first argument includes the path to the weather icon (i.e. sunny or rainy), *⟨dayname⟩* like Monday, *⟨max⟩* and *⟨min⟩* are the highest and lowest day temperatures and *⟨short-des⟩* is a brief description of the weather condition: partly cloudy, sunny and windy …

#### <span id="page-47-0"></span>**6.1.4 Inside**

Once we have created the front page we should include all articles inside our magazine. xepersian-magazine arranges all articles one after each other, expanding headings all over the page and splitting the article text in the number of columns we wish. There are three different environments to define a piece of article: the article environment described in [subsubsection 6.1.5](#page-47-1), the editorial environment [subsub](#page-48-0)[section 6.1.6](#page-48-0) for opinion articles and the shortarticle environment explained in [subsubsection 6.1.7](#page-49-1).

#### <span id="page-47-1"></span>**6.1.5 The article environment**

The main environment to include a piece of article is called article. It takes four arguments that set up the headings and structure of the article.

```
\begin{article}{⟨num-of-columns⟩}{⟨title⟩}{⟨subtitle⟩} {⟨pagesof⟩}{⟨label⟩}
…⟨text⟩…
\end{article}
```
The first argument *⟨num-of-columns⟩* sets the number of columns the article will be divided whereas *⟨label⟩* is used when pointing an article from the index in the front page. The rest of the arguments are easy to understand.

Inside the article environment, besides the main text of the article, it is possible to include additional information using several class commands.

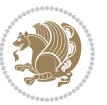

#### \authorandplace \timestamp

The \authorandplace{*⟨author⟩*}{*⟨place⟩*} inserts the name of the editor and the place where the article happened in the way many magazines do. Another useful command is \timestamp{*⟨time⟩*} which includes the time and a separator just before the text. These two commands should be used before the text because they type the text as the same place they are executed.

# \image

To include images within the text of an article, xepersian-magazine provides an \image command. Since multicol package does not provide any float support for its multicols environment, I created a macro that includes an image only if that is possible, calculating if there is enough space for the image.It is not the best solution but it works quite well and I could not find a better one. To include an image use the command and its two arguments: the relative path to the image and a short description.

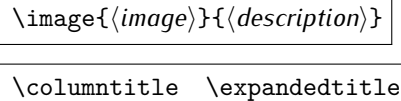

Within the text of the article, it is possible to add column and expanded titles. The main difference between them is that the first one keeps inside the width of an article column whereas the second expands all over the width of the page, breaking all the columns. Their use is analogous, as follows

\columntitle{*⟨type⟩*}{*⟨text⟩*} \expandedtitle{*⟨type⟩*}{*⟨text⟩*}

These two commands use fancybox package features. That is why there are five different types of titles which correspond mainly with fancybox ones: shadowbox, doublebox, ovalbox, Ovalbox and lines.

#### <span id="page-48-0"></span>**6.1.6 The editorial environment**

In addition to the editorial article environment, one can use the editorial environment to create editorial or opinion texts. The main feature is that it transforms the style of the heading. Although this environment accepts all the commands article takes, it does not make any sense to use the \authorandplace command within it since it includes an author argument. To create an editorial text use

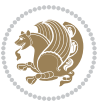

```
\begin{editorial}{⟨num-of-columns⟩}{⟨title⟩}{⟨author⟩}{⟨label⟩}
…⟨text⟩…
\end{editorial}
```
All arguments have the same meaning as article environment (see [subsubsec](#page-47-1)tion  $6.1.5$ ).

### <span id="page-49-1"></span>**6.1.7 The shortarticle environment**

The shortarticle environment creates a block of short article. Althought it has its own title and subtitle, each piece of article within it may have a title. To use it just type:

```
\begin{shortarticle}{⟨num-of-columns⟩}{⟨title⟩}{⟨subtitle⟩}{⟨label⟩}
…⟨text⟩…
\shortarticleitem{⟨title⟩}{⟨text⟩}
\end{shortarticle}
```
You can also specify the number of columns of the block like editorial and article environments. To add a piece of article inside the shortarticle use the \shortarticleitem, indicating a title and the text of the issue.

### **6.1.8 Commands between articles**

\articlesep \newsection

There are two commands you can use among the articles inside xepersian-magazine: \articlesep and \newsection. The first one does not take any parameter and just draws a line between two articles. The second changes the content of \xepersian@section to the new *⟨section name⟩*. From the point it is used, all articles which follow will be grouped within the new section.

\newsection{*⟨section name⟩*}

#### <span id="page-49-0"></span>**6.1.9 Customization**

xepersian-magazine includes many commands which can be used to customize its aspect, from the front page to the last page. I will list them grouped so it is easy to find them. Treat them as standard  $\langle \text{ET} \rangle$  commands, using \renewcommand to change their behaviour.

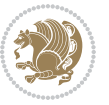

### **6.1.10 Front Page**

\customlogo \customminilogo \custommagazinename

When creating a magazine, everyone wants to show its own logo instead of xepersianmagazine default heading. To achieve this, you need to put the following command at the preamble of your document:

```
\customlogo{⟨text⟩}
\customminilogo{⟨text⟩}
\custommagazinename{⟨text⟩}
\edition \editionformat
```
The edition text has to be declared in the preamble of the document. One important thing to know is that \author, \date and \title have no effect inside xepersianmagazine since the magazine date is taken from \today command and the other two are only for the title page (if using \maketitle).

```
\indexFormat \indexEntryFormat \indexEntryPageTxt
\indexEntryPageFormat \indexEntrySeparator
```
When defining the index in the front page, there are several commands to customize the final index style. \indexFormat sets the format of the title; \indexEntryFormat, the format of each index entry; \indexEntryPageTxt and \indexEntryPageFormat lets you define which is the text that goes with the page number and its format. Finally, xepersian-magazine creates a thin line between index entries, you can redefine it using \indexEntrySeparator. To get the index with \xepersian@indexwidth is provided.

\weatherFormat \weatherTempFormat \weatherUnits

Relating to the weather block, the title format can be changed redefining \weatherFormat. In order to customize the format of the temperature numbers and their units it is necessary to redefine \weatherTempFormat and \weatherUnits respectively.

\\*TitleFormat \\*SubtitleFormat \\*TextFormat

The main article that appear in the front page can change their formats. To obtain that there are three standard commands to modify the title, subtitle and text style. You just have to replace the star (\*) with first, second or third depending on which article you are editing. Note that first piece of article has no subtitle therefore it does not make any sense to use the non-existent command \firstSubtitleFormat.

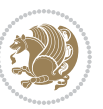

\pictureCaptionFormat \pagesFormat

Two other elements to configure are the picture captions and the pages or section format in the entire document. To proceed just redefine the macros \pictureCaptionFormat and \pagesFormat.

### **6.1.11 Inside The Magazine**

```
\innerTitleFormat \innerSubtitleFormat \innerAuthorFormat
\innerPlaceFormat
```
The articles inside xepersian-magazine may have a different format from the ones in the front page. To change their title or subtitle format redefine \innerTitleFormat and \innerSubtitleFormat. The article text format matches the document general definition. When using the \authorandplace command, you might want to change the default style. Just renew \innerAuthorFormat and \innerPlaceFormat to get the results.

```
\timestampTxt \timestampSeparator \timestampFormat
```
The \timestamp command described in [subsubsection 6.1.5](#page-47-1) lets you introduce the time of the event before the article text. You can configure its appearance by altering several commands: \timestampTxt which means the text after the timestamp; \timestampSeparator which defines the element between the actual timestamp and the beginning of the text and, finally, \timestampFormat to change the entire timestamp format.

#### \innerTextFinalMark

xepersian-magazine puts a small black square at the end of the article. As I wanted to create a highly customizable LTEX class I added the macro \innerTextFinalMark to change this black square. This item will appear always following the last character of the text with the *character*.

```
\minraggedcols \raggedFormat
```
The \minraggedcols counter is used to tell xepersian-magazine when article text should be ragged instead of justified. The counter represents the minimum number of columns that are needed in order to use ragged texts. For example, if \minraggedcols is set to 3, all articles with 3 columns or more will be ragged. Articles with 1, 2 columns will have justified text. By default, \minraggedcols is set to 4.

The \raggedFormat macro can be redefined to fit user ragged style. Default value is \RaggedLeft.

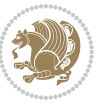

# \heading \foot

xepersian-magazine includes package fancyhdr for changing headings and footers. Although it is possible to use its own commands to modify xepersian-magazine style, there are two commands to change headings and foot appearance. Place them in the preamble of your xepersian-magazine document.

```
\heading{⟨left⟩}{⟨center⟩}{⟨right⟩}
\foot{⟨left⟩}{⟨center⟩}{⟨right⟩}
```
If you still prefer to use fancyhdr macros, use them after the frontpage environment. xepersian-magazine by default places no headers and footers. If you want headers and foooters, then after loading xepersian package, you should write \pagestyle{*fancy*} at the preamble of your document.

### <span id="page-52-0"></span>**6.1.12 Class Options**

The xepersian-magazine class is in itself an alteration of the standard article class, thus it inherits most of its class options but twoside, twocolumn, notitlepage and a4paper. If you find problems when loading other article features, please let me know to fix it. There are also five own options that xepersian-magazine implements.

- **a3paper** (false) This option makes xepersian-magazine 297 mm width by 420 mm height. This option is implemented because the standard article class does not allow this document size.
- **9pt** (false) Allows the 9pt font size that article class does not include (default is 10pt).
- **columnlines** columnlines (false) Adds lines between columns in the entire xepersianmagazine. The default line width is 0.1pt but it is possible to change this by setting length \columnlines in the preamble.
- **showgrid** (false) This option is only for developing purposes. Because the front page has a personal design using the textpos package, I created this grid to make easier the lay out.

# **6.2 Typesetting Multiple-choice Questions**

### **6.2.1 Introduction**

xepersian-multiplechoice is a package for making multiple choices questionnaires under  $\mathbb{E}T$   $\vdash$   $\mathbb{E}T$ . A special environment allows you to define questions and possible answers. You can specify which answers are correct and which are not. xepersianmultiplechoice not only formats the questions for you, but also generates a "form" (a grid that your students will have to fill in), and a "mask" (the same grid, only with correct answers properly checked in). You can then print the mask on a slide and correct the questionnaires more easily by superimposing the mask on top of students' forms.

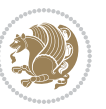

#### **6.2.2 Usage**

Here we now explain the usage of this package, however there are four example files, namely test-question-only.tex, test-solution-form.tex, test-empty-form.tex and test-correction.tex, available in doc folder that you may want to look at.

#### **6.2.3 Loading The Package**

You can load the package as usual by:

\usepackage [Options] {*xepersian-multiplechoice*}

The available options are described along the text, where appropriate.

### **6.2.4 Creating Questions**

Here's a simple example demonstrating how to produce a new question:

<sup>1</sup> \begin{question}{سؤال{ جواب ۱ false \<sup>2</sup> جواب ٢ true جواب ۳ false) جواب ۴ false\ \end{question} \begin{correction} جواب واقعی و علت اینکه این جواب، جواب واقعی هست \end{correction}

### **6.2.5 The question Environment**

The question environment allows you to insert questions into your document. It takes one mandatory argument which specifies the actual question's text. The question will be displayed in a frame box, the size of the line.

\true \false

The proposed answers are displayed below the question in a list fashion (the question environment is a list-based one). Instead of using \item however, use either \true or \false to insert a possible answer.

#### **6.2.6 Question Numbers**

The question environment is associated with a  $E/FX$  counter named question. This counter stores the number of the next (or current) question. It is initialized to 1, and automatically incremented at the end of question environments. You might want to use it to format question titles. For instance, you could decide that each question belongs to a subsection in the article class, and use something like this before each question: \subsection\*{*Question \thequestion*}

Extra Packages And Classes 53

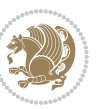

#### **6.2.7 The Form and the Mask**

\makeform \makemask

Based on the questions appearing in your document, xepersian-multiplechoice has the ability to generate a "form" (a grid that your students will have to fill in), and a "mask" (the same grid, only with correct answers properly checked in). This can make the correction process easier.

To generate a form and a mask, use the macros \makeform and \makemask. xepersianmultiplechoice uses two auxiliary files to build them. These files have respectively an extension of frm and msk. If you use these macros, you will need two passes of  $\mathbb{E}$ F $\vdash$ X in order to get a correctly formatted document.

#### **6.2.8 Typesetting corrections**

The "correction" mode allows you to automatically typeset and distribute corrections to your students. These corrections are slightly modified versions of your questionnaire: each possible answer is prefixed with a small symbol (a visual clue) indicating whether the answer was correct or wrong. In addition, you can typeset explanations below each question.

To activate the correction mode, use the correction option. It is off by default.

To typeset explanations below the questions, use the correction environment (no argument). The contents of this environment is displayed only in correction mode. In normal mode, it is simply discarded.

In addition, note that xepersian-multiplechoice cancels the actions performed by \makeform and \makemask in correction mode. This is to avoid further edition of the source when typesetting a correction.

#### **6.2.9 Important Note**

Currently, xepersian-multiplechoice requires that you provide a constant number of proposed answers across all questions in your xepersian-multiplechoice. This is something natural when you want to build forms, but this might me too restrictive otherwise, I'm not sure, so it is possible that this restriction will be removed in future versions.

Currently, there is a built-in mechanism for checking that the number of proposed answers remains constant: when xepersian-multiplechoice encounters the first occurrence of the question environment, it remembers the number of proposed answers from there. Afterwards, any noticed difference in subsequent occurrences will generate an error. As a consequence, you never have to tell xepersian-multiplechoice explicitly what that number is.

### **6.3 Customising The Package**

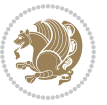

#### **6.3.1 The question environment**

\questionspace \answerstitlefont \answernumberfont

\questionspace is the amount of extra vertical space to put under the question, before the list of proposed answers. This is a  $\mathbb{E} F[X]$  length that defaults to Opt. Before the list of possible answers, a short title is displayed (for English, it reads "Possible answers:"). The \answerstitlefont macro takes one mandatory argument which redefines the font to use for the answers title. By default, \bfseries is used. Each proposed answer in the list is numbered automatically (and alphabetically). The \answernumberfont macro takes one mandatory argument which redefines the font to use for displaying the answer number. By default, \bfseries is used.

#### **6.3.2 The Form and the Mask**

\headerfont \X

The \headerfont macro takes one mandatory argument which redefines the font to use for the headers (first line and first column) of the form and mask arrays. By default, \bfseries is used.

In the mask, correct answers are checked in by filling the corresponding cell with an "X" character. If you want to change this, call the \X macro with one (mandatory) argument.

#### **6.3.3 The correction**

\truesymbol \falsesymbol

In correction mode, labels in front of answers are modified to give a visual clue about whether the answer was correct or wrong. By default, a cross and a small arrow are used. You can change these symbols by using the \truesymbol and

\falsesymbol macros. For instance, you could give a fancier look to your correction by using the pifont package and issuing:

```
\truesymbol{\ding{'063}~}
\falsesymbol{\ding{'067}~}
```
#### \correctionstyle

The appearance of the contents of the correction environment can be adjusted by using the \correctionstyle macro. By default, \itshape is used.

# **7 xepersian implementation**

## **7.1 algorithmic-xepersian.def**

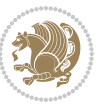

```
1 \ProvidesFile{algorithmic-xepersian.def}[2010/07/25 v0.2 adaptations for algorithmic package]
```

```
2 \def\algorithmicrequire{\if@RTL\textbf{:}\else\textbf{Require:}\fi}
```

```
_3 \def\algorithmetic ensure{\iff\textbf{:}\else\textbf{Ensure:}\ifi}
```
# **7.2 algorithm-xepersian.def**

```
4 \ProvidesFile{algorithm-xepersian.def}[2010/07/25 v0.2 adaptations for algorithm package]
5 \def\ALG@name{\if@RTL else\ Algorithm\fi}
6 \def\ALGS@name{ }
7 \def\listalgorithmname{\if@RTL  \ALGS@name\else List of \ALG@name s\fi}
```
# **7.3 amsart-xepersian.def**

```
8 \ProvidesFile{amsart-xepersian.def}[2013/04/26 v0.3 adaptations for amsart class]
9 \renewcommand \thepart {\@tartibi\c@part}
10 \def\appendix{\par\c@section\z@ \c@subsection\z@
11 \let\sectionname\appendixname
12 \def\thesection{\@harfi\c@section}}
13
14 \long\def\@footnotetext#1{%
15 \insert\footins{%
16 \if@RTL@footnote\@RTLtrue\else\@RTLfalse\fi%
17 \normalfont\footnotesize
18 \interlinepenalty\interfootnotelinepenalty
19 \splittopskip\footnotesep \splitmaxdepth \dp\strutbox
20 \floatingpenalty\@MM \hsize\columnwidth
21 \@parboxrestore \parindent\normalparindent \sloppy
22 \protected@edef\@currentlabel{%
23 \csname p@footnote\endcsname\@thefnmark}%
24 \@makefntext{%
25 \rule\z@\footnotesep\ignorespaces\if@RTL@footnote#1\else\latinfont#1\fi\unskip\strut\par}}}
26
27
28
29
30
31 \long\def\@RTLfootnotetext#1{%
32 \insert\footins{%
33 \@RTLtrue%
34 \normalfont\footnotesize
35 \interlinepenalty\interfootnotelinepenalty
36 \splittopskip\footnotesep \splitmaxdepth \dp\strutbox
37 \floatingpenalty\@MM \hsize\columnwidth
38 \@parboxrestore \parindent\normalparindent \sloppy
39 \protected@edef\@currentlabel{%
40 \csname p@footnote\endcsname\@thefnmark}%
41 \@makefntext{%
42 \rule\z@\footnotesep\ignorespaces\persianfont #1\unskip\strut\par}}}
43
44
45
```

```
xepersian implementation 56
```

```
46
47
48
49
50 \long\def\@LTRfootnotetext#1{%
51 \insert\footins{%
52 \@RTLfalse%
53 \normalfont\footnotesize
54 \interlinepenalty\interfootnotelinepenalty
55 \splittopskip\footnotesep \splitmaxdepth \dp\strutbox
56 \floatingpenalty\@MM \hsize\columnwidth
57 \@parboxrestore \parindent\normalparindent \sloppy
58 \protected@edef\@currentlabel{%
59 \csname p@footnote\endcsname\@thefnmark}%
60 \@makefntext{%
\label{thm:main} $$61
\rule \zeta\footnotesize{\rvert{1\text{ont #1\unskip:1pt}}rut\parals{1}$$6263
64 \footdir@temp\footdir@ORG@xepersian@amsart@footnotetext\@footnotetext{\bidi@footdir@footnote}%
65 \footdir@temp\footdir@ORG@xepersian@amsart@RTLfootnotetext\@RTLfootnotetext{R}%
66 \footdir@temp\footdir@ORG@xepersian@amsart@LTRfootnotetext\@LTRfootnotetext{L}%
```

```
67
```
### **7.4 amsbook-xepersian.def**

```
68 \ProvidesFile{amsbook-xepersian.def}[2013/04/26 v0.4 adaptations for amsbook class]
```

```
69 \def\frontmatter{\cleardoublepage\pagenumbering{harfi}}
```

```
70 \renewcommand \thepart {\@tartibi\c@part}
```

```
71 \def\appendix{\par
```

```
72 \c@chapter\z@ \c@section\z@
```

```
73 \let\chaptername\appendixname
```
74 \def\thechapter{\@harfi\c@chapter}}

```
75
```

```
76 \long\def\@footnotetext#1{%
```

```
77 \insert\footins{%
```

```
78 \if@RTL@footnote\@RTLtrue\else\@RTLfalse\fi%
```

```
79 \normalfont\footnotesize
```

```
80 \interlinepenalty\interfootnotelinepenalty
```

```
81 \splittopskip\footnotesep \splitmaxdepth \dp\strutbox
```

```
82 \floatingpenalty\@MM \hsize\columnwidth
```

```
83 \@parboxrestore \parindent\normalparindent \sloppy
```

```
84 \protected@edef\@currentlabel{%
```

```
85 \csname p@footnote\endcsname\@thefnmark}%
```

```
86 \@makefntext{%
```

```
87 \rule\z@\footnotesep\ignorespaces\if@RTL@footnote#1\else\latinfont#1\fi\unskip\strut\par}}}
```

```
88
```

```
89
```

```
90
```

```
Q1
```

```
92
```
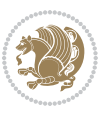

```
93 \long\def\@RTLfootnotetext#1{%
94 \insert\footins{%
95 \@RTLtrue%
96 \normalfont\footnotesize
97 \interlinepenalty\interfootnotelinepenalty
98 \splittopskip\footnotesep \splitmaxdepth \dp\strutbox
99 \floatingpenalty\@MM \hsize\columnwidth
100 \@parboxrestore \parindent\normalparindent \sloppy
101 \protected@edef\@currentlabel{%
102 \csname p@footnote\endcsname\@thefnmark}%
103 \@makefntext{%
104 \rule\z@\footnotesep\ignorespaces\persianfont #1\unskip\strut\par}}}
105
106
107
108
109
110
111
112 \long\def\@LTRfootnotetext#1{%
113 \insert\footins{%
114 \@RTLfalse%
115 \normalfont\footnotesize
116 \interlinepenalty\interfootnotelinepenalty
117 \splittopskip\footnotesep \splitmaxdepth \dp\strutbox
118 \floatingpenalty\@MM \hsize\columnwidth
119 \@parboxrestore \parindent\normalparindent \sloppy
120 \protected@edef\@currentlabel{%
121 \csname p@footnote\endcsname\@thefnmark}%
122 \@makefntext{%
123 \qquad \rule\zeta\for 0 \qquad \tau \leq \frac{1}{\tau} \qquad \qquad \tau \leq \frac{1}{\tau} \qquad \qquad \tau \leq \frac{1}{\tau} \qquad \qquad \tau \leq \frac{1}{\tau} \qquad \qquad \tau \leq \frac{1}{\tau} \qquad \qquad \tau \leq \frac{1}{\tau} \qquad \qquad \tau \leq \frac{1}{\tau} \qquad \qquad \tau \leq \frac{1}{\tau} \qquad \qquad \tau \leq \frac{1}{\tau} \qquad \qquad \tau \leq \frac{1}{\tau} \qquad \qquad \tau \leq \frac{1}{\124
125 \footdir@temp\footdir@ORG@xepersian@amsbook@footnotetext\@footnotetext{\bidi@footdir@footnote}%
126 \footdir@temp\footdir@ORG@xepersian@amsbook@RTLfootnotetext\@RTLfootnotetext{R}%
127 \footdir@temp\footdir@ORG@xepersian@amsbook@LTRfootnotetext\@LTRfootnotetext{L}%
```

```
128
```
# **7.5 appendix-xepersian.def**

 \ProvidesFile{appendix-xepersian.def}[2015/02/01 v0.1 adaptations for appendix package] \renewcommand{\@resets@pp}{\par

- \@ppsavesec
- \stepcounter{@pps}
- \setcounter{section}{0}%
- \if@chapter@pp
- 135 \setcounter{chapter}{0}%
- \renewcommand\@chapapp{\appendixname}%
- \renewcommand\thechapter{\@harfi\c@chapter}%

```
138 \else
```
139 \setcounter{subsection}{0}%

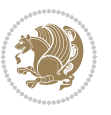

```
140 \renewcommand\thesection{\@harfi\c@section}%
141 \fi
142 \restoreapp
143 }
```
### **7.6 article-xepersian.def**

```
144 \ProvidesFile{article-xepersian.def}[2010/07/25 v0.2 adaptations for standard article class]
145 \renewcommand \thepart {\@tartibi\c@part}
```

```
146 \renewcommand\appendix{\par
```

```
147 \setcounter{section}{0}%
```

```
148 \setcounter{subsection}{0}%
```

```
149 \gdef\thesection{\@harfi\c@section}}
```
### **7.7 artikel1-xepersian.def**

```
150 \ProvidesFile{artikel1-xepersian.def}[2010/07/25 v0.1 adaptations for artikel1 class]
```

```
151 \renewcommand*\thepart{\@tartibi\c@part}
```

```
152 \renewcommand*\appendix{\par
```

```
153 \setcounter{section}{0}%
```
- \setcounter{subsection}{0}%
- \gdef\thesection{\@harfi\c@section}}

## **7.8 artikel2-xepersian.def**

```
156 \ProvidesFile{artikel2-xepersian.def}[2010/07/25 v0.1 adaptations for artikel2 class]
```

```
157 \renewcommand*\thepart{\@tartibi\c@part}
```

```
158 \renewcommand*\appendix{\par
```
- \setcounter{section}{0}%
- \setcounter{subsection}{0}% \gdef\thesection{\@harfi\c@section}}

# **7.9 artikel3-xepersian.def**

```
162 \ProvidesFile{artikel3-xepersian.def}[2010/07/25 v0.1 adaptations for artikel3 class]
```

```
163 \renewcommand*\thepart{\@tartibi\c@part}
```

```
164 \renewcommand*\appendix{\par
```

```
165 \setcounter{section}{0}%
```

```
166 \setcounter{subsection}{0}%
```

```
167 \gdef\thesection{\@harfi\c@section}}
```
# **7.10 backref-xepersian.def**

```
168 \ProvidesFile{backref-xepersian.def}[2010/07/25 v0.1 adaptations for backref package]
169 \def\backrefpagesname{\if@RTL else\ pages\fi}
```

```
170 \def\BR@Latincitex[#1]#2{%
```

```
171 \BRorg@Latincitex[{#1}]{#2}%
```

```
172 \ifBR@verbose
```

```
173 \PackageInfo{backref}{back Latin cite \string`#2\string'}%
```

```
174 \fi
```

```
175 \Hy@backout{#2}%
```

```
176 }
```

```
177 \AtBeginDocument{%
```
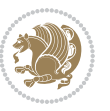

```
178 \@ifundefined{NAT@parse}{%
179 \global\let\BRorg@Latincitex\@Latincitex
180 \global\let\@Latincitex\BR@Latincitex
181 }{%
182 \@ifpackageloaded{hyperref}{}{%
183 \def\hyper@natlinkstart#1{\Hy@backout{#1}}%
184 }%
185 \PackageInfo{backref}{** backref set up for natbib **}%
186 }%
```
}%

### **7.11 bidituftesidenote-xepersian.def**

```
188 \ProvidesFile{bidituftesidenote-xepersian.def}[2014/12/28 v0.2 xepersian changes to bidituftesid
189 \setLTRcitationfont{\@bidituftesidenote@marginfont\latinfont}
190 \long\def\@LTRbidituftesidenote@sidenote[#1][#2]#3{%
191 \let\cite\@bidituftesidenote@infootnote@cite% use the in-sidenote \cite command
192 \gdef\@bidituftesidenote@citations{}% clear out any old citations
193 \ifthenelse{\NOT\isempty{#2}}{%
194 \gsetlength{\@bidituftesidenote@sidenote@vertical@offset}{#2}%
195 }{%
196 \gsetlength{\@bidituftesidenote@sidenote@vertical@offset}{0pt}%
197 \frac{\cancel{0}^{\text{10}}}{\cancel{0}^{\text{10}}}198 \ifthenelse{\isempty{#1}}{%
199 % no specific footnote number provided
200 \stepcounter\@mpfn%
201 \protected@xdef\@thefnmark{\thempfn}%
202 \@footnotemark\@LTRfootnotetext[\@bidituftesidenote@sidenote@vertical@offset]{\latinfont#3}
203 }\frac{1}{8}204 % specific footnote number provided
205 \begingroup%
206 \csname c@\@mpfn\endcsname #1\relax%
207 \unrestored@protected@xdef\@thefnmark{\thempfn}%
208 \endgroup%
209 \@footnotemark\@LTRfootnotetext[\@bidituftesidenote@sidenote@vertical@offset]{\latinfont#3}
210 \frac{1}{6}211 \@bidituftesidenote@print@citations% print any citations
212 \let\cite\@bidituftesidenote@normal@cite% go back to using normal in-text \cite command
213 \unskip\ignorespaces% remove extra white space
214 \kern-\multiplefootnotemarker% remove \kern left behind by sidenote
215 \kern\multiplefootnotemarker\relax% add new \kern here to replace the one we yanked
216 }
217 \long\def\@RTLbidituftesidenote@sidenote[#1][#2]#3{%
218 \let\cite\@bidituftesidenote@infootnote@cite% use the in-sidenote \cite command
219 \gdef\@bidituftesidenote@citations{}% clear out any old citations
220 \ifthenelse{\NOT\isempty{#2}}{%
221 \gsetlength{\@bidituftesidenote@sidenote@vertical@offset}{#2}%
222 }{%
223 \gsetlength{\@bidituftesidenote@sidenote@vertical@offset}{0pt}%
224 }%
```
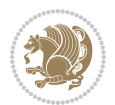

```
225 \ifthenelse{\isempty{#1}}{%
226 % no specific footnote number provided
227 \stepcounter\@mpfn%
228 \protected@xdef\@thefnmark{\thempfn}%
229 \@footnotemark\@RTLfootnotetext[\@bidituftesidenote@sidenote@vertical@offset]{\persianfont#
230 }{%
231 % specific footnote number provided
232 \begingroup%
233 \csname c@\@mpfn\endcsname #1\relax%
234 \unrestored@protected@xdef\@thefnmark{\thempfn}%
235 \endgroup%
236 \@footnotemark\@RTLfootnotetext[\@bidituftesidenote@sidenote@vertical@offset]{\persianfont#
237 }%
238 \@bidituftesidenote@print@citations% print any citations
239 \let\cite\@bidituftesidenote@normal@cite% go back to using normal in-text \cite command
240 \unskip\ignorespaces% remove extra white space
241 \kern-\multiplefootnotemarker% remove \kern left behind by sidenote
242 \kern\multiplefootnotemarker\relax% add new \kern here to replace the one we yanked
243 }
244 \renewcommand\LTRmarginnote[2][0pt]{%
245 \let\cite\@bidituftesidenote@infootnote@cite% use the in-sidenote \cite command
246 \gdef\@bidituftesidenote@citations{}% clear out any old citations
247 \LTRbidituftesidenotemarginpar{\hbox{}\vspace*{#1}\@bidituftesidenote@marginnote@font\latinfo
248 \@bidituftesidenote@print@citations% print any citations
249 \let\cite\@bidituftesidenote@normal@cite% go back to using normal in-text \cite command
250 }
251 \renewcommand\RTLmarginnote[2][0pt]{%
252 \let\cite\@bidituftesidenote@infootnote@cite% use the in-sidenote \cite command
253 \gdef\@bidituftesidenote@citations{}% clear out any old citations
254 \RTLbidituftesidenotemarginpar{\hbox{}\vspace*{#1}\@bidituftesidenote@marginnote@font\persian
255 \@bidituftesidenote@print@citations% print any citations
256 \let\cite\@bidituftesidenote@normal@cite% go back to using normal in-text \cite command
```

```
257 }
```
### **7.12 bidimoderncv-xepersian.def**

 \ProvidesFile{bidimoderncv-xepersian.def}[2010/07/25 v0.1 adaptations for bidimoderncv class]  $259 \def\refname{\iota}$  Publications\fi}

# **7.13 boek3-xepersian.def**

```
260 \ProvidesFile{boek3-xepersian.def}[2010/07/25 v0.1 adaptations for boek3 class]
261 \renewcommand*\thepart{\@tartibi\c@part}
262 \renewcommand*\frontmatter{%
263 \cleardoublepage
264 \@mainmatterfalse
265 \pagenumbering{harfi}}
266 \renewcommand*\appendix{\par
267 \setcounter{chapter}{0}%
268 \setcounter{section}{0}%
269 \gdef\@chapapp{\appendixname}%
```
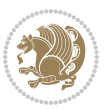

\gdef\thechapter{\@harfi\c@chapter}}

### **7.14 boek-xepersian.def**

```
271 \ProvidesFile{boek-xepersian.def}[2010/07/25 v0.1 adaptations for boek class]
```
- \renewcommand\*\thepart{\@tartibi\c@part}
- \renewcommand\*\frontmatter{%
- \cleardoublepage
- \@mainmatterfalse
- \pagenumbering{harfi}}
- \renewcommand\*\appendix{\par
- \setcounter{chapter}{0}%
- \setcounter{section}{0}%
- \gdef\@chapapp{\appendixname}%
- \gdef\thechapter{\@harfi\c@chapter}}

### **7.15 bookest-xepersian.def**

```
282 \ProvidesFile{bookest-xepersian.def}[2010/07/25 v0.1 adaptations for bookest class]
283 \renewcommand \thepart {\@tartibi\c@part}
```
- \renewcommand\appendix{\par
- \setcounter{chapter}{0}%
- 
- \setcounter{section}{0}%
- \gdef\@chapapp{\appendixname}%
- \gdef\thechapter{\@harfi\c@chapter}

}%end appendix

### **7.16 book-xepersian.def**

```
290 \ProvidesFile{book-xepersian.def}[2010/07/25 v0.2 adaptations for standard book class]
291 \renewcommand\frontmatter{%
```
- \cleardoublepage
- \@mainmatterfalse
- \pagenumbering{harfi}}
- \renewcommand \thepart {\@tartibi\c@part}
- \renewcommand\appendix{\par
- \setcounter{chapter}{0}%
- \setcounter{section}{0}%
- \gdef\@chapapp{\appendixname}%
- \gdef\thechapter{\@harfi\c@chapter}
- }%end appendix

### **7.17 breqn-xepersian.def**

```
302 \ProvidesFile{breqn-xepersian.def}[2010/07/25 v0.1 adaptations for breqn package]
303 \def\@dmath[#1]{\if@RTL\@RTLfalse\addfontfeatures{Mapping=farsidigits}\fi%
```
- \everydisplay\expandafter{\the\everydisplay \display@setup}%
- \if@noskipsec \leavevmode \fi
- \if@inlabel \leavevmode \global\@inlabelfalse \fi
- \if\eq@group\else\eq@prelim\fi
- \setkeys{breqn}{#1}%
- \the\eqstyle
- \eq@setnumber

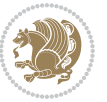

```
312 \eq@setup@a
313 \eq@startup
314 }
315 \def\@dgroup[#1]{\if@RTL\@RTLfalse\addfontfeatures{Mapping=farsidigits}\fi%
316 \let\eq@group\@True \global\let\eq@GRP@first@dmath\@True
317 \global\GRP@queue\@emptytoks \global\setbox\GRP@box\box\voidb@x
318 \global\let\GRP@label\@empty
319 \global\grp@wdL\z@\global\grp@wdR\z@\global\grp@wdT\z@
320 \global\grp@linewidth\z@\global\grp@wdNum\z@
321 \global\let\grp@eqs@numbered\@False
322 \global\let\grp@aligned\@True
323 \global\let\grp@shiftnumber\@False
324 \eq@prelim
325 \setkeys{breqn}{#1}%
326 \if\grp@hasNumber \grp@setnumber \fi
327 }
328 \def\@dseries[#1]{\if@RTL\@RTLfalse\addfontfeatures{Mapping=farsidigits}\fi%
329 \let\display@setup\dseries@display@setup
330 % Question: should this be the default for dseries???
331 \global\eq@wdCond\z@
332 \@dmath[layout={M},#1]%
333 \mathsurround\z@\@@math \penalty\@Mi
334 \let\endmath\ends@math
335 \def\premath{%
336 \ifdim\lastskip<.3em \unskip
```

```
337 \else\ifnum\lastpenalty<\@M \dquad\fi\fi
```

```
338 }%
```

```
339 \def\postmath{\unpenalty\eq@addpunct \penalty\intermath@penalty \dquad \@ignoretrue}%
```

```
340 \ignorespaces
```
3<sup>11</sup> \begingroup

```
341 }
```
# **7.18 latex-localise-commands-xepersian.def**

```
342 \ProvidesFile{latex-localise-commands-xepersian.def}[2014/02/05 v0.3 Persian localisation of LaTeX2e commands
343 \eqcommand{ }{@arstrut}
344 \eqcommand{ }{above}
345 \eqcommand{    }{abovedisplayshortskip}
346 \eqcommand{ }{abovedisplayskip}
347 \eqcommand{ }{abstractname}
_{348} \eqcommand{ \phantom{a} } {accent}
349 \eqcommand{ }{active}
350 \eqcommand{ }{addcontentsline}
351 \eqcommand{ }{addpenalty}
352 \eqcommand{ }{address}
353 \eqcommand{ }{addtocontents}
354 \eqcommand{ }{addtocounter}
355 \eqcommand{ }{addtolength}
356 \eqcommand{ }{addvspace}
357 \eqcommand{ }{adjdemerits}
```
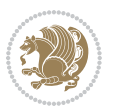

```
358 \eqcommand{ }{advance}
359 \eqcommand{}{afterassignment}
360 \eqcommand{ }{aftergroup}
361 \eqcommand{}{aleph}
362 \eqcommand{ }{aliasfontfeature}
363 \eqcommand{ }{aliasfontfeatureoption}
364 \eqcommand{ }{allowbreak}
365 \eqcommand{ @}{alloc@}
366 \eqcommand{ }{allocationnumber}
367\eqcommand{ }{allowdisplaybreaks}
368 \eqcommand{ }{Alph}
369 \eqcommand{ }{alph}
370 \eqcommand{ }{alsoname}
371 \eqcommand{}{and}
372 \eqcommand{}{angle}
373 \eqcommand{ }{appendixname}
374 \eqcommand{ }{approx}
375 \eqcommand{ }{arabic}
376 \eqcommand{ }{arg}
377 \eqcommand{ }{arrayrulecolor}
378 \eqcommand{    }{arraycolsep}
379 \eqcommand{ }{arrayrulewidth}
380 \eqcommand{ }{arraystretch}
381 \eqcommand{ }{AtBeginDocument}
382 \eqcommand{ }{AtEndDocument}
383 \eqcommand{ }{AtEndOfClass}
384 \eqcommand{ }{AtEndOfPackage}
385 \eqcommand{ }{author}
386 \eqcommand{ }{backmatter}
387 \eqcommand{ }{backslash}
388 \eqcommand{ }{badness}
389 \eqcommand{ }{bar}
390 \eqcommand{ }{baselineskip}
391 \eqcommand{ }{baselinestretch}
392 \eqcommand{  }{batchmode}
393 \eqcommand{}{begin}
394 \eqcommand{ }{beginL}
395 \eqcommand{ }{beginR}
396 \eqcommand{ }{begingroup}
397 \eqcommand{    }{belowdisplayshortskip}
398 \eqcommand{ }{belowdisplayskip}
399 \eqcommand{ }{bf}
400 \eqcommand{  }{bfdefault}
401 \eqcommand{ }{bfseries}
402 \eqcommand{}{bgroup}
403 \eqcommand{ }{bibitem}
404 \eqcommand{ }{bibliography}
405 \eqcommand{  }{bibliographystyle}
406 \eqcommand{  }{bibname}
407 \eqcommand{ }{bigskip}
```
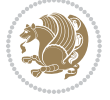

```
408 \eqcommand{ }{bigskipamount}
409 \eqcommand{  }{botfigrule}
410 \eqcommand{ }{botmark}
411 \eqcommand{}{bottompageskip}
412 \eqcommand{ }{bottomfraction}
413 \eqcommand{}{box}
414 \eqcommand{ }{boxmaxdepth}
415 \eqcommand{}{break}
416 \eqcommand{}{bullet}
417 \eqcommand{@}{@cclv}
418 \eqcommand{@}{@cclvi}
419 \eqcommand{}{caption}
420 \eqcommand{ }{catcode}
421 \eqcommand{}{cc}
422 \eqcommand{ }{ccname}
423 \eqcommand{ }{cdot}
424 \eqcommand{ }{cdots}
425 \eqcommand{ }{centering}
426 \eqcommand{ }{centerline}
427 \eqcommand{ @ }{ch@ck}
428 \eqcommand{}{chapter}
429 \eqcommand{ }{chaptername}
430 \eqcommand{ }{char}
431 \eqcommand{ }{chardef}
432 \eqcommand{ }{CheckCommand}
433 \eqcommand{}{cite}
434 \eqcommand{ }{ClassError}
435 \eqcommand{ }{ClassInfo}
436 \eqcommand{}{ClassWarning}
437 \eqcommand{  }{ClassWarningNoLine}
438 \eqcommand{ }{cleaders}
439 \eqcommand{ }{cleardoublepage}
440 \eqcommand{ }{clearpage}
441 \eqcommand{ }{cline}
442 \eqcommand{ }{closein}
443 \eqcommand{ }{closeout}
444 \eqcommand{ }{closing}
445 \eqcommand{ }{clubpenalty}
446 \eqcommand{ }{clubsuit}
447 \eqcommand{    }{colbotmark}
448 \eqcommand{    }{colfirstmark}
449 \eqcommand{ }{color}
450 \eqcommand{ }{colorbox}
451 \eqcommand{   }{coltopmark}
452 \eqcommand{ }{columncolor}
453 \eqcommand{ }{columnsep}
454 \eqcommand{ }{columnwidth}
455 \eqcommand{  }{columnseprule}
456 \eqcommand{}{contentsline}
457 \eqcommand{  }{contentsname}
```
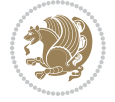

```
458 \eqcommand{ }{copy}
459 \eqcommand{ }{copyright}
460 \eqcommand{ }{count}
461 \eqcommand{@}{count@}
462 \eqcommand{ }{countdef}
463 \eqcommand{}{cr}
464 \eqcommand{ }{crcr}
465 \eqcommand{ }{csname}
466 \eqcommand{ }{CurrentOption}
467 \eqcommand{}{dashbox}
468 \eqcommand{ }{dashv}
469 \eqcommand{@ }{@date}
470 \eqcommand{ }{date}
471 \eqcommand{}{day}
472 \eqcommand{    }{dblbotfigrule}
473 \eqcommand{  }{dblbottomfraction}
474 \eqcommand{  }{dblfigrule}
475 \eqcommand{  }{dblfloatpagefraction}
476 \eqcommand{    }{dblfloatsep}
477 \eqcommand{ }{dblfntlocatecode}
478 \eqcommand{    }{dbltextfloatsep}
479 \eqcommand{  }{dbltopfraction}
480 \eqcommand{  }{DeclareFixedFont}
481 \eqcommand{ }{DeclareGraphicsExtensions}
482 \eqcommand{ }{DeclareGraphicsRule}
483 \eqcommand{    }{Declare01dFontCommand}
484 \eqcommand{ }{DeclareOption}
485 \eqcommand{  }{DeclareRobustCommand}
486 \eqcommand{  }{DeclareSymbolFont}
487 \eqcommand{}{deadcycles}
488 \eqcommand{}{def}
489 \eqcommand{ @ }{define@key}
490 \eqcommand{ }{definecolor}
491 \eqcommand{}{deg}
492 \eqcommand{ }{delcode}
493 \eqcommand{}{delimiter}
494 \eqcommand{ }{delimiterfactor}
495 \eqcommand{ }{depth}
496 \eqcommand{ }{diamondsuit}
497 \eqcommand{}{dim}
498 \eqcommand{ }{dimen}
499 \eqcommand{@}{dimen@}
500 \eqcommand{@}{dimen@i}
501 \eqcommand{@}{dimen@ii}
502 \eqcommand{ }{dimendef}
503 \eqcommand{ }{discretionary}
504 \eqcommand{ }{displaybreak}
505 \eqcommand{ }{displayindent}
506 \eqcommand{ }{displaystyle}
507 \eqcommand{ }{displaywidth}
```
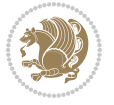

```
508 \eqcommand{}{divide}
509 \eqcommand{ }{documentclass}
510 \eqcommand{}{do}
511 \eqcommand{ }{dospecials}
512 \eqcommand{}{dot}
513 \eqcommand{ }{doteq}
514 \eqcommand{ }{dotfill}
515 \eqcommand{}{dots}
516 \eqcommand{}{doublebox}
517 \eqcommand{    }{doublerulesepcolor}
518 \eqcommand{  }{doublerulesep}
519 \eqcommand{ }{downarrow}
520 \eqcommand{}{dp}
521 \eqcommand{}{dump}
522 \eqcommand{}{edef}
523 \eqcommand{}{egroup}
524 \eqcommand{ }{eject}
525 \eqcommand{}{else}
526 \eqcommand{}{em}
527 \eqcommand{ }{emergencystretch}
528 \eqcommand{}{emph}
529 \eqcommand{@}{@empty}
530 \eqcommand{}{empty}
531 \eqcommand{ }{emptyset}
532 \eqcommand{}{end}
533 \eqcommand{ }{endL}
534 \eqcommand{ }{endR}
535 \eqcommand{  }{endcsname}
536 \eqcommand{  }{endfirsthead}
537 \eqcommand{ }{endfoot}
538 \eqcommand{ }{endgraf}
539 \eqcommand{ }{endgroup}
540 \eqcommand{ }{endhead}
541 \eqcommand{ }{endinput}
542 \eqcommand{ }{endlastfoot}
543 \eqcommand{  }{enlargethispage}
544 \eqcommand{ }{endline}
545 \eqcommand{ }{endlinechar}
546 \eqcommand{ }{enspace}
547 \eqcommand{ }{enskip}
548 \eqcommand{ }{eqcommand}
549 \eqcommand{ }{eqenvironment}
550 \eqcommand{ }{eqref}
551 \eqcommand{ }{errhelp}
552 \eqcommand{ }{errmessage}
553 \eqcommand{ }{errorcontextlines}
554 \eqcommand{  }{errorstopmode}
555 \eqcommand{ }{escapechar}
556 \eqcommand{}{euro}
557 \eqcommand{ }{evensidemargin}
```
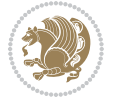

```
558 \eqcommand{}{everycr}
559 \eqcommand{}{everydisplay}
560 \eqcommand{}{everyhbox}
561 \eqcommand{}{everyjob}
562 \eqcommand{}{everymath}
563 \eqcommand{}{everypar}
564 \eqcommand{}{everyvbox}
565 \eqcommand{  }{ExecuteOptions}
566 \eqcommand{    }{exhyphenpenalty}
567 \eqcommand{ }{expandafter}
568 \eqcommand{   }{extracolsep}
569 \eqcommand{@ }{@firstofone}
570 \eqcommand{@ }{@firstoftwo}
571 \eqcommand{@}{f@ur}
572 \eqcommand{}{fam}
573 \eqcommand{ }{fancypage}
574 \eqcommand{}{fbox}
575 \eqcommand{ }{fboxrule}
576 \eqcommand{ }{fboxsep}
577 \eqcommand{ }{fcolorbox}
578 \eqcommand{}{fi}
579 \eqcommand{ }{figurename}
580 \eqcommand{}{filbreak}
581 \eqcommand{}{fill}
582 \eqcommand{ }{firstmark}
583 \eqcommand{ }{flat}
584 \eqcommand{  }{floatpagefraction}<br>585 \eqcommand{  }{floatingpenalty}
                   }{floatingpenalty}
586 \eqcommand{ } {floatsep}
587 \eqcommand{ }{flushbottom}
588 \eqcommand{}{fmtname}
589 \eqcommand{ }{fmtversion}
590 \eqcommand{}{fnsymbol}
591 \eqcommand{}{font}
592 \eqcommand{ }{fontdimen}<br>593 \eqcommand{ }{fontencod
                  }{fontencoding}
594 \eqcommand{ }{fontfamily}
595 \eqcommand{ }{fontname}
596 \eqcommand{ }{fontseries}
597 \eqcommand{ }{fontshape}
598 \eqcommand{ }{fontsize}
599 \eqcommand{  }{footheight}
600 \eqcommand{ }{footins}
601 \eqcommand{}{footnote}
602 \eqcommand{ }{footnotemark}
603 \eqcommand{ }{footnoterule}
604 \eqcommand{ }{footnotesep}
605 \eqcommand{ }{footnotesize}
606 \eqcommand{ }{footnotetext}
607 \eqcommand{  }{footskip}
```
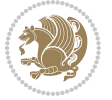

```
608 \eqcommand{}{frame}
609 \eqcommand{}{framebox}
610 \eqcommand{  }{frenchspacing}
611 \eqcommand{ }{frontmatter}
612 \eqcommand{}{futurelet}
613 \eqcommand{@}{@gobble}
614 \eqcommand{@ }{@gobbletwo}
615 \eqcommand{@ }{@gobblefour}
616 \eqcommand{@ }{@gtempa}
617 \eqcommand{@ }{@gtempb}
618 \eqcommand{}{gdef}
619 \eqcommand{ }{GenericInfo}
620 \eqcommand{ }{GenericWarning}
621 \eqcommand{ }{GenericError}
622 \eqcommand{}{global}
623 \eqcommand{ }{globaldefs}
624 \eqcommand{ }{glossary}
625 \eqcommand{ }{glossaryentry}
626 \eqcommand{ }{goodbreak}
627 \eqcommand{}{graphpaper}
628 \eqcommand{ }{guillemotleft}
629 \eqcommand{ }{guillemotright}
630 \eqcommand{  }{guilsinglleft}
631 \eqcommand{  }{guilsinglright}
632 \eqcommand{ }{halign}
633 \eqcommand{}{hang}
634 \eqcommand{}{hangafter}
635 \eqcommand{ }{hangindent}
636 \eqcommand{ }{hbadness}
637 \eqcommand{}{hbox}
638 \eqcommand{ }{headheight}
639 \eqcommand{ }{headsep}
640 \eqcommand{ }{headtoname}
641 \eqcommand{}{heartsuit}
642 \eqcommand{}{height}
643 \eqcommand{}{hfil}
644 \eqcommand{}{hfill}
645 \eqcommand{ }{hfilneg}
646 \eqcommand{}{hfuzz}
647 \eqcommand{ }{hideskip}
648 \eqcommand{ }{hidewidth}
649 \bidi@csletcs{ }{hline}% this is an exception
650 \eqcommand{ }{hoffset}
651 \eqcommand{ }{holdinginserts}
652 \eqcommand{ }{hrboxsep}
653 \eqcommand{ }{hrule}
654 \eqcommand{ }{hrulefill}
655 \eqcommand{ }{hsize}
656 \eqcommand{ }{hskip}
657 \eqcommand{ }{hspace}
```
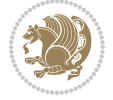

```
658 \eqcommand{}{hss}
659 \text{ (eqcommand)}660 \eqcommand{}{huge}
661 \eqcommand{ }{Huge}
662 \eqcommand{}{hyperlink}
663 \eqcommand{ }{hypersetup}
664 \eqcommand{ }{hypertarget}
665 \eqcommand{ }{hyphenation}
666 \eqcommand{ }{hyphenchar}
667 \eqcommand{  }{hyphenpenalty}
668 \eqcommand{@  }{@ifclassloaded}
669 \eqcommand{@}{@ifdefinable}
670 \eqcommand{@ }{@ifnextchar}
671 \eqcommand{@  }{@ifpackageloaded}
672 \eqcommand{@}{@ifstar}
673 \eqcommand{@ }{@ifundefined}
674 \eqcommand{}{if}
675 \eqcommand{ @}{if@tempswa}
676 \eqcommand{}{ifcase}
677 \eqcommand{}{ifcat}
678 \eqcommand{ }{ifdefined}
679 \eqcommand{}{ifdim}
680 \eqcommand{ }{ifeof}
681 \eqcommand{}{iff}
682 \eqcommand{}{iffalse}
683 \eqcommand{ }{IfFileExists}
684 \eqcommand{}{ifhbox}
685 \eqcommand{ }{ifhmode}
686 \eqcommand{}{ifinner}
687 \eqcommand{ }{ifmmode}
688 \eqcommand{}{ifnum}
689 \eqcommand{}{ifodd}
690 \eqcommand{ }{ifthenelse}
691 \eqcommand{}{iftrue}
692 \eqcommand{}{ifvbox}
693 \eqcommand{ }{ifvmode}
694 \eqcommand{}{ifvoid}
695 \eqcommand{}{ifx}
696 \eqcommand{   }{ignorespaces}
697 \eqcommand{}{immediate}
698 \eqcommand{}{include}
699 \eqcommand{ }{includegraphics}
700 \eqcommand{}{includeonly}
701 \eqcommand{}{indent}
702 \eqcommand{}{index}
703 \eqcommand{}{indexentry}
704 \eqcommand{ }{indexname}
705 \eqcommand{ }{indexspace}
706 \eqcommand{}{input}
707 \eqcommand{ }{InputIfFileExists}
```
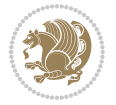

```
708 \eqcommand{ }{inputlineno}
709 \eqcommand{}{insert}
710 \eqcommand{ }{insertpenalties}
711 \eqcommand{ \{ }{interfootnotelinepenalty}
712 \eqcommand{ {} }{interdisplaylinepenalty}
713 \eqcommand{  }{interlinepenalty}
714 \eqcommand{ }{intertext}
715 \eqcommand{ }{intertextsep}
716 \eqcommand{}{invisible}
717 \eqcommand{  }{itdefault}
718 \eqcommand{ }{itshape}
719 \eqcommand{}{item}
720 \eqcommand{ }{itemindent}
721 \eqcommand{ }{itemsep}
722 \eqcommand{}{iterate}
723 \eqcommand{ }{itshape}
724 \eqcommand{ }{jobname}
725 \eqcommand{}{jot}
726 \eqcommand{}{kern}
727 \eqcommand{}{kill}
728 \eqcommand{}{label}
729 \eqcommand{  }{labelenumi}
730 \eqcommand{  }{labelenumii}
731 \eqcommand{  }{labelenumiii}
732 \eqcommand{  }{labelenumiv}
733 \eqcommand{  }{labelitemi}
734 \eqcommand{  }{labelitemii}
735 \eqcommand{  }{labelitemiii}
736 \eqcommand{  }{labelitemiv}
737 \eqcommand{ }{labelsep}
738 \eqcommand{ }{labelwidth}
739 \eqcommand{}{language}
740 \eqcommand{}{large}
741 \eqcommand{ }{Large}
742 \text{ 2} \eqcommand{ }{LARGE}<br>743 \text{ 2} \eqcommand{ }{lastbox}
743 \eqcommand{
744 \eqcommand{ }{lastkern}
745 \eqcommand{ }{lastpenalty}
746 \eqcommand{ }{lastskip}
747 \eqcommand{ }{LaTeX}
748 \eqcommand{ }{LaTeXe}
749 \eqcommand{ }{lccode}
750 \eqcommand{ }{ldots}
751 \eqcommand{}{leaders}
752 \eqcommand{ }{leavevmode}
753 \eqcommand{}{left}
754 \eqcommand{ }{leftmargin}
755 \eqcommand{  }{leftmargini}
756 \eqcommand{  }{leftmarginii}
757 \eqcommand{  }{leftmarginiii}
```
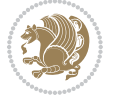
```
758 \eqcommand{  }{leftmarginiv}
759 \eqcommand{  }{leftmarginv}
760 \eqcommand{  }{leftmarginvi}
761 \eqcommand{ }{leftmark}
762 \eqcommand{}{leftpageskip}
763 \eqcommand{  }{leftskip}
764 \eqcommand{}{let}
765 \eqcommand{}{line}
766 \eqcommand{}{linebreak}
767 \eqcommand{ }{linepenalty}
768 \eqcommand{ }{lineskip}
769 \eqcommand{ }{lineskiplimit}
770 \eqcommand{  }{linespread}
771 \eqcommand{ }{linethickness}
772 \eqcommand{ }{linewidth}
773 \eqcommand{  }{listfigurename}
774 \eqcommand{  }{listfiles}
775 \eqcommand{ }{listoffigures}
776 \eqcommand{ }{listoftables}
777 \eqcommand{ }{listparindent}
778 \eqcommand{  }{listtablename}
779 \eqcommand{ }{LoadClass}
780 \eqcommand{  }{LoadClassWithOptions}
781 \eqcommand{}{location}
782 \eqcommand{}{long}
783 \eqcommand{ }{looseness}
784 \eqcommand{ }{lower}
785 \eqcommand{@}{@makeother}
786 \eqcommand{@}{@m}
787 \eqcommand{@}{@M}
788 \eqcommand{@}{@Mi}
789 \eqcommand{@}{@Mii}
790 \eqcommand{@}{@Miii}
791 \eqcommand{@}{@Miv}
792 \eqcommand{@}{@MM}
793 \eqcommand{@}{m@ne}
794 \eqcommand{ }{mag}
795 \eqcommand{}{magstep}
796 \eqcommand{ }{magstephalf}
797 \eqcommand{ }{mainmatter}
798 \eqcommand{ }{makeatletter}
799 \eqcommand{ }{makeatother}
800 \eqcommand{ }{makebox}
801 \eqcommand{ }{makeglossary}
802 \eqcommand{ }{makeindex}
803 \eqcommand{ }{makelabel}
804 \eqcommand{  }{makelabels}
805 \eqcommand{  }{MakeLowercase}
806 \eqcommand{ }{maketitle}
807 \eqcommand{  }{MakeUppercase}
```
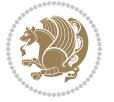

 \eqcommand{}{marginpar} \eqcommand{ }{marginparpush} \eqcommand{ }{marginparsep} \eqcommand{ }{marginparwidth} 812 \eqcommand{ }{mark} \eqcommand{ }{markboth} \eqcommand{ }{markright} \eqcommand{ }{mathaccent} 816 \eqcommand{ }{mathchar} 817 \eqcommand{ }{mathchardef} 818 \eqcommand{ }{mathcode} \eqcommand{ }{mathrm} \eqcommand{}{maxdeadcycles} \eqcommand{ }{maxdepth} \eqcommand{}{maxdimen} \eqcommand{}{mbox} \eqcommand{ }{mdseries} \eqcommand{}{meaning} \eqcommand{}{mediumseries} \eqcommand{ }{medmuskip} \eqcommand{ }{medskip} \eqcommand{ }{medskipamount} \eqcommand{ }{medspace} 831 \eqcommand{ }{message} \eqcommand{ }{MessageBreak} 833 \eqcommand{ }{minrowclearance} \eqcommand{ }{mkern} 835 \eqcommand{ }{month} 836 \eqcommand{ }{moveleft} \eqcommand{ }{moveright} 838 \eqcommand{ } {mskip} \eqcommand{@}{m@th} 840 \eqcommand{ }{multicolumn} 841 \eqcommand{ }{multiply} 842 \eqcommand{ }{multispan} 843 \eqcommand{ }{muskip} \eqcommand{ }{muskipdef} 845 \eqcommand{@ }{@namedef} 846 \eqcommand{@ }{@nameuse} \eqcommand{@}{@ne} \eqcommand{}{name} 849 \eqcommand{ }{natural} 8<sub>50</sub> \eqcommand{ }{nearrow}  $8_{51} \verb+\eq+ command{\q}+ \verb+\fnearrow"$  \eqcommand{ }{NeedsTeXFormat} \eqcommand{}{neg} \eqcommand{ }{negmedspace} \eqcommand{ }{negthickspace} \eqcommand{ }{negthinspace} \eqcommand{ }{newboolean}

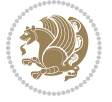

858 \eqcommand{ } {newbox} \eqcommand{ }{newcommand} 860 \eqcommand{ }{newcount} \eqcommand{ }{newcounter} \eqcommand{}{newdimen} \eqcommand{ }{newenvironment} \eqcommand{ }{newfam} \eqcommand{ }{newfont} \eqcommand{ }{newhelp} \eqcommand{ }{newinsert} \eqcommand{ }{newlabel} \eqcommand{ }{newlength} 870 \eqcommand{ }{newline}  $871 \text{ (eqcommand{\n6.16)} The wlinechar}$ <br>  $872 \text{ (eqcommand{\n6.16)} The wmuskip}$ 872 \eqcommand $\{$  \eqcommand{ }{newpage} \eqcommand{ }{newread} \eqcommand{ }{newsavebox} \eqcommand{ }{newskip} \eqcommand{ }{newtheorem} 878 \eqcommand{ }{newtoks} \eqcommand{ }{newwrite} 880 \eqcommand{ }{noalign} 881 \eqcommand{ }{nobreak} \eqcommand{ }{nobreakspace} 883 \eqcommand{ }{nocite} 884 \eqcommand{ }{noexpand} 88<sub>5</sub> \eqcommand{ }{nofiles} 886 \eqcommand{ } {noindent} \eqcommand{ }{nointerlineskip} 888 \eqcommand{ }{nolimits} 889 \eqcommand{ }{nolinebreak} \eqcommand{ }{nonstopmode} \eqcommand{ }{nonfrenchspacing} \eqcommand{ }{nonumber} \eqcommand{ }{nopagebreak} \eqcommand{ }{normalbaselines} \eqcommand{ }{normalbaselineskip} \eqcommand{ }{normalcolor} \eqcommand{ }{normalfont} \eqcommand{ }{normallineskip} \eqcommand{ }{normallineskiplimit} \eqcommand{ }{normalmarginpar} \eqcommand{ }{normalsize} \eqcommand{ }{notag} \eqcommand{}{null} \eqcommand{ }{nullfont} \eqcommand{}{number} \eqcommand{}{numberline} \eqcommand{ }{numberwithin}

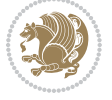

```
908 \eqcommand{  }{@evenfoot}
909 \eqcommand{  }{@evenhead}
910 \eqcommand{  }{@oddfoot}
911 \eqcommand{  }{@oddhead}
912 \eqcommand{  }{@outeqntrue}
913 \eqcommand{ }{Couteqnfalse}
914 \eqcommand{ }{obeylines}
915 \eqcommand{}{obeyspaces}
916 \eqcommand{ }{oddsidemargin}
917 \eqcommand{ }{offinterlineskip}
918 \eqcommand{}{omit}
919 \eqcommand{@ }{@onlypreamble}
920 \eqcommand{ }{onecolumn}
921 \eqcommand{  }{onlynotes}
922 \eqcommand{}{onlyslides}
923 \eqcommand{ }{openin}
924 \eqcommand{ }{openout}
925 \eqcommand{  }{OptionNotUsed}
926 \eqcommand{}{or}
927 \eqcommand{ }{outer}
928 \eqcommand{ }{output}
929 \eqcommand{  }{outputpenalty}
930 \eqcommand{ }{overfullrule}
931 \eqcommand{@   }{@preamblecmds}
932 \eqcommand{@}{p@}
933 \eqcommand{ }{PackageError}
934 \eqcommand{ }{PackageInfo}
935 \eqcommand{ }{PackageWarning}
936 \eqcommand{  }{PackageWarningNoLine}
937 \eqcommand{ }{pagebreak}
938 \eqcommand{ }{pagecolor}
939 \eqcommand{ }{pagedepth}
940 \eqcommand{ }{pagefilllstretch}
941 \eqcommand{ }{pagefillstretch}
942 \eqcommand{ }{pagefilstretch}
943 \eqcommand{ }{pagegoal}
944 \eqcommand{ }{pagename}
945 \eqcommand{  }{pagenumbering}
946 \eqcommand{ }{pageref}
947 \eqcommand{  }{pagerulewidth}
948 \eqcommand{ }{pageshrink}
949 \eqcommand{ }{pagestretch}
950 \eqcommand{ }{pagestyle}
951 \eqcommand{ }{pagetotal}
952 \eqcommand{ }{paperheight}
953 \eqcommand{ }{paperwidth}
954 \bidi@csdefcs{ }{par}% this is an exception since \par is redefined only in some circumstances
955 \eqcommand{}{paragraph}
956 \eqcommand{}{parallel}
957 \eqcommand{}{parbox}
```
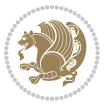

 \eqcommand{ }{parfillskip} \eqcommand{ }{parindent} \eqcommand{ }{parsep} \eqcommand{ }{parshape} \eqcommand{ }{parskip} \eqcommand{}{part} \eqcommand{ }{partname} \eqcommand{ }{partopsep} \eqcommand{ }{PassOptionToClass} \eqcommand{ }{PassOptionToPackage} \eqcommand{}{path} \eqcommand{}{patterns} 970 \eqcommand{ }{pausing} \eqcommand{}{penalty} 972 \eqcommand{ }{phantom} \eqcommand{ }{poptabs} \eqcommand{ }{postdisplaypenalty} \eqcommand{ }{predisplaydirection} \eqcommand{ }{predisplaypenalty} \eqcommand{ }{predisplaysize} \eqcommand{ }{pretolerance} \eqcommand{ }{prevdepth} \eqcommand{}{prevgraf} \eqcommand{ }{printindex} \eqcommand{ }{ProcessOptions} \eqcommand{}{protect} \eqcommand{ }{providecommand} \eqcommand{ }{ProvidesClass} \eqcommand{ }{ProvidesFile} \eqcommand{ }{ProvidesPackage} \eqcommand{ }{pushtabs} \eqcommand{}{quad} 990 \eqcommand{ }{qquad} \eqcommand{@ }{@outputpagerestore} 992 \eqcommand{ }{radical} \eqcommand{ }{raggedbottom} \eqcommand{ }{raggedleft} \eqcommand{ }{raggedright} \eqcommand{ }{raise} 997 \eqcommand{ }{raisebox} \eqcommand{ }{raisetag} \eqcommand{ }{rangle} \eqcommand{ }{rceil} 1001 \eqcommand{ }{read} 1002 \eqcommand{ }{ref} 1003 \eqcommand{ }{reflectbox} \eqcommand{ }{refname} \eqcommand{ }{refstepcounter} 1006 \eqcommand{ }{relax} 1007 \eqcommand{ }{removelastskip}

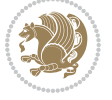

```
1008 \eqcommand{ }{renewcommand}
1009 \eqcommand{ }{renewenvironment}
1010 \eqcommand{ }{RequirePackage}
1011 \eqcommand{ }{RequirePackageWithOptions}
1012 \eqcommand{ }{resizebox}
1013 \eqcommand{ }{reversemarginpar}
1014 \eqcommand{ }{rfloor}
1015 \eqcommand{ }{right}
1016 \eqcommand{ }{rightmargin}
1017 \eqcommand{ }{rightmark}
1018 \eqcommand{}{rightpageskip}
1019 \eqcommand{  }{rightskip}
1020 \eqcommand{ }{rmdefault}
1021 \eqcommand{ }{rmfamily}
1022 \eqcommand{ }{Roman}
1023 \eqcommand{ }{roman}
1024 \eqcommand{ }{romannumeral}
1025 \eqcommand{ }{rotatebox}
1026 \eqcommand{ }{rowcolor}
1027 \eqcommand{ }{rule}
1028 \eqcommand{@ }{@secondoftwo}
1029 \eqcommand{@}{@spaces}
1030 \eqcommand{ }{samepage}
1031 \eqcommand{ }{savebox}
1032 \eqcommand{ }{sbox}
1033 \eqcommand{ }{scalebox}
1034 \eqcommand{    }{scdefault}
1035 \eqcommand{  }{scshape}
1036 \eqcommand{ }{setkeys}
1037 \eqcommand{ }{scriptfont}
1038 \eqcommand{  }{scriptscriptfont}
1039 \eqcommand{    }{scriptscriptstyle}
1040 \eqcommand{ }{scriptsize}
1041 \eqcommand{  }{scripstyle}
1042 \eqcommand{ }{scrollmode}
1043 \eqcommand{ }{section}
1044 \eqcommand{ }{secdef}
1045 \eqcommand{ }{see}
1046 \eqcommand{ }{seealso}
1047 \eqcommand{ }{seename}
1048 \eqcommand{ }{selectfont}
1049 \eqcommand{ }{setboolean}
1050 \eqcommand{ }{setbox}
1051 \eqcommand{ }{setcounter}
1052 \eqcommand{ }{setlength}
1053 \eqcommand{ }{setminus}
1054 \eqcommand{    }{SetSymbolFont}
1055 \eqcommand{  }{settodepth}
1056 \eqcommand{  }{settoheight}
1057 \eqcommand{ } {settowidth}
```

```
1058 \eqcommand{ }{sfcode}
1059 \eqcommand{   }{sfdefault}
1060 \eqcommand{  }{sffamily}
1061 \eqcommand{ }{shadowbox}
1062 \eqcommand{ }{sharp}
1063 \eqcommand{ }{shipout}
1064 \eqcommand{ }{shortstack}
1065 \eqcommand{ }{show}
1066 \eqcommand{  }{showbox}
1067 \eqcommand{ }{showboxbreadth}
1068 \eqcommand{  }{showboxdepth}
1069 \eqcommand{    }{showlists}
1070 \eqcommand{ }{showthe}
1071 \eqcommand{  }{simplefontmode}
1072 \eqcommand{@}{sixt@@n}
1073 \eqcommand{ }{skewchar}
1074 \eqcommand{ }{skip}
1075 \eqcommand{@}{skip@}
1076 \eqcommand{ }{skipdef}
1077 \text{ (eqcommand)}1078 \eqcommand{  }{sldefault}
1079 \eqcommand{ }{slshape}
1080 \eqcommand{ }{sloppy}
1081 \eqcommand{ }{slshape}
1082 \eqcommand{ }{small}
1083 \eqcommand{ }{smallskip}
1084 \eqcommand{ }{smallskipamount}
1085 \eqcommand{}{smash}
1086 \eqcommand{ }{smile}
1087 \eqcommand{ }{snglfntlocatecode}
1088 \eqcommand{}{space}
1089 \eqcommand{ }{spacefactor}
1090 \eqcommand{ }{spaceskip}
1091 \eqcommand{ }{spadesuit}
1092 \eqcommand{ }{span}
1093 \eqcommand{ }{special}
1094 \eqcommand{ }{splitmaxdepth}
1095 \eqcommand{  }{splittopskip}
1096 \eqcommand{ }{star}
1097 \eqcommand{ }{stepcounter}
1098 \eqcommand{}{stretch}
1099 \eqcommand{ }{string}
1100 \eqcommand{ }{strut}
1101 \eqcommand{ }{strutbox}
1102 \eqcommand{ }{subitem}
1103 \eqcommand{ }{subparagraph}
1104 \eqcommand{ }{subsection}
1105 \eqcommand{ }{substack}<br>1106 \eqcommand{ }{subsubitem}
1106 \eqcommand{
1107 \eqcommand{ }{subsubsection}
```
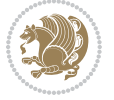

```
1108 \eqcommand{ }{subset}
1109 \eqcommand{ }{subseteq}
1110 \eqcommand{ }{supereject}
1111 \eqcommand{ }{suppressfloats}
1112 \eqcommand{@ }{@tempa}
1113 \eqcommand{@ }{@tempb}
1114 \eqcommand{@ }{@tempc}<br>1115 \eqcommand{@ }{@tempd}
1115 \eqcommand{@
1116 \eqcommand{@ }{@tempe}
1117 \eqcommand{@ }{@tempboxa}
1118 \eqcommand{@ }{@tempcnta}
1119 \eqcommand{@ }{@tempcntb}
1120 \eqcommand{@ }{@tempdima}
1121 \eqcommand{@ }{@tempdimb}
1122 \eqcommand{@ }{@tempdimc}
1123 \eqcommand{@ }{@tempskipa}
1124 \eqcommand{@ }{@tempskipb}
1125 \eqcommand{@ }{@tempswafalse}
1126 \eqcommand{@ }{@tempswatrue}
1127 \eqcommand{@ }{@temptokena}
1128 \eqcommand{ }{@thefnmark}
1129 \eqcommand{@ }{@thirdofthree}
1130 \eqcommand{ }{tabbingsep}
1131 \eqcommand{    }{tabcolsep}
1132 \eqcommand{ }{tableofcontents}
1133 \eqcommand{ }{tablename}
1134 \eqcommand{ }{tabskip}
1135 \eqcommand{ }{tabularnewline}
1136 \eqcommand{ }{tag}
1137 \eqcommand{ }{telephone}
1138 \eqcommand{ }{TeX}
1139 \eqcommand{ }{text}
1140 \eqcommand{ }{textbullet}
1141 \eqcommand{ }{textfont}
1142 \eqcommand{  }{textemdash}
1143 \eqcommand{  }{textendash}
1144 \eqcommand{  }{textexclamdown}
1145 \eqcommand{  }{textperiodcentered}
1146 \eqcommand{  }{textquestiondown}
1147 \eqcommand{ } {textquotedblleft}
1148 \eqcommand{ }{textquotedblright}
1149 \eqcommand{  }{textquoteleft}
1150 \eqcommand{  }{textquoteright}
1151 \eqcommand{ }{textvisiblespace}
1152 \eqcommand{  }{textbackslash}
1153 \eqcommand{ }{textbar}
1154 \eqcommand{  }{textgreater}
1155 \eqcommand{ }{textless}
1156 \eqcommand{ }{textbf}
1157 \eqcommand{ }{textcircled}
```
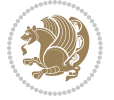

1158 \eqcommand{ }{textcolor} 1159 \eqcommand{ }{textcompwordmark} 1160 \eqcommand{ }{textfloatsep} 1161 \eqcommand{ }{textfraction} 1162 \eqcommand{ }{textheight} 1163 \eqcommand{ }{textindent} 1164 \eqcommand{ }{textit} 1165 \eqcommand{ }{textmd} 1166 \eqcommand{ }{textnormal} 1167 \eqcommand{ }{textregistered} 1168 \eqcommand{ }{textrm} 1169 \eqcommand{ }{textsc} 1170 \eqcommand{ }{textsf} 1171 \eqcommand{ }{textsl} 1172 \eqcommand{ }{textstyle} 1173 \eqcommand{ }{textsuperscript} 1174 \eqcommand{ }{texttrademark} 1175 \eqcommand{ }{texttt} 1176 \eqcommand{ }{textup} 1177 \eqcommand{ }{textwidth} 1178 \eqcommand{ }{thanks} 1179 \eqcommand{ }{the} 1180 \eqcommand{ }{thempfn} 1181 \eqcommand{ }{thicklines} 1182 \eqcommand{ }{thickmuskip} 1183 \eqcommand{ }{thinmuskip} 1184 \eqcommand{}{thickspace} 1185 \eqcommand{ }{thinlines} 1186 \eqcommand{ }{thinspace} 1187 \eqcommand{ }{thisfancypage} 1188 \eqcommand{ }{thispagestyle} 1189 \eqcommand{@}{thr@@} 1190 \eqcommand{ }{tilde} 1191 \eqcommand{ }{tiny} 1192 \eqcommand{ }{time} 1193 \eqcommand{ }{times} 1194 \eqcommand{ }{title} 1195 \eqcommand{ }{to} 1196 \eqcommand{ }{today} 1197 \eqcommand{ }{toks} 1198 \eqcommand{ }{toksdef} 1199 \eqcommand{ }{tolerance} 1200 \eqcommand{ }{top} 1201 \eqcommand{ }{topfigrule} 1202 \eqcommand{ }{topfraction} 1203 \eqcommand{ }{topmargin} 1204 \eqcommand{ }{topmark} 1205 \eqcommand{}{toppageskip} 1206 \eqcommand{ }{topsep} 1207 \eqcommand{ }{topskip}

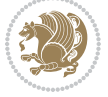

1208 \eqcommand{ }{totalheight} 1209 \eqcommand{ }{tracingall} 1210 \eqcommand{ }{tracingcommands} 1211 \eqcommand{ }{tracinglostchars} 1212 \eqcommand{ }{tracingmacros} 1213 \eqcommand{ }{tracingonline} 1214 \eqcommand{ }{tracingoutput} 1215 \eqcommand{ }{tracingpages} 1216 \eqcommand{ }{tracingparagraphs} 1217 \eqcommand{ }{tracingrestores} 1218 \eqcommand{ }{tracingstats} 1219 \eqcommand{ }{triangle} 1220 \eqcommand{ }{ttdefault} 1221 \eqcommand{ }{ttfamily} 1222 \eqcommand{@}{tw@} 1223 \eqcommand{ }{twocolumn} 1224 \eqcommand{ }{typein} 1225 \eqcommand{ } {typeout} 1226 \eqcommand{ }{uccode} 1227 \eqcommand{ }{uchyph} 1228 \eqcommand{}{underline} 1229 \eqcommand{ }{unhbox} 1230 \eqcommand{ }{unhcopy} 1231 \eqcommand{ }{unitlength} 1232 \eqcommand{ }{unkern} 1233 \eqcommand{ } {unpenalty} 1234 \eqcommand{ }{unskip} 1235 \eqcommand{ }{unvbox} 1236 \eqcommand{ }{unvcopy} 1237 \eqcommand{ } {updefault} 1238 \eqcommand{ }{upshape} 1239 \eqcommand{ }{usebox} 1240 \eqcommand{ } {usecounter} 1241 \eqcommand{ } {usefont} 1242 \eqcommand{ }{usepackage} 1243 \eqcommand{@ }{@vobeyspaces} 1244 \eqcommand{@ }{@void} 1245 \eqcommand{ }{vadjust} 1246 \eqcommand{ }{valign} 1247 \eqcommand{ } {value} 1248 \eqcommand{ }{vbadness} 1249 \eqcommand{ }{vbox} 1250 \eqcommand{ }{vcenter} 1251 \eqcommand{ } {verb} 1252 \eqcommand{ }{vfil} 1253 \eqcommand{ }{vfill} 1254 \eqcommand{ }{vfilneg} 1255 \eqcommand{ }{vfuzz} 1256 \eqcommand{ }{visible} 1257 \eqcommand{ } {vline}

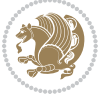

```
1258 \eqcommand{ } {voffset}
1259 \eqcommand{@}{voidb@x}
1260 \eqcommand{  }{vpageref}
1261 \eqcommand{ }{vrboxsep}
1262 \eqcommand{ } {vref}
1263 \eqcommand{ }{vrule}
1264 \eqcommand{ }{vsize}
1265 \eqcommand{ }{vskip}
1266 \eqcommand{ }{vspace}
1267 \eqcommand{ }{vsplit}
1268 \eqcommand{ }{vss}
1269 \eqcommand{ }{vtop}
1270 \eqcommand{ }{wd}
1271 \eqcommand{ }{whiledo}
1272 \eqcommand{ }{widehat}
1273 \eqcommand{ }{widetilde}
1274 \eqcommand{ } {widowpenalty}
1275 \eqcommand{ }{width}
1276 \eqcommand{ }{wlog}
1277 \eqcommand{ }{write}
1278 \eqcommand{@ }{@xobeysp}
1279 \eqcommand{@}{@xxxii}
1280 \eqcommand{ }{xdef}
1281 \eqcommand{ }{xleaders}
1282 \eqcommand{  }{xspaceskip}
1283 \eqcommand{ }{year}
1284 \eqcommand{@}{z@}
1285 \eqcommand{0 }{z@skip}
```
### **7.19 color-localise-xepersian.def**

1286 color} \-localise-xepersian.def}[2011/03/01 v0.1 localising color package]  $1287$  0} {rgb} { } \0,,0} 1288 1}{rgb}{} \1,,1}  $1289 \text{ 1}$ {rgb}{ } \0,,0} 1290 0}{rgb}{} \1,,0}  $_{1291}$  0} {rgb} { } \0,,1}  $1292 \text{ 1}$ {cmyk}{ } \0,,0,0}  $1293$  0}{cmyk}{ } \1,,0,0} 1294 0}{cmyk}{ } \0,,1,0}

### **7.20 xepersian-localise-commands-xepersian.def**

```
1295 \ProvidesFile{xepersian-localise-commands-xepersian.def}[2012/07/25 v0.2 Persian localisation of
1296 \eqcommand{ }{autofootnoterule}
1297 \eqcommand{ }{AutoMathsDigits}
1298 \eqcommand{ }{DefaultMathsDigits}
1299 \eqcommand{ @ }{keyval@eq@alias@key}
1300 \eqcommand{ }{deflatinfont}
1301 \eqcommand{ }{defpersianfont}
1302 \eqcommand{ }{hboxL}
```
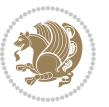

```
1303 \eqcommand{ }{hboxR}
1304 \eqcommand{ }{Latincite}
1305 \eqcommand{ }{latinfont}
1306 \eqcommand{ }{latintoday}
1307 \eqcommand{ }{leftfootnoterule}
1308 \eqcommand{ }{lr}
1309 \eqcommand{ }{LRE}
1310 \eqcommand{ }{LTRdblcol}
1311 \eqcommand{ }{LTRfootnote}
1312 \eqcommand{ }{LTRfootnotetext}
1313 \eqcommand{ }{LTRthanks}
1314 \eqcommand{ }{persianday}
1315 \eqcommand{ } {persianfont}
1316 \eqcommand{ }{PersianMathsDigits}
1317 \eqcommand{ }{persianmonth}
1318 \eqcommand{ }{persianyear}
1319 \eqcommand{    }{plq}
1320 \eqcommand{    }{prq}
1321 \eqcommand{  }{rightfootnoterule}
1322 \eqcommand{ }{rl}
1323 \eqcommand{ }{RLE}
1324 \eqcommand{ }{RTLdblcol}
1325 \eqcommand{}{RTLfootnote}
1326 \eqcommand{ }{RTLfootnotetext}
1327 \eqcommand{ }{RTLthanks}
1328 \eqcommand{@ }{@SepMark}
1329 \eqcommand{ }{SepMark}
1330 \eqcommand{ }{setdefaultbibitems}
1331 \eqcommand{ }{setdefaultmarginpar}
1332 \eqcommand{    }{setdigitfont}
1333 \eqcommand{ }{setfootnoteLR}
1334 \eqcommand{ }{setfootnoteRL}
1335 \eqcommand{    }{setlatintextfont}
1336 \eqcommand{ }{setLTR}
1337 \eqcommand{ }{setLTRbibitems}<br>1338 \eqcommand{ }{setLTRmarginpar
                     }{setLTRmarginpar}
1339 \eqcommand{ }{setRTL}
1340 \eqcommand{ }{setRTLbibitems}
1341 \eqcommand{ }{setRTLmarginpar}
1342 \eqcommand{  }{settextfont}<br>1343 \eqcommand{  }{textwidth
                      }{textwidthfootnoterule}
1344 \eqcommand{  }{twocolumnstableofcontents}
1345 \eqcommand{ }{unsetfootnoteRL}
1346 \eqcommand{ }{unsetLTR}
1347 \eqcommand{ }{unsetRTL}
1348 \eqcommand{ } {vboxL}
1349 \eqcommand{ }{vboxR}
1350 \eqcommand{ }{XeLaTeX}
1351 \eqcommand{ }{XePersian}
1352 \eqcommand{  }{xepersianversion}
```
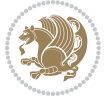

1353 \eqcommand{ }{xepersiandate} 1354 \eqcommand{ }{XeTeX}

# **7.21 enumerate-xepersian.def**

1355 \ProvidesFile{enumerate-xepersian.def}[2010/07/25 v0.1 adaptations for enumerate package] 1356 \def\@enloop@{%

```
1357 \ifx entemp@\ \def\@tempa{\@enLabel\harfi }\else
1358 \ifx entemp@\ \def\@tempa{\@enLabel\adadi }\else
1359 \ifx entemp@\ \def\@tempa{\@enLabel\tartibi }\else
1360 \ifx A\@entemp \def\@tempa{\@enLabel\Alph }\else
1361 \ifx a\@entemp \def\@tempa{\@enLabel\alph }\else
1362 \ifx i\@entemp \def\@tempa{\@enLabel\roman }\else
1363 \ifx I\@entemp \def\@tempa{\@enLabel\Roman }\else
1364 \ifx 1\@entemp \def\@tempa{\@enLabel\arabic}\else
1365 \ifx \@sptoken\@entemp \let\@tempa\@enSpace \else
1366 \ifx \bgroup\@entemp \let\@tempa\@enGroup \else
1367 \ifx \@enum@\@entemp \let\@tempa\@gobble \else
1368 \let\@tempa\@enOther
1369 \@enhook
1370 \i\{fi\}fi\if\ni\{fi\}fi\if\ni\{fi\}fi\if\ni\{fi\}fi\if\ni\{fi\}fi1371 \@tempa}
```
#### **7.22 latex-localise-environments-xepersian.def**

```
1372 \ProvidesFile{latex-localise-environments-xepersian.def}[2010/07/25 v0.2 Persian localisation o
1373 \eqenvironment{ }{abstract}
1374 \eqenvironment{}{appendix}
1375 \eqenvironment{}{array}
1376 \eqenvironment{ }{center}
1377 \eqenvironment{ }{description}
1378 \eqenvironment{ }{displaymath}
1379 \eqenvironment{ }{document}
1380 \eqenvironment{}{enumerate}
1381 \eqenvironment{}{figure}
1382 \eqenvironment{*}{figure*}
1383 \eqenvironment{ }{filecontents}
1384 \eqenvironment{ *}{filecontents*}
1385 \eqenvironment{ }{flushleft}
1386 \eqenvironment{ }{flushright}
1387 \eqenvironment{}{itemize}
1388 \eqenvironment{}{letter}
1389 \eqenvironment{}{list}
1390 \eqenvironment{ }{longtable}
1391 \eqenvironment{}{lrbox}
1392 \eqenvironment{}{math}
1393 \eqenvironment{}{matrix}
1394 \eqenvironment{ }{minipage}
1395 \eqenvironment{}{multline}
1396 \eqenvironment{}{note}
1397 \eqenvironment{ }{overlay}
```
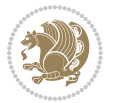

```
1398 \eqenvironment{}{picture}
1399 \eqenvironment{ }{quotation}
1400 \eqenvironment{ }{quote}
1401 \eqenvironment{}{slide}
1402 \eqenvironment{ }{sloppypar}
1403 \eqenvironment{}{split}
1404 \eqenvironment{ }{subarray}
1405 \eqenvironment{ }{tabbing}
1406 \eqenvironment{}{table}
1407 \eqenvironment{*}{table*}
1408 \eqenvironment{ }{tabular}
1409 \eqenvironment{*}{tabular*}
1410 \eqenvironment{ }{thebibliography}
1411 \eqenvironment{ }{theindex}
1412 \eqenvironment{ }{titlepage}
1413 \eqenvironment{ }{trivlist}
1414 \eqenvironment{}{verse}
```
#### **7.23 xepersian-localise-environments-xepersian.def**

\ProvidesFile{xepersian-localise-environments-xepersian.def}[2010/07/25 v0.1 Persian localisati

```
1416 \eqenvironment{ }{latin}
1417 \eqenvironment{ }{LTR}
1418 \eqenvironment{  }{LTRitems}
1419 \eqenvironment{}{modernpoem}
1420 \eqenvironment{*}{modernpoem*}
1421 \eqenvironment{ }{persian}
1422 \eqenvironment{ }{RTL}
1423 \eqenvironment{  }{RTLitems}
1424 \eqenvironment{ }{traditionalpoem}
1425 \eqenvironment{*}{traditionalpoem*}
```
#### **7.24 extarticle-xepersian.def**

```
1426 \ProvidesFile{extarticle-xepersian.def}[2010/07/25 v0.1 adaptations for extarticle class]
1427 \renewcommand\thepart {\@tartibi\c@part}
1428 \renewcommand\appendix{\par
```

```
1429 \setcounter{section}{0}%
```

```
1430 \setcounter{subsection}{0}%
```

```
1431 \gdef\thesection{\@harfi\c@section}}
```
#### **7.25 extbook-xepersian.def**

```
1432 \ProvidesFile{extbook-xepersian.def}[2010/07/25 v0.1 adaptations for extbook class]
1433 \renewcommand\frontmatter{%
```
- \cleardoublepage
- \@mainmatterfalse
- \pagenumbering{harfi}}
- \renewcommand \thepart {\@tartibi\c@part}
- 1438 \renewcommand\appendix{\par
- \setcounter{chapter}{0}%
- \setcounter{section}{0}%

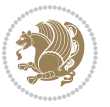

```
1441 \gdef\@chapapp{\appendixname}%
1442 \gdef\thechapter{\@harfi\c@chapter}
1443 }%end appendix
```
### **7.26 extrafootnotefeatures-xepersian.def**

```
1444 \ProvidesFile{extrafootnotefeatures-xepersian.def}[2012/01/01 v0.2 footnote macros for extrafoot
1445 \renewcommand{\foottextfont}{\footnotesize\if@RTL@footnote\else\latinfont\fi}
1446 \renewcommand{\LTRfoottextfont}{\footnotesize\latinfont}
1447 \renewcommand{\RTLfoottextfont}{\footnotesize\persianfont}
```
#### **7.27 extreport-xepersian.def**

```
1448 \ProvidesFile{extreport-xepersian.def}[2010/07/25 v0.1 adaptations for extreport class]
1449 \renewcommand\thepart {\@tartibi\c@part}
```

```
1450 \renewcommand\appendix{\par
```

```
1451 \setcounter{chapter}{0}%
```

```
1452 \setcounter{section}{0}%
```

```
1453 \gdef\@chapapp{\appendixname}%
```
1454 \gdef\thechapter{\@harfi\c@chapter}}

## **7.28 flowfram-xepersian.def**

```
1455 \ProvidesFile{flowfram-xepersian.def}[2010/07/25 v0.1 adaptations for flowfram package]
1456 \def\@outputpage{%
1457 \begingroup
1458 \let\protect\noexpand
1459 \@resetactivechars
1460 \global\let\@@if@newlist\if@newlist
1461 \global\@newlistfalse\@parboxrestore
1462 \shipout\vbox{\set@typeset@protect
1463 \aftergroup
1464 \endgroup
1465 \aftergroup
1466 \set@typeset@protect
1467 \reset@font\normalsize\normalsfcodes
1468 \let\label\@gobble
1469 \let\index\@gobble
1470 \let\glossary\@gobble
1471 \baselineskip\z@skip
1472 \lineskip\z@skip
1473 \lineskiplimit\z@
1474 \vskip\topmargin\moveright\@themargin
1475 \vbox{%
1476 \vskip\headheight
1477 \vskip\headsep
1478 \box\@outputbox
1479 } }%
1480 \global\let\if@newlist\@@if@newlist
1481 \stepcounter{page}%
1482 \setcounter{displayedframe}{0}%
```

```
1483 \let\firstmark\botmark}
```
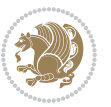

## **7.29 footnote-xepersian.def**

```
1484 \ProvidesFile{footnote-xepersian.def}[2013/04/26 v0.4 footnote macros for xepersian package]
1485
1486
1487
1488 \long\def\@footnotetext#1{\insert\footins{%
1489 \if@RTL@footnote\@RTLtrue\else\@RTLfalse\fi%
1490 \reset@font\footnotesize
1491 \interlinepenalty\interfootnotelinepenalty
1492 \splittopskip\footnotesep
1493 \splitmaxdepth \dp\strutbox \floatingpenalty \@MM
1494 \hsize\columnwidth \@parboxrestore
1495 \protected@edef\@currentlabel{%
1496 \csname p@footnote\endcsname\@thefnmark
1497 }%
1498 \color@begingroup
1499 \@makefntext{%
1500 \rule\z@\footnotesep\ignorespaces\if@RTL@footnote#1\else\latinfont#1\fi\@finalstrut\strutbox}%
1501 \color@endgroup}}%
1502
1503
1504
1505
1506
1507 \long\def\@RTLfootnotetext#1{\insert\footins{%
1508 \@RTLtrue%
1509 \reset@font\footnotesize
1510 \interlinepenalty\interfootnotelinepenalty
1511 \splittopskip\footnotesep
1512 \splitmaxdepth \dp\strutbox \floatingpenalty \@MM
1513 \hsize\columnwidth \@parboxrestore
1514 \protected@edef\@currentlabel{%
1515 \csname p@footnote\endcsname\@thefnmark
1516 }%
1517 \color@begingroup
1518 \@makefntext{%
1519 \rule\z@\footnotesep\ignorespaces\persianfont #1\@finalstrut\strutbox}%
1520 \color@endgroup}}%
1521
1522
1523
1524
1525
1526 \long\def\@LTRfootnotetext#1{\insert\footins{%
1527 \@RTLfalse%
1528 \reset@font\footnotesize
1529 \interlinepenalty\interfootnotelinepenalty
1530 \splittopskip\footnotesep
1531 \splitmaxdepth \dp\strutbox \floatingpenalty \@MM
```
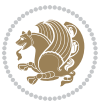

```
1532 \hsize\columnwidth \@parboxrestore
1533 \protected@edef\@currentlabel{%
1534 \csname p@footnote\endcsname\@thefnmark
1535 }%
1536 \color@begingroup
1537 \@makefntext{%
1538 \rule\z@\footnotesep\ignorespaces\latinfont #1\@finalstrut\strutbox}%
1539 \color@endgroup}}%
1540
1541 \footdir@temp\footdir@ORG@xepersian@footnotetext\@footnotetext{\bidi@footdir@footnote}%
1542 \footdir@temp\footdir@ORG@xepersian@RTLfootnotetext\@RTLfootnotetext{R}%
1543 \footdir@temp\footdir@ORG@xepersian@LTRfootnotetext\@LTRfootnotetext{L}%
1544
1545
1546
1547 \long\def\@mpfootnotetext#1{%
1548 \ifbidi@autofootnoterule\ifnum\c@mpfootnote=\@ne\if@RTL@footnote\global\let\bidi@mpfootnoterule\right@footnoterule\else\global\let\bidi@mpfootnoterule\left@footnoterule\fi\fi\fi%
1549 \global\setbox\@mpfootins\vbox{\if@RTL@footnote\@RTLtrue\else\@RTLfalse\fi%
1550 \unvbox\@mpfootins
1551 \reset@font\footnotesize
1552 \hsize\columnwidth
1553 \@parboxrestore
1554 \protected@edef\@currentlabel
1555 {\csname p@mpfootnote\endcsname\@thefnmark}%
1556 \color@begingroup
1557 \@makefntext{%
1558 \rule\z@\footnotesep\ignorespaces\if@RTL@footnote#1\else\latinfont#1\fi\@finalstrut\strutbox}%
1559 \color@endgroup}}
1560
1561
1562
1563
1564
1565 \long\def\@mpRTLfootnotetext#1{%
1566 \ifbidi@autofootnoterule\ifnum\c@mpfootnote=\@ne\global\let\bidi@mpfootnoterule\right@footnoterule\fi\fi%
1567 \global\setbox\@mpfootins\vbox{\@RTLtrue%
1568 \unvbox\@mpfootins
1569 \reset@font\footnotesize
1570 \hsize\columnwidth
1571 \@parboxrestore
1572 \protected@edef\@currentlabel
1573 {\csname p@mpfootnote\endcsname\@thefnmark}%
1574 \color@begingroup
1575 \@makefntext{%
1576 \rule\z@\footnotesep\ignorespaces\persianfont #1\@finalstrut\strutbox}%
1577 \color@endgroup}}
1578
1579
1580 \long\def\@mpLTRfootnotetext#1{%
1581 \ifbidi@autofootnoterule\ifnum\c@mpfootnote=\@ne\global\let\bidi@mpfootnoterule\left@footnoterule\fi\fi%
```
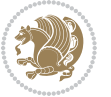

- \global\setbox\@mpfootins\vbox{\@RTLfalse%
- \unvbox\@mpfootins
- \reset@font\footnotesize
- \hsize\columnwidth
- 1586 \@parboxrestore
- \protected@edef\@currentlabel
- {\csname p@mpfootnote\endcsname\@thefnmark}%
- \color@begingroup
- \@makefntext{%
- \rule\z@\footnotesep\ignorespaces\latinfont #1\@finalstrut\strutbox}%
- \color@endgroup}}

### **7.30 framed-xepersian.def**

```
1593 \ProvidesFile{framed-xepersian.def}[2012/06/05 v0.1 xepersian adaptations for framed package for
1594 \renewenvironment{titled-frame}[1]{%
```

```
1595 \def\FrameCommand{\fboxsep8pt\fboxrule2pt
```
\TitleBarFrame{\textbf{#1}}}%

```
1597 \def\FirstFrameCommand{\fboxsep8pt\fboxrule2pt
```
- \TitleBarFrame[\$\if@RTL\blacktriangleleft\else\blacktriangleright\fi\$]{\textbf{#1}}}%
- \def\MidFrameCommand{\fboxsep8pt\fboxrule2pt

```
1600 \TitleBarFrame[$\if@RTL\blacktriangleleft\else\blacktriangleright\fi$]{\textbf{#1\ (\if@RTL\
```

```
1601 \def\LastFrameCommand{\fboxsep8pt\fboxrule2pt
```

```
1602 \TitleBarFrame{\textbf{#1\ (\if@RTL else\ cont\fi)}}}%
```

```
1603 \MakeFramed{\advance\hsize-20pt \FrameRestore}}%
```

```
1604 % note: 8 + 2 + 8 + 2 = 20. Don't use \width because the frame title
```

```
1605 % could interfere with the width measurement.
```

```
1606 {\endMakeFramed}
```
### **7.31 glossaries-xepersian.def**

```
1607 \ProvidesFile{glossaries-xepersian.def}[2014/09/04 v0.4 xepersian adaptations for glossaries pac
1608 \glsaddprotectedpagefmt{@harfi}
```
- \glsaddprotectedpagefmt{@tartibi}
- \glsaddprotectedpagefmt{@adadi}

### **7.32 hyperref-xepersian.def**

\ProvidesFile{hyperref-xepersian.def}[2015/02/02 v0.6 bilingual captions for hyperref package]

\def\equationautorefname{\if@RTL else\ Equation\fi}%

```
1613 \def\footnoteautorefname{\if@RTL else\ footnote\fi}%
```

```
1614 \def\itemautorefname{\if@RTL else\ item\fi}%
```

```
1615 \def\figureautorefname{\if@RTL else\ Figure\fi}%
```

```
1616 \def\tableautorefname{\if@RTL else\ Table\fi}%
```

```
1617 \def\partautorefname{\if@RTL else\ Part\fi}%
```

```
1618 \def\appendixautorefname{\if@RTL else\ Appendix\fi}%
```

```
1619 \def\chapterautorefname{\if@RTL else\ chapter\fi}%
```

```
1620 \def\sectionautorefname{\if@RTL else\ section\fi}%
```

```
1621 \def\subsectionautorefname{\if@RTL else\ subsection\fi}%
```

```
1622 \def\subsubsectionautorefname{\if@RTL else\ subsubsection\fi}%
```

```
1623 \def\paragraphautorefname{\if@RTL else\ paragraph\fi}%
```

```
1624 \def\subparagraphautorefname{\if@RTL else\ subparagraph\fi}%
```
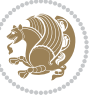

```
1625 \def\FancyVerbLineautorefname{\if@RTL else\ line\fi}%
1626 \def\theoremautorefname{\if@RTL else\ Theorem\fi}%
1627 \def\pageautorefname{\if@RTL else\ page\fi}%
1628 \AtBeginDocument{%
1629 \let\HyOrg@appendix\appendix
1630 \def\appendix{%
1631 \ltx@IfUndefined{chapter}%
1632 {\gdef\theHsection{\Alph{section}}}%
1633 {\gdef\theHchapter{\Alph{chapter}}}%
1634 \xdef\Hy@chapapp{\Hy@appendixstring}%
1635 \HyOrg@appendix
1636}
1637 }
1638 \pdfstringdefDisableCommands{%
1639 \let\lr\@firstofone
1640 \let\rl\@firstofone
1641 \def\XePersian{XePersian}
1642 }
1643 \ltx@IfUndefined{@resets@pp}{%
1644 }{%
1645 \let\HyOrg@resets@pp\@resets@pp
1646 \def\@resets@pp{%
1647 \ltx@IfUndefined{chapter}{%
1648 \gdef\theHsection{\Hy@AlphNoErr{section}}%
1649 }{%
1650 \gdef\theHchapter{\Hy@AlphNoErr{chapter}}%
1651 }%
1652 \xdef\Hy@chapapp{\Hy@appendixstring}%
1653 \HyOrg@resets@pp
1654 }%
1655 }
```
# **7.33 imsproc-xepersian.def**

1656 \ProvidesFile{imsproc-xepersian.def}[2015/12/07 v0.4 implementation of imsproc class for xepersi \newenvironment{thebibliography}[1]{%

\@bibtitlestyle

```
1659 \normalfont\bibliofont\labelsep .5em\relax
```
\renewcommand\theenumiv{\arabic{enumiv}}\let\p@enumiv\@empty

- \if@RTL\if@LTRbibitems\@RTLfalse\else\fi\else\if@RTLbibitems\@RTLtrue\else\fi\fi
- $\label{th:main} $$1662 $\left(\Phi\left(\theta\right) \theta_{\ast}$. $$$

```
1663 \leftmargin\labelwidth \advance\leftmargin\labelsep
```

```
1664 \usecounter{enumiv}}%
```

```
1665 \sloppy \clubpenalty\@M \widowpenalty\clubpenalty
```

```
1666 \sfcode`\.=\@m
```

```
1667 }{%
```

```
1668 \def\@noitemerr{\@latex@warning{Empty `thebibliography' environment}}%
```

```
1669 \endlist
```

```
1670 }
```
\def\theindex{\@restonecoltrue\if@twocolumn\@restonecolfalse\fi

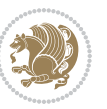

```
1672 \columnseprule\z@ \columnsep 35\p@
1673 \@indextitlestyle
1674 \thispagestyle{plain}%
1675 \let\item\@idxitem
1676 \parindent\z@ \parskip\z@\@plus.3\p@\relax
1677 \if@RTL\raggedleft\else\raggedright\fi
1678 \hyphenpenalty\@M
1679 \footnotesize}
1680 \def\@idxitem{\par\hangindent \if@RTL-\fi2em}
1681 \def\subitem{\par\hangindent \if@RTL-\fi2em\hspace*{1em}}
1682 \def\subsubitem{\par\hangindent \if@RTL-\fi3em\hspace*{2em}}
1683 \renewcommand \thepart {\@tartibi\c@part}
1684 \def\appendix{\par\c@section\z@ \c@subsection\z@
1685 \let\sectionname\appendixname
1686 \def\thesection{\@harfi\c@section}}
1687 \def\right@footnoterule{%
1688 \kern-.4\p@
1689 \hbox to \columnwidth{\hskip \dimexpr\columnwidth-5pc\relax \hrulefill }
1690 \kern11\p@\kern-\footnotesep}
1691 \def\left@footnoterule{\kern-.4\p@
1692 \hrule\@width 5pc\kern11\p@\kern-\footnotesep}
1693 \def\@makefnmark{%
1694 \leavevmode
1695 \raise.9ex\hbox{\fontsize\sf@size\z@\normalfont\@thefnmark}%
1696 }
1697
1698
1699
1700 \long\def\@footnotetext#1{%
1701 \insert\footins{%
1702 \if@RTL@footnote\@RTLtrue\else\@RTLfalse\fi%
1703 \normalfont\footnotesize
1704 \interlinepenalty\interfootnotelinepenalty
1705 \splittopskip\footnotesep \splitmaxdepth \dp\strutbox
1706 \floatingpenalty\@MM \hsize\columnwidth
1707 \@parboxrestore \parindent\normalparindent \sloppy
1708 \protected@edef\@currentlabel{%
1709 \csname p@footnote\endcsname\@thefnmark}%
1710 \@makefntext{%
1711 \rule\z@\footnotesep\ignorespaces\if@RTL@footnote#1\else\latinfont#1\fi\unskip\strut\par}}}
1712
1713
1714
1715
1716
1717 \long\def\@RTLfootnotetext#1{%
1718 \insert\footins{%
1719 \@RTLtrue%
1720 \normalfont\footnotesize
1721 \interlinepenalty\interfootnotelinepenalty
```
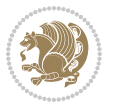

```
1722 \splittopskip\footnotesep \splitmaxdepth \dp\strutbox
1723 \floatingpenalty\@MM \hsize\columnwidth
1724 \@parboxrestore \parindent\normalparindent \sloppy
1725 \protected@edef\@currentlabel{%
1726 \csname p@footnote\endcsname\@thefnmark}%
1727 \@makefntext{%
1728 \rule\z@\footnotesep\ignorespaces\persianfont #1\unskip\strut\par}}}
1729
1730
1731
1732
1733
1734
1735
1736 \long\def\@LTRfootnotetext#1{%
1737 \insert\footins{%
1738 \@RTLfalse%
1739 \normalfont\footnotesize
1740 \interlinepenalty\interfootnotelinepenalty
1741 \splittopskip\footnotesep \splitmaxdepth \dp\strutbox
1742 \floatingpenalty\@MM \hsize\columnwidth
1743 \@parboxrestore \parindent\normalparindent \sloppy
1744 \protected@edef\@currentlabel{%
1745 \csname p@footnote\endcsname\@thefnmark}%
1746 \@makefntext{%
1747 \rule\z@\footnotesep\ignorespaces\latinfont #1\unskip\strut\par}}}
1748
1749 \footdir@temp\footdir@ORG@xepersian@imsproc@footnotetext\@footnotetext{\bidi@footdir@footnote}%
1750 \footdir@temp\footdir@ORG@xepersian@imsproc@RTLfootnotetext\@RTLfootnotetext{R}%
1751 \footdir@temp\footdir@ORG@xepersian@imsproc@LTRfootnotetext\@LTRfootnotetext{L}%
1752
1753 \def\part{\@startsection{part}{0}%
1754 \z@{\linespacing\@plus\linespacing}{.5\linespacing}%
1755 {\normalfont\bfseries\if@RTL\raggedleft\else\raggedright\fi}}
1756 \def\@tocline#1#2#3#4#5#6#7{\relax
1757 \ifnum #1>\c@tocdepth % then omit
1758 \else
1759 \par \addpenalty\@secpenalty\addvspace{#2}%
1760 \begingroup \hyphenpenalty\@M
1761 \@ifempty{#4}{%
1762 \@tempdima\csname r@tocindent\number#1\endcsname\relax
1763 }{%
1764 \@tempdima#4\relax
1765 }%
1766 \parindent\z@\if@RTL\rightskip\else\leftskip\fi#3\relax \advance\if@RTL\rightskip\else\left
1767 \if@RTL\leftskip\else\rightskip\fi\@pnumwidth plus4em \parfillskip-\@pnumwidth
1768 #5\leavevmode\hskip-\@tempdima #6\nobreak\relax
1769 \hfil\hbox to\@pnumwidth{\@tocpagenum{#7}}\par
1770 \nobreak
```

```
1771 \endgroup
```
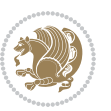

```
1772 \fi}
1773 \renewcommand\thesubsection {\thesection\@SepMark\arabic{subsection}}
1774 \renewcommand\thesubsubsection {\thesubsection \@SepMark\arabic{subsubsection}}
1775 \renewcommand\theparagraph {\thesubsubsection\@SepMark\arabic{paragraph}}
1776 \renewcommand\thesubparagraph {\theparagraph\@SepMark\arabic{subparagraph}}
1777 \def\maketitle{\par
1778 \@topnum\z@ % this prevents figures from falling at the top of page 1
1779 \@setcopyright
1780 \thispagestyle{firstpage}% this sets first page specifications
1781 \uppercasenonmath\shorttitle
1782 \ifx\@empty\shortauthors \let\shortauthors\shorttitle
1783 \else \andify\shortauthors
1784 \fi
1785 \@maketitle@hook
1786 \begingroup
1787 \@maketitle
1788 \toks@\@xp{\shortauthors}\@temptokena\@xp{\shorttitle}%
1789 \toks4{\def\\{ \ignorespaces}}% defend against questionable usage
1790 \edef\@tempa{%
1791 \@nx\markboth{\the\toks4
1792 \@nx\MakeUppercase{\the\toks@}}{\the\@temptokena}}%
1793 \@tempa
1794 \endgroup
```

```
1795 \c@footnote\z@
```

```
1796 \@cleartopmattertags
```

```
1797 }
```
### **7.34 kashida-xepersian.def**

```
1798 \ProvidesFile{kashida-xepersian.def}[2016/05/03 v0.4 implementation of Kashida for xepersian pac
1799 \chardef\xepersian@zwj="200D % zero-width joiner
1800
1801 \chardef\xepersian@D=10 % dual-joiner class
1802 \chardef\xepersian@L=11 % lam
1803 \chardef\xepersian@R=12 % right-joiner
1804 \chardef\xepersian@A=13 % alef
1805 \chardef\xepersian@V=4096 % vowel or other combining mark (to be ignored)
1806 \def\xepersian@kashida{\xepersian@zwj\nobreak%
1807 \leaders\hrule height \XeTeXglyphbounds2 \the\XeTeXcharglyph"0640 depth \XeTeXglyphbounds4 \the
1808
1809 \def\setclass#1#2{\def\theclass{#1}\def\charlist{#2}%
1810 \expandafter\dosetclass\charlist,\end}
1811 \def\dosetclass#1,#2\end{%
1812 \def\test{#1}\def\charlist{#2}%
1813 \ifx\test\empty\let\next\finishsetclass
1814 \else \XeTeXcharclass "\test = \theclass
1815 \let\next\dosetclass \fi
1816 \expandafter\next\charlist,,\end}
1817 \def\finishsetclass#1,,\end{}
1818
```
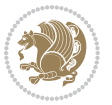

```
1819 \setclass \xepersian@A {0622,0623,0625,0627}
1820 \setclass \xepersian@R {0624,0629,062F,0630,0631,0632,0648,0698}
1821 \setclass \xepersian@D {0626,0628,062A,062B,062C,062D,062E}
1822 \setclass \xepersian@D {0633,0634,0635,0636,0637,0638,0639,063A}
1823 \setclass \xepersian@D {0640,0641,0642,0643,0645,0646,0647,0649,064A}
1824 \setclass \xepersian@D {067E,0686,06A9,06AF,06CC}
1825 \setclass \xepersian@L {0644}
1826 \setclass \xepersian@V {064B,064C,064D,064E,064F,0650,0651,0652}
1827
1828 \XeTeXinterchartoks \xepersian@D \xepersian@D = {\xepersian@kashida}
1829 \XeTeXinterchartoks \xepersian@L \xepersian@D = {\xepersian@kashida}
1830 \XeTeXinterchartoks \xepersian@D \xepersian@L = {\xepersian@kashida}
1831 \XeTeXinterchartoks \xepersian@L \xepersian@L = {\xepersian@kashida}
1832 \XeTeXinterchartoks \xepersian@D \xepersian@R = {\xepersian@kashida}
1833 \XeTeXinterchartoks \xepersian@D \xepersian@A = {\xepersian@kashida}
1834 \XeTeXinterchartoks \xepersian@L \xepersian@R = {\xepersian@kashida}
1835 \XeTeXinterchartoks \xepersian@L \xepersian@A = {}
1836
1837 \newcommand{\KashidaOn}{\XeTeXinterchartokenstate=1}
1838 \newcommand{\KashidaOff}{\XeTeXinterchartokenstate=0}
1839 \KashidaOn
```
## **7.35 listings-xepersian.def**

```
1840 \ProvidesFile{listings-xepersian.def}[2014/07/17 v0.3 bilingual captions for listings package]
1841 \def\lstlistingname{\if@RTL else\ Listing\fi}
1842 \def\lstlistlistingname{\if@RTL  else\  Listings\fi}
```
## **7.36 loadingorder-xepersian.def**

```
1843 \ProvidesFile{loadingorder-xepersian.def}[2012/01/01 v0.3 making sure that xepersian is the last
1844 \bidi@isloaded{algorithmic}
1845 \bidi@isloaded{algorithm}
1846 \bidi@isloaded{backref}
1847 \bidi@isloaded{enumerate}
1848 \bidi@isloaded{tocloft}
1849 \bidi@isloaded{url}
1850 \AtBeginDocument{
1851 \if@bidi@algorithmicloaded@\else
1852 \bidi@isloaded[\PackageError{xepersian}{Oops! you have loaded package algorithmic after xepers
1853 \fi%
1854 \if@bidi@algorithmloaded@\else
1855 \bidi@isloaded[\PackageError{xepersian}{Oops! you have loaded package algorithm after xepersia
1856 \fi%
1857 \if@bidi@backrefloaded@\else
1858 \bidi@isloaded[\PackageError{xepersian}{Oops! you have loaded package backref after xepersian
1859 \fi%
1860 \if@bidi@enumerateloaded@\else
1861 \bidi@isloaded[\PackageError{xepersian}{Oops! you have loaded package enumerate after xepersia
```

```
1862 \fi%
```

```
1863 \if@bidi@tocloftloaded@\else
```
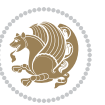

1864 \bidi@isloaded[\PackageError{xepersian}{Oops! you have loaded package tocloft after xepersian \fi%

\if@bidi@urlloaded@\else

```
1867 \bidi@isloaded[\PackageError{xepersian}{Oops! you have loaded package url after xepersian pack
1868 \fi%
```

```
1869 }
```
### **7.37 localise-xepersian.def**

```
1870 \ProvidesFile{localise-xepersian.def}[2014/07/10 v0.2b Persian localisation of LaTeX2e]
1871 \newcommand{\makezwnjletter}{\catcode` =11\relax}
1872 \makezwnjletter
1873 \newcommand*{\eqcommand}[2]{\if@bidi@csprimitive{#2}{\bidi@csletcs{#1}{#2}}{\bidi@csdefcs{#1}{#2}}}
1874 \newcommand*{\eqenvironment}[2]{\newenvironment{#1}{\csname#2\endcsname}{\csname end#2\endcsnam
1875 \@ifpackageloaded{keyval}{%
1876 \newcommand*\keyval@eq@alias@key[4][KV]{%
1877 \bidi@csletcs{#1@#2@#3}{#1@#2@#4}%
1878 \bidi@csletcs{#1@#2@#3@default}{#1@#2@#4@default}}%
1879 }{\@ifpackageloaded{xkeyval}{%
1880 \newcommand*\keyval@eq@alias@key[4][KV]{%
1881 \bidi@csletcs{#1@#2@#3}{#1@#2@#4}%
1882 \bidi@csletcs{#1@#2@#3@default}{#1@#2@#4@default}}%
1883 }{}}
1884 \input{latex-localise-commands-xepersian.def}
1885 \input{xepersian-localise-commands-xepersian.def}
1886 \input{latex-localise-environments-xepersian.def}
1887 \input{xepersian-localise-environments-xepersian.def}
1888 \input{latex-localise-messages-xepersian.def}
1889 \input{latex-localise-misc-xepersian.def}
1890 \input{packages-localise-xepersian.def}
1891 \aliasfontfeature{ExternalLocation}{ }
1892 \aliasfontfeature{ExternalLocation}{}
1893 \aliasfontfeature{Renderer}{ }
1894 \aliasfontfeature{BoldFont}{ }
1895 \aliasfontfeature{Language}{ }
1896 \aliasfontfeature{Script}{}
1897\aliasfontfeature{UprightFont}{ }
1898 \aliasfontfeature{ItalicFont}{ }
1899 \aliasfontfeature{BoldItalicFont}{ }
1900 \aliasfontfeature{SlantedFont}{ }
1901 \aliasfontfeature{BoldSlantedFont}{  }
1902 \aliasfontfeature{SmallCapsFont}{  }
1903 \aliasfontfeature{UprightFeatures}{ \}1904 \aliasfontfeature{BoldFeatures}{   }
1905 \aliasfontfeature{ItalicFeatures}{ \}1906 \aliasfontfeature{BoldItalicFeatures}{ \}1907 \aliasfontfeature{SlantedFeatures}{   }
1908 \aliasfontfeature{BoldSlantedFeatures}{    }
1909 \aliasfontfeature{SmallCapsFeatures}{ }
1910 \aliasfontfeature{SizeFeatures}{ }
```
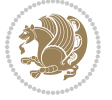

```
1911 \aliasfontfeature{Scale}{ }
1912 \aliasfontfeature{WordSpace}{ }
1913 \aliasfontfeature{PunctuationSpace}{ }
1914 \aliasfontfeature{FontAdjustment}{ }
1915 \aliasfontfeature{LetterSpace}{ }
1916 \aliasfontfeature{HyphenChar}{ }
1917 \aliasfontfeature{Color}{}
1918 \aliasfontfeature{Opacity}{}
1919 \aliasfontfeature{Mapping}{}
1920 \aliasfontfeature{Weight}{}
1921 \aliasfontfeature{Width}{ }
1922 \aliasfontfeature{OpticalSize}{ }
1923 \aliasfontfeature{FakeSlant}{ }
1924 \aliasfontfeature{FakeStretch}{ }
1925 \aliasfontfeature{FakeBold}{ }
1926 \aliasfontfeature{AutoFakeSlant}{  }
1927 \aliasfontfeature{AutoFakeBold}{ }
1928 \aliasfontfeature{Ligatures}{ \}1929 \aliasfontfeature{Alternate}{ }
1930 \aliasfontfeature{Variant}{ }
1931 \aliasfontfeature{Variant}{ }
1932 \aliasfontfeature{CharacterVariant}{ }
1933 \aliasfontfeature{Style}{}
1934 \aliasfontfeature{Annotation}{ }
1935 \aliasfontfeature{RawFeature}{ }
1936 \aliasfontfeature{CharacterWidth}{ }
1937 \aliasfontfeature{Numbers}{}
1938 \aliasfontfeature{Contextuals}{}
1939 \aliasfontfeature{Diacritics}{ }
1940 \aliasfontfeature{Letters}{}
1941 \aliasfontfeature{Kerning}{ }
1942 \aliasfontfeature{VerticalPosition}{ }
1943 \aliasfontfeature{Fractions}{}
1944 \aliasfontfeatureoption{Language}{Default}{ }
1945 \aliasfontfeatureoption{Language}{Parsi}{}
1946 \aliasfontfeatureoption{Script}{Parsi}{}
1947 \aliasfontfeatureoption{Script}{Latin}{}
1948 \aliasfontfeatureoption{Style}{MathScript}{ }
1949 \aliasfontfeatureoption{Style}{MathScriptScript}{  }
```
# **7.38 memoir-xepersian.def**

```
1950 \ProvidesFile{memoir-xepersian.def}[2010/07/25 v0.1 adaptations for memoir class]
1951 \renewcommand{\@memfront}{%
1952 \@smemfront\pagenumbering{harfi}}
1953 \renewcommand{\setthesection}{\thechapter\@SepMark\harfi{section}}
1954 \renewcommand*{\thebook}{\@tartibi\c@book}
1955 \renewcommand*{\thepart}{\@tartibi\c@part}
1956 \renewcommand{\appendix}{\par
1957 \setcounter{chapter}{0}%
```
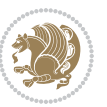

- \setcounter{section}{0}%
- \gdef\@chapapp{\appendixname}%
- \gdef\thechapter{\@harfi\c@chapter}%
- \anappendixtrue}

#### **7.39 latex-localise-messages-xepersian.def**

latex} \-localise-messages-xepersian.def}[2011/03/01 v0.1 localising LaTeX2e messages]

### **7.40 minitoc-xepersian.def**

```
1963 \ProvidesFile{minitoc-xepersian.def}[2010/07/25 v0.1 bilingual captions for minitoc package]
1964 \def\ptctitle{\if@RTL  else\ Table of Contents\fi}%
1965 \def\plftitle{\if@RTL  else\ List of Figures\fi}%
1966 \def\plttitle{\if@RTL  else\ List of Tables\fi}%
1967 \def\mtctitle{\if@RTL else\ Contents\fi}%
1968 \def\mlftitle{\if@RTL else\ Figures\fi}%
1969 \def\mlttitle{\if@RTL else\ Tables\fi}%
1970 \def\stctitle{\if@RTL else\ Contents\fi}%
1971 \def\slftitle{\if@RTL else\ Figures\fi}%
1972 \def\slttitle{\if@RTL else\ Tables\fi}%
```
#### **7.41 latex-localise-misc-xepersian.def**

```
1973 \ProvidesFile{latex-localise-misc-xepersian.def}[2012/01/01 v0.2 miscellaneous Persian localisa
1974 %}1# \\
1975 \@\ @\ \
1976 \1# \
1977 \1#@\
1978 \1#@\
1979 {@ \ \
1980 %}2#1#@\\
1081\frac{0}{14} \ \qquad \qquad \mathbb{Q}\backslash \qquad \qquad \backslash \qquad \qquad \backslash1982 \qquad \qquad \sqrt{2}# \ \qquad \qquad \mathbb{Q}\backslash \
1983 { {2#1# \}
1984 undefined\ \ \
1985
1986 %{\ \ \ \ \1#} \ \} \1# \ \
1987 \ { \ \ \ \
1988 \\\\
1989
1990
1991 \\ \ %}\#1
1992 \1#} \\ \ % \
1993 \lambda \lambda \lambda1994 }1995
1996 \\\\
```

```
1999
2000
```
}

\= \ \

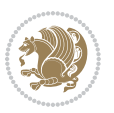

```
2001 \@ifdefinitionfileloaded{latex-xetex-bidi}{%
2002 \def\@xfloat #1[#2]{%
2003 \@nodocument
2004 \def \@captype {#1}%
2005 \def \@fps {#2}%
2006 \@onelevel@sanitize \@fps
2007 \def \reserved@b {!}%
2008 \ifx \reserved@b \@fps
2009 \@fpsadddefault
2010 \else
2011 \ifx \@fps \@empty
2012 \@fpsadddefault
2013 \fi
2014 \fi
2015 \ifhmode
2016 \@bsphack
2017 \@floatpenalty -\@Mii
2018 \else
2019 \@floatpenalty-\@Miii
2020 \fi
2021 \ifinner
2022 \@parmoderr\@floatpenalty\z@
2023 \else
2024 \@next\@currbox\@freelist
2025 {%
2026 \@tempcnta \sixt@@n
2027 \expandafter \@tfor \expandafter \reserved@a
2028 \expandafter :\expandafter =\@fps
2020 \do
2030 {%
2031 \if \r eserved@a h%
2032 \ifodd \@tempcnta
2033 \else
2034 \dvance \@tempcnta \@ne
2035 \fi
2036 \fi
2037 \if \reserved@a %
2038 \ifodd \@tempcnta
2039 \else
2040 \advance \@tempcnta \@ne
2041 \fi
2042 \fi
2043 \if \csc \if \csc2044 \@setfpsbit \tw@
2045 \fi
2046 \if \reserved@a %
2047 \@setfpsbit \tw@
2048 \fi
2049 \if \reserved@a b%
2050 \@setfpsbit 4%
```
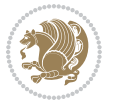

```
2051 \fi
2052 \{if \r \text{seerved@a }\n\}2053 \@setfpsbit 4%
2054 \fi
2055 \if \reserved@a p%
2056 \@setfpsbit 8%
2057 \fi
2058 \if \reserved@a %
2059 \@setfpsbit 8%
2060 \fi
2061 \if \reserved@a !%
2062 \ifnum \@tempcnta>15
2063 \dvance\@tempcnta -\sixt@@n\relax
2064 \fi
2065 \fi
2066 }%
2067 \@tempcntb \csname ftype@\@captype \endcsname
2068 \multiply \@tempcntb \@xxxii
2069 \ddvance \@tempcnta \@tempcntb
2070 \global \count\@currbox \@tempcnta
2071 }%
2072 \@fltovf
2073 \fi
2074 \global \setbox\@currbox
2075 \color@vbox
2076 \normalcolor
2077 \vbox \bgroup
2078 \hsize\columnwidth
2079 \@parboxrestore
2080 \@floatboxreset
2081 }
2082 \let\bm@\bm@c
2083 \let\bm@\bm@l
2084 \let\bm@\bm@r
2085 \let\bm@\bm@b
2086 \let\bm@\bm@t
2087 \let\bm@\bm@s
2088 \long\def\@iiiparbox#1#2[#3]#4#5{%
2089 \leavevmode
2090 \@pboxswfalse
2091 \if@RTLtab\@bidi@list@minipage@parbox@not@nobtrue\fi
2092 \if@RTL\if#1t\@bidi@list@minipage@parboxtrue\else\if#1b\@bidi@list@minipage@parboxtrue\else\if#1\@bidi@list@minipage@parboxtrue\else\if#1\@bidi@list@minipage@parboxtrue\fi\fi\fi\fi\fi
2093 \setlength\@tempdima{#4}%
2094 \@begin@tempboxa\vbox{\hsize\@tempdima\@parboxrestore#5\@@par}%
2095 \ifx\relax#2\else
2096 \setlength\@tempdimb{#2}%
2097 \edef\@parboxto{to\the\@tempdimb}%
2098 \fi
2099 \if#1b\vbox
2100 \else\if#1\vbox
```
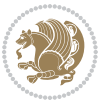

```
2102 \else\if vtop\#1
2103 \else\ifmmode\vcenter
2104 \else\@pboxswtrue $\vcenter
2105 \fi\fi\fi\fi\fi
2106 \@parboxto{\let\hss\vss\let\unhbox\unvbox
2107 \csname bm@#3\endcsname}%
2108 \if@pboxsw \m@th$\fi
2109 \@end@tempboxa}
2110 \def\@iiiminipage#1#2[#3]#4{%
2111 \leavevmode
2112 \@pboxswfalse
2113 \if@RTLtab\@bidi@list@minipage@parbox@not@nobtrue\fi
2114 \if@RTL\if#1t\@bidi@list@minipage@parboxtrue\else\if#1b\@bidi@list@minipage@parboxtrue\else
2115 \setlength\@tempdima{#4}%
2116 \def\@mpargs{{#1}{#2}[#3]{#4}}%
2117 \setbox\@tempboxa\vbox\bgroup
2118 \color@begingroup
2119 \hsize\@tempdima
2120 \textwidth\hsize \columnwidth\hsize
2121 \@parboxrestore
\label{thm:main} $$\def\@mprf_mpfootnote}{\def\thmprf_{\thempfootnote}c@mpfootnote}z@2123 \let\@footnotetext\@mpfootnotetext
2124 \let\@LTRfootnotetext\@mpLTRfootnotetext
2125 \let\@RTLfootnotetext\@mpRTLfootnotetext
2126 \let\@listdepth\@mplistdepth \@mplistdepth\z@
2127 \@minipagerestore
2128 \@setminipage}
2129 \def\@testpach#1{\@chclass \ifnum \@lastchclass=\tw@ 4 \else
2130 \ifnum \@lastchclass=3 5 \else
2131 \zeta \rightarrow \zeta + 1c\cdot \lambda \zechnum \zechlise
2132 \if chnum@\#1 \z@ \else
2133 \if \if@RTLtab#1r\else#1l\fi\@chnum \@ne \else
2134 \if \if@RTLtab#1\else#1\fi\@chnum \@ne \else
2135 \if \if@RTLtab#1l\else#1r\fi\@chnum \tw@ \else
2136 \if \if@RTLtab#1\else#1\fi\@chnum \tw@ \else
2137 \@chclass \if #1|\@ne \else
2138 \if #10\tw0 \else
2139 \if #1p3 \else
2140 \if 3 #1 \els \zeta \Q \qquad \leq \C2141 \fi \fi \fi \fi \fi \fi \fi \fi \fi \fi
2142 \fi}%
2143 }{}
2144 \@ifdefinitionfileloaded{array-xetex-bidi}{%
2145 \def\@testpach{\@chclass
2146 \ifnum \@lastchclass=6 \@ne \@chnum \@ne \else
2147 \ifnum \@lastchclass=7 5 \else
2148 \ifnum \@lastchclass=8 \tw@ \else
2149 \ifnum \@lastchclass=9 \thr@@
2150 \else \z@
```
\else\if #1t\vtop

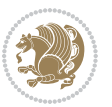

```
2151 \ifnum \@lastchclass = 10 \else
2152 \edef\@nextchar{\expandafter\string\@nextchar}%
2153 \@chnum
2154 \if \@nextchar c\z@ \else
2155 \if \@nextchar @z\ \else
2156 \if \@nextchar \if@RTLtab r\else l\fi\@ne \else
2157 \if \@nextchar \if@RTLtab else\ fi\@ne\ \else
2158 \if \@nextchar \if@RTLtab l\else r\fi\tw@ \else
2159 \hspace{15mm} \text{N/CP} \label{eq:1}2160 \text{ Vz}@ \@chclass
2161 \if\@nextchar |\@ne \else
2162 \if \@nextchar !6 \else
2163 \if \@nextchar @7 \else
2164 \if \@nextchar <8 \else
2165 \if \@nextchar >9 \else
2166 10
2167 \@chnum
2168 \if \@nextchar m\thr@@\else
2169 \if \@nextchar thr@@\else\
2170 \if \@nextchar p4 \else
2171 \if \@nextchar 4 \else
2172 \if \@nextchar b5 \else
2173 \if \@nextchar 5 \else
2174 \z@ \@chclass \z@ \@preamerr \z@ \fi \fi \fi \fi \fi \fi \fi
2175 \fi \fi \fi \fi \fi \fi \fi \fi \fi \fi \fi \fi \fi \fi \fi}%
2176 }{}
2177 \@ifdefinitionfileloaded{arydshln-xetex-bidi}{
2178 \ifadl@usingarypkg
2179 \def\@testpach{\@chclass
2180 \ifnum \@lastchclass=6 \@ne \@chnum \@ne \else
2181 \ifnum \@lastchclass=7 5 \else
2182 \ifnum \@lastchclass=8 \tw@ \else
2183 \ifnum \@lastchclass=9 \thr@@
2184 \else \z@
2185 \ifnum \@lastchclass = 10 \else
2186 \edef\@nextchar{\expandafter\string\@nextchar}%
2187 \@chnum
2188 \if \@nextchar c\z@ \else
2189 \if \@nextchar @z\ \else
2190 \if \@nextchar \if@RTLtab r\else l\fi\@ne \else
2191 \if \@nextchar \if@RTLtab else\ fi\@ne\ \else
2192 \if \@nextchar \if@RTLtab l\else r\fi\tw@ \else
2193 \if \@nextchar \if@RTLtab else\ @fi\tw\ \else
2194 \&0 \&0chclass
2195 \if\@nextchar |\@ne \let\@arrayrule\adl@arrayrule \else
2196 \if\@nextchar :\@ne \let\@arrayrule\adl@arraydashrule \else
2197 \if\@nextchar ;\@ne \let\@arrayrule\adl@argarraydashrule \else
2198 \if \@nextchar !6 \else
2199 \if \@nextchar @7 \else
2200 \if \@nextchar <8 \else
```
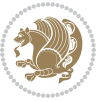

```
2201 \if \@nextchar >9 \else
2202 10
2203 \@chnum
2204 \if \@nextchar m\thr@@\else
2205 \if \@nextchar thr@@\else\
2206 \if \@nextchar p4 \else
2207 \if \@nextchar 4 \else
2208 \if \@nextchar b5 \else
2209 \if \@nextchar 5 \else
2210 \z@ \@chclass \z@ \@preamerr \z@ \fi \fi \fi \fi \fi \fi \fi \fi \fi
2211 \fi \fi \fi \fi \fi \fi \fi \fi \fi \fi \fi \fi \fi \fi \fi}
2212
2213 \def\@classz{\@classx
2214 \@tempcnta \count@
2215 \prepnext@tok
2216 \@addtopreamble{\ifcase \@chnum
2217 \hfil
2218 \adl@putlrc{\d@llarbegin \insert@column \d@llarend}\hfil \or
2219 \hskip1sp\adl@putlrc{\d@llarbegin \insert@column \d@llarend}\hfil \or
2220 \hfil\hskip1sp\adl@putlrc{\d@llarbegin \insert@column \d@llarend}\or
2221 \setbox\adl@box\hbox \adl@startmbox{\@nextchar}\insert@column
2222 \adl@endmbox\or
2223 \setbox\adl@box\vtop \@startpbox{\@nextchar}\insert@column \@endpbox \or
2224 \setbox\adl@box\vbox \@startpbox{\@nextchar}\insert@column \@endpbox
2225 \fi}\prepnext@tok}
2226 \def\adl@class@start{4}
2227 \def\adl@class@iiiorvii{7}
2228
2229 \else
2230 \def\@testpach#1{\@chclass \ifnum \@lastchclass=\tw@ 4\relax \else
2231 \ifnum \@lastchclass=\thr@@ 5\relax \else
2232 \{z@ \if flc\@chnum \z@ \leq \zeta\}\label{eq:2233} $$ 2233 $$ \if @chnum\z@ \#1 \lelse2234 \if \if@RTLtab#1r\else#1l\fi\@chnum \@ne \else
2235 \if \if@RTLtab#1\else#1\fi\@chnum \@ne \else
\label{thm:main} $$2236 $$2237 \if \if@RTLtab#1\else#1\fi\@chnum \tw@ \else
2238 \qquad \qquad \qquad \qquad \qquad \qquad \qquad \qquad \qquad \qquad \qquad \qquad \qquad \qquad \qquad \qquad \qquad \qquad \qquad \qquad \qquad \qquad \qquad \qquad \qquad \qquad \qquad \qquad \qquad \qquad \qquad \qquad \qquad \qquad \qquad \qquad \qquad2239 \if #1|\@ne \let\@arrayrule\adl@arrayrule \else
2240 \if #1:\@ne \let\@arrayrule\adl@arraydashrule \else
2241 \if #1;\@ne \let\@arrayrule\adl@argarraydashrule \else
2242 \if #1@\tw@ \else
2243 \if \lfloor \frac{\text{thr@0}}{\text{else}} \rfloor2244 \if @0thr\#1 \else\z@ \@preamerr 0\fi
2245 \fi \fi \fi \fi \fi \fi \fi \fi \fi \fi \fi \fi \fi}
2246
2247 \def\@arrayclassz{\ifcase \@lastchclass \@acolampacol \or \@ampacol \or
2248 \or \or \@addamp \or
2249 \@acolampacol \or \@firstampfalse \@acol \fi
2250 \edef\@preamble{\@preamble
```
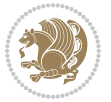

```
2251 \{ifcase \quad \& \}\\2252 \hfil\adl@putlrc{$\relax\@sharp$}\hfil
2253 \or \adl@putlrc{$\relax\@sharp$}\hfil
\label{cor:1} $$\or \hfil\adl@putlrc{\$\relax\@shape\fi{\fi} \fi2255 \def\@tabclassz{\ifcase \@lastchclass \@acolampacol \or \@ampacol \or
2256 \or \or \@addamp \or
2257 \@acolampacol \or \@firstampfalse \@acol \fi
2258 \edef\@preamble{\@preamble
2259 \ifcase \@chnum
2260 \hfil\adl@putlrc{\@sharp\unskip}\hfil
2261 \or \adl@putlrc{\@sharp\unskip}\hfil
2262 \or \hfil\hskip\z@ \adl@putlrc{\@sharp\unskip}\fi}}
2263 \def\adl@class@start{6}
2264 \def\adl@class@iiiorvii{3}
2265 \fi
2266 }{}
2267 \@ifdefinitionfileloaded{tabulary-xetex-bidi}{%
2268 \def\@testpach{\@chclass
2269 \ifnum \@lastchclass=6 \@ne \@chnum \@ne \else
2270 \ifnum \@lastchclass=7 5 \else
2271 \ifnum \@lastchclass=8 \tw@ \else
2272 \ifnum \@lastchclass=9 \thr@@
2273 \else \z@
2274 \ifnum \@lastchclass = 10 \else
2275 \edef\@nextchar{\expandafter\string\@nextchar}%
2276 \@chnum
2277 \if \@nextchar c\z@ \else
2278 \if \@nextchar @z\ \else
2279 \if \@nextchar \if@RTLtab r\else l\fi\@ne \else
2280 \if \@nextchar \if@RTLtab else\ fi\@ne\ \else
2281 \if \@nextchar \if@RTLtab l\else r\fi\tw@ \else
2282 \if \@nextchar \if@RTLtab else\ @fi\tw\ \else
2283 \if \@nextchar C7 \else
2284 \if \@nextchar 7 \else
2285 \if \@nextchar L8 \else
2286 \if \@nextchar 8 \else
2287 \if \@nextchar R9 \else
2288 \if \@nextchar 9 \else
2289 \if \@nextchar J10 \else
2290 \if \@nextchar 10 \else
2291 \z@ \@chclass
2292 \if\@nextchar |\@ne \else
2293 \if \@nextchar !6 \else
2294 \if \@nextchar @7 \else
2295 \if \@nextchar <8 \else
2296 \if \@nextchar >9 \else
2297 10
2298 \@chnum
2299 \if \@nextchar m\thr@@\else
2300 \if \@nextchar thr@@\else\
```
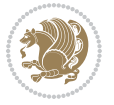

```
2301 \if \@nextchar p4 \else
2302 \if \@nextchar4 \else
2303 \if \@nextchar b5 \else
2304 \if \@nextchar 5 \else
2305 \z@ \@chclass \z@ \@preamerr \z@ \fi \fi \fi \fi\fi \fi \fi\fi \fi \fi \fi \fi \fi \fi \fi \fi
2306 \fi \fi \fi \fi \fi \fi \fi \fi \fi \fi \fi \fi \fi \fi}%
2307 }{}
2308 \@ifdefinitionfileloaded{float-xetex-bidi}{%
2309 \let\@float@Hx\@xfloat
2310 \def\@xfloat#1[{\@ifnextchar{H}{\@float@HH{#1}[}{\@ifnextchar{}{\@float@{1#}[}{\@float@Hx{#1}
2311 \def\@float@HH#1[H]{%
2312 \expandafter\let\csname end#1\endcsname\float@endH
2313 \let\@currbox\float@box
2314 \def\@captype{#1}\setbox\@floatcapt=\vbox{}%
2315 \expandafter\ifx\csname fst@#1\endcsname\relax
2316 \@flstylefalse\else\@flstyletrue\fi
2317 \setbox\@currbox\color@vbox\normalcolor
2318 \vbox\bgroup \hsize\columnwidth \@parboxrestore
2319 \@floatboxreset \@setnobreak
2320 \ignorespaces}
2321 \def\@float@[]1#{%
2322 \expandafter\let\csname end#1\endcsname\float@endH
2323 \let\@currbox\float@box
2324 \def\@captype{#1}\setbox\@floatcapt=\vbox{}%
2325 \expandafter\ifx\csname fst@#1\endcsname\relax
2326 \@flstylefalse\else\@flstyletrue\fi
2327 \setbox\@currbox\color@vbox\normalcolor
2328 \vbox\bgroup \hsize\columnwidth \@parboxrestore
2329 \@floatboxreset \@setnobreak
2330 \ignorespaces}
2331}}{}
2332 \begingroup \catcode `|=0 \catcode `[= 1
2333 \text{ } \text{ }=2 \text{ } \text{ }=12 \text{ } \text{ }=122334 \text{ } \text{catcode'}\\=12 \text{ } @x@xepersian@localize@verbatim#1\\ [ ] ] |1#]{ }
2335 |gdef|@sx@xepersian@localize@verbatim#1\[[* ] |1#]{* }
2336 |endgroup
2337 \def\ {\@verbatim \frenchspacing\@vobeyspaces \@x@xepersian@localize@verbatim}
2338 \def\end {\if@newlist \leavevmode\fi\endtrivlist}
2339 \ExplSyntaxOn
2340 \AtBeginDocument{\@namedef{ *}{\@verbatim \fontspec_print_visible_spaces: \@sx@xepersian@
2341 \ExplSyntaxOff
2342 \expandafter\let\csname end *\endcsname =\end
```
# **7.42 natbib-xepersian.def**

```
2343 \ProvidesFile{natbib-xepersian.def}[2011/08/01 v0.1 adaptations for natbib package]
2344 \renewcommand\NAT@set@cites{%
2345 \ifNAT@numbers
2346 \ifNAT@super \let\@cite\NAT@citesuper
2347 \def\NAT@mbox##1{\unskip\nobreak\textsuperscript{##1}}%
```
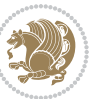

```
2348 \let\citeyearpar=\citeyear
2349 \let\NAT@space\relax
2350 \def\NAT@super@kern{\kern\p@}%
2351 \else
2352 \let\NAT@mbox=\mbox
2353 \let\@cite\NAT@citenum
2354 \let\NAT@space\NAT@spacechar
2355 \let\NAT@super@kern\relax
2356 \fi
2357 \let\@citex\NAT@citexnum
2358 \let\@Latincitex\NAT@Latin@citexnum
2359 \let\@biblabel\NAT@biblabelnum
2360 \let\@bibsetup\NAT@bibsetnum
2361 \renewcommand\NAT@idxtxt{\NAT@name\NAT@spacechar\NAT@open\NAT@num\NAT@close}%
2362 \def\natexlab##1{}%
2363 \def\NAT@penalty{\penalty\@m}%
2364 \else
2365 \let\@cite\NAT@cite
2366 \let\@citex\NAT@citex
2367 \let\@Latincitex\NAT@Latin@citex
2368 \let\@biblabel\NAT@biblabel
2369 \let\@bibsetup\NAT@bibsetup
2370 \let\NAT@space\NAT@spacechar
2371 \let\NAT@penalty\@empty
2372 \renewcommand\NAT@idxtxt{\NAT@name\NAT@spacechar\NAT@open\NAT@date\NAT@close}%
2373 \def\natexlab##1{##1}%
2374 \fi}
2375 \newcommand\NAT@Latin@citex{}
2376 \def\NAT@Latin@citex%
2377 [#1][#2]#3{%
2378 \NAT@reset@parser
2379 \NAT@sort@cites{#3}%
2380 \NAT@reset@citea
2381 \@cite{\lr{\let\NAT@nm\@empty\let\NAT@year\@empty
2382 \@for\@citeb:=\NAT@cite@list\do
2383 {\@safe@activestrue
2384 \edef\@citeb{\expandafter\@firstofone\@citeb\@empty}%
2385 \@safe@activesfalse
2386 \@ifundefined{b@\@citeb\@extra@b@citeb}{\@citea%
2387 {\reset@font\bfseries ?}\NAT@citeundefined
2388 \PackageWarning{natbib}%
2389 {Citation `\@citeb' on page \thepage \space undefined}\def\NAT@date{}}%
2390 {\let\NAT@last@nm=\NAT@nm\let\NAT@last@yr=\NAT@year
2391 \NAT@parse{\@citeb}%
2392 \ifNAT@longnames\@ifundefined{bv@\@citeb\@extra@b@citeb}{%
2393 \let\NAT@name=\NAT@all@names
2394 \global\@namedef{bv@\@citeb\@extra@b@citeb}{}}{}%
2395 \fi
2396 \ifNAT@full\let\NAT@nm\NAT@all@names\else
2397 \let\NAT@nm\NAT@name\fi
```
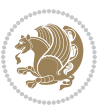

```
2398 \ifNAT@swa\ifcase\NAT@ctype
2399 \if\relax\NAT@date\relax
2400 \@citea\NAT@hyper@{\NAT@nmfmt{\NAT@nm}\NAT@date}%
2401 \else
2402 \ifx\NAT@last@nm\NAT@nm\NAT@yrsep
2403 \ifx\NAT@last@yr\NAT@year
2404 \text{Qet}\text{MAT} (?)}2405 \ifx\NAT@temp\NAT@exlab\PackageWarningNoLine{natbib}%
2406 {Multiple citation on page \thepage: same authors and
2407 year\MessageBreak without distinguishing extra
2408 letter,\MessageBreak appears as question mark}\fi
2409 \NAT@hyper@{\NAT@exlab}%
2410 \else\unskip\NAT@spacechar
2411 \NAT@hyper@{\NAT@date}%
2412 \fi
2413 \else
2414 \@citea\NAT@hyper@{%
2415 \NAT@nmfmt{\NAT@nm}%
2416 \hyper@natlinkbreak{%
2417 \NAT@aysep\NAT@spacechar}{\@citeb\@extra@b@citeb
2418 }%
2419 \NAT@date
2420 }%
2421 \qquad \qquad \int fi
2422 \fi
2423 \or\@citea\NAT@hyper@{\NAT@nmfmt{\NAT@nm}}%
2424 \or\@citea\NAT@hyper@{\NAT@date}%
2425 \or\@citea\NAT@hyper@{\NAT@alias}%
2426 \fi \NAT@def@citea
2427 \else
2428 \ifcase\NAT@ctype
2429 \if\relax\NAT@date\relax
2430 \@citea\NAT@hyper@{\NAT@nmfmt{\NAT@nm}}%
2431 \else
2432 \ifx\NAT@last@nm\NAT@nm\NAT@yrsep
2433 \ifx\NAT@last@yr\NAT@year
2434 \def\NAT@temp{{?}}%
2435 \ifx\NAT@temp\NAT@exlab\PackageWarningNoLine{natbib}%
2436 {Multiple citation on page \thepage: same authors and
2437 year\MessageBreak without distinguishing extra
2438 letter,\MessageBreak appears as question mark}\fi
2439 \NAT@hyper@{\NAT@exlab}%
2440 \else
2441 \unskip\NAT@spacechar
2442 \NATChyperC{\NATCdate}%
2443 \fi
2444 \else
2445 \@citea\NAT@hyper@{%
2446 \NAT@nmfmt{\NAT@nm}%
2447 $$\hyper@natlinkbreak{\NAT@spacechar\MT@open\if{*#1*\else#1\MAT@spacechar\if{1}\n
```
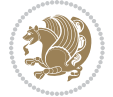

```
2448 {\@citeb\@extra@b@citeb}%
2449 \NAT@date
2450 }%
2451 \qquad \qquad \int fi
2452 \qquad \qquad \int fi
2453 \or\@citea\NAT@hyper@{\NAT@nmfmt{\NAT@nm}}%
2454 \or\@citea\NAT@hyper@{\NAT@date}%
2455 \or\@citea\NAT@hyper@{\NAT@alias}%
2456 \fi
2457 \if\relax\NAT@date\relax
2458 \NAT@def@citea
2459 \else
2460 \NAT@def@citea@close
2461 \fi
2462 \fi
2463 }}\ifNAT@swa\else\if*#2*\else\NAT@cmt#2\fi
2464 \if\relax\NAT@date\relax\else\NAT@@close\fi\fi}}{#1}{#2}}
2465 \newcommand\NAT@Latin@citexnum{}
2466 \def\NAT@Latin@citexnum[#1][#2]#3{%
2467 \NAT@reset@parser
2468 \NAT@sort@cites{#3}%
2469 \NAT@reset@citea
2470 \@cite{\lr{\def\NAT@num{-1}\let\NAT@last@yr\relax\let\NAT@nm\@empty
2471 \@for\@citeb:=\NAT@cite@list\do
2472 {\@safe@activestrue
2473 \edef\@citeb{\expandafter\@firstofone\@citeb\@empty}%
2474 \@safe@activesfalse
2475 \@ifundefined{b@\@citeb\@extra@b@citeb}{%
2476 {\reset@font\bfseries?}
2477 \NAT@citeundefined\PackageWarning{natbib}%
2478 {Citation `\@citeb' on page \thepage \space undefined}}%
2479 {\let\NAT@last@num\NAT@num\let\NAT@last@nm\NAT@nm
2480 \NAT@parse{\@citeb}%
2481 \ifNAT@longnames\@ifundefined{bv@\@citeb\@extra@b@citeb}{%
2482 \let\NAT@name=\NAT@all@names
2483 \global\@namedef{bv@\@citeb\@extra@b@citeb}{}}{}%
2484 \fi
2485 \ifNAT@full\let\NAT@nm\NAT@all@names\else
2486 \let\NAT@nm\NAT@name\fi
2487 \ifNAT@swa
2488 \@ifnum{\NAT@ctype>\@ne}{%
2489 \sqrt{6}citea
2490 \NAT@hyper@{\@ifnum{\NAT@ctype=\tw@}{\NAT@test{\NAT@ctype}}{\NAT@alias}}%
2491 }{%
2492 \@ifnum{\NAT@cmprs>\z@}{%
2493 \NAT@ifcat@num\NAT@num
2494 {\let\NAT@nm=\NAT@num}%
2495 {\def\NAT@nm{-2}}%
2496 \NAT@ifcat@num\NAT@last@num
2497 {\@tempcnta=\NAT@last@num\relax}%
```
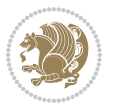
```
2498 {\@tempcnta\m@ne}%
2499 \@ifnum{\NAT@nm=\@tempcnta}{%
2500 \@ifnum{\NAT@merge>\@ne}{}{\NAT@last@yr@mbox}%
2501 }{%
2502 \advance\@tempcnta by\@ne
2503 \@ifnum{\NAT@nm=\@tempcnta}{%
2504 \ifx\NAT@last@yr\relax
2505 \def@NAT@last@yr{\@citea}%
2506 \else
2507 \def@NAT@last@yr{--\NAT@penalty}%
2508 \fi
2509 }{%
2510 \NAT@last@yr@mbox
2511 }%
2512 }%
2513 }{%
2514 \@tempswatrue
2515 \@ifnum{\NAT@merge>\@ne}{\@ifnum{\NAT@last@num=\NAT@num\relax}{\@tempswafalse}{}}{}%
2516 \if@tempswa\NAT@citea@mbox\fi
2517 }%
2518 }%
2519 \NAT@def@citea
2520 \else
2521 \ifcase\NAT@ctype
2522 \ifx\NAT@last@nm\NAT@nm \NAT@yrsep\NAT@penalty\NAT@space\else
2523 \@citea \NAT@test{\@ne}\NAT@spacechar\NAT@mbox{\NAT@super@kern\NAT@@open}%
2524 \qquad \qquad \int fi
2525 \if*#1*\else#1\NAT@spacechar\fi
2526 \NAT@mbox{\NAT@hyper@{{\citenumfont{\NAT@num}}}}%
2527 \NAT@def@citea@box
2528 \or
2529 \NAT@hyper@citea@space{\NAT@test{\NAT@ctype}}%
2530 \or
2531 \NAT@hyper@citea@space{\NAT@test{\NAT@ctype}}%
2532 \or
2533 \NAT@hyper@citea@space\NAT@alias
2534 \fi
2535 \fi
2536 }%
2537 }%
2538 \@ifnum{\NAT@cmprs>\z@}{\NAT@last@yr}{}%
2539 \ifNAT@swa\else
2540 \@ifnum{\NAT@ctype=\z@}{%
2541 \if*#2*\else\NAT@cmt#2\fi
2542 }{}%
2543 \NAT@mbox{\NAT@@close}%
2544 \fi
2545 }}{#1}{#2}%
2546 }%
2547 \AtBeginDocument{\NAT@set@cites}
```
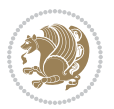

```
2548 \DeclareRobustCommand\Latincite
2549 {\begingroup\let\NAT@ctype\z@\NAT@partrue\NAT@swatrue
2550 \@ifstar{\NAT@fulltrue\NAT@Latin@cites}{\NAT@fullfalse\NAT@Latin@cites}}
2551 \newcommand\NAT@Latin@cites{\@ifnextchar [{\NAT@@Latin@@citetp}{%
2552 \ifNAT@numbers\else
2553 \NAT@swafalse
2554 \fi
2555 \NAT@@Latin@@citetp[]}}
2556 \newcommand\NAT@@Latin@@citetp{}
2557 \def\NAT@@Latin@@citetp[#1]{\@ifnextchar[{\@Latincitex[#1]}{\@Latincitex[][#1]}}
```
#### **7.43 packages-localise-xepersian.def**

```
2558 packages}  \-localise-xepersian.def}[2013/04/24 v0.2 localising LaTeX2e Packages]
2559 \text{ color} \qquad \qquad @ \verb+\localise-xepersian.def} \verb+\{+2560 \@ifpackageloaded{multicol}{%
2561 \newenvironment{ }{\begin{multicols}}{\end{multicols}}%
2562 \newenvironment{ *}{\begin{multicols*}}{\end{multicols*}}%
2563 }{}
2564 \@ifpackageloaded{verbatim}{%
2565 \begingroup
2566 \vrb@catcodes
2567 \lccode`\!=`\\ \lccode`\[=`\{ \lccode`\]=`\}
2568 \catcode`\~=\active \lccode`\~=`\^^M
2569 \lccode \C= \C
2570 \lowercase{\endgroup
2571 \def\xepersian@localize@verbatim@start#1{%
2572 \verbatim@startline
2573 \if\noexpand#1\noexpand~%
2574 \let\next\xepersian@localize@verbatim@
2575 \else \def\next{\xepersian@localize@verbatim@#1}\fi
2576 \next }%
2577 \def\xepersian@localize@verbatim@#1~{\xepersian@localize@verbatim@@#1!\@nil}%
2578 \def\xepersian@localize@verbatim@@#1! {%
2579 \verbatim@addtoline{#1}%
2580 \futurelet\next\xepersian@localize@verbatim@@@}%
2581 \def\xepersian@localize@verbatim@@@#1\@nil{%
2582 \ifx\next\@nil
2583 \verbatim@processline
2584 \verbatim@startline
2585 \let\next\xepersian@localize@verbatim@
2586 \else
2587 \def\@tempa##1! \@nil{##1}%
2588 \@temptokena{!}%
2589 \def\next{\expandafter\xepersian@localize@verbatim@test\@tempa#1\@nil~}%
2590 \fi \next}%
2591 \def\xepersian@localize@verbatim@test#1{%
2592 \let\next\xepersian@localize@verbatim@test
2593 \if\noexpand#1\noexpand~%
2594 \expandafter\verbatim@addtoline
```
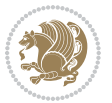

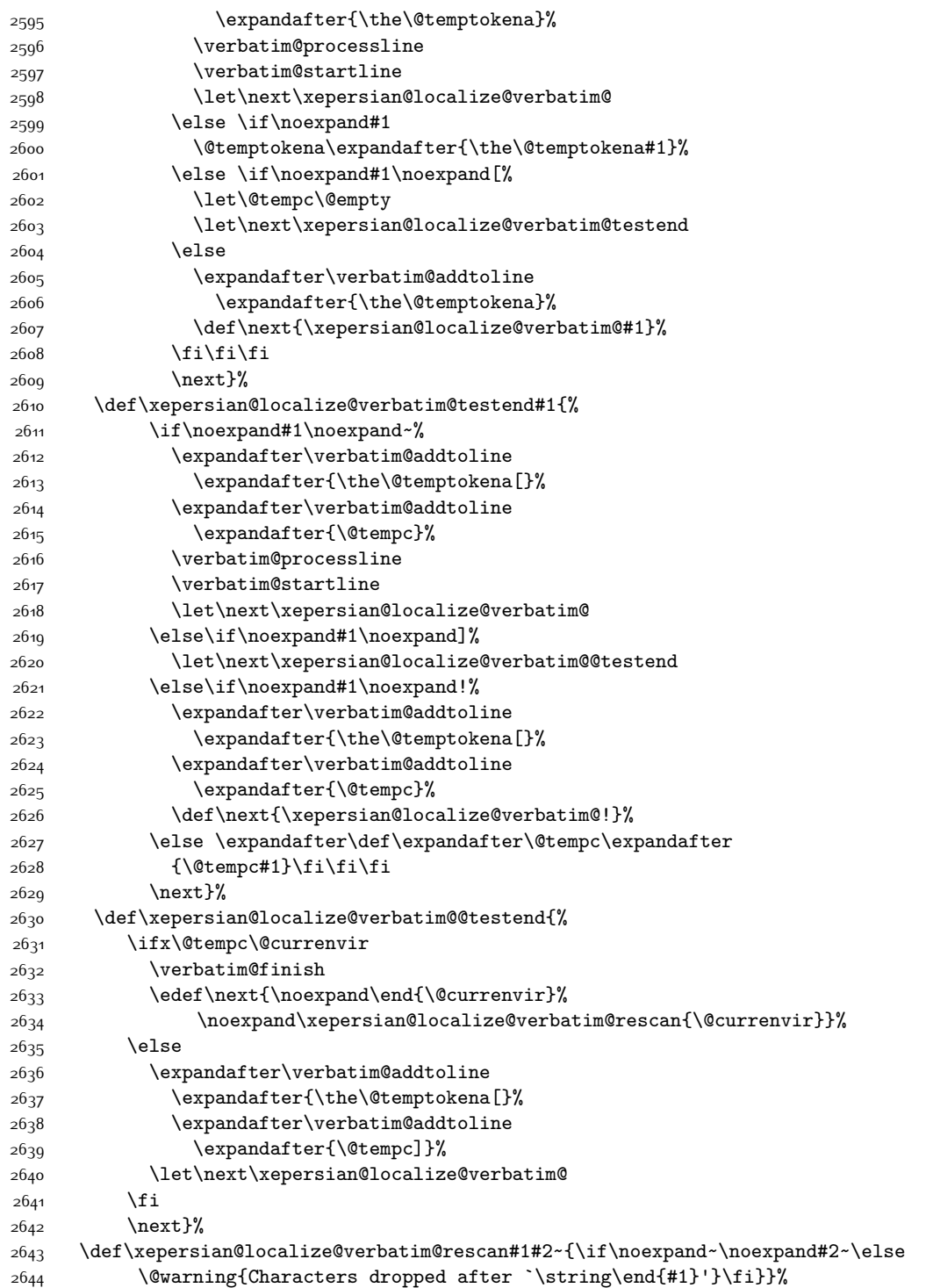

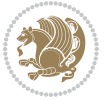

```
2645 \def\ {\begingroup\@verbatim \frenchspacing\@vobeyspaces
2646 \xepersian@localize@verbatim@start}
2647 \@namedef{ *}{\begingroup\@verbatim\xepersian@localize@verbatim@start}
2648 \def\end {\endtrivlist\endgroup\@doendpe}
2649 \expandafter\let\csname end *\endcsname =\end
2650 }{}
2651 \ExplSyntaxOn
2652 \AtBeginDocument{
2653 \xepersian_localize_patch_verbatim:
2654}
2655 \cs_set:Npn \xepersian_localize_patch_verbatim: {
2656 \@ifpackageloaded{verbatim}{
2657 \cs_set:cpn {* } }
2658 \group_begin: \@verbatim \fontspec_print_visible_spaces: \xepersian@localize@verbatim@start
2659 }
2660 }{
2661 }
2662 }
2663 \ExplSyntaxOff
2664 \@ifpackageloaded{graphicx}{%
2665 \def\Gin@boolkey#1#2{%
2666 \expandafter\@ifdefinable \csname Gin@#2\endcsname{%
2667 \expandafter\let\csname Gin@#2\expandafter\endcsname\csname Gin@#2true\endcsname}%
2668 \expandafter\@ifdefinable \csname Gin@#2\endcsname{%
2669 \expandafter\let\csname Gin@#2\expandafter\endcsname\csname Gin@#2false\endcsname}%
2670 \csname Gin@#2\ifx\relax#1\relax true\else#1\fi\endcsname}
2671 \define@key{Grot}{origin}[c]{%
2672 \@tfor\@tempa:=#1\do{%
2673 \if l\@tempa \Grot@x\z@\else
2674 \if tempa@\ \Grot@x\z@\else
2675 \if r\@tempa \Grot@x\width\else
2676 \if tempa@\ \Grot@x\width\else
2677 \if t\@tempa \Grot@y\height\else
2678 \if tempa@\ \Grot@y\height\else
2679 \if b\@tempa \Grot@y-\depth\else
2680 \if tempa@\ \Grot@y-\depth\else
2681 \if B\@tempa \Grot@y\z@\else
2682 \if tempa@\ \Grot@y\z@\fi\fi\fi\fi\fi\fi\fi\fi\fi\fi\fi\fi}}
2683 {draft}{ }{Gin} @ \setminus2684 {origin}{ }{Gin} @ \setminus2685 {origin}{ }{Grot} @{\longrightarrow}2686 {clip}{ }{Gin}@\
2687 {keepaspectratio}{ }{Gin} @ \
2688 {natwidth}{ }{Gin} @
2689 {natheight}{ }{Gin} @
2690 {bb}{}{Gin}@\
_{26q1}{viewport}{ }{Gin} @ \
_{26q2} {trim}{ }{Gin} @ \setminus2693 {angle}{ }{Gin} @{\longrightarrow}2694 {width}{ }{Gin} @ \setminus
```
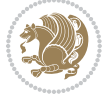

```
2695 {height}{ }{Gin} @{\longrightarrow}2696 {totalheight}{ }{Gin} @ \setminus2697{scale}{ }{Gin} @{\longrightarrow}2698 {type}{}{Gin}@\
2699 {ext}{ }{Gin} 0 \
2700 {read}{ }{Gin} @ \setminus2701 {command}{ }{Gin} @ \setminus2702 \{x\} \{ \} {Grot} @ \ \ \ \ \ \ \2703 {y}{ }{Grot} @ \setminus2704 {units}{ }{Grot} @ \setminus2705 }{}
```
#### **7.44 parsidigits.map**

```
2706 LHSName "Digits"
2707 RHSName "ParsiDigits"
2708
2709 pass(Unicode)
2710 U+0030 <> U+06F0 ;
2711 U+0031 <> U+06F1 ;
2712 U+0032 <> U+06F2 ;
2713 U+0033 <> U+06F3 ;
2714 U+0034 <> U+06F4 ;
2715 U+0035 <> U+06F5 ;
2716 U+0036 <> U+06F6 ;
2717 U+0037 <> U+06F7 ;
2718 U+0038 <> U+06F8 ;
2719 U+0039 <> U+06F9 ;
2720
2721
2722 U+002C <> U+060C ; comma > arabic comma
2723 U+003F <> U+061F ; question mark -> arabic qm
2724 U+003B <> U+061B ; semicolon -> arabic semicolon
2725
2726 ; ligatures from Knuth's original CMR fonts
2727 U+002D U+002D <> U+2013 ; -- -> en dash
2728 U+002D U+002D U+002D <> U+2014 ; --- -> em dash
2729
2730 U+0027 <> U+2019 ; ' -> right single quote
2731 U+0027 U+0027 <> U+201D ; '' -> right double quote
2732 U+0022 > U+201D ; " -> right double quote
2733
2734 U+0060 <> U+2018 ; ` -> left single quote
2735 U+0060 U+0060 <> U+201C ; `` -> left double quote
2736
2737 U+0021 U+0060 <> U+00A1 ; !` -> inverted exclam
2738 U+003F U+0060 <> U+00BF ; ?` -> inverted question
2739
2740 ; additions supported in T1 encoding
2741 U+002C U+002C <> U+201E ; ,, -> DOUBLE LOW-9 QUOTATION MARK
```
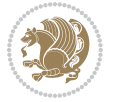

 U+003C U+003C <> U+00AB ; << -> LEFT POINTING GUILLEMET U+003E U+003E <> U+00BB ; >> -> RIGHT POINTING GUILLEMET

#### **7.45 rapport1-xepersian.def**

```
2744 \ProvidesFile{rapport1-xepersian.def}[2010/07/25 v0.1 adaptations for rapport1 class]
2745 \renewcommand*\thepart{\@tartibi\c@part}
2746 \renewcommand*\appendix{\par
2747 \setcounter{chapter}{0}%
2748 \setcounter{section}{0}%
2749 \gdef\@chapapp{\appendixname}%
2750 \gdef\thechapter{\@harfi\c@chapter}}
```
## **7.46 rapport3-xepersian.def**

```
2751 \ProvidesFile{rapport3-xepersian.def}[2010/07/25 v0.2 adaptations for rapport3 class]
2752 \renewcommand*\thepart{\@tartibi\c@part}
```

```
2753 \renewcommand*\appendix{\par
```

```
2754 \setcounter{chapter}{0}%
```

```
2755 \setcounter{section}{0}%
```
- \gdef\@chapapp{\appendixname}%
- \gdef\thechapter{\@harfi\c@chapter}}

## **7.47 refrep-xepersian.def**

```
2758 \ProvidesFile{refrep-xepersian.def}[2010/07/25 v0.2 adaptations for refrep class]
2759 \renewcommand \thepart {\@tartibi\c@part}
```

```
2760 \renewcommand\appendix{\par
```

```
2761 \setcounter{chapter}{0}%
```

```
2762 \setcounter{section}{0}%
```

```
2763 \gdef\@chapapp{\appendixname}%
```

```
2764 \gdef\thechapter{\@harfi\c@chapter}
```

```
2765 }%end appendix
```
#### **7.48 report-xepersian.def**

```
2766 \ProvidesFile{report-xepersian.def}[2010/07/25 v0.2 adaptations for standard report class]
2767 \renewcommand \thepart {\@tartibi\c@part}
```

```
2768 \renewcommand\appendix{\par
```

```
2769 \setcounter{chapter}{0}%
```

```
2770 \setcounter{section}{0}%
```

```
2771 \gdef\@chapapp{\appendixname}%
```

```
2772 \gdef\thechapter{\@harfi\c@chapter}
```

```
2773 }%end appendix
```
## **7.49 scrartcl-xepersian.def**

```
2774 \ProvidesFile{scrartcl-xepersian.def}[2010/07/25 v0.2 adaptations for scrartcl class]
2775 \renewcommand*{\thepart}{\@tartibi\c@part}
```

```
2776 \renewcommand*\appendix{\par%
```

```
2777 \setcounter{section}{0}%
```

```
2778 \setcounter{subsection}{0}%
```

```
2779 \gdef\thesection{\@harfi\c@section}%
```
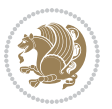

```
2780 \csname appendixmore\endcsname
2781 }
2782 \renewcommand*{\@@maybeautodot}[1]{%
2783 \ifx #1\@stop\let\@@maybeautodot\relax
2784 \else
2785 \ifx #1\harfi \@autodottrue\fi
2786 \ifx #1\adadi \@autodottrue\fi
2787 \ifx #1\tartibi \@autodottrue\fi
2788 \ifx #1\Alph \@autodottrue\fi
2789 \ifx #1\alph \@autodottrue\fi
2790 \ifx #1\Roman \@autodottrue\fi
2791 \ifx #1\roman \@autodottrue\fi
2792 \ifx #1\@harfi \@autodottrue\fi
2793 \ifx #1\@adadi \@autodottrue\fi
2794 \ifx #1\@tartibi \@autodottrue\fi
2795 \ifx #1\@Alph \@autodottrue\fi
2796 \ifx #1\@alph \@autodottrue\fi
2797 \ifx #1\@Roman \@autodottrue\fi
2798 \ifx #1\@roman \@autodottrue\fi
2799 \ifx #1\romannumeral \@autodottrue\fi
2800 \fi
2801 \@@maybeautodot
2802 }
```
### **7.50 scrbook-xepersian.def**

```
2803 \ProvidesFile{scrbook-xepersian.def}[2010/07/25 v0.2 adaptations for scrbook class]
2804 \renewcommand*\frontmatter{%
2805 \if@twoside\cleardoubleoddpage\else\clearpage\fi
2806 \@mainmatterfalse\pagenumbering{harfi}%
2807 }
2808 \renewcommand*{\thepart}{\@tartibi\c@part}
2809 \renewcommand*\appendix{\par%
2810 \setcounter{chapter}{0}%
2811 \setcounter{section}{0}%
2812 \gdef\@chapapp{\appendixname}%
2813 \gdef\thechapter{\@harfi\c@chapter}%
2814 \csname appendixmore\endcsname
2815 }
2816 \renewcommand*{\@@maybeautodot}[1]{%
2817 \ifx #1\@stop\let\@@maybeautodot\relax
2818 \else
2819 \ifx #1\harfi \@autodottrue\fi
2820 \ifx #1\adadi \@autodottrue\fi
2821 \ifx #1\tartibi \@autodottrue\fi
2822 \ifx #1\Alph \@autodottrue\fi
2823 \ifx #1\alph \@autodottrue\fi
2824 \ifx #1\Roman \@autodottrue\fi
2825 \ifx #1\roman \@autodottrue\fi
2826 \ifx #1\@harfi \@autodottrue\fi
```
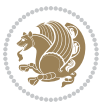

```
2827 \ifx #1\@adadi \@autodottrue\fi
2828 \ifx #1\@tartibi \@autodottrue\fi
2829 \ifx #1\@Alph \@autodottrue\fi
2830 \ifx #1\@alph \@autodottrue\fi
2831 \ifx #1\@Roman \@autodottrue\fi
2832 \ifx #1\@roman \@autodottrue\fi
2833 \ifx #1\romannumeral \@autodottrue\fi
2834 \fi
2835 \@@maybeautodot
2836 }
```
### **7.51 scrreprt-xepersian.def**

```
2837 \ProvidesFile{scrreprt-xepersian.def}[2010/07/25 v0.2 adaptations for scrreprt class]
2838 \renewcommand*{\thepart}{\@tartibi\c@part}
2839 \renewcommand*\appendix{\par%
2840 \setcounter{chapter}{0}%
2841 \setcounter{section}{0}%
2842 \gdef\@chapapp{\appendixname}%
2843 \gdef\thechapter{\@harfi\c@chapter}%
2844 \csname appendixmore\endcsname
2845 }
2846 \renewcommand*{\@@maybeautodot}[1]{%
2847 \ifx #1\@stop\let\@@maybeautodot\relax
2848 \else
2849 \ifx #1\harfi \@autodottrue\fi
2850 \ifx #1\adadi \@autodottrue\fi
2851 \ifx #1\tartibi \@autodottrue\fi
2852 \ifx #1\Alph \@autodottrue\fi
2853 \ifx #1\alph \@autodottrue\fi
2854 \ifx #1\Roman \@autodottrue\fi
2855 \ifx #1\roman \@autodottrue\fi
2856 \ifx #1\@harfi \@autodottrue\fi
2857 \ifx #1\@adadi \@autodottrue\fi
2858 \ifx #1\@tartibi \@autodottrue\fi
2859 \ifx #1\@Alph \@autodottrue\fi
2860 \ifx #1\@alph \@autodottrue\fi
2861 \ifx #1\@Roman \@autodottrue\fi
2862 \ifx #1\@roman \@autodottrue\fi
2863 \ifx #1\romannumeral \@autodottrue\fi
2864 \fi
2865 \@@maybeautodot
2866 }
```
#### **7.52 soul-xepersian.def**

```
2867 \ProvidesFile{soul-xepersian.def}[2015/10/16 v0.1 adaptations for soul package]
2868 \let\SOUL@tt\relax
2869 \newfontface{\SOUL@tt}{Times New Roman}
```
#### **7.53 tkz-linknodes-xepersian.def**

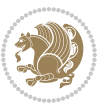

```
2870 \ProvidesFile{tkz-linknodes-xepersian.def}[2012/06/13 v0.1 adaptations for tkz-linknodes package]
2871 \renewcommand*{\@SetTab}{%
2872 \let\@alph\@latinalph%
2873 \ifnum \value{C@NumTab}>25\relax%
2874 \setcounter{C@NumTab}{1}%
2875 \else%
2876 \stepcounter{C@NumTab}%
2877 \fi%
2878 \setcounter{C@NumGroup}{0}%
2879 \newcommand*{\PrefixCurrentTab}{\alph{C@NumTab}}
2880 \setboolean{B@FirstLink}{true}
2881 \setboolean{B@NewGroup}{false}
2882 \setcounter{C@NumGroup}{0}
2883 \setcounter{C@CurrentGroup}{0}
2884 \setcounter{NumC@Node}{0}
2885 \setcounter{NumC@Stop}{0}
2886 \setcounter{C@NextNode}{0}
2887 \setcounter{C@CurrentStop}{0}
2888 \setcounter{C@CurrentNode}{0}
2889 }%
```
### **7.54 tocloft-xepersian.def**

```
2890 \ProvidesFile{tocloft-xepersian.def}[2010/07/25 v0.1 bilingual captions for tocloft package]
2891 \renewcommand*{\cftchapname}{\if@RTL else\ chapter\fi}
2802 \renewcommand*{\cftsecname}{\if@RTL else\ section\fi}
2893\renewcommand*{\cftsubsecname}{\if@RTL else\ subsection\fi}
2894 \renewcommand*{\cftsubsubsecname}{\if@RTL else\ subsubsection\fi}
2895 \renewcommand*{\cftparaname}{\if@RTL else\ paragraph\fi}
2896 \renewcommand*{\cftsubparaname}{\if@RTL else\ subparagraph\fi}
2897 \renewcommand*{\cftfigname}{\if@RTL else\ figure\fi}
2898 \renewcommand*{\cftsubfigname}{\if@RTL else\ subfigure\fi}
2899 \renewcommand*{\cfttabname}{\if@RTL else\ table\fi}
2000 \renewcommand*{\cftsubtabname}{\if@RTL else\ subtable\fi}
```
# **7.55 xepersian.sty**

```
2901 \NeedsTeXFormat{LaTeX2e}
2902 \def\xepersianversion{v16.5}
2903 \def\xepersiandate{2016/05/03}
2904 \ProvidesPackage{xepersian}[\xepersiandate\space \xepersianversion\space
2905 Persian typesetting in XeLaTeX]
2906 \RequirePackage{fontspec}
2907 \RequirePackage{xepersian-persiancal}
2908 \RequirePackage{xepersian-mathsdigitspec}
2909 \RequirePackage{bidi}
2910 \edef\@xepersian@info{****************************************************^^J%
2911 * ^^J%
2912 * xepersian package (Persian for LaTeX, using XeTeX engine)^^J%
2913 * <sup>2</sup> J<sup>%</sup>
2914 * Description: The package supports Persian^^J%
```
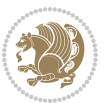

```
2915 * typesetting, using fonts provided in the^^J%
2916 * distribution.^^J%
2917 * ^^J%
2918 * Copyright (c) 2008--2016 Vafa Khalighi^^J%
2919 * \sim J\%2920 * \xepersianversion, \xepersiandate^^J%
2921 * ^^J%
2922 * License: LaTeX Project Public License, version^^J%
2923 * 1.3c or higher (your choice)^^J%
2924 * ^^J%
2925 * Location on CTAN: /macros/xetex/latex/xepersian^^J%
2926 * ^^J%
2927 * Issue tracker: https://github.com/persian-tex/xepersian/issues^^J%
2928 * <sup>2</sup> J<sup>%</sup>
2929 * Support: persian-tex@tug.org^^J%
2930 ****************************************************}
2931 \typeout{\@xepersian@info}
2932 \edef\xepersian@everyjob{\the\everyjob}
2933 \everyjob{\xepersian@everyjob\typeout{\@xepersian@info}}
2934 \def\prq{«}
2935 \def\plq{»}
2936 \def\xepersian@cmds@temp#1{%
2937 \begingroup\expandafter\expandafter\expandafter\endgroup
2938 \expandafter\ifx\csname xepersian@#1\endcsname\relax
2939 \begingroup
2940 \escapechar=-1 %
2941 \edef\x{\expandafter\meaning\csname#1\endcsname}%
2942 \def\y{#1}%
2943 \def\z##1->{}%
2944 \edef\y{\expandafter\z\measuredangle\y\}2945 \expandafter\endgroup
2946 \ifx\x\y
2047 \expandafter\def\csname xepersian@#1\expandafter\endcsname
2948 \expandafter{%
2949 \csname#1\endcsname
2950 }%
2951 \setminusfi
2952 \fi
2953 }%
2954 \xepersian@cmds@temp{shellescape}
2955 \newif\ifwritexviii
2956 \ifnum\xepersian@shellescape=1\relax
2957 \writexviiitrue
2958 \else
2959 \writexviiifalse
2960 Ifi
2961 \newfontscript{Parsi}{arab}
2962 \newfontlanguage{Parsi}{FAR}
2963 \ExplSyntaxOn
2964 \DeclareDocumentCommand \settextfont { o m }
```
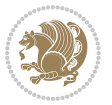

```
2965 { \__fontspec_pass_args:nnn \__xepersian_settextfont:nn {#1} {#2} }
2966
2967 \cs_new:Nn \__xepersian_settextfont:nn
2968 {
2969 \fontspec_set_family:cnn { g__fontspec_ \cs_to_str:N \persianfont _family } { Script=Parsi, Langu
2970 \use:x
2971 {
2972 \exp_not:N \DeclareRobustCommand \exp_not:N \persianfont
2973 {
2974 \exp_not:N \fontfamily { \use:c {g__fontspec_ \cs_to_str:N \persianfont _family} }
2975 \exp_not:N \fontencoding { \l__fontspec_nfss_enc_tl }
2976 \exp_not:N \selectfont
2977 }
2978 }
2979 \cs_set_eq:NN \rmdefault \l_fontspec_family_tl
2980 \normalfont
2981 }
2982 \DeclareDocumentCommand \setlatintextfont { o m }
2983 { \__fontspec_pass_args:nnn \__xepersian_setlatintextfont:nn {#1} {#2} }
2984
2985 \cs_new:Nn \__xepersian_setlatintextfont:nn
2986 {
2987 \fontspec_set_family:cnn { g__fontspec_ \cs_to_str:N \latinfont _family } {Mapping=tex-text,#1} {#2}
2988 \use:x
2989 {
2990 \exp_not:N \DeclareRobustCommand \exp_not:N \latinfont
2991 {
2992 \exp_not:N \fontfamily { \use:c {g__fontspec_ \cs_to_str:N \latinfont _family} }
2993 \exp_not:N \fontencoding { \l__fontspec_nfss_enc_tl }
2994 \exp_not:N \selectfont
2995 }
2996 }
2997 }
2998 \cs_set_eq:NN \setlatinsansfont \setsansfont
2999 \cs_set_eq:NN \setlatinmonofont \setmonofont
3000 \DeclareDocumentCommand \defpersianfont { m o m }
3001 { \__fontspec_pass_args:nnn { \__xepersian_defpersianfont:Nnn #1 } {#2} {#3} }
3002
3003 \cs_new:Nn \__xepersian_defpersianfont:Nnn
3004 {
3005 \fontspec_set_family:cnn { g__fontspec_ \cs_to_str:N #1 _family } {Script=Parsi,Language=Parsi,
3006 \use:x
3007 {
3008 \exp_not:N \DeclareRobustCommand \exp_not:N #1
3009 {
3010 \exp_not:N \fontfamily { \use:c {g__fontspec_ \cs_to_str:N #1 _family} }
3011 \exp_not:N \fontencoding { \l__fontspec_nfss_enc_tl }
3012 \exp_not:N \selectfont
3013 }
3014 }
```

```
3015 }
3016 \DeclareDocumentCommand \deflatinfont { m o m }
_{3017} { \__fontspec_pass_args:nnn { \__xepersian_deflatinfont:Nnn #1 } {#2} {#3} }
3018
3019 \cs_new:Nn \__xepersian_deflatinfont:Nnn
3020 {
3021 \fontspec_set_family:cnn { g__fontspec_ \cs_to_str:N #1 _family } {Mapping=tex-text,#2} {#3}
3022 \use:x
3023 {
3024 \exp_not:N \DeclareRobustCommand \exp_not:N #1
3025 {
3026 \exp_not:N \fontfamily { \use:c {g__fontspec_ \cs_to_str:N #1 _family} }
3027 \exp_not:N \fontencoding { \l__fontspec_nfss_enc_tl }
3028 \exp_not:N \selectfont
3029 }
3030 }
3031 }
3032 \newcommand\persiansfdefault{}
3033 \newcommand\persianttdefault{}
3034 \newcommand\iranicdefault{}
3035 \newcommand\navardefault{}
3036 \newcommand\pookdefault{}
3037 \newcommand\sayehdefault{}
3038 \DeclareRobustCommand\persiansffamily
3039 {\not@math@alphabet\persiansffamily\mathpersiansf
3040 \fontfamily\persiansfdefault\selectfont}
3041 \DeclareRobustCommand\persianttfamily
3042 {\not@math@alphabet\persianttfamily\mathpersiantt
3043 \fontfamily\persianttdefault\selectfont}
3044 \DeclareRobustCommand\iranicfamily
3045 {\not@math@alphabet\iranicfamily\mathiranic
3046 \fontfamily\iranicdefault\selectfont}
3047 \DeclareRobustCommand\navarfamily
3048 {\not@math@alphabet\navarfamily\mathnavar
3040 \fontfamily\navardefault\selectfont}
3050 \DeclareRobustCommand\pookfamily
3051 {\not@math@alphabet\pookfamily\mathpook
3052 \fontfamily\pookdefault\selectfont}
3053 \DeclareRobustCommand\sayehfamily
3054 {\not@math@alphabet\sayehfamily\mathsayeh
3055 \fontfamily\sayehdefault\selectfont}
3056 \DeclareTextFontCommand{\textpersiansf}{\persiansffamily}
3057 \DeclareTextFontCommand{\textpersiantt}{\persianttfamily}
3058 \DeclareTextFontCommand{\textiranic}{\iranicfamily}
3059 \DeclareTextFontCommand{\textnavar}{\navarfamily}
3060 \DeclareTextFontCommand{\textpook}{\pookfamily}
3061 \DeclareTextFontCommand{\textsayeh}{\sayehfamily}
3062 \DeclareDocumentCommand \setpersiansansfont { o m }
3063 { \__fontspec_pass_args:nnn \__xepersian_setpersiansansfont:nn {#1} {#2} }
3064
```
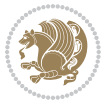

```
3065 \cs_new:Nn \__xepersian_setpersiansansfont:nn
3066 {
3067 \fontspec_set_family:Nnn \persiansfdefault {Script=Parsi,Language=Parsi,Mapping=parsidigits,#1}{#2}
3068 \normalfont
3069 \ignorespaces
3070 }
3071 \DeclareDocumentCommand \setpersianmonofont { o m }
3072 { \__fontspec_pass_args:nnn \__xepersian_setpersianmonofont:nn {#1} {#2} }
3073
3074 \cs_new:Nn \__xepersian_setpersianmonofont:nn
3075 {
3076 \fontspec_set_family:Nnn \persianttdefault {Script=Parsi,Language=Parsi,Mapping=parsidigits,#1}{#2}
3077 \normalfont
3078 \ignorespaces
3079 }
3080 \DeclareDocumentCommand \setnavarfont { o m }
3081 { \__fontspec_pass_args:nnn \__xepersian_setnavarfont:nn {#1} {#2} }
3082
3083 \cs_new:Nn \__xepersian_setnavarfont:nn
3084 {
3085 \fontspec_set_family:Nnn \navardefault {Script=Parsi,Language=Parsi,Mapping=parsidigits,#1}{#2}
3086 \normalfont
3087 \ignorespaces
3088 }
3089 \DeclareDocumentCommand \setpookfont { o m }
3090 { \__fontspec_pass_args:nnn \__xepersian_setpookfont:nn {#1} {#2} }
3091
3092 \cs_new:Nn \__xepersian_setpookfont:nn
3093 {
3094 \fontspec_set_family:Nnn \pookdefault {Script=Parsi,Language=Parsi,Mapping=parsidigits,#1}{#2}
3095 \normalfont
3096 \ignorespaces
3097 }
3098 \DeclareDocumentCommand \setsayehfont { o m }
3099 { \__fontspec_pass_args:nnn \__xepersian_setsayehfont:nn {#1} {#2} }
3100
3101 \cs_new:Nn \__xepersian_setsayehfont:nn
3102 \text{ }3103 \fontspec_set_family:Nnn \sayehdefault {Script=Parsi,Language=Parsi,Mapping=parsidigits,#1}{#2}
3104 \normalfont
3105 \ignorespaces
3106 }
3107 \DeclareDocumentCommand \setiranicfont { o m }
3108 { \__fontspec_pass_args:nnn \__xepersian_setiranicfont:nn {#1} {#2} }
3109
3110 \cs_new:Nn \__xepersian_setiranicfont:nn
3111 f3112 \fontspec_set_family:Nnn \iranicdefault {Script=Parsi,Language=Parsi,Mapping=parsidigits,#1}{
3113 \normalfont
3114 \ignorespaces
```
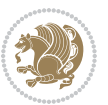

```
3115 }
3116 \ExplSyntaxOff
3117 \def\resetlatinfont{%
3118 \let\normalfont\latinfont%
3119 \let\reset@font\normalfont%
3120 \latinfont}
3121 \def\setpersianfont{%
3122 \let\normalfont\persianfont%
3123 \let\reset@font\normalfont%
3124 \persianfont}
3125 \bidi@newrobustcmd*{\lr}[1]{\LRE{\@Latintrue\latinfont#1}}
_{{\rm 3126}} \bidi@newrobustcmd*{\r1}[1]{\RLE{\@Latinfalse\perp}+1}3127 \def\latin{\LTR\LatinAlphs\@Latintrue\@RTL@footnotefalse\resetlatinfont}
3128 \def\endlatin{\endLTR}
3129 \def\persian{\RTL\PersianAlphs\@RTL@footnotetrue\setpersianfont}
3130 \def\endpersian{\endRTL}
3131 \newenvironment{latinitems}{\begin{LTRitems}\LatinAlphs\@Latintrue\@RTL@footnotefalse\resetlat
3132 \newenvironment{parsiitems}{\begin{RTLitems}\PersianAlphs\@RTL@footnotetrue\setpersianfont}{\e
3133 \let\originaltoday=\today
3134 \def\latintoday{\lr{\originaltoday}}
3135 \def\today{\rl{\persiantoday}}
3136 \def \@LTRmarginparreset {%
3137 \reset@font
3138 \latinfont
3139 \normalsize
3140 \@minipagetrue
3141 \everypar{\@minipagefalse\everypar{}\beginL}%
3142 }
3143 \DeclareRobustCommand\Latincite{%
3144 \@ifnextchar [{\@tempswatrue\@Latincitex}{\@tempswafalse\@Latincitex[]}}
3145 \def\@Latincitex[#1]#2{\leavevmode
3146 \let\@citea\@empty
3147 \@cite{\lr{\@for\@citeb:=#2\do
3148 {\@citea\def\@citea{,\penalty\@m\ }%
3149 \edef\@citeb{\expandafter\@firstofone\@citeb\@empty}%
3150 \if@filesw\immediate\write\@auxout{\string\citation{\@citeb}}\fi
3151 \@ifundefined{b@\@citeb}{\hbox{\reset@font\bfseries ?}%
3152 \G@refundefinedtrue
3153 \@latex@warning
3154 {Citation `\@citeb' on page \thepage \space undefined}}%
3155 {\@cite@ofmt{\csname b@\@citeb\endcsname}}}}}{#1}}
3156 \def\@outputpage{%
3157 \begingroup \% the \endgroup is put in by \aftergroup
3158 \let \protect \noexpand
3159 \@resetactivechars
3160 \global\let\@@if@newlist\if@newlist
3161 \global\@newlistfalse
3162 \@parboxrestore
3163 \shipout \vbox{%
```
3164 \set@typeset@protect

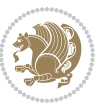

```
3165 \aftergroup \endgroup
3166 \aftergroup \set@typeset@protect
3167 % correct? or just restore by ending
3168 % the group?
3169 \if@specialpage
3170 \global\@specialpagefalse\@nameuse{ps@\@specialstyle}%
3171 \fi
3172 \if@twoside
3173 \ifodd\count\z@ \let\@thehead\@oddhead \let\@thefoot\@oddfoot
3174 \let\@themargin\oddsidemargin
3175 \else \let\@thehead\@evenhead
3176 \let\@thefoot\@evenfoot \let\@themargin\evensidemargin
3177 \fi
3178 \ifx\@thehead\@empty \let\@thehead\hfil \fi
3179 \ifx\@thefoot\@empty \let\@thefoot\hfil \fil
3180 \else %% not @twoside
3181 \ifx\@oddhead\@empty \let\@thehead\hfil \fi
3182 \ifx\@oddfoot\@empty \let\@thefoot\hfil \fi
3183 \fi
3184 \reset@font
3<sup>185</sup> \normalsize
3186 \if@RTLmain\setpersianfont\else\resetlatinfont\fi
3187 \normalsfcodes
3188 \let\label\@gobble
3189 \let\index\@gobble
3190 \let\glossary\@gobble
3191 \baselineskip\z@skip \lineskip\z@skip \lineskiplimit\z@
3192 \@begindvi
3193 \vskip \topmargin
3194 \moveright\@themargin \vbox {%
3195 \setbox\@tempboxa \vbox to\headheight{%
3196 \vfil
3197 \color@hbox
3198 \normalcolor
3199 \hb@xt@\textwidth{\if@RTLmain\@RTLtrue\beginR\else\@RTLfalse\beginL\fi\@thehead\if@RTLm
3200 \color@endbox
3201 }% %% 22 Feb 87
3202 \dp\@tempboxa \z@
3203 \box\@tempboxa
3204 \vskip \headsep
3205 \box\@outputbox
3206 \baselineskip \footskip
3207 \color@hbox
3208 \normalcolor
3209 \hb@xt@\textwidth{\if@RTLmain\@RTLtrue\beginR\else\@RTLfalse\beginL\fi\@thefoot\if@RTLmai
3210 \color@endbox
3211 }%
3212 }%
3213 \global\let\if@newlist\@@if@newlist
3214 \global \@colht \textheight
```
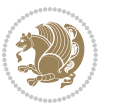

```
3215 \stepcounter{page}%
3216 \let\firstmark\botmark
3217 }
3218 \newcommand\twocolumnstableofcontents{%
3219 \@ifpackageloaded{multicol}{%
3220 \begin{multicols}{2}[\section*{\contentsname}]%
3221 \small
3222 \@starttoc{toc}%
3223 \end{multicols}}
3224 {\PackageError{xepersian}{Oops! you should load multicol package before xepersian package for bei
3225 \def\XePersian{\leavevmode$\smash{\hbox{X\lower.5ex
3226 \hbox{\kern-.125em\bidi@reflect@box{E}}Persian}}$}
3227 \def\figurename{\if@RTL else\ Figure\fi}
3228\def\tablename{\if@RTL else\ Table\fi}
3229 \def\contentsname{\if@RTL else\ Contents\fi}
3230 \def\listfigurename{\if@RTL  else\ List of Figures\fi}
3231\def\listtablename{\if@RTL else\ List of Tables\fi}
3232\def\appendixname{\if@RTL else\ Appendix\fi}
3233 \def\indexname{\if@RTL else\ Index\fi}
3234 \def\refname{\if@RTL else\ References\fi}
3235 \def\abstractname{\if@RTL else\ Abstract\fi}
3236 \def\partname{\if@RTL else\ Part\fi}
3237\def\datename{\if@RTL else\: Date:\fi}
3238 \def\@@and{\if@RTL else\ and\fi}
3239 \def\bibname{\if@RTL else\ Bibliography\fi}
3240 \def\chaptername{\if@RTL else\ Chapter\fi}
3241 \def\ccname{\if@RTL else\ cc\fi}
3242 \def\enclname{\if@RTL else\ encl\fi}
3243 \def\pagename{\if@RTL else\ Page\fi}
3244 \def\headtoname{\if@RTL else\ To\fi}
3245\def\proofname{\if@RTL else\ Proof\fi}
3246 \def\@Abjad#1{%
3247 \ifcase#1\or or\ or\ or\ %
3248 \or or\ or\ or\ or\ \sqrt{8}3249 \or or\ or\ or\ or\ \sqrt{8}3250 \or or\ or\ or\ %
3251 \or or\ or\ or\ or\ \sqrt{8}3252 \or or\ or\ or\ or\ \sqrt{ }3253 \else\@ctrerr\fi}
3254 \def\Abjad#1{\expandafter\@Abjad\csname c@#1\endcsname}
3255 \let\Abjadnumeral\@Abjad
3256 \def\@harfi#1{\iforos" or\ or\ or\ or\ or\ or\3257 or\ or\ or\ or\ or\ or\ or\ or\ or\ or\ or\ or\ or\ or\ or\ or\ or\
3258 or\ or\ or\ or\ or\ or\ or\ or\ or\ felse\@ctrerr\fi\
3259 \def\harfi#1{\expandafter\@harfi\csname c@#1\endcsname}
3260 \let\harfinumeral\@harfi
3261 \newcommand{\adadi}[1]{%
3262 \expandafter\@adadi\csname c@#1\endcsname%
3263 }
```
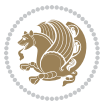

```
3265 \xepersian@numberstring{#1}\xepersian@yekanii{ }{}%
3266 }
3267 \let\adadinumeral\@adadi%
3268 \def\xepersian@numberoutofrange#1#2{%
3269 \PackageError{xepersian}{The number `#1' is too large %
3270 to be formatted using xepersian}{The largest possible %
3271 number is 999,999,999.}%
3272 }
3273 \def\xepersian@numberstring#1#2#3#4{%
3274 \ifnum\number#1<\@ne%
3275 #3%
3276 \else\ifnum\number#1<1000000000 %
3277 \expandafter\xepersian@adadi\expandafter{\number#1}#2%
3278 \else%
3279 \xepersian@numberoutofrange{#1}{#4}%
3280 \fi\fi%
3281 }
3282 \def\xepersian@adadi#1#2{%
3283 \expandafter\xepersian@@adadi%
3284 \ifcase%
3285 \ifnum#1<10 1%
3286 \else\ifnum#1<100 2%
3287 \else\ifnum#1<\@m 3%
3288 \else\ifnum#1<\@M 4%
3289 \else\ifnum#1<100000 5%
3290 \else\ifnum#1<1000000 6%
3291 \else\ifnum#1<10000000 7%
3292 \else\ifnum#1<100000000 8%
3293 \else9%
3294\fi\fi\fi\fi\fi\fi\fi\fi %
3295 \or00000000#1% case 1: Add 8 leading zeros
3296 \or0000000#1% case 2: Add 7 leading zeros
3297 \or000000#1% case 3: Add 6 leading zeros
3298 \or00000#1% case 4: Add 5 leading zeros
3299 \or0000#1% case 5: Add 4 leading zeros
3300 \or000#1% case 6: Add 3 leading zeros
3301 \or00#1% case 7: Add 2 leading zeros
3302 \or0#1% case 8: Add 1 leading zero
3303 \or#1% case 9: Add no leading zeros
3304 \or%
3305 \@nil#2%
3306 \fi%
3307 }
3308 \def\xepersian@@adadi#1#2#3#4#5#6#7\or#8\@nil#9{%
3309 \ifnum#1#2#3>\z@
3310 \xepersian@milyoongan#1#2#3%
3311 \ifnum#7>\z@\ifnum#4#5#6>\z@\ \else\ \fi\else\ifnum#4#5#6>\z@\ \fi\fi%
3312 \fi%
3313 \ifnum#4#5#6>\z@%
```
\newcommand{\@adadi}[1]{%

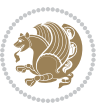

```
_{3344} \xepersian@sadgan#4#5#6{#1#2#3}{#4#5}\xepersian@yekani%
3315 \ifnum#4#5#6>\@ne\fi%
3316 %
3317 \ifnum#7>\z@\ \fi%
33^{18} \fi%
3319 \xepersian@sadgan#7{#4#5#6}1#9%
3320 }
3321 \def\xepersian@milyoongan#1#2#3{%
3322 \ifnum#1#2#3=\@ne%
3323 \xepersian@sadgan#1#2#301\xepersian@yekaniii%
3324 %
3325 %
3326 \else%
3327 \xepersian@sadgan#1#2#301\xepersian@yekanii%
3328 %
3329 %
3330 \fi%
3331 }
3332 \def\xepersian@sadgan#1#2#3#4#5#6{%
3333 \ifnum#1>\z@%
3334 \ifnum#4#1>\@ne\xepersian@yekaniv#1\fi%
3335 %
3336 \ifnum#2#3>\z@\  \fi%
3337 \fi%
3338 \ifnum#2#3<20%
3339 \ifnum#5#2#3>\@ne#6{#2#3}\fi%
3340 \else%
3341 \xepersian@dahgan#2%
3342 \ifnum#3>\z@\  \xepersian@yekani#3\fi%
3343 #60%
3344 \fi%
3345 }
3346 \def\xepersian@yekani#1{%
3347 \ifcase#1\@empty\or or\ or\ or\ or\ or\ %
3348 \or or\ or\ or\ or\ or\ or\ 3348
3349 \or or\ or\ or\ %
3350 \or or\ %fi\
3351 }
3352 \def\xepersian@yekanii#1{%
_{3353} \ifcase#1\@empty\or %else\xepersian@yekani{#1}\fi\
3354 }
3355 \def\xepersian@yekaniii#1{%
3356 \ifcase#1\@empty\or %else\xepersian@yekani{#1}\fi\
3357 }
3358 \def\xepersian@yekaniv#1{%
3359 \ifcase#1\@empty\or\or or\ or\ or\ or\ %
3360 \or or\ or\ %fi\
3361 }
3362 \def\xepersian@dahgan#1{%
3363 \ifcase#1\or\or or\ or\ %
```
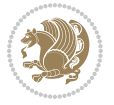

```
3364 \or or\ or\ or\ %
3365 \or %fi\
3366 }
3367 \newcommand{\tartibi}[1]{%
3368 \expandafter\@tartibi\csname c@#1\endcsname%
3369 }
3370 \newcommand{\@tartibi}[1]{%
3371 \xepersian@numberstring@tartibi{#1}\xepersian@tartibi{ }{}%
3372 }
3373 \let\tartibinumeral\@tartibi%
3374 \def\xepersian@numberstring@tartibi#1#2#3#4{%
3375 \ifnum\number#1<\@ne%
3376 #3%
3377 \else\ifnum\number#1<1000000000 %
3378 \expandafter\xepersian@adadi@tartibi\expandafter{\number#1}#2%
3379 \else%
3380 \xepersian@numberoutofrange{#1}{#4}%
3381 \fi\fi%
3382 }
3383 \def\xepersian@adadi@tartibi#1#2{%
3384 \expandafter\xepersian@@adadi@tartibi%
3385 \ifcase%
3386 \ifnum#1<10 1%
3387 \else\ifnum#1<100 2%
3388 \else\ifnum#1<\@m 3%
3389 \else\ifnum#1<\@M 4%
3390 \else\ifnum#1<100000 5%
3391 \else\ifnum#1<1000000 6%
3392 \else\ifnum#1<10000000 7%
3393 \else\ifnum#1<100000000 8%
3394 \else9%
3395 \fi\fi\fi\fi\fi\fi\fi\fi %
3396 \or00000000#1% case 1: Add 8 leading zeros
3397 \or0000000#1% case 2: Add 7 leading zeros
3398 \or000000#1% case 3: Add 6 leading zeros
3399 \or00000#1% case 4: Add 5 leading zeros
3400 \or0000#1% case 5: Add 4 leading zeros
3401 \or000#1% case 6: Add 3 leading zeros
3402 \text{ or } 00#1\% case 7: Add 2 leading zeros
3403 \or0#1% case 8: Add 1 leading zero
3404 \or#1% case 9: Add no leading zeros
3405 \or%
3406 \@nil#2%
3407 \fi%
3408 }
3409 \def\xepersian@@adadi@tartibi#1#2#3#4#5#6#7\or#8\@nil#9{%
3410 \ifnum#1#2#3>\z@
3411 \xepersian@milyoongan@tartibi#1#2#3%
3412 \ifnum#7\\2@\ifnum#4#5#6>\\2@\\ \else and 3412 \ifnum#4#5#6>\\2@\\ \else film and 44546> kg \else \film and 44546> kg \film and 44546> kg \film and 44546> kg \film and 44546> kg \film and 44546> kg \film and 44546> kg \fil
3413 \fi%
```
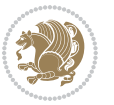

```
3415 \xepersian@sadgan#4#5#6{#1#2#3}{#4#5}\xepersian@yekani%
3416 \ifnum#4#5#6>\@ne \fi%
3417 %
3418 \ifnum#7>\z@\ \fi%
3419 \fi%
3420 \xepersian@sadgan@tartibi#7{#4#5#6}1#9%
3421 }
3422 \def\xepersian@milyoongan@tartibi#1#2#3{%
3423 \ifnum#1#2#3=\@ne%
3424 \xepersian@sadgan@tartibi#1#2#301\xepersian@yekaniii%
3425 %
3426 %
3427 \else%
3428 \xepersian@sadgan#1#2#301\xepersian@yekanii%
3429 %
3430 %
3431 \fi%
3432 }
3433 \def\xepersian@sadgan@tartibi#1#2#3#4#5#6{%
3434 \ifnum#1>\z@%
3435 \ifnum#4#1>\@ne\xepersian@yekaniv#1\fi%
3436 %
3437 \ifnum#2#3>\z@\  \fi%
3438 \fi%
3439 \ifnum#2#3<20%
3440 \ifnum#5#2#3>\@ne\ifnum#1#2#3#4#5=10001 %else#6{#2#3}\fi\fi\
3441 \else%
3442 \xepersian@dahgan#2%
3443 \ifnum#3>\z@\  \xepersian@yekanv#3\fi%
3444 #60%
3445 \fi%
3446 }
3447 \def\xepersian@tartibi#1{%
3448 \ifcase#1 \or or\ or\ or\ %
3449 \text{or } \text{or} \quad \text{or} \quad \text{or} \quad \text{or} \quad \text{or}3450 \or or\ or\ or\ %
3451 \or or \ or \ %
3452 \or or \ or \ %fi\
3453 }
3454 \def\xepersian@yekanv#1{%
3455 \ifcase#1\@empty\or or\ or\ or\ or\ or\ %
3456 \or or\ or\ or\ or\ or\ or\ \frac{1}{2}3457 \or or \ or \ or \ %
3458 \or or \ %fi \
3459 }
3460 \providecommand*{\xpg@warning}[1]{%
3461 \PackageWarning{XePersian}%
3462 {#1}}
3463 \if@bidi@csundef{@abjad}{%
```
\ifnum#4#5#6>\z@%

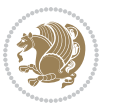

```
3464 \def\@abjad#1{%
3465 \ifnum#1>1999 \xpg@warning{Illegal value (#1) for abjad numeral} {#1}
3466 \else
3467 \ifnum#1<\z@\space\xpg@warning{Illegal value (#1) for abjad numeral}%
3468 \else
3469 \ifnum#1<10\expandafter\abj@num@i\number#1%
3470 \else
3471 \ifnum#1<100\expandafter\abj@num@ii\number#1%
3472 \else
3473 \ifnum#1<\@m\expandafter\abj@num@iii\number#1%
3474 \else
3475 \ifnum#1<\@M\expandafter\abj@num@iv\number#1%since #1<2000, we must have 1000
3476 \fi
3477 \fi
3478 \fi
3479 \fi
3480 \fi
3481 \fi
3482 }
3483 \def\abjad#1{\expandafter\@abjad\csname c@#1\endcsname}
3484 \let\abjadnumeral\@abjad
3485 \def\abjad@zero{}
3486 \def\abj@num@i#1{%
3487 \ifcase#1\or or\ or\ or\ %
3488 \or or\ or\ or\ or\ fi\
3489 \ifnum#1=\z@\abjad@zero\fi}
3490 \def\abj@num@ii#1{%
3491 \ifcase#1\or or\ or\ or\ or\ %
3492 \or or\ or\ or\ fi\
3493 \ifnum#1=\z@\fi\abj@num@i}
3494 \def\abj@num@iii#1{%
3495 \ifcase#1\or or\ or\ or\ or\ %
3496 \or or\ or\ or\ fi\
3497 \ifnum#1=\z@\fi\abj@num@ii}
3498 \def\abj@num@iv#1{%
3499 \ifcase#1\or fi\
3500 \ifnum#1=\z@\fi\abj@num@iii}
3501 }{}
3502 \let\@latinalph\@alph%
3503 \let\@latinAlph\@Alph%
3504 \def\LatinAlphs{%
3505 \let\@alph\@latinalph%
3506 \let\@Alph\@latinAlph%
3507 }
3508 \bidi@AfterEndPreamble{%
3509 \if@bidi@csundef{persianfont}{%
3510 \PackageError{xepersian}{You have not specified any font\MessageBreak
3511 for the main Persian text}{Use `\settextfont' to load a font.}%
3512 }{}}
3513 \@ifdefinitionfileloaded{loadingorder-xetex-bidi}{\input{loadingorder-xepersian.def}}{}
```
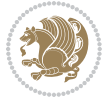

```
3514 \@ifpackageloaded{appendix}{\input{appendix-xepersian.def}}{}
3515 \@ifpackageloaded{listings}{\input{listings-xepersian.def}}{}
3516 \@ifpackageloaded{algorithmic}{\input{algorithmic-xepersian.def}}{}
3517 \@ifpackageloaded{algorithm}{\input{algorithm-xepersian.def}}{}
3518 \@ifpackageloaded{backref}{\input{backref-xepersian.def}}{}
3519 \@ifpackageloaded{flowfram}{\input{flowfram-xepersian.def}}{}
3520 \@ifpackageloaded{bidituftesidenote}{\input{bidituftesidenote-xepersian.def}}{\input{footnote-xepersian.def}}
3521 \@ifpackageloaded{breqn}{\input{breqn-xepersian.def}}{}
3522 \@ifpackageloaded{enumerate}{\input{enumerate-xepersian.def}}{}
3523 \@ifpackageloaded{framed}{\input{framed-xepersian.def}}{}
3524 \@ifpackageloaded{glossaries}{\input{glossaries-xepersian.def}}{}
3525 \@ifpackageloaded{hyperref}{\input{hyperref-xepersian.def}}{}
3526 \@ifpackageloaded{minitoc}{\input{minitoc-xepersian.def}}{}
3527 \@ifpackageloaded{natbib}{\input{natbib-xepersian.def}}{}
3528 \@ifpackageloaded{soul}{\input{soul-xepersian.def}}{}
3529 \@ifpackageloaded{tkz-linknodes}{\input{tkz-linknodes-xepersian.def}}{}
3530 \@ifpackageloaded{tocloft}{\@ifclassloaded{memoir}{}{\input{tocloft-xepersian.def}}}{}
3531 \@ifclassloaded{article}{\input{article-xepersian.def}}{}
3532 \@ifclassloaded{extarticle}{\input{extarticle-xepersian.def}}{}
3533 \@ifclassloaded{artikel1}{\input{artikel1-xepersian.def}}{}
3534 \@ifclassloaded{artikel2}{\input{artikel2-xepersian.def}}{}
3535 \@ifclassloaded{artikel3}{\input{artikel3-xepersian.def}}{}
3536 \@ifclassloaded{amsart}{\input{amsart-xepersian.def}}{}
3537 \@ifclassloaded{bidimoderncv}{\input{bidimoderncv-xepersian.def}}{}
3538 \@ifclassloaded{report}{\input{report-xepersian.def}}{}
3539 \@ifclassloaded{extreport}{\input{extreport-xepersian.def}}{}
3540 \@ifclassloaded{rapport1}{\input{rapport1-xepersian.def}}{}
3541 \@ifclassloaded{rapport3}{\input{rapport3-xepersian.def}}{}
3542 \@ifclassloaded{scrartcl}{\input{scrartcl-xepersian.def}}{}
3543 \@ifclassloaded{scrbook}{\input{scrbook-xepersian.def}}{}
3544 \@ifclassloaded{scrreprt}{\input{scrreprt-xepersian.def}}{}
3545 \@ifclassloaded{amsbook}{\input{amsbook-xepersian.def}}{}
3546 \@ifclassloaded{boek3}{\input{boek3-xepersian.def}}{}
3547\@ifclassloaded{boek}{\input{boek-xepersian.def}}{}
3548 \@ifclassloaded{bookest}{\input{bookest-xepersian.def}}{}
3549 \@ifclassloaded{extbook}{\input{extbook-xepersian.def}}{}
3550 \@ifclassloaded{book}{\input{book-xepersian.def}}{}
3551 \@ifclassloaded{refrep}{\input{refrep-xepersian.def}}{}
3552 \@ifclassloaded{memoir}{\input{memoir-xepersian.def}}{}
3553 \@ifclassloaded{imsproc}{\input{imsproc-xepersian.def}}{}
3554 \define@choicekey{xepersian.sty}{mathdigits}[\xepersian@tempa\xepersian@tempb]{automatic,default,persian}{%
3555 \ifcase\xepersian@tempb\relax
3556 \AutoMathsDigits
3557 \or
3558 \DefaultMathsDigits
3559 \or
3560 \PersianMathsDigits
3561 \fi}
3562 \define@choicekey{xepersian.sty}{RTLdocument}[\xepersian@tempa\xepersian@tempb]{on,off}[on]{%
```

```
3563 \ifcase\xepersian@tempb\relax
```
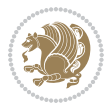

```
3564 \@RTLtrue
3565 \or
3566 \@RTLfalse
3567 \fi}
3568 \define@choicekey{xepersian.sty}{rldocument}[\xepersian@tempa\xepersian@tempb]{on,off}[on]{%
3569 \ifcase\xepersian@tempb\relax
3570 \@RTLtrue
3571 \or
3572 \@RTLfalse
3573 \fi}
3574 \define@choicekey{xepersian.sty}{footnoterule}[\xepersian@tempa\xepersian@tempb]{automatic,lef
3575 \ifcase\xepersian@tempb\relax
3576 \autofootnoterule
3577 \or
3578 \leftfootnoterule
3579 \or
3580 \rightfootnoterule
3581 \or
3582 \SplitFootnoteRule
3583 \or
3584 \textwidthfootnoterule
3585 \fi}
3586 \define@choicekey{xepersian.sty}{footnotedirection}[\xepersian@tempa\xepersian@tempb]{righttole
3587 \ifcase\xepersian@tempb\relax
3588 \@RTL@footnotetrue
3589 \or
3590 \@RTL@footnotefalse
3591 \fi}
3592\define@choicekey{xepersian.sty}{debugfootnotedirection}[\xepersian@tempa\xepersian@tempb]{on,
3593 \ifcase\xepersian@tempb\relax
3594 \footdir@debugtrue
3595 \or
3596 \footdir@debugfalse
3597 \fi}
3598 \define@choicekey{xepersian.sty}{Kashida}[\xepersian@tempa\xepersian@tempb]{on,off}[on]{%
3599 \ifcase\xepersian@tempb\relax
3600 \input{kashida-xepersian.def}
3601 \fi}
3602 \define@choicekey{xepersian.sty}{localise}[\xepersian@tempa\xepersian@tempb]{on,off}[on]{%
3603 \ifcase\xepersian@tempb\relax
3604 \input{localise-xepersian.def}
3605 \fi}
_3606\define@choicekey{xepersian.sty}{extrafootnotefeatures}[\xepersian@tempa\xepersian@tempb]{on,o
3607 \ifcase\xepersian@tempb\relax
3608 \@extrafootnotefeaturestrue
3609 \or
3610 \@extrafootnotefeaturesfalse
3611 \fi}
3612 \define@choicekey{xepersian.sty}{quickindex}[\xepersian@tempa\xepersian@tempb]{on,off}[on]{%
3613 \ifcase\xepersian@tempb\relax
```
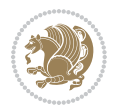

```
3614 \PackageWarning{xepersian}{Obsolete option}%
3615 \ifwritexviii%
3616 \@ifclassloaded{memoir}{\PackageError{xepersian}{This feature does not yet work with the mem
3617 \renewcommand\printindex{\newpage%
3618 \immediate\closeout\@indexfile
3619 \immediate\write18{xindy -L persian-variant2 -C utf8 -M texindy -M page-ranges \jobname.idx}
3620 \@input@{\jobname.ind}}}%
3621 \else
_36<sub>22</sub> \hbox{\rm \AA} \PackageError{xepersian}{"shell escape" (or "write18") is not enabled. You need to run "xelate
3623 \fi
3624 \fi}
3625 \define@choicekey{xepersian.sty}{quickindex-variant1}[\xepersian@tempa\xepersian@tempb]{on,off}[on]{%
3626 \ifcase\xepersian@tempb\relax
3627 \ifwritexviii%
3628 \@ifclassloaded{memoir}{\PackageError{xepersian}{This feature does not yet work with the mem
3629 \renewcommand\printindex{\newpage%
3630 \immediate\closeout\@indexfile
3631 \immediate\write18{xindy -L persian-variant1 -C utf8 -M texindy -M page-ranges \jobname.idx]
3632 \@input@{\jobname.ind}}}%
3633 \else
3634 \PackageError{xepersian}{"shell escape" (or "write18") is not enabled. You need to run "xelature to this feature to \frac{1}{2}3635 \fi
3636 \fi}
3637 \define@choicekey{xepersian.sty}{quickindex-variant2}[\xepersian@tempa\xepersian@tempb]{on,off}[on]{%
3638 \ifcase\xepersian@tempb\relax
3639 \ifwritexviii%
3640 \@ifclassloaded{memoir}{\PackageError{xepersian}{This feature does not yet work with the mem
3641 \renewcommand\printindex{\newpage%
3642 \immediate\closeout\@indexfile
3643 \immediate\write18{xindy -L persian-variant2 -C utf8 -M texindy -M page-ranges \jobname.idx}
3644 \@input@{\jobname.ind}}}%
3645 \else
3646 \PackageError{xepersian}{"shell escape" (or "write18") is not enabled. You need to run "xelat
3647 \fi
3648 \fi}
3649 \define@choicekey{xepersian.sty}{abjadvariant}[\xepersian@tempa\xepersian@tempb]{one,two}{%
3650 \ifcase\xepersian@tempb\relax
3651 \def\PersianAlphs{%
3652 \let\@alph\@abjad%
3653 \let\@Alph\@abjad%
3654 }
3655 \or
3656 \def\PersianAlphs{%
3657 \let\@alph\@Abjad%
3658 \let\@Alph\@Abjad%
3659 }
3660 \fi}
3661 \DeclareOptionX{defaultlatinfontfeatures}{%
3662 \defaultfontfeatures
3663 [\latinfont]
```

```
3664 {#1}
3665 }
3666
3667 \ExecuteOptionsX{%
3668 RTLdocument=on,
3669 footnotedirection=righttoleft,
3670 footnoterule=automatic,
3671 abjadvariant=two
3672 }
3673
3674 \ProcessOptionsX
3675
3676 \if@extrafootnotefeatures
3677 \input{extrafootnotefeatures-xetex-bidi.def}
3678 \input{extrafootnotefeatures-xepersian.def}
3679 \fi
3680
3681 \setlatintextfont [ExternalLocation, BoldFont={lmroman10-bold}, BoldItalicFont={lmroman10-boldita
3682 \PersianAlphs
```
#### **7.56 xepersian-magazine.cls**

```
3683 \NeedsTeXFormat{LaTeX2e}
3684 \ProvidesClass{xepersian-magazine}[2010/07/25 v0.2 Typesetting Persian magazines in XeLaTeX]
3685 \RequirePackage{ifthen}
3686 \newlength{\xepersian@imgsize}
3687 \newlength{\xepersian@coltitsize}
3688 \newlength{\xepersian@pageneed}
3689 \newlength{\xepersian@pageleft}
3690 \newlength{\xepersian@indexwidth}
3691 \newcommand{\xepersian@ncolumns}{0}
3692 \newlength{\columnlines}
3693 \setlength{\columnlines}{0 pt} % no lines by default
3694 \newboolean{xepersian@hyphenatedtitles}
3695 \setboolean{xepersian@hyphenatedtitles}{true}
3696 \newboolean{xepersian@ninepoints}
3697 \setboolean{xepersian@ninepoints}{false}
3698 \newboolean{xepersian@showgrid}
3699 \setboolean{xepersian@showgrid}{false}
3700 \newboolean{xepersian@a3paper}
3701 \setboolean{xepersian@a3paper}{false}
3702 \newboolean{xepersian@insidefrontpage}
3703 \setboolean{xepersian@insidefrontpage}{false}
3704 \newboolean{xepersian@insideweather}
3705 \setboolean{xepersian@insideweather}{false}
3706 \newboolean{xepersian@insideindex}
3707 \setboolean{xepersian@insideindex}{false}
3708 \newcount\xepersian@gridrows
3709 \newcount\xepersian@gridcolumns
```

```
3710 \xepersian@gridrows=40
```
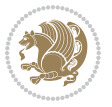

```
3711 \xepersian@gridcolumns=50
3712 \newcount\minraggedcols
3713 \minraggedcols=5
3714 \DeclareOption{10pt}{\PassOptionsToClass{10pt}{article}}
3715 \DeclareOption{11pt}{\PassOptionsToClass{11pt}{article}}
3716 \DeclareOption{12pt}{\PassOptionsToClass{12pt}{article}}
3717 \DeclareOption{twocolumn}%
3718 {\ClassWarning{xepersian-magazine}{Option 'twocolumn' not available for xepersian-magazine.}}
3719 \DeclareOption{notitlepage}%
3720 {\ClassWarning{xepersian-magazine}{Option 'notitlepage' not available for xepersian-magazine.}}
3721 \DeclareOption{twoside}%
3722 {\ClassWarning{xepersian-magazine}{Option 'twoside' not available for xepersian-magazine.}}
3723 \DeclareOption{9pt}{\setboolean{xepersian@ninepoints}{true}}
3724 \DeclareOption{hyphenatedtitles}{\setboolean{xepersian@hyphenatedtitles}{false}}
3725 \DeclareOption{columnlines}{\setlength{\columnlines}{0.1 pt}}
3726 \DeclareOption{showgrid}{\setboolean{xepersian@showgrid}{true}}
3727 \DeclareOption{a3paper}{\setboolean{xepersian@a3paper}{true}}
3728 \ProcessOptions\relax
3729 \LoadClass[10pt, onecolumn, titlepage, a4paper]{article}
3730 \RequirePackage{ifxetex}
3731 \RequirePackage{multido}
3732 \RequirePackage{datetime}
3733 \RequirePackage{multicol}
3734 \RequirePackage{fancyhdr}
3735 \RequirePackage{fancybox}
3736 \ifthenelse{\boolean{xepersian@a3paper}}{%
3737 \RequirePackage[a3paper,headsep=0.5cm,vmargin={2cm,2cm},hmargin={1.5cm,1.5cm}]{geometry}
3738 }{
3739 \RequirePackage[headsep=0.5cm,vmargin={2cm,2cm},hmargin={1.5cm,1.5cm}]{geometry}
3740 }
3741 \RequirePackage[absolute]{textpos} % absoulte positioning
3742 \RequirePackage{hyphenat} % when hyphenate
3743 \RequirePackage{lastpage} % to know the last page number
3744 \RequirePackage{setspace} % set space between lines
3745 \RequirePackage{ragged2e}
3746 \newcommand{\raggedFormat}{\RaggedLeft}
3747 \AtEndOfClass{\xepersianInit}
3748 \ifthenelse{\boolean{xepersian@showgrid}}{%
3749 \AtBeginDocument{
3750 \grid[show]{\xepersian@gridrows}{\xepersian@gridcolumns}}
3751 \advance\minraggedcols by -1
3752 }{%
3753 \AtBeginDocument{
3754 \grid[]{\xepersian@gridrows}{\xepersian@gridcolumns}}
3755 \advance\minraggedcols by -1
3756 }
3757\ifthenelse{\boolean{xepersian@ninepoints}}{
3758 \renewcommand{\normalsize}{%
3759 \@setfontsize{\normalsize}{9pt}{10pt}%
3760 \setlength{\abovedisplayskip}{5pt plus 1pt minus .5pt}%
```
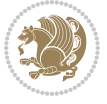

```
3761 \setlength{\belowdisplayskip}{\abovedisplayskip}%
3762 \setlength{\abovedisplayshortskip}{3pt plus 1pt minus 2pt}%
3763 \setlength{\belowdisplayshortskip}{\abovedisplayshortskip}}
3764
3765 \renewcommand{\tiny}{\@setfontsize{\tiny}{5pt}{6pt}}
3766
3767 \renewcommand{\scriptsize}{\@setfontsize{\scriptsize}{7pt}{8pt}}
3768
3769 \renewcommand{\small}{%
3770 \@setfontsize{\small}{8pt}{9pt}%
3771 \setlength{\abovedisplayskip}{4pt plus 1pt minus 1pt}%
3772 \setlength{\belowdisplayskip}{\abovedisplayskip}%
3773 \setlength{\abovedisplayshortskip}{2pt plus 1pt}%
3774 \setlength{\belowdisplayshortskip}{\abovedisplayshortskip}}
3775
3776 \renewcommand{\footnotesize}{%
3777 \@setfontsize{\footnotesize}{8pt}{9pt}%
3778 \setlength{\abovedisplayskip}{4pt plus 1pt minus .5pt}%
3779 \setlength{\belowdisplayskip}{\abovedisplayskip}%
3780 \setlength{\abovedisplayshortskip}{2pt plus 1pt}%
3781 \setlength{\belowdisplayshortskip}{\abovedisplayshortskip}}
3782
3783 \renewcommand{\large}{\@setfontsize{\large}{11pt}{13pt}}
3784 \renewcommand{\Large}{\@setfontsize{\Large}{14pt}{18pt}}
3785 \renewcommand{\LARGE}{\@setfontsize{\LARGE}{18pt}{20pt}}
3786 \renewcommand{\huge}{\@setfontsize{\huge}{20pt}{25pt}}
3787 \renewcommand{\Huge}{\@setfontsize{\Huge}{25pt}{30pt}}
3788 }{}
3789 \def\customwwwTxt#1{\gdef\@customwwwTxt{\lr{#1}}}
3790 \newcommand{\xepersian@wwwFormat}{\sffamily}
3791 \newcommand{\xepersian@www}{%
3792 \raisebox{-3pt}{{\xepersian@wwwFormat\@customwwwTxt}}
3793 }
3794 \newcommand{\xepersian@edition}{ {
3795 \newcommand{\editionFormat}{\large\bfseries\texttt}
3796 \newcommand{\xepersian@editionLogo}{%
3797 \raisebox{-3pt}{%
3798 {\editionFormat\xepersian@edition}%
3799 }%
3800 }
3801\newcommand{\indexFormat}{\large\bfseries}
3802 \newcommand{\xepersian@indexFrameTitle}[1]
3803 {\begin{flushright}{{\indexFormat #1}}\end{flushright}}
3804
3805 \newcommand{\indexEntryFormat}{\normalsize}
3806 \newcommand{\xepersian@indexEntry}[1]{\begin{minipage}{13\TPHorizModule}%
3807 {\indexEntryFormat\noindent\ignorespaces{#1}}%
3808 \end{minipage}}
3809 \newcommand{\indexEntrySeparator}{\rule{\xepersian@indexwidth}{.1pt}}
3810 \newcommand{\indexEntryPageTxt}{ }
```
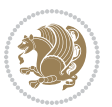

```
3811 \newcommand{\indexEntryPageFormat}{\footnotesize}
3812 \newcommand{\xepersian@indexEntryPage}[1]{%
3813 {\indexEntryPageFormat{\indexEntryPageTxt{}~#1}}%
3814 }
3815 \newcommand{\headDateTimeFormat}{}
3816 \newcommand{\xepersian@headDateTime}{%
3817 \headDateTimeFormat\date\hspace{5pt}$\parallel$\hspace{5pt}%
3818 \currenttime %
3819 }
3820 \newcommand{\weatherFormat}{\bfseries}
3821 \newcommand{\xepersian@weather}[1]{%
3822 \noindent{\weatherFormat #1}%
3823 }
3824 \newcommand{\weatherTempFormat}{\small}
3825 \newcommand{\weatherUnits}{\textdegree{}C}
3826\newcommand{\xepersian@section}[0]{ {
3827 \newcommand{\xepersian@headleft}{%
3828 {\small\bfseries \@custommagazinename} \date
3829 }
3830 \newcommand{\xepersian@headcenter}{%
3831 \xepersian@section{}
3832 }
3833 \newcommand{\xepersian@headright}{%
3834 \small\xepersian@edition%
3835 \hspace*{5pt}\beginL\thepage\ / \pageref{LastPage}\endL
3836 }
3837
3838 \newcommand{\heading}[3]{%
3839\renewcommand{\xepersian@headleft}{\beginR#1\endR}%
3840 \renewcommand{\xepersian@headcenter}{\beginR#2\endR}%
3841 \renewcommand{\xepersian@headright}{\beginR#3\endR}%
3842 }
3843 \newcommand{\xepersian@footright}{%
3844 {\footnotesize\lr{\copyright\ \@customwwwTxt{}}-- -  \lr{\XePersian}}%
3845 }
3846 \newcommand{\xepersian@footcenter}{%
3847 }
3848 \newcommand{\xepersian@footleft}{%
3849 }
3850
3851 \newcommand{\foot}[3]{%
3852 \renewcommand{\xepersian@footleft}{\beginR#1\endR}%
3853 \renewcommand{\xepersian@footcenter}{\beginR#2\endR}%
3854 \renewcommand{\xepersian@footright}{\beginR#3\endR}%
3855 }
3856 \newcommand{\firstTitleFormat}{\Huge\bfseries\flushright}
3857 \newcommand{\xepersian@firstTitle}[1]{%
3858 {%
3859 \begin{spacing}{2.0}{%
3860 \noindent\ignorespaces
```
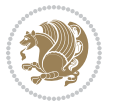

```
3861 \ifthenelse{\boolean{xepersian@hyphenatedtitles}}%
3862 {\nohyphens{\firstTitleFormat #1}}%
3863 {{\firstTitleFormat #1}}%
3864 }%
3865 \end{spacing}%
3866 }%
3867 }
3868 \newcommand{\firstTextFormat}{}
3869 \newcommand{\xepersian@firstText}[1]{%
3870 {\noindent\ignorespaces\firstTextFormat #1}%
3871 }
3872 \newcommand{\secondTitleFormat}{\LARGE\bfseries}
3873 \newcommand{\xepersian@secondTitle}[1]{%
3874 \begin{spacing}{1.5}{%
3875 \noindent\ignorespaces\flushright
3876 \ifthenelse{\boolean{xepersian@hyphenatedtitles}}%
3877 {\nohyphens{\secondTitleFormat #1}}%
3878 {{\secondTitleFormat #1}}%
3879 }\end{spacing}%
3880 }
3881 \newcommand{\secondSubtitleFormat}{\large}
3882 \newcommand{\xepersian@secondSubtitle}[1]{%
3883 {\noindent\ignorespaces{\secondSubtitleFormat #1}}%
3884 }
3885 \newcommand{\secondTextFormat}{}
3886 \newcommand{\xepersian@secondText}[1]{%
3887 \begin{multicols}{2}
3888 {\noindent\ignorespaces\secondTextFormat #1}
3889 \end{multicols}
3890 }
3891\newcommand{\thirdTitleFormat}{\Large\bfseries}
3892 \newcommand{\xepersian@thirdTitle}[1]{%
3893 \begin{spacing}{1.5}{%
3894 \noindent\ignorespaces\flushright
3895 \ifthenelse{\boolean{xepersian@hyphenatedtitles}}%
3896 {\nohyphens{\thirdTitleFormat #1}}%
3897 {{\thirdTitleFormat #1}}%
3898 }\end{spacing}%
3899 }
3900 \newcommand{\thirdSubtitleFormat}{\large}
3901 \newcommand{\xepersian@thirdSubtitle}[1]%
3902 {{\noindent\ignorespaces\thirdSubtitleFormat #1}}
3903 \newcommand{\thirdTextFormat}{}
3904 \newcommand{\xepersian@thirdText}[1]{{\thirdTextFormat #1}}
3905 \newcommand{\pictureCaptionFormat}{\small\bfseries}
3906 \newcommand{\xepersian@pictureCaption}[1]{%
3907 {\noindent\pictureCaptionFormat #1}%
3908 }
3909 \newcommand{\pagesFormat}{\bfseries\footnotesize}
3910 \newcommand{\xepersian@pages}[1]%
```
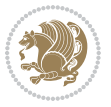

```
3911 {\noindent{\pagesFormat\MakeUppercase{#1}}}
3912 \newcommand{\innerTitleFormat}{\Huge}
3913 \newcommand{\xepersian@innerTitle}[1]{%
3914 \begin{flushright}{%
3915 \noindent
3916 \ifthenelse{\boolean{xepersian@hyphenatedtitles}}%
3917 {\nohyphens{\innerTitleFormat #1}}%
3918 {{\innerTitleFormat #1}}%
3919 }%
3920 \\%
3921 \end{flushright}%
3922 }
3923 \newcommand{\innerSubtitleFormat}{\large}
3924 \newcommand{\xepersian@innerSubtitle}[1]{{\innerSubtitleFormat #1}}
3925 \newcommand{\timestampTxt}{}
3926 \newcommand{\timestampSeparator}{|}
3927 \newcommand{\timestampFormat}{\small}
3928 \newcommand{\timestamp}[1]{%
3929 {\timestampFormat%
3930 #1~\timestampTxt{}%
3931 }~\timestampSeparator{}%
3932 }
3933 \newcommand{\innerAuthorFormat}{\footnotesize}
3934 \newcommand{\innerPlaceFormat}{\footnotesize\bfseries}
3935 \newcommand{\innerTextFinalMark}{\rule{0.65em}{0.65em}}
3936 \newcommand{\editorialTitleFormat}{\LARGE\textit}
3937 \newcommand{\xepersian@editorialTitle}[1]{\editorialTitleFormat{#1}}
3938 \newcommand{\editorialAuthorFormat}{\textsc}
3939 \newcommand{\shortarticleTitleFormat}{\LARGE\bfseries}
3940 \newcommand{\xepersian@shortarticleTitle}[1]{{\shortarticleTitleFormat #1}}
3941 \newcommand{\shortarticleSubtitleFormat}{\Large}
3942 \newcommand{\xepersian@shortarticleSubtitle}[1]{{\shortarticleSubtitleFormat #1}}
3943 \newcommand{\shortarticleItemTitleFormat}{\large\bfseries}
3944 \newcommand{\xepersian@shortarticleItemTitle}[1]{{\shortarticleItemTitleFormat #1}}
3945 \renewcommand{\maketitle}{\begin{titlepage}%
3946 \let\footnotesize\small
3947 \let\footnoterule\relax
3948 \let \footnote \thanks
3949 \null\vfil
3950 \vskip 60\p@
3951 \begin{center}%
3952 {\LARGE \@title \par}%
3953 \vskip 1em%
3954 {\LARGE «\xepersian@edition» \par}%
3955 \vskip 3em%
3956 {\large
3957 \lineskip .75em%
3958 \begin{tabular}[t]{c}%
3959 \@author
3960 \end{tabular}\par}%
```

```
3961 \vskip 1.5em%
3962 {\large \@date \par}%
3963 \end{center}\par
3964 \@thanks
3965 \vfil\null
3966 \end{titlepage}%
3967 \setcounter{footnote}{0}%
3968 \global\let\thanks\relax
3969 \global\let\maketitle\relax
3970 \global\let\@thanks\@empty
3971 \global\let\@author\@empty
3972 \global\let\@date\@empty
3973 \global\let\@title\@empty
3974 \global\let\title\relax
3975 \global\let\author\relax
3976 \global\let\date\relax
3977 \global\let\and\relax
3978 }
3979 \newcommand{\xepersian@say}[1]{\typeout{#1}}
3980 \newsavebox{\xepersian@fmbox}
3981 \newenvironment{xepersian@fmpage}[1]
3982 {\begin{lrbox}{\xepersian@fmbox}\begin{minipage}{#1}}
3983 {\end{minipage}\end{lrbox}\fbox{\usebox{\xepersian@fmbox}}}
3984 \newcommand{\image}[2]{
3985 \vspace{5pt}
3986 \setlength{\fboxsep}{1pt}
3987 \addtolength{\xepersian@imgsize}{\columnwidth}
3988 \addtolength{\xepersian@imgsize}{-1\columnsep}
3989 \ifxetex
3990 \setlength{\xepersian@pageneed}{1.5\xepersian@imgsize}
3991 \addtolength{\xepersian@pageneed}{50pt}
3992 \ClassWarning{xepersian-magazine}{%
3993 Image #1 needs: \the\xepersian@pageneed \space %
3994 and there is left: \the\page@free\space%
3995 }
3996 \ifdim \xepersian@pageneed < \page@free
3997
3998 {\centering\fbox{%
3999 \includegraphics[width = \xepersian@imgsize,
4000 height = \xepersian@imgsize,
4001 keepaspectratio ]{#1}}}
4002 \xepersian@pictureCaption{#2}
4003
4004 \vspace{5pt}
4005 \else
4006 \ClassWarning{Image #1 needs more space!%
4007 It was not inserted!}
4008 \fi
4009 Ifi
4010 }
```
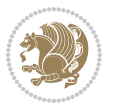

```
4011 \textblockorigin{1cm}{1cm}
4012 \newdimen\xepersian@dx
4013 \newdimen\xepersian@dy
4014 \newcount\xepersian@cx
4015 \newcount\xepersian@cy
4016 \newcommand{\grid}[3][]{
4017 \xepersian@dx=\textwidth%
4018 \xepersian@dy=\textheight%
4019 \xepersian@cx=#3% %columns
4020 \xepersian@cy=#2% %rows
4021
4022 \count1=#3%
4023 \advance\count1 by 1
4024
4025 \count2=#2%
4026 \advance\count2 by 1
4027
4028 \divide\xepersian@dx by #3
4029 \divide\xepersian@dy by #2
4030
4031 \setlength{\TPHorizModule}{\xepersian@dx}
4032 \setlength{\TPVertModule}{\xepersian@dy}
4033
4034 \ifthenelse{\equal{#1}{show}}{
4035 \multido{\xepersian@nrow=0+1}{\count2}{
4036 \begin{textblock}{\xepersian@cx}(0,\xepersian@nrow)
4037 \rule[0pt]{\textwidth}{.1pt}
4038 \end{textblock}
4039 }
4040
4041 \multido{\xepersian@ncol=0+1}{\count1}{
4042 \begin{textblock}{\xepersian@cy}(\xepersian@ncol,0)
4043 \rule[0pt]{.1pt}{\textheight}
4044 \end{textblock}
4045 }
4046 }{}
4047 }
4048 \newcommand{\xepersianInit}{
4049 \setlength{\headheight}{14pt}
4050 \renewcommand{\headrulewidth}{0.4pt}
4051
4052 \pagestyle{fancy}
4053
4054 \setlength{\columnseprule}{\columnlines}
4055 \setlength{\fboxrule}{0.1 pt}
4056
4057 }
4058
4059 \def\customlogo#1{\gdef\@customlogo{\beginR#1\endR}}
4060 \def\customminilogo#1{\gdef\@customminilogo{\beginR#1\endR}}
```
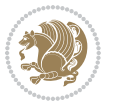

```
4061 \def\custommagazinename#1{\gdef\@custommagazinename{\beginR#1\endR}}
4062 \newcommand{\logo}[0]{
4063 %% Heading %%
4064 \noindent\hrulefill\hspace{10pt}\xepersian@editionLogo\hspace{5pt}\xepersian@www
4065
4066 \vspace*{-3pt}
4067
4068 {\Large\bfseries \@customlogo}
4069 \hrulefill
4070 \hspace{10pt}\xepersian@headDateTime
4071
4072 }
4073 \newcommand{\minilogo}[0]{
4074 {\large\bfseries \@customminilogo}
4075
4076 \vspace*{5pt}
4077 }
4078 \newcommand{\mylogo}[1]{
4079 {\beginR#1\endR}
4080
4081 \noindent
4082 \xepersian@editionLogo\hspace{5pt}
4083 \hrulefill
4084 \hspace{5pt}\xepersian@headDateTime
4085 }
4086 \newcommand{\edition}[1]{\renewcommand{\xepersian@edition}{#1}}
4087 \newenvironment{frontpage}[0]
4088 {
4089 \setboolean{xepersian@insidefrontpage}{true}
4090 \thispagestyle{empty}
4091 \logo
4092
4093 }%
4094 {
4095 \thispagestyle{empty}
4096 \clearpage
4097 \newpage
4098 \fancyhead{}
4099 \fancyfoot{}
4100 \fancyhead[RO,LE]{\beginR\xepersian@headright\endR}
4101 \fancyhead[LO,RE]{\beginR\xepersian@headleft\endR}
4102 \fancyhead[C]{\beginR\xepersian@headcenter\endR}
4103 \fancyfoot[RO,LE]{\beginR\xepersian@footright\endR}
4104 \fancyfoot[LO,RE]{\beginR\xepersian@footleft\endR}
4105 \fancyfoot[C]{\beginR\xepersian@footcenter\endR}
4106 \renewcommand{\headrulewidth}{0.4pt}
4107 \setboolean{xepersian@insidefrontpage}{false}
4108
4109 }
4110 \newcommand{\firstarticle}[3]
```
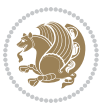

```
4111 {
4112 \ifthenelse{\boolean{xepersian@insidefrontpage}}{%
4113 \ifthenelse{\boolean{xepersian@hyphenatedtitles}}{%
4114 \begin{textblock}{24}(22,5)
4115 }
4116 {
4117 \begin{textblock}{28}(22,5)
4118 }
4119 \vspace{-7pt}
4120 \xepersian@firstTitle{#1}
4121 \end{textblock}
4122 \begin{textblock}{29}(22,10)
4123 \vspace{5pt plus 2pt minus 2pt}
4124
4125 \xepersian@firstText{\timestamp{#3}~#2}
4126
4127 \end{textblock}
4128
4129 \begin{textblock}{50}(0,15)
4130 \rule{50\TPHorizModule}{.3pt}
4131 \end{textblock}
4132 }{%else
4133 \ClassError{xepersian-magazine}{%
4134 \protect\firstarticle\space in a wrong place.\MessageBreak
4135 \protect\firstarticle\space may only appear inside frontpage environment.
4136 }{%
4137 \protect\firstarticle\space may only appear inside frontpage environment.
4138 }%
4139 }
4140 }
4141 \newcommand{\secondarticle}[5]
4142 {
4143 \ifthenelse{\boolean{xepersian@insidefrontpage}}{%
4144 \begin{textblock}{33}(2,16)
4145 \xepersian@pages{#4}
4146 \vspace{-5pt}
4147 \xepersian@secondTitle{#1}
4148
4149 \vspace*{5pt}
4150
4151 \xepersian@secondSubtitle{#2}
4152
4153 \vspace*{-7pt}
4154
4155 \xepersian@secondText{\timestamp{#5}~#3}
4156
4157 \end{textblock}
4158
4159 \begin{textblock}{33}(2,25)
4160 \vspace{5pt plus 2pt minus 2pt}
```
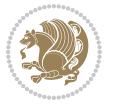

```
4162 \noindent\ignorespaces\rule{33\TPHorizModule}{.3pt}
4163 \end{textblock}
4164 }{%else
4165 \ClassError{xepersian-magazine}{%
4166 \protect\secondarticle\space in a wrong place.\MessageBreak
4167 \protect\secondarticle\space may only appear inside frontpage environment.
4168 }{%
4169 \protect\secondarticle\space may only appear inside frontpage environment.
4170 }%
4171 }
4172 }
4173 \newcommand{\thirdarticle}[6]
4174 {
4175 \ifthenelse{\boolean{xepersian@insidefrontpage}}{%
4176 \begin{textblock}{32}(2,26)
4177 \xepersian@pages{#5}
4178 \vspace{-5pt}
4179 \setlength{\fboxsep}{1pt}
4180 \xepersian@thirdTitle{#1}
4181
4182 \vspace*{5pt}
4183
4184 \xepersian@thirdSubtitle{#2}
4185
4186 \vspace*{5pt}
4187
4188 {\noindent\ignorespaces %
_{4189} \ifthenelse{\equal{#4}{}}{}
4190
4191 \xepersian@thirdText{\timestamp{#6}~#3}
4192
4193 }
4194
4195 \vspace*{5pt}
4196
4197 \end{textblock}
4198 }{%else
4199 \ClassError{xepersian-magazine}{%
4200 \protect\thirdarticle\space in a wrong place.\MessageBreak
4201 \protect\thirdarticle\space may only appear inside frontpage environment.
4202 }{%
4203 \protect\thirdarticle\space may only appear inside frontpage environment.
4204 }%
4205 }
4206 }
4207 \newcommand{\firstimage}[2]
4208 {
4209 \ifthenelse{\boolean{xepersian@insidefrontpage}}{%
4210 \begin{textblock}{18}(2,5)
```
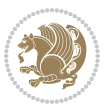

```
4211 \setlength{\fboxsep}{1pt}
4212 \ifxetex % only in PDF
4213 \noindent\fbox{\includegraphics[width = 18\TPHorizModule ]{#1}}
4214 If i4215
4216 \xepersian@pictureCaption{#2}
4217 \end{textblock}%
4218 }
4219 {\ClassError{xepersian-magazine}{%
4220 \protect\firstimage\space in a wrong place.\MessageBreak
4221 \protect\firstimage\space may only appear inside frontpage environment.
4222 }{%
4223 \protect\firstimage\space may only appear inside frontpage environment.
4224 }}
4225 }%
4226 \newcommand{\weatheritem}[5]{%
4227 \ifthenelse{\boolean{xepersian@insideweather}}{
4228 \begin{minipage}{45pt}
4229 \ifxetex
4230 \includegraphics[width=40pt]{#1}
4231 \fi
4232 \end{minipage}
4233 \begin{minipage}{50pt}
4234 \weatherTempFormat
4235 #2\\
4236 \beginL#3 $\|$ #4 \lr{\weatherUnits{}}\endL\\
4237 #5
4238 \end{minipage}
4239 }{%else
4240 \ClassError{xepersian-magazine}{%
4241 \protect\weatheritem\space in a wrong place.\MessageBreak
4242 \protect\weatheritem\space may only appear inside weatherblock environment.
4243 }{%
4244 \protect\weatheritem\space may only appear inside weatherblock environment.\MessageBreak
4245 weatherblock environment may only appear inside frontpage environment.
4246 }%
4247 }
4248 }
4249 \newenvironment{weatherblock}[1]
4250 {
4251 \ifthenelse{\boolean{xepersian@insidefrontpage}}{%
4252 \setboolean{xepersian@insideweather}{true}
4253 \begin{textblock}{32}(2,38)
4254 \vspace*{-15pt}
4255
4256 \xepersian@weather{\beginR#1\endR}
4257
4258 \vspace*{5pt}
4259
4260 \noindent\begin{xepersian@fmpage}{32\TPHorizModule}
```
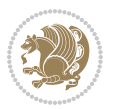
```
4261 \begin{minipage}{32\TPHorizModule}
4262 \hspace{5pt}
4263
4264 }{%
4265 \ClassError{xepersian-magazine}{%
4266 weatherblock in a wrong place.\MessageBreak
4267 weatherblock may only appear inside frontpage environment.
4268 }{%
4269 weatherblock may only appear inside frontpage environment.
4270 }
4271 }
4272 }%
4273 {
4274 \end{minipage}
4275 \end{xepersian@fmpage}
4276 \end{textblock}
4277 \setboolean{xepersian@insideweather}{false}
4278 }
4279 \newenvironment{authorblock}[0]
4280 {
4281 \ifthenelse{\boolean{xepersian@insidefrontpage}}{%
4282 \begin{textblock}{15}(36,35)
4283 \setlength{\fboxsep}{5pt}
4284 \begin{xepersian@fmpage}{13\TPHorizModule}
4285 \begin{minipage}{13\TPHorizModule}
4286 \centering
4287 \minilogo
4288
4289 }{%else
4290 \ClassError{xepersian-magazine}{%
4291 authorblock in a wrong place.\MessageBreak
4292 authorblock may only appear inside frontpage environment.
4293 }{%
4294 authorblock may only appear inside frontpage environment.
4295 }
4296 }
4297 }
4298 {
4299 \end{minipage}
4300 \end{xepersian@fmpage}
4301 \end{textblock}
4302 }
4303 \newenvironment{indexblock}[1]
4304 {
4305 \ifthenelse{\boolean{xepersian@insidefrontpage}}{%
4306 \setboolean{xepersian@insideindex}{true}%let's in
4307 \begin{textblock}{15}(36,16)
4308 \setlength{\xepersian@indexwidth}{13\TPHorizModule}
4309 \xepersian@indexFrameTitle{#1}
4310
```
<span id="page-144-15"></span><span id="page-144-14"></span><span id="page-144-13"></span><span id="page-144-6"></span><span id="page-144-4"></span>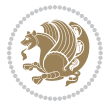

```
4311 \setlength{\fboxsep}{5pt} %espacio entre el frame y la imagen
4312 \begin{xepersian@fmpage}{\xepersian@indexwidth}
4313 \begin{minipage}{\xepersian@indexwidth}
4314 \vspace*{10pt}
4315 }{%else
4316 \ClassError{xepersian-magazine}{%
4317 indexblock in a wrong place.\MessageBreak
4318 indexblock may only appear inside frontpage environment.
4319 }{%
4320 indexblock may only appear inside frontpage environment.
4321 }
4322 }
4323 }%
4324 {
4325 \end{minipage}
4326 \end{xepersian@fmpage}
4327 \end{textblock}
4328 \setboolean{xepersian@insideindex}{false}%let's out
4329 }
4330 \newcommand{\indexitem}[2]
4331 {
4332 \ifthenelse{\boolean{xepersian@insideindex}}{
4333 \xepersian@indexEntry{#1 \xepersian@indexEntryPage{\pageref{#2}}}
4334
4335 \vspace{0.5cm}
4336
4337 \noindent\ignorespaces\indexEntrySeparator{}
4338 }{%else
4339 \ClassError{xepersian-magazine}{%
4340 \protect\indexitem\space in a wrong place.\MessageBreak
4341 \protect\indexitem\space may only appear inside indexblock environment.
4342 }{%
4343 \protect\indexitem\space may only appear inside indexblock environment.\MessageBreak
4344 indexblock environment may only appear inside frontpage environment.
4345 }%
4346 }
4347 }
4348 \newcommand{\xepersian@inexpandedtitle}[1]{
4349 \begin{minipage}{.95\textwidth}
4350 \begin{center}
4351\noindent\Large\textbf{\beginR#1\endR}
4352 \end{center}
4353 \end{minipage}
4354 }
4355 \newcommand{\expandedtitle}[2]{
4356 \end{multicols}
4357
4358 \begin{center}
4359 \setlength{\fboxsep}{5pt}
4360 \setlength{\shadowsize}{2pt}
```
<span id="page-145-17"></span><span id="page-145-15"></span><span id="page-145-14"></span><span id="page-145-13"></span><span id="page-145-12"></span><span id="page-145-5"></span><span id="page-145-4"></span><span id="page-145-3"></span><span id="page-145-2"></span>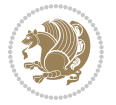

```
4361 \ifthenelse{\equal{#1}{shadowbox}}{%
4362 \shadowbox{%
4363 \xepersian@inexpandedtitle{#2}%
4364 }%
4365 }{}
4366 \ifthenelse{\equal{#1}{doublebox}}{%
4367 \doublebox{%
4368 \xepersian@inexpandedtitle{#2}%
4369 }%
4370 }{}
4371 \ifthenelse{\equal{#1}{ovalbox}}{%
4372 \ovalbox{%
4373 \xepersian@inexpandedtitle{#2}%
4374 }%
4375 }{}
4376 \ifthenelse{\equal{#1}{Ovalbox}}{%
4377 \Ovalbox{%
4378 \xepersian@inexpandedtitle{#2}%
4379 }%
4380 }{}
4381 \ifthenelse{\equal{#1}{lines}}{
4382 \hrule
4383 \vspace*{8pt}
4384 \begin{center}
4385 \noindent\Large\textbf{#2}
4386 \end{center}
4387 \vspace*{8pt}
4388 \hrule
4389 }{}
4390 \end{center}
4391
4392 \begin{multicols}{\xepersian@ncolumns{}}
4393 \ifnum \xepersian@ncolumns > \minraggedcols
4394 \raggedFormat
4395 \fi
4396 }
4397 \newcommand{\xepersian@incolumntitle}[2]{
4398 \begin{minipage}{#1}
4399 \begin{center}
4400 \noindent\normalsize\textbf{#2}
4401 \end{center}
4402 \end{minipage}
4403 }
4404
4405 \newcommand{\columntitle}[2]{
4406 \vspace*{5pt}
4407 \begin{center}
4408 \setlength{\fboxsep}{5pt}
4409 \setlength{\shadowsize}{2pt}
_{44^{10}} \addtolength\{\xepersian@coltitsize\}\{\coloneq\}
```
<span id="page-146-18"></span><span id="page-146-17"></span><span id="page-146-11"></span><span id="page-146-10"></span><span id="page-146-6"></span><span id="page-146-5"></span><span id="page-146-4"></span><span id="page-146-3"></span><span id="page-146-0"></span>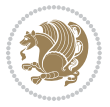

```
4411 \addtolength{\xepersian@coltitsize}{-1\columnsep}
4412 \addtolength{\xepersian@coltitsize}{-5pt}
4413 \addtolength{\xepersian@coltitsize}{-1\shadowsize}
4414 \ifthenelse{\equal{#1}{shadowbox}}{%
4415 \shadowbox{%
4416 \xepersian@incolumntitle{\xepersian@coltitsize}{#2}%
4417 }%
4418 }{}
4419 \ifthenelse{\equal{#1}{doublebox}}{%
4420 \doublebox{%
4421 \xepersian@incolumntitle{\xepersian@coltitsize}{#2}%
4422 }%
4423 }{}
4424 \ifthenelse{\equal{#1}{ovalbox}}{%
4425 \ovalbox{%
4426 \xepersian@incolumntitle{\xepersian@coltitsize}{#2}%
4427 }%
4428 }{}
4429 \ifthenelse{\equal{#1}{Ovalbox}}{%
4430 \Ovalbox{%
4431 \xepersian@incolumntitle{\xepersian@coltitsize}{#2}%
4432 }%
4433 }{}
4434 \ifthenelse{\equal{#1}{lines}}{
4435 \hrule
4436 \vspace*{5pt}
4437 \begin{center}
4438 \noindent\normalsize\textbf{#2}
4439 \end{center}
4440 \vspace*{5pt}
4441 \hrule
4442 }{}
4443 \end{center}
4444 }
4445 \renewcommand{\date}{%
4446 \longdate{\today}%
4447 }
4448 \newcommand{\authorandplace}[2]{%
4449 \rightline{%
4450 {\innerAuthorFormat #1},\space{}{\innerPlaceFormat #2}%
4451 }%
4452 \par %
4453 }
4454 \newcommand{\newsection}[1]{
4455 \renewcommand{\xepersian@section}{#1}
4456 }
4457 \newenvironment{article}[5]
4458 {
4459 \xepersian@say{Adding a new piece of article}
4460 \renewcommand{\xepersian@ncolumns}{#1}
```
<span id="page-147-16"></span><span id="page-147-5"></span><span id="page-147-3"></span>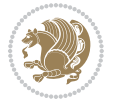

```
4461 \begin{multicols}{#1}[
4462 \xepersian@pages{#4}
4463 \xepersian@innerTitle{#2}%
4464 \xepersian@innerSubtitle{#3}%
4465 ][4cm]%
4466 \label{#5}
4467 \ifnum #1 > \minraggedcols
4468 \raggedFormat
4469 \fi
4470 }
4471 {~\innerTextFinalMark{}
4472 \end{multicols}
4473 }
4474 \newcommand{\articlesep}{%
4475 \setlength{\xepersian@pageneed}{16000pt}
4476 \setlength\xepersian@pageleft{\pagegoal}
4477 \addtolength\xepersian@pageleft{-\pagetotal}
4478
4479 \xepersian@say{How much left \the\xepersian@pageleft}
4480
4481 \ifdim \xepersian@pageneed < \xepersian@pageleft
4482 \xepersian@say{Not enough space}
4483 \else
4484 \xepersian@say{Adding sep line between articles}
4485 \vspace*{10pt plus 10pt minus 5pt}
4486 \hrule
4487 \vspace*{10pt plus 5pt minus 5pt}
4488 \fi
4489
4490 }
4491 \newcommand{\xepersian@editorialTit}[2]{
4492 \setlength{\arrayrulewidth}{.1pt}
4493 \begin{center}
4494 \begin{tabular}{c}
4495 \noindent
4496 \xepersian@editorialTitle{#1}
4497 \vspace{2pt plus 1pt minus 1pt}
4498 \\
4499 \hline
4500 \vspace{2pt plus 1pt minus 1pt}
4501 \text{ N}4502 \editorialAuthorFormat{#2}
4503 \end{tabular}
4504 \end{center}
4505 }
4506 \newenvironment{editorial}[4]
4507 {
4508 \xepersian@say{Adding a new editorial}
4509 \begin{multicols}{#1}[%
4510 \xepersian@editorialTit{#2}{#3}%
```
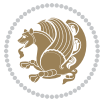

<span id="page-148-16"></span><span id="page-148-13"></span><span id="page-148-12"></span><span id="page-148-9"></span><span id="page-148-8"></span><span id="page-148-7"></span><span id="page-148-6"></span><span id="page-148-3"></span><span id="page-148-1"></span><span id="page-148-0"></span>

```
4511 ] [4cm]
4512 \label{#4}
4513 \ifnum #1 > \minraggedcols
4514 \raggedFormat
4515 \fi
4516 }
4517 {
4518 \end{multicols}
4519 }
4520 \newcommand{\xepersian@shortarticleTit}[2]{
4521 \begin{center}
4522 \vbox{%
4523 \noindent
4524 \xepersian@shortarticleTitle{#1}
4525 \vspace{4pt plus 2pt minus 2pt}
4526 \hrule
4527 \vspace{4pt plus 2pt minus 2pt}
4528 \xepersian@shortarticleSubtitle{#2}
4529 }
4530 \end{center}
4531 }
4532 \newenvironment{shortarticle}[4]
4533 {
4534 \xepersian@say{Adding a short article block}
4535 \begin{multicols}{#1}[\xepersian@shortarticleTit{#2}{#3}][4cm] %
4536 \label{#4}
4537 \par %
4538 \ifnum #1 > \minraggedcols
4539 \raggedFormat
4540 \fi
4541 }
4542 {
4543 \end{multicols}
4544 }
4545 \newcommand{\shortarticleitem}[2]{
4546 \goodbreak
4547 \vspace{5pt plus 3pt minus 3pt}
4548 {\vbox{\noindent\xepersian@shortarticleItemTitle{#1}}}
4549 \vspace{5pt plus 3pt minus 3pt}
4550 {\noindent #2}\\
4551 }
```
# <span id="page-149-13"></span><span id="page-149-10"></span><span id="page-149-9"></span><span id="page-149-7"></span><span id="page-149-3"></span><span id="page-149-1"></span>**7.57 xepersian-mathsdigitspec.sty**

```
4552 \NeedsTeXFormat{LaTeX2e}
4553 \ProvidesPackage{xepersian-mathsdigitspec}
4554 [2016/05/03 v1.1.2 Unicode Persian maths digits in XeLaTeX]
4555 \def\new@mathgroup{\alloc@8\mathgroup\chardef\@cclvi}
4556 \let\newfam\new@mathgroup
4557 \def\select@group#1#2#3#4{%
```
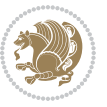

```
4558 \ifx\math@bgroup\bgroup\else\relax\expandafter\@firstofone\fi
4559 {%
4560 \ifmmode
4561 \ifnum\csname c@mv@\math@version\endcsname<\@cclvi
4562 \begingroup
4563 \escapechar\m@ne
4564 \getanddefine@fonts{\csname c@mv@\math@version\endcsname}#3%
4565 \globaldefs\@ne \math@fonts
4566 \endgroup
4567 \init@restore@version
4568 \xdef#1{\noexpand\use@mathgroup\noexpand#2%
4569 {\number\csname c@mv@\math@version\endcsname}}%
4570 \global\advance\csname c@mv@\math@version\endcsname\@ne
4571 \else
4572 \let#1\relax
4573 \@latex@error{Too many math alphabets used in
4574 version \math@version}%
4575 \@eha
4576 \fi
4577 \else \expandafter\non@alpherr\fi
4578 #1{#4}%
4579 }%
4580 }
4581 \def\document@select@group#1#2#3#4{%
4582 \ifx\math@bgroup\bgroup\else\relax\expandafter\@firstofone\fi
4583 {%
4584 \ifmmode
4585 \ifnum\csname c@mv@\math@version\endcsname<\@cclvi
4586 \begingroup
4587 \escapechar\m@ne
4588 \getanddefine@fonts{\csname c@mv@\math@version\endcsname}#3%
4589 \globaldefs\@ne \math@fonts
4590 \endgroup
4591 \expandafter\extract@alph@from@version
4592 \csname mv@\math@version\expandafter\endcsname
4593 \expandafter{\number\csname
4594 c@mv@\math@version\endcsname}%
4595 #1%
4596 \global\advance\csname c@mv@\math@version\endcsname\@ne
4597 \else
4598 \let#1\relax
4599 \@latex@error{Too many math alphabets used
4600 in version \math@version}%
4601 \@eha
4602 \fi
4603 \else \expandafter\non@alpherr\fi
4604 #1{#4}%
4605 }%
4606 }
4607 \ExplSyntaxOn
```
<span id="page-150-32"></span><span id="page-150-30"></span><span id="page-150-24"></span><span id="page-150-23"></span><span id="page-150-22"></span><span id="page-150-18"></span><span id="page-150-17"></span><span id="page-150-11"></span><span id="page-150-7"></span><span id="page-150-3"></span>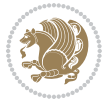

```
4608 \bool_set_false:N \g__fontspec_math_bool
4609 \tl_map_inline:nn
4610 \quad \text{\AA}4611 \new@mathgroup\cdp@list\cdp@elt\DeclareMathSizes
4612 \@DeclareMathSizes\newmathalphabet\newmathalphabet@@\newmathalphabet@@@
4613 \DeclareMathVersion\define@mathalphabet\define@mathgroup\addtoversion
4614 \version@list\version@elt\alpha@list\alpha@elt
4615 \restore@mathversion\init@restore@version\dorestore@version\process@table
4616 \new@mathversion\DeclareSymbolFont\group@list\group@elt
4617 \new@symbolfont\SetSymbolFont\SetSymbolFont@\get@cdp
4618 \DeclareMathAlphabet\new@mathalphabet\SetMathAlphabet\SetMathAlphabet@
4619 \DeclareMathAccent\set@mathaccent\DeclareMathSymbol\set@mathchar
4620 \set@mathsymbol\DeclareMathDelimiter\@xxDeclareMathDelimiter
4621 \@DeclareMathDelimiter\@xDeclareMathDelimiter\set@mathdelimiter
4622 \set@@mathdelimiter\DeclareMathRadical\mathchar@type
4623 \DeclareSymbolFontAlphabet\DeclareSymbolFontAlphabet@
4624 }
4625 {
4626 \tl_remove_once:Nn \@preamblecmds {\do#1}
4627 }
4628 \ExplSyntaxOff
4629 \newcommand\xepersian@PackageInfo[1]{\PackageInfo{xepersian-mathsdigitspec}{#1}}
4630 \newcommand\SetMathCode[4]{%
4631 \Umathcode#1="\mathchar@type#2 \csname sym#3\endcsname #4\relax}
4632 \newcommand\SetMathCharDef[4]{%
4633 \Umathchardef#1="\mathchar@type#2 \csname sym#3\endcsname #4\relax}
4634 \ExplSyntaxOn
4635 \cs_new_eq:NN \orig_mathbf:n \mathbf
4636 \cs_new_eq:NN \orig_mathit:n \mathit
4637 \cs_new_eq:NN \orig_mathrm:n \mathrm
4638 \cs_new_eq:NN \orig_mathsf:n \mathsf
4639 \cs_new_eq:NN \orig_mathtt:n \mathtt
4640 \NewDocumentCommand \new@mathbf { m } {
4641 \orig_mathbf:n {
_{4642} \int step inline:nnnn { `0 } { \c one } { `9 } {
4643 \mathcode ##1 = \numexpr "100 * \symnew@mathbf@font@digits + ##1 \relax
4644 }
4645 #1
4646 }
4647 }
4648 \NewDocumentCommand \new@mathit { m } {
4649 \orig_mathit:n {
4650 \int_step_inline:nnnn { `0 } { \c_one } { `9 } {
4651 \mathcode ##1 = \numexpr "100 * \symnew@mathit@font@digits + ##1 \relax
4652 }
4653 #1
4654 }
4655 }
4656 \NewDocumentCommand \new@mathrm { m } {
4657 \orig_mathrm:n {
```
<span id="page-151-8"></span><span id="page-151-7"></span>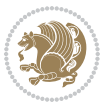

```
4658 \int_step_inline:nnnn { `0 } { \c_one } { `9 } {
4659 \mathcode ##1 = \numexpr "100 * \symnew@mathrm@font@digits + ##1 \relax
4660 }
4661 #1
4662 }
4663 }
4664 \NewDocumentCommand \new@mathsf{ m } {
4665 \orig_mathsf:n {
4666 \int_step_inline:nnnn { `0 } { \c_one } { `9 } {
4667 \mathcode ##1 = \numexpr "100 * \symnew@mathsf@font@digits + ##1 \relax
4668 }
4669 #1
4670 }
4671 }
4672 \NewDocumentCommand \new@mathtt{ m } {
4673 \orig_mathtt:n {
4674 \int_step_inline:nnnn { `0 } { \c_one } { `9 } {
4675 \mathcode ##1 = \numexpr "100 * \symnew@mathtt@font@digits + ##1 \relax
4676 }
4677 #1
4678 }
4679 }
4680 \DeclareDocumentCommand \setdigitfont { o m }{%
4681 \let\glb@currsize\relax
4682 \__fontspec_pass_args:nnn \__xepersian_setdigitfont:nn {#1} {#2} }
4683
4684 \cs_new:Nn \__xepersian_setdigitfont:nn
4685 {
4686 \fontspec_set_family:Nnn \xepersian@digits@family {Mapping=parsidigits,#1} {#2}
4687 \xepersian@PackageInfo{Defining the default Persian maths digits font as '#2'}
4688 \DeclareSymbolFont{OPERATORS} {\g_fontspec_encoding_tl}{\xepersian@digits@family} {m}{n}
4689 \DeclareSymbolFont{new@mathbf@font@digits}{\g_fontspec_encoding_tl}{\xepersian@digits@family}{bx}{n}
4690 \DeclareSymbolFont{new@mathit@font@digits}{\g_fontspec_encoding_tl}{\xepersian@digits@family}{m}{it}
4691 \DeclareSymbolFont{new@mathrm@font@digits}{\g_fontspec_encoding_tl}{\xepersian@digits@family}{m}{n}
4692 \def\persianmathsdigits{%
4693 \SetMathCode{`0}{\mathalpha}{OPERATORS}{`0}
4694 \SetMathCode{`1}{\mathalpha}{OPERATORS}{`1}
4695 \SetMathCode{`2}{\mathalpha}{OPERATORS}{`2}
4696 \SetMathCode{`3}{\mathalpha}{OPERATORS}{`3}
4697 \SetMathCode{`4}{\mathalpha}{OPERATORS}{`4}
4698 \SetMathCode{`5}{\mathalpha}{OPERATORS}{`5}
4699 \SetMathCode{`6}{\mathalpha}{OPERATORS}{`6}
4700 \SetMathCode{`7}{\mathalpha}{OPERATORS}{`7}
4701 \SetMathCode{`8}{\mathalpha}{OPERATORS}{`8}
4702 \SetMathCode{`9}{\mathalpha}{OPERATORS}{`9}
4703 \SetMathCode{`\%}{\mathbin}{OPERATORS}{`}
4704 \SetMathCharDef{\decimalseparator}{\mathord}{OPERATORS}{"066B}
4705 \cs_set_eq:NN \mathbf \new@mathbf
4706 \cs_set_eq:NN \mathit \new@mathit
```
<span id="page-152-14"></span><span id="page-152-8"></span><span id="page-152-7"></span><span id="page-152-6"></span><span id="page-152-0"></span>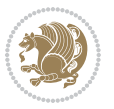

```
4707 \cs_set_eq:NN \mathrm \new@mathrm}
4708 }
4709 \DeclareDocumentCommand \setmathsfdigitfont { o m }
_{47^{10}} { \backslash_{\_} fontspec_pass_args:nnn \backslash_{\_} xepersian_setmathsfdigitfont:nn {#1} {#2} }
4711
4712 \cs_new:Nn \__xepersian_setmathsfdigitfont:nn
47<sup>1</sup>3 \{4714 \fontspec_set_family:Nnn \g__fontspec_mathsf_tl {Mapping=parsidigits,#1} {#2}
4715 \DeclareSymbolFont{new@mathsf@font@digits}{\g_fontspec_encoding_tl}{\g__fontspec_mathsf_tl}{n
4716 \def\persianmathsfdigits{\cs_set_eq:NN \mathsf \new@mathsf}
4717 }
4718 \DeclareDocumentCommand \setmathttdigitfont { o m }
4719 { \__fontspec_pass_args:nnn \__xepersian_setmathttdigitfont:nn {#1} {#2} }
4720
4721 \cs_new:Nn \__xepersian_setmathttdigitfont:nn
4722 {
4723 \fontspec_set_family:Nnn \g__fontspec_mathtt_tl {Mapping=parsidigits,#1} {#2}
4724 \DeclareSymbolFont{new@mathtt@font@digits}{\g_fontspec_encoding_tl}{\g__fontspec_mathtt_tl}{m}{n}
4725 \def\persianmathttdigits{\cs_set_eq:NN \mathtt \new@mathtt}
4726 }
4727 \ExplSyntaxOff
4728 \ifx\newcommand\undefined\else
4729 \newcommand{\ZifferAn}{}
4730 \fi
4731 \mathchardef\ziffer@DotOri="013A
4732 {\ZifferAn
4733 \catcode`\.=\active\gdef.{\begingroup\obeyspaces\futurelet\n\ziffer@dcheck}}
4734 \def\ziffer@dcheck{\ziffer@check\ZifferLeer\ziffer@DotOri}
4735 \def\ziffer@check#1#2{%
4736 \ifx\n1\endgroup#1\else
4737 \ifx\n2\endgroup#1\else
4738 \ifx\n3\endgroup#1\else
4739 \ifx\n4\endgroup#1\else
4740 \ifx\n5\endgroup#1\else
4741 \ifx\n6\end{group}\n1\else4742 \ifx\n?endgroup#1\else
4743 \ifx\n8\endgroup#1\else
4744 \ifx\n9\endgroup#1\else
4745 \ifx\n0\endgroup#1\else
4746 \ifx\n\overline\endgroup#1\else
4747 \endgroup#2%
4748 \fi
4749 \fi
4750 \fi
4751 \fi
4752 \quad \text{if}4753 \fi
4754 \fi
4755 \fi
4756 \fi
```

```
xepersian implementation 153
```

```
4757 \{f_i\}4758 \fi}
4759 \mathcode`.="8000\relax
4760 \def\ZifferLeer{\ifx\decimalseparator\undefined .\else \decimalseparator\fi}
4761 \def\DefaultMathsDigits{\def\SetMathsDigits{}}
4762 \def\PersianMathsDigits{\def\SetMathsDigits{%
4763 \ifx\persianmathsdigits\undefined\else\persianmathsdigits\fi%
4764 \ifx\persianmathsfdigits\undefined\else\persianmathsfdigits\fi%
4765 \ifx\persianmathttdigits\undefined\else\persianmathttdigits\fi}}
4766 \def\AutoMathsDigits{\def\SetMathsDigits{%
4767 \ifx\persianmathsdigits\undefined\else\if@Latin\else\persianmathsdigits\fi\fi%
4768 \ifx\persianmathsfdigits\undefined\else\if@Latin\else\persianmathsfdigits\fi\fi%
4769 \ifx\persianmathttdigits\undefined\else\if@Latin\else\persianmathttdigits\fi\fi}}
4770 \AutoMathsDigits
4771 \everymath\expandafter{\the\everymath\SetMathsDigits}
4772 \g@addto@macro\document{\everydisplay\expandafter{\the\everydisplay\SetMathsDigits}}
```
# <span id="page-154-26"></span><span id="page-154-25"></span><span id="page-154-24"></span><span id="page-154-23"></span><span id="page-154-19"></span><span id="page-154-14"></span><span id="page-154-13"></span>**7.58 xepersian-multiplechoice.sty**

```
4773 \NeedsTeXFormat{LaTeX2e}
4774 \ProvidesPackage{xepersian-multiplechoice}[2010/07/25 v0.2
4775 Multiple Choice Questionnaire class for Persian in XeLaTeX]
4776 \RequirePackage{pifont}
4777 \RequirePackage{fullpage}
4778 \RequirePackage{ifthen}
4779 \RequirePackage{calc}
4780 \RequirePackage{verbatim}
4781 \RequirePackage{tabularx}
4782 \def\@headerfont{\bfseries}
4783 \newcommand\headerfont[1]{\gdef\@headerfont{#1}}
4784 \def\@X{X}
_{4785} \newcommand\X[1]{\gdef\@X{#1}}
4786 \def\pbs#1{\let\tmp=\\#1\let\\=\tmp}
4787 \newcolumntype{D}{>{\pbs\centering}X}
4788 \newcolumntype{Q}{>{\@headerfont}X}
4789
4790 \renewcommand\tabularxcolumn[1]{m{#1}}
4791 \newcommand\makeform@nocorrection{%
4792 \addtocontents{frm}{\protect\end{tabularx}}
4793 \@starttoc{frm}}
4794 \newcommand\makeform@correction{%
4795 \addtocontents{frm}{\protect\end{tabularx}}}
4796 \newcommand\makemask@nocorrection{%
4797 \addtocontents{msk}{\protect\end{tabularx}}
4798 \@starttoc{msk}}
4799 \newcommand\makemask@correction{%
4800 \addtocontents{msk}{\protect\end{tabularx}}}
4801 \newlength\questionspace
4802 \setlength\questionspace{0pt}
4803 \newcommand\answerstitle[1]{\gdef\@answerstitle{#1}}
```
<span id="page-154-2"></span>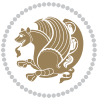

```
4804 \def\@answerstitlefont{\bfseries}
4805 \newcommand\answerstitlefont[1]{\gdef\@answerstitlefont{#1}}
4806 \def\@answernumberfont{\bfseries}
4807 \newcommand\answernumberfont[1]{\gdef\@answernumberfont{#1}}
4808 \newcounter{question}\stepcounter{question}
4809 \newcounter{@choice}
4810 \def\@initorcheck{%
4811 \xdef\@choices{\the@choice}%
4812 \setcounter{@choice}{1}%
4813 \gdef\@arraydesc{|Q||}%
4814 \gdef\@headerline{}%
4815 \whiledo{\not{\value{@choice}>\@choices}}{
4816 \xdef\@arraydesc{\@arraydesc D|}
4817 \def\@appendheader{\g@addto@macro\@headerline}
4818 \@appendheader{&\protect\@headerfont}
4819 \edef\@the@choice{{\alph{@choice}}}
4820 \expandafter\@appendheader\@the@choice
4821 \stepcounter{@choice}}%
4822 \addtocontents{frm}{%
4823 \protect\begin{tabularx}{\protect\linewidth}{\@arraydesc}
4824 \protect\hline
4825 \@headerline\protect\\\protect\hline\protect\hline}%
4826 \addtocontents{msk}{%
4827 \protect\begin{tabularx}{\protect\linewidth}{\@arraydesc}
4828 \protect\hline
4829 \@headerline\protect\\\protect\hline\protect\hline}%
4830 \gdef\@initorcheck{%
4831 \ifthenelse{\value{@choice} = \@choices}{}{%
4832 \ClassError{xepersian-multiplechoice}{Question \thequestion: wrong number of choices
4833 (\the@choice\space instead of \@choices)}{%
4834 Questions must all have the same number of proposed answers.%
4835 \MessageBreak
4836 Type X <return> to quit, fix your MCQ (multiple choice question) and rerun XeLaTeX. } } }
4837 \newenvironment{question}[1]{%
4838 %% \begin{question}
4839 \begin{minipage}{\textwidth}
4840 \xdef\@formanswerline{\@questionheader}%
4841 \xdef\@maskanswerline{\@questionheader}%
4842 \fbox{\parbox[c]{\linewidth}{#1}}
4843 \vspace\questionspace\par
4844 {\@answerstitlefont\@answerstitle}
4845 \begin{list}{\@answernumberfont\alph{@choice})~}{\usecounter{@choice}}}{%
4846 %% \end{question}
4847 \end{list}
4848 \@initorcheck%
4849 \addtocontents{frm}{\@formanswerline\protect\\\protect\hline}%
4850 \addtocontents{msk}{\@maskanswerline\protect\\\protect\hline}%
4851 \end{minipage}
4852 \stepcounter{question}}
4853 \def\@truesymbol{\ding{52}~}
```

```
4854 \def\@falsesymbol{\ding{56}~}
4855 \newcommand\truesymbol[1]{\gdef\@truesymbol{#1}}
4856 \newcommand\falsesymbol[1]{\gdef\@falsesymbol{#1}}
4857 \def\@true@nocorrection{\item}
4858 \def\@false@nocorrection{\item}
4859 \def\@true@correction{\item[\@truesymbol\refstepcounter{@choice}]}
4860 \def\@false@correction{\item[\@falsesymbol\refstepcounter{@choice}]}
4861 \newcommand\true{%
4862 \xdef\@formanswerline{\@formanswerline&}%
4863 \xdef\@maskanswerline{\@maskanswerline&\@X}%
4864 \@true}%
4865 \newcommand\false{%
4866 \xdef\@formanswerline{\@formanswerline&}%
4867 \xdef\@maskanswerline{\@maskanswerline&}%
4868 \@false}%
4869 \def\@correctionstyle{\itshape}
4870 \newcommand\correctionstyle[1]{\gdef\@correctionstyle{#1}}
4871 \newenvironment{@correction}{\@correctionstyle}{}
4872 \def\@questionheader{ \thequestion}
4873 \answerstitle{ {:
4874 \DeclareOption{nocorrection}{%
4875 \let\@true\@true@nocorrection
4876 \let\@false\@false@nocorrection
4877 \let\correction\comment
4878 \let\endcorrection\endcomment
4879 \def\makeform{\makeform@nocorrection}
4880 \def\makemask{\makemask@nocorrection}}
4881 \DeclareOption{correction}{%
4882 \let\@true\@true@correction
4883 \let\@false\@false@correction
4884 \let\correction\@correction
4885 \let\endcorrection\end@correction
4886 \def\makeform{\makeform@correction}
4887 \def\makemask{\makemask@correction}}
4888 \ExecuteOptions{nocorrection}
4889 \newcommand\questiontitle[1]{\gdef\@questiontitle{#1}}
4890 \def\@questiontitlefont{\bfseries}
4891 \newcommand\questiontitlefont[1]{\gdef\@questiontitlefont{#1}}
4892 \newlength\questiontitlespace
4893 \setlength\questiontitlespace{5pt}
4894 \newlength\questionsepspace
4895 \setlength\questionsepspace{20pt}
4896 \gdef\@questionsepspace{0pt}
4897 \let\old@question\question
4898 \let\old@endquestion\endquestion
4899 \renewenvironment{question}[1]{%
4900 %% \begin{question}
4901 \vspace\@questionsepspace
4902 \fbox{\parbox[c]{0.25\linewidth}{\@questiontitlefont\@questiontitle}}
4903 \nopagebreak\vspace\questiontitlespace\par
```
<span id="page-156-40"></span><span id="page-156-39"></span><span id="page-156-29"></span><span id="page-156-21"></span><span id="page-156-20"></span><span id="page-156-19"></span><span id="page-156-18"></span><span id="page-156-17"></span><span id="page-156-16"></span>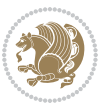

```
4904 \old@question{#1}}{%
4905 %% \end{question}
4906 \old@endquestion
4907 \gdef\@questionsepspace{\questionsepspace}}
4908 \questiontitle{ \thequestion:}
4909 \ProcessOptions
```
### **7.59 xepersian-persiancal.sty**

```
4910 \NeedsTeXFormat{LaTeX2e}
4911 \ProvidesPackage{xepersian-persiancal}[2012/07/25 v0.2 provides Persian calendar]
4012
4913 \newif\ifXePersian@leap \newif\ifXePersian@kabiseh
4914 \newcount\XePersian@i \newcount\XePersian@y \newcount\XePersian@m \newcount\XePersian@d
4915 \newcount\XePersian@latini \newcount\XePersian@persiani
4916 \newcount\XePersian@latinii \newcount\XePersian@persianii
4917 \newcount\XePersian@latiniii \newcount\XePersian@persianiii
4918 \newcount\XePersian@latiniv \newcount\XePersian@persianiv
4919 \newcount\XePersian@latinv \newcount\XePersian@persianv
4920 \newcount\XePersian@latinvi \newcount\XePersian@persianvi
4921 \newcount\XePersian@latinvii \newcount\XePersian@persianvii
4922 \newcount\XePersian@latinviii \newcount\XePersian@persianviii
4923 \newcount\XePersian@latinix \newcount\XePersian@persianix
4924 \newcount\XePersian@latinx \newcount\XePersian@persianx
4925 \newcount\XePersian@latinxi \newcount\XePersian@persianxi
4926 \newcount\XePersian@latinxii \newcount\XePersian@persianxii
4927 \newcount\XePersian@persianxiii
4928
4929 \newcount\XePersian@temp
4930 \newcount\XePersian@temptwo
4931 \newcount\XePersian@tempthree
4932 \newcount\XePersian@yModHundred
4933 \newcount\XePersian@thirtytwo
4934 \newcount\XePersian@dn
4935 \newcount\XePersian@sn
4936 \newcount\XePersian@mminusone
4937
4938
4939 \XePersian@y=\year \XePersian@m=\month \XePersian@d=\day
4940 \XePersian@temp=\XePersian@y
4941 \divide\XePersian@temp by 100\relax
4942 \multiply\XePersian@temp by 100\relax
4943 \XePersian@yModHundred=\XePersian@y
4944 \advance\XePersian@yModHundred by -\XePersian@temp\relax
4945 \ifodd\XePersian@yModHundred
4946 \XePersian@leapfalse
4947 \else
4948 \XePersian@temp=\XePersian@yModHundred
4949 \divide\XePersian@temp by 2\relax
4950 \ifodd\XePersian@temp\XePersian@leapfalse
```
<span id="page-157-8"></span><span id="page-157-7"></span><span id="page-157-5"></span><span id="page-157-4"></span><span id="page-157-1"></span>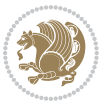

```
4951 \else
4952 \ifnum\XePersian@yModHundred=0%
4953 \XePersian@temp=\XePersian@y
4954 \divide\XePersian@temp by 400\relax
4955 \multiply\XePersian@temp by 400\relax
4956 \ifnum\XePersian@y=\XePersian@temp\XePersian@leaptrue\else\XePersian@leapfalse\fi
4957 \else\XePersian@leaptrue
4958 \fi
4959 \fi
4960 \fi
4961 \XePersian@latini=31\relax
4962 \ifXePersian@leap
4963 \XePersian@latinii = 29\relax
4964 \else
4965 \XePersian@latinii = 28\relax
4966 \fi
4967 \XePersian@latiniii = 31\relax
4968 \XePersian@latiniv = 30\relax
4969 \XePersian@latinv = 31\relax
4970 \XePersian@latinvi = 30\relax
4971 \XePersian@latinvii = 31\relax
4972 \XePersian@latinviii = 31\relax
4973 \XePersian@latinix = 30\relax
4974 \XePersian@latinx = 31\relax
4975 \XePersian@latinxi = 30\relax
4976 \XePersian@latinxii = 31\relax
4977 \XePersian@thirtytwo=32\relax
4978 \XePersian@temp=\XePersian@y
4979 \advance\XePersian@temp by -17\relax
4980 \XePersian@temptwo=\XePersian@temp
4981 \divide\XePersian@temptwo by 33\relax
4982 \multiply\XePersian@temptwo by 33\relax
4983 \advance\XePersian@temp by -\XePersian@temptwo
4984 \ifnum\XePersian@temp=\XePersian@thirtytwo\XePersian@kabisehfalse
4985 \else
4986 \XePersian@temptwo=\XePersian@temp
4987 \divide\XePersian@temptwo by 4\relax
4988 \multiply\XePersian@temptwo by 4\relax
4989 \advance\XePersian@temp by -\XePersian@temptwo
4990 \ifnum\XePersian@temp=\z@\XePersian@kabisehtrue\else\XePersian@kabisehfalse\fi
4991 \fi
4992 \XePersian@tempthree=\XePersian@y % Number of Leap years
4993 \advance\XePersian@tempthree by -1
4994 \XePersian@temp=\XePersian@tempthree % T := (MY-1) div 4
4995 \divide\XePersian@temp by 4\relax
4996 \XePersian@temptwo=\XePersian@tempthree % T := T - ((MY-1) div 100)
4997 \divide\XePersian@temptwo by 100\relax
4998 \advance\XePersian@temp by -\XePersian@temptwo
4999 \XePersian@temptwo=\XePersian@tempthree % T := T + ((MY-1) div 400)
5000 \divide\XePersian@temptwo by 400\relax
```
<span id="page-158-21"></span><span id="page-158-16"></span><span id="page-158-15"></span><span id="page-158-10"></span><span id="page-158-9"></span><span id="page-158-8"></span><span id="page-158-7"></span><span id="page-158-4"></span><span id="page-158-3"></span><span id="page-158-2"></span>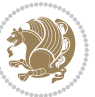

```
5001 \advance\XePersian@temp by \XePersian@temptwo
5002 \advance\XePersian@tempthree by -611 % Number of Kabise years
5003 \XePersian@temptwo=\XePersian@tempthree \% T := T - ((SY+10) \div 33) * 85004 \divide\XePersian@temptwo by 33\relax
5005 \multiply\XePersian@temptwo by 8\relax
5006 \advance\XePersian@temp by -\XePersian@temptwo
5007 \XePersian@temptwo=\XePersian@tempthree %
5008 \divide\XePersian@temptwo by 33\relax
5009 \multiply\XePersian@temptwo by 33\relax
5010 \advance\XePersian@tempthree by -\XePersian@temptwo
5011 \ifnum\XePersian@tempthree=32\advance\XePersian@temp by 1\fi % if (SY+10) mod 33=32 then Inc(T);
5012 \divide\XePersian@tempthree by 4\relax \# T := T - ((SY+10) mod 33) div 4
5013 \advance\XePersian@temp by -\XePersian@tempthree
5014 \advance\XePersian@temp by -137 \% T := T - 137 Adjust the value
5015 \XePersian@persiani=31
5016 \advance\XePersian@persiani by -\XePersian@temp % now 31 - T is the persiani
5017 \XePersian@persianii = 30\relax
5018 \ifXePersian@kabiseh
5019 \XePersian@persianiii = 30\relax
5020 \else
5021 \XePersian@persianiii = 29\relax
5022 \fi
5023 \XePersian@persianiv = 31\relax
5024 \XePersian@persianv = 31\relax
5025 \XePersian@persianvi = 31\relax
5026 \XePersian@persianvii = 31\relax
5027 \XePersian@persianviii= 31\relax
5028 \XePersian@persianix = 31\relax
5029 \XePersian@persianx = 30\relax
5030 \XePersian@persianxi = 30\relax
5031 \XePersian@persianxii = 30\relax
5032 \XePersian@persianxiii= 30\relax
5033 \XePersian@dn= 0\relax
5034 \XePersian@sn= 0\relax
5035 \XePersian@mminusone=\XePersian@m
5036 \advance\XePersian@mminusone by -1\relax
5037 \XePersian@i=0\relax
5038 \ifnum\XePersian@i < \XePersian@mminusone
5039 \loop
5040 \advance \XePersian@i by 1\relax
5041 \advance\XePersian@dn by \csname XePersian@latin\romannumeral\the\XePersian@i\endcsname
5042 \ifnum\XePersian@i<\XePersian@mminusone \repeat
5043 \fi
5044 \advance \XePersian@dn by \XePersian@d
5045 \XePersian@i=1\relax
5046 \XePersian@sn = \XePersian@persiani
5047 \ifnum \XePersian@sn<\XePersian@dn
5048 \loop
5049 \advance \XePersian@i by 1\relax
5050 \advance\XePersian@sn by \csname XePersian@persian\romannumeral\the\XePersian@i\endcsname
```
<span id="page-159-22"></span><span id="page-159-21"></span><span id="page-159-20"></span><span id="page-159-19"></span><span id="page-159-13"></span><span id="page-159-12"></span><span id="page-159-11"></span><span id="page-159-10"></span><span id="page-159-9"></span><span id="page-159-8"></span>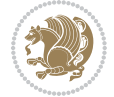

```
5051 \ifnum \XePersian@sn<\XePersian@dn \repeat
5052 \fi
5053 \ifnum \XePersian@i < 4
5054 \XePersian@m = 9 \advance\XePersian@m by \XePersian@i
5055 \advance \XePersian@y by -622\relax
5056 \else
5057 \XePersian@m = \XePersian@i \advance \XePersian@m by -3\relax
5058 \advance \XePersian@y by -621\relax
5059 \fi
5060 \advance\XePersian@sn by -\csname XePersian@persian\romannumeral\the\XePersian@i%
5061 \endcsname
5062 \ifnum\XePersian@i = 1
5063 \XePersian@d = \XePersian@dn \advance \XePersian@d by 30 \advance\XePersian@d by -\XePersian@persian
5064 \else
5065 \XePersian@d = \XePersian@dn \advance \XePersian@d by -\XePersian@sn
5066 \fi
5067 \newcommand*{\persiantoday}{%
5068 \number\XePersian@d\space%
5069 \XePersian@persian@month{\XePersian@m}\space\number\XePersian@y%
5070 }
5071 \let\persianyear\XePersian@y
5072 \let\persianmonth\XePersian@m
5073 \let\persianday\XePersian@d
5074 \def\XePersian@persian@month#1{\ifcase#1\or or\
5075 or\
5076 or \ or \
5077 or\
5078 or \ or \
5079 or\ or\
5080 or\ or\
5081 {fi\
```
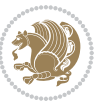

# **Index**

# **Symbols** \! . . . . . . . . . . . . . . . . . . . [2567](#page-109-0) \% . . . . . . . . . . . . . . . . . . . [4703](#page-152-0)  $\lambda$ . . . . . . . . . . . . . . . . . [1666](#page-90-0), [4733](#page-153-0) \@@and . . . . . . . . . . . . . . . . [3238](#page-123-0) \@@if@newlist . . [1460](#page-86-0), [1480,](#page-86-1) [3160](#page-121-0), [3213](#page-122-0) \@@math . . . . . . . . . . . . . . . . [333](#page-63-0) \@@maybeautodot . . . . [2782,](#page-114-0) [2783](#page-114-1), [2801](#page-114-2), [2816](#page-114-3), [2817](#page-114-4), [2835,](#page-115-0) [2846](#page-115-1), [2847](#page-115-2), [2865](#page-115-3) \@@par . . . . . . . . . . . . . . . . [2094](#page-99-0) \@Abjad . . [3246](#page-123-1), [3254](#page-123-2), [3255,](#page-123-3) [3657](#page-131-0), [3658](#page-131-1) \@Alph . . . [2795,](#page-114-5) [2829,](#page-115-4) [2859](#page-115-5), [3503](#page-128-0), [3506,](#page-128-1) [3653](#page-131-2), [3658](#page-131-1) \@DeclareMathDelimiter . . [4621](#page-151-0) \@DeclareMathSizes . . . . . [4612](#page-151-1) \@False . . . . . . . . . . . . . [321,](#page-63-1) [323](#page-63-2) \@LTRbidituftesidenote@sidenote . . . . . . . . [190](#page-60-0) \@LTRfootnotetext . . . . . . . . [50](#page-57-0), [66](#page-57-1), [112,](#page-58-0) [127,](#page-58-1) [202,](#page-60-1) [209,](#page-60-2) [1526](#page-87-0), [1543,](#page-88-0) [1736,](#page-92-0) [1751,](#page-92-1) [2124](#page-100-0) \@LTRmarginparreset .... [3136](#page-121-1) \@Latincitex [179,](#page-60-3) [180](#page-60-4), [2358,](#page-105-0) [2367](#page-105-1), [2557](#page-109-1), [3144,](#page-121-2) [3145](#page-121-3)  $\lambda$ latinfalse ............... [3126](#page-121-4) \@Latintrue . . . [3125,](#page-121-5) [3127,](#page-121-6) [3131](#page-121-7) \@M . . [337](#page-63-3), [1665](#page-90-1), [1678,](#page-91-0) [1760,](#page-92-2) [3288](#page-124-0), [3389,](#page-126-0) [3475](#page-128-2) \CMM . . [20,](#page-56-0) [37](#page-56-1), [56](#page-57-2), [82](#page-57-3), [99](#page-58-2), [118](#page-58-3), [1493](#page-87-1), [1512,](#page-87-2) [1531](#page-87-3), [1706,](#page-91-1) [1723,](#page-92-3) [1742](#page-92-4) \@Mi . . . . . . . . . . . . . . . . . . . [333](#page-63-0) \@Mii . . . . . . . . . . . . . . . . . [2017](#page-98-0) \@Miii . . . . . . . . . . . . . . . . [2019](#page-98-1) \@RTL@footnotefalse [3127,](#page-121-6) [3131](#page-121-7), [3590](#page-130-0) \@RTL@footnotetrue . [3129](#page-121-8), [3132](#page-121-9), [3588](#page-130-1) \@RTLbidituftesidenote@sidenote . . . . . . . . [217](#page-60-5)

\@RTLfalse [16,](#page-56-2) [52,](#page-57-4) [78](#page-57-5), [114](#page-58-4), [303,](#page-62-0) [315](#page-63-4), [328,](#page-63-5) [1489](#page-87-4), [1527,](#page-87-5) [1549](#page-88-1), [1582](#page-89-0), [1661,](#page-90-2) [1702,](#page-91-2) [1738](#page-92-5), [3199,](#page-122-1) [3209](#page-122-2), [3566,](#page-130-2) [3572](#page-130-3)  $\Q$ RTLfootnotetext . . . . . . . . [31](#page-56-3), [65](#page-57-6), [93](#page-58-5), [126](#page-58-6), [229](#page-61-0), [236](#page-61-1), [1507](#page-87-6), [1542](#page-88-2), [1717](#page-91-3), [1750,](#page-92-6) [2125](#page-100-1) \@RTLtrue [16,](#page-56-2) [33,](#page-56-4) [78](#page-57-5), [95,](#page-58-7) [1489](#page-87-4), [1508](#page-87-7), [1549](#page-88-1), [1567,](#page-88-3) [1661,](#page-90-2) [1702](#page-91-2), [1719](#page-91-4), [3199](#page-122-1), [3209,](#page-122-2) [3564](#page-130-4), [3570](#page-130-5)  $\Omega$ ....... [2797](#page-114-6), [2831](#page-115-6), [2861](#page-115-7) \@SepMark . [1773](#page-93-0), [1774](#page-93-1), [1775,](#page-93-2) [1776](#page-93-3), [1953](#page-96-0) \@SetTab . . . . . . . . . . . . . [2871](#page-116-0)  $\sqrt{9}$ True . . . . . . . . . . . . . . [316](#page-63-6), [322](#page-63-7)  $\sqrt{8X}$  . . . . . . . . . . [4784](#page-154-0), [4785](#page-154-1), [4863](#page-156-0) \@abjad . . [3464,](#page-128-3) [3483,](#page-128-4) [3484,](#page-128-5) [3652](#page-131-3), [3653](#page-131-2) \@acol . . . . . . . . . . . . [2249](#page-102-0), [2257](#page-103-0) \@acolampacol . [2247,](#page-102-1) [2249,](#page-102-0) [2255](#page-103-1), [2257](#page-103-0) \@adadi . . [2793](#page-114-7), [2827,](#page-115-8) [2857,](#page-115-9) [3262](#page-123-4), [3264,](#page-124-1) [3267](#page-124-2) \@addamp . . . . . . . . . . [2248,](#page-102-2) [2256](#page-103-2) \@addtopreamble . . . . . . . . [2216](#page-102-3) \@alph ... [2796,](#page-114-8) [2830,](#page-115-10) [2860](#page-115-11), [2872](#page-116-1), [3502,](#page-128-6) [3505,](#page-128-7) [3652,](#page-131-3) [3657](#page-131-0) \@ampacol . . . . . . . . . [2247,](#page-102-1) [2255](#page-103-1) \@answernumberfont . [4806](#page-155-0), [4807](#page-155-1), [4845](#page-155-2) \@answerstitle . . . . . [4803,](#page-154-2) [4844](#page-155-3) \@answerstitlefont . [4804,](#page-155-4) [4805](#page-155-5), [4844](#page-155-3) \@appendheader . [4817](#page-155-6), [4818](#page-155-7), [4820](#page-155-8) \@arrayclassz . . . . . . . . . . [2247](#page-102-1) \@arraydesc [4813,](#page-155-9) [4816](#page-155-10), [4823](#page-155-11), [4827](#page-155-12) \@arrayrule . . . [2195,](#page-101-0) [2196,](#page-101-1) [2197](#page-101-2), [2239,](#page-102-4) [2240](#page-102-5), [2241](#page-102-6) \@author . . . . . . . . . . [3959,](#page-137-0) [3971](#page-138-0) \@autodottrue . . . . . . . . . . . . . .  $\ldots$  [2785,](#page-114-9) [2786](#page-114-10), [2787](#page-114-11), [2788](#page-114-12), [2789,](#page-114-13) [2790,](#page-114-14) [2791,](#page-114-15) [2792](#page-114-16), [2793](#page-114-7),

[2794](#page-114-17), [2795](#page-114-5), [2796,](#page-114-8) [2797,](#page-114-6) [2798,](#page-114-18) [2799](#page-114-19), [2819](#page-114-20), [2820](#page-114-21), [2821](#page-114-22), [2822,](#page-114-23) [2823,](#page-114-24) [2824,](#page-114-25) [2825](#page-114-26), [2826,](#page-114-27) [2827](#page-115-8), [2828,](#page-115-12) [2829](#page-115-4), [2830,](#page-115-10) [2831,](#page-115-6) [2832](#page-115-13), [2833,](#page-115-14) [2849,](#page-115-15) [2850,](#page-115-16) [2851,](#page-115-17) [2852](#page-115-18), [2853,](#page-115-19) [2854,](#page-115-20) [2855](#page-115-21), [2856,](#page-115-22) [2857](#page-115-9), [2858,](#page-115-23) [2859](#page-115-5), [2860,](#page-115-11) [2861,](#page-115-7) [2862](#page-115-24), [2863](#page-115-25) \@auxout . . . . . . . . . . . . . . [3150](#page-121-10) \@begin@tempboxa . . . . . . . [2094](#page-99-0) \@begindvi . . . . . . . . . . . . [3192](#page-122-3) \@biblabel . . . [1662](#page-90-3), [2359,](#page-105-2) [2368](#page-105-3) \@bibsetup . . . . . . . . [2360,](#page-105-4) [2369](#page-105-5) \@bibtitlestyle . . . . . . . . [1658](#page-90-4) \@bidi@list@minipage@parbox@not@nobtr\@citeb .. [2382](#page-105-10), [2384](#page-105-11), [2386,](#page-105-9) [2389](#page-105-12),  $\ldots$  . . . 2001, [2113](#page-100-2) \@bidi@list@minipage@parboxtrue  $\ldots \ldots$  2002, [2114](#page-100-3) \@bidituftesidenote@citations  $\ldots$  [192](#page-60-6), [219,](#page-60-7) [246,](#page-61-2) [253](#page-61-3) \@bidituftesidenote@infootnote@cite  $\ldots$  [191](#page-60-8), [218](#page-60-9), [245](#page-61-4), [252](#page-61-5) \@bidituftesidenote@margin@par  $\ldots \ldots$  [247](#page-61-6), [254](#page-61-7) \@bidituftesidenote@marginfont . . . . . . . . [189](#page-60-10) \@bidituftesidenote@marginnote@font  $\cdots$  . [247](#page-61-6), [254](#page-61-7) \@bidituftesidenote@marginnote@justif**i@atiwbox** [2024,](#page-98-4) [2070](#page-99-4), [2074](#page-99-5), [2313](#page-104-4),  $\cdots$  . [247](#page-61-6), [254](#page-61-7) \@bidituftesidenote@normal@cite  $\ldots$  [212](#page-60-11), [239,](#page-61-8) [249,](#page-61-9) [256](#page-61-10) \@bidituftesidenote@print@citations  $\ldots$  [211,](#page-60-12) [238,](#page-61-11) [248,](#page-61-12) [255](#page-61-13) \@bidituftesidenote@sidenote@vertical@@ffisetnvir ... [2631,](#page-110-0) [2633](#page-110-1), [2634](#page-110-2)  $\ldots$  [194,](#page-60-13) [196,](#page-60-14) [202,](#page-60-1) [209](#page-60-2), [221](#page-60-15), [223](#page-60-16), [229](#page-61-0), [236](#page-61-1) \@bsphack . . . . . . . . . . . . . [2016](#page-98-2) \@captype [2004,](#page-98-3) [2067](#page-99-3), [2314,](#page-104-0) [2324](#page-104-1) \@cclvi . . . . . . . [4555](#page-149-0), 45<sup>6</sup>1, 45<sup>8</sup>5 \@chapapp [136](#page-58-8), [269,](#page-61-14) [280,](#page-62-1) [287,](#page-62-2) [299](#page-62-3), [1441](#page-86-2), [1453,](#page-86-3) [1959](#page-97-0), [2749](#page-113-0), [2756](#page-113-1), [2763](#page-113-2), [2771,](#page-113-3) [2812,](#page-114-28) [2842](#page-115-26) \@chclass . [2129,](#page-100-4) [2137](#page-100-5), [2145,](#page-100-6) [2160](#page-101-3), [2174,](#page-101-4) [2179,](#page-101-5) [2194](#page-101-6), [2210,](#page-102-7) [2230](#page-102-8), [2238,](#page-102-9) [2268,](#page-103-3) [2291,](#page-103-4) [2305](#page-104-2) \@chnum . . . . . . . [2131](#page-100-7), [2132](#page-100-8), [2133](#page-100-9), [2134](#page-100-10), [2135,](#page-100-11) [2136,](#page-100-12) [2146](#page-100-13), [2153](#page-101-7), [2167](#page-101-8), [2180,](#page-101-9) [2187,](#page-101-10) [2203,](#page-102-10) [2216](#page-102-3), [2232,](#page-102-11) [2233](#page-102-12), [2234,](#page-102-13) [2235](#page-102-14), [2236,](#page-102-15) [2237,](#page-102-16) [2251,](#page-103-5) [2259](#page-103-6), [2269,](#page-103-7) [2276](#page-103-8), [2298](#page-103-9) \@choices . [4811,](#page-155-13) [4815](#page-155-14), [4831](#page-155-15), [4833](#page-155-16) \@cite . . . [2346](#page-104-3), [2353,](#page-105-6) [2365](#page-105-7), [2381](#page-105-8), [2470](#page-107-0), [3147](#page-121-11) \@cite@ofmt . . . . . . . . . . . [3155](#page-121-12) \@citea . . [2386](#page-105-9), [2400,](#page-106-0) [2414](#page-106-1), [2423](#page-106-2), [2424](#page-106-3), [2425,](#page-106-4) [2430](#page-106-5), [2445](#page-106-6), [2453](#page-107-1), [2454](#page-107-2), [2455,](#page-107-3) [2489,](#page-107-4) [2505,](#page-108-0) [2523](#page-108-1), [3146](#page-121-13), [3148](#page-121-14) [2391](#page-105-13), [2392,](#page-105-14) [2394](#page-105-15), [2417,](#page-106-7) [2448,](#page-107-5) [2471,](#page-107-6) [2473,](#page-107-7) [2475,](#page-107-8) [2478,](#page-107-9) [2480](#page-107-10), [2481](#page-107-11), [2483,](#page-107-12) [3147](#page-121-11), [3149,](#page-121-15) [3150](#page-121-10), [3151,](#page-121-16) [3154,](#page-121-17) [3155](#page-121-12) \@citex . . . . . . . . . . . [2357,](#page-105-16) [2366](#page-105-17) \@classx . . . . . . . . . . . . . . [2213](#page-102-17) \@classz . . . . . . . . . . . . . . [2213](#page-102-17) \@cleartopmattertags . . . . [1796](#page-93-4) \@colht . . . . . . . . . . . . . . . [3214](#page-122-4)  $\text{Correction} \dots \dots \dots \ 4884$  $\text{Correction} \dots \dots \dots \ 4884$ \@correctionstyle . . [4869](#page-156-2), [4870](#page-156-3), [4871](#page-156-4) \@ctrerr . . . . . . . . . . [3253,](#page-123-5) [3258](#page-123-6) [2317](#page-104-5), [2323,](#page-104-6) [2327](#page-104-7)  $\text{Currentlabel}$  ........ [22](#page-56-5), [39](#page-56-6), [58](#page-57-7), [84](#page-57-8), [101,](#page-58-9) [120,](#page-58-10) [1495,](#page-87-8) [1514](#page-87-9), [1533](#page-88-4), [1554](#page-88-5), [1572,](#page-88-6) [1587](#page-89-1), [1708](#page-91-5), [1725](#page-92-7), [1744](#page-92-8) \@customlogo . . . . . . . [4059](#page-139-0), [4068](#page-140-0) \@custommagazinename [3828,](#page-135-0) [4061](#page-140-1) \@customminilogo . . . [4060,](#page-139-1) [4074](#page-140-2) \@customwwwTxt [3789](#page-134-0), [3792](#page-134-1), [3844](#page-135-1) \@date . . . . . . . . . . . . [3962](#page-138-1), [3972](#page-138-2) \@dgroup . . . . . . . . . . . . . . . [315](#page-63-4) \@dmath . . . . . . . . . . . . . [303](#page-62-0), [332](#page-63-8) \@doendpe . . . . . . . . . . . . [2648](#page-111-0) \@dseries .............. [328](#page-63-5) \@eha . . . . . . . . . . . . . [4575,](#page-150-2) [4601](#page-150-3) \@empty . . . . . . . . [318](#page-63-9), [1660,](#page-90-5) [1782](#page-93-5),

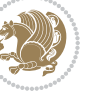

[2011,](#page-98-5) [2371](#page-105-18), [2381,](#page-105-8) [2384](#page-105-11), [2470](#page-107-0), [2473](#page-107-7), [2602,](#page-110-3) [3146,](#page-121-13) [3149,](#page-121-15) [3178](#page-122-5), [3179,](#page-122-6) [3181,](#page-122-7) [3182](#page-122-8), [3347,](#page-125-0) [3353](#page-125-1), [3356,](#page-125-2) [3359](#page-125-3), [3455](#page-127-0), [3970,](#page-138-3) [3971,](#page-138-0) [3972](#page-138-2), [3973](#page-138-4)  $\text{Qemptytoks}$  ............ [317](#page-63-10) \@enGroup . . . . . . . . . . . . . [1366](#page-84-0) \@enLabel . [1357](#page-84-1), [1358,](#page-84-2) [1359,](#page-84-3) [1360](#page-84-4), [1361,](#page-84-5) [1362,](#page-84-6) [1363,](#page-84-7) [1364](#page-84-8) \@en0ther . . . . . . . . . . . . . [1368](#page-84-9) \@enSpace . . . . . . . . . . . . . [1365](#page-84-10) \@end@tempboxa . . . . . . . . . [2109](#page-100-14) \@endpbox . . . . . . . . . [2223,](#page-102-18) [2224](#page-102-19) \@enhook . . . . . . . . . . . . . . [1369](#page-84-11) \@enloop@ . . . . . . . . . . . . . [1356](#page-84-12) \@entemp . . [1357](#page-84-1), [1358,](#page-84-2) [1359,](#page-84-3) [1360](#page-84-4), [1361,](#page-84-5) [1362,](#page-84-6) [1363,](#page-84-7) [1364,](#page-84-8) [1365](#page-84-10), [1366](#page-84-0), [1367](#page-84-13) \@enum@ . . . . . . . . . . . . . . . [1367](#page-84-13) \@evenfoot . . . . . . . . . . . . [3176](#page-122-9) \@evenhead . . . . . . . . . . . . [3175](#page-122-10) \@extra@b@citeb [2386](#page-105-9), [2392,](#page-105-14) [2394](#page-105-15), [2417,](#page-106-7) [2448,](#page-107-5) [2475](#page-107-8), [2481](#page-107-11), [2483](#page-107-12) \@extrafootnotefeaturesfalse . . . . . . . . . [3610](#page-130-6) \@extrafootnotefeaturestrue .  $... \, ... \, 3608$  $... \, ... \, 3608$ \@false ...... [4868,](#page-156-5) [4876,](#page-156-6) [4883](#page-156-7) \@false@correction . [4860,](#page-156-8) [4883](#page-156-7) \@false@nocorrection [4858](#page-156-9), [4876](#page-156-6) \@falsesymbol . [4854,](#page-156-10) [4856,](#page-156-11) [4860](#page-156-8) \@finalstrut . . . [1500,](#page-87-10) [1519](#page-87-11), [1538](#page-88-7), [1558](#page-88-8), [1576,](#page-88-9) [1591](#page-89-2) \@firstampfalse . . . . [2249,](#page-102-0) [2257](#page-103-0) \@firstofone ... [1639](#page-90-6), [1640,](#page-90-7) [2384](#page-105-11), [2473](#page-107-7), [3149,](#page-121-15) [4558,](#page-150-4) [4582](#page-150-5) \@float@HH . . . . . . . . [2310,](#page-104-8) [2311](#page-104-9) \@float@Hx . . . . . . . . [2309](#page-104-10), [2310](#page-104-8) \@float@ . . . . . . . . . [2310](#page-104-8), [2321](#page-104-11) \@floatboxreset [2080,](#page-99-6) [2319,](#page-104-12) [2329](#page-104-13) \@floatcapt . . . . . . . [2314,](#page-104-0) [2324](#page-104-1) \@floatpenalty . [2017](#page-98-0), [2019,](#page-98-1) [2022](#page-98-6) \@flstylefalse . . . . . [2316,](#page-104-14) [2326](#page-104-15) \@flstyletrue . . . . . . [2316,](#page-104-14) [2326](#page-104-15) \@fltovf . . . . . . . . . . . . . . [2072](#page-99-7) \@footnotemark [202](#page-60-1), [209,](#page-60-2) [229,](#page-61-0) [236](#page-61-1)

\@footnotetext . . [14](#page-56-7), [64,](#page-57-9) [76,](#page-57-10) [125](#page-58-11), [1488](#page-87-12), [1541](#page-88-10), [1700](#page-91-6), [1749,](#page-92-9) [2123](#page-100-15) \@for . . . . . . . . . [2382](#page-105-10), [2471,](#page-107-6) [3147](#page-121-11)  $\sqrt{9}$ formanswerline ...  $4840, 4849$  $4840, 4849$  $4840, 4849$ , [4862,](#page-156-12) [4866](#page-156-13) \@fps [2005,](#page-98-7) [2006](#page-98-8), [2008](#page-98-9), [2011,](#page-98-5) [2028](#page-98-10) \@fpsadddefault . . . . [2009](#page-98-11), [2012](#page-98-12) \@freelist . . . . . . . . . . . . [2024](#page-98-4) \@gobble . . [1367](#page-84-13), [1468](#page-86-4), [1469,](#page-86-5) [1470](#page-86-6), [3188](#page-122-11), [3189](#page-122-12), [3190](#page-122-13) \@harfi . . . . . . . . . . . [12](#page-56-8), [74,](#page-57-11) [137](#page-58-12), [140,](#page-59-0) [149,](#page-59-1) [155,](#page-59-2) [161](#page-59-3), [167,](#page-59-4) [270](#page-62-4), [281](#page-62-5), [288,](#page-62-6) [300,](#page-62-7) [1431](#page-85-0), [1442](#page-86-7), [1454,](#page-86-8) [1686](#page-91-7), [1960](#page-97-1), [2750](#page-113-4), [2757](#page-113-5), [2764](#page-113-6), [2772](#page-113-7), [2779](#page-113-8), [2792,](#page-114-16) [2813,](#page-114-29) [2826,](#page-114-27) [2843](#page-115-27), [2856,](#page-115-22) [3256](#page-123-7), [3259,](#page-123-8) [3260](#page-123-9) \@headerfont . . [4782](#page-154-3), [4783](#page-154-4), [4788](#page-154-5), [4818](#page-155-7) \@headerline . . . [4814,](#page-155-19) [4817](#page-155-6), [4825](#page-155-20), [4829](#page-155-21) \@idxitem . . . . . . . . . [1675](#page-91-8), [1680](#page-91-9) \@ifclassloaded . . . . . . . . . . . .  $\cdot$  [3530](#page-129-0), [3531](#page-129-1), [3532,](#page-129-2) [3533](#page-129-3), [3534,](#page-129-4) [3535](#page-129-5), [3536,](#page-129-6) [3537,](#page-129-7) [3538,](#page-129-8) [3539,](#page-129-9) [3540](#page-129-10), [3541](#page-129-11), [3542](#page-129-12), [3543,](#page-129-13) [3544](#page-129-14), [3545,](#page-129-15) [3546,](#page-129-16) [3547,](#page-129-17) [3548](#page-129-18), [3549,](#page-129-19) [3550](#page-129-20), [3551](#page-129-21), [3552,](#page-129-22) [3553](#page-129-23), [3616](#page-131-4), [3628,](#page-131-5) [3640](#page-131-6) \@ifdefinable . . . . . . [2666,](#page-111-1) [2668](#page-111-2) \@ifdefinitionfileloaded [2001](#page-98-13), [2144,](#page-100-16) [2177,](#page-101-11) [2267,](#page-103-10) [2308,](#page-104-16) [3513](#page-128-8) \@ifempty . . . . . . . . . . . . . . [1761](#page-92-10) \@ifnextchar ... [2310](#page-104-8), [2551](#page-109-2), [2557](#page-109-1), [3144](#page-121-2) \@ifnum . . [2488,](#page-107-13) [2490,](#page-107-14) [2492](#page-107-15), [2499](#page-108-2), [2500](#page-108-3), [2503,](#page-108-4) [2515,](#page-108-5) [2538](#page-108-6), [2540](#page-108-7) \@ifpackageloaded .......... [182](#page-60-17), [1875,](#page-95-0) [1879](#page-95-1), [2560](#page-109-3), [2564](#page-109-4), [2656,](#page-111-3) [2664](#page-111-4), [3219](#page-123-10), [3514](#page-129-24), [3515](#page-129-25), [3516](#page-129-26), [3517](#page-129-27), [3518,](#page-129-28) [3519](#page-129-29), [3520](#page-129-30), [3521](#page-129-31), [3522,](#page-129-32) [3523](#page-129-33), [3524,](#page-129-34) [3525](#page-129-35), [3526,](#page-129-36) [3527](#page-129-37), [3528,](#page-129-38) [3529](#page-129-39), [3530](#page-129-0) \@ifstar . . . . . . . . . . . . . . [2550](#page-109-5) \@ifundefined . . [178](#page-60-18), [2386,](#page-105-9) [2392](#page-105-14), [2475](#page-107-8), [2481](#page-107-11), [3151](#page-121-16)

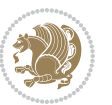

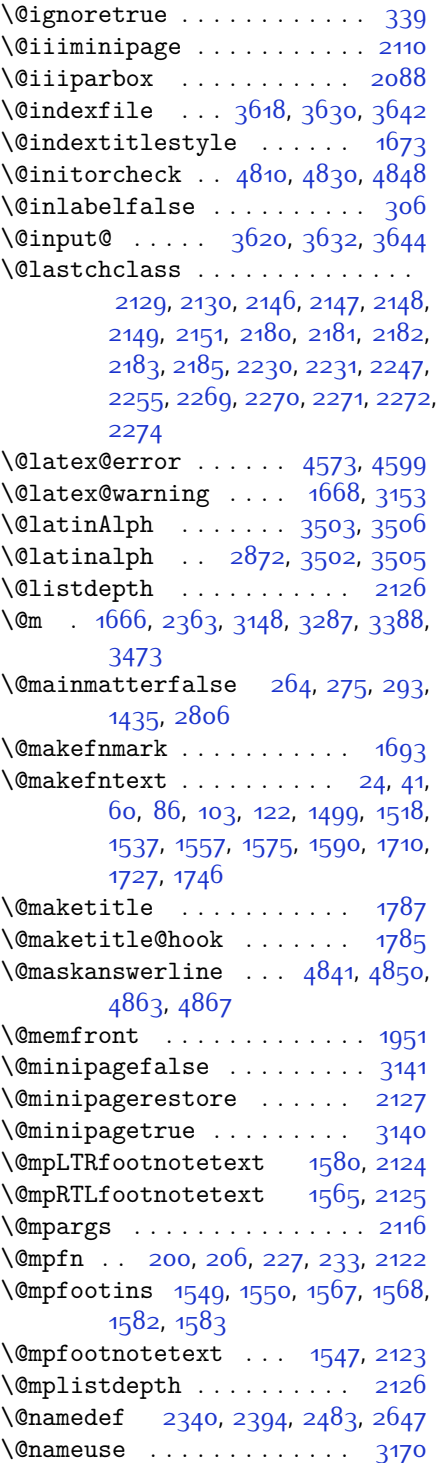

\@ne . [1548](#page-88-19), [1566](#page-88-20), [1581,](#page-88-21) [2034,](#page-98-14) [2040](#page-98-15), [2133](#page-100-9), [2134](#page-100-10), [2137,](#page-100-5) [2146](#page-100-13), [2156](#page-101-17), [2157](#page-101-18), [2161](#page-101-19), [2180,](#page-101-9) [2190](#page-101-20), [2191](#page-101-21), [2195](#page-101-0), [2196](#page-101-1), [2197](#page-101-2), [2234,](#page-102-13) [2235](#page-102-14), [2239,](#page-102-4) [2240](#page-102-5), [2241](#page-102-6), [2269,](#page-103-7) [2279,](#page-103-15) [2280,](#page-103-16) [2292,](#page-103-17) [2488,](#page-107-13) [2500,](#page-108-3) [2502](#page-108-8), [2515](#page-108-5), [2523,](#page-108-1) [3274,](#page-124-4) [3315](#page-125-4), [3322,](#page-125-5) [3334,](#page-125-6) [3339](#page-125-7), [3375](#page-126-2), [3416](#page-127-1), [3423,](#page-127-2) [3435,](#page-127-3) [3440,](#page-127-4) [4565](#page-150-8), [4570](#page-150-9), [4589,](#page-150-10) [4596](#page-150-11) \@newlistfalse . . . . . . [1461,](#page-86-9) [3161](#page-121-21) \@next . . . . . . . . . . . . . . . . [2024](#page-98-4) \@nextchar . . . . . . . . [2152,](#page-101-22) [2154](#page-101-23), [2155](#page-101-24), [2156](#page-101-17), [2157,](#page-101-18) [2158](#page-101-25), [2159](#page-101-26), [2161,](#page-101-19) [2162](#page-101-27), [2163](#page-101-28), [2164](#page-101-29), [2165](#page-101-30), [2168](#page-101-31), [2169,](#page-101-32) [2170,](#page-101-33) [2171](#page-101-34), [2172](#page-101-35), [2173](#page-101-36), [2186,](#page-101-37) [2188,](#page-101-38) [2189](#page-101-39), [2190](#page-101-20), [2191,](#page-101-21) [2192,](#page-101-40) [2193](#page-101-41), [2195](#page-101-0), [2196](#page-101-1), [2197](#page-101-2), [2198](#page-101-42), [2199,](#page-101-43) [2200,](#page-101-44) [2201](#page-102-21), [2204,](#page-102-22) [2205](#page-102-23), [2206](#page-102-24), [2207,](#page-102-25) [2208](#page-102-26), [2209,](#page-102-27) [2221](#page-102-28), [2223,](#page-102-18) [2224,](#page-102-19) [2275](#page-103-18), [2277](#page-103-19), [2278,](#page-103-20) [2279,](#page-103-15) [2280,](#page-103-16) [2281,](#page-103-21) [2282,](#page-103-22) [2283](#page-103-23), [2284,](#page-103-24) [2285](#page-103-25), [2286,](#page-103-26) [2287,](#page-103-27) [2288](#page-103-28), [2289,](#page-103-29) [2290](#page-103-30), [2292,](#page-103-17) [2293,](#page-103-31) [2294](#page-103-32), [2295,](#page-103-33) [2296](#page-103-34), [2299,](#page-103-35) [2300](#page-103-36), [2301](#page-104-18), [2303,](#page-104-19) [2304](#page-104-20) \@nextchar . . . . . . . . . . . [2302](#page-104-21) \@nil [2577](#page-109-6), [2581](#page-109-7), [2582,](#page-109-8) [2587,](#page-109-9) [2589](#page-109-10), [3305,](#page-124-5) [3308,](#page-124-6) [3406,](#page-126-3) [3409](#page-126-4) \@nodocument . . . . . . . . . . . [2003](#page-98-16) \@noitemerr . . . . . . . . . . . [1668](#page-90-8) \@nx . . . . . . . . . . . . . . . [1791,](#page-93-8) [1792](#page-93-9) \@oddfoot . . . . . . . . . [3173](#page-122-15), [3182](#page-122-8) \@oddhead . . . . . . . . . [3173,](#page-122-15) [3181](#page-122-7) \@onelevel@sanitize . . . . [2006](#page-98-8) \@outputbox . . . . . . . [1478,](#page-86-10) [3205](#page-122-16) \@outputpage . . . . . . . [1456](#page-86-11), [3156](#page-121-22) \@parboxrestore . . . . . [21,](#page-56-11) [38,](#page-56-12) [57](#page-57-14), [83](#page-57-15), [100](#page-58-15), [119,](#page-58-16) [1461,](#page-86-9) [1494](#page-87-15), [1513](#page-87-16), [1532](#page-88-22), [1553,](#page-88-23) [1571](#page-88-24), [1586](#page-89-5), [1707](#page-91-13), [1724,](#page-92-13) [1743,](#page-92-14) [2079](#page-99-9), [2094](#page-99-0), [2121](#page-100-26), [2318](#page-104-22), [2328,](#page-104-23) [3162](#page-121-23) \@parboxto . . . . . . . . [2097](#page-99-10), [2106](#page-100-27) \@parmoderr . . . . . . . . . . . [2022](#page-98-6) \@pboxswfalse . . . . . . [2090,](#page-99-11) [2112](#page-100-28) \@pboxswtrue . . . . . . . . . . . [2104](#page-100-29)

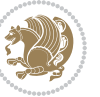

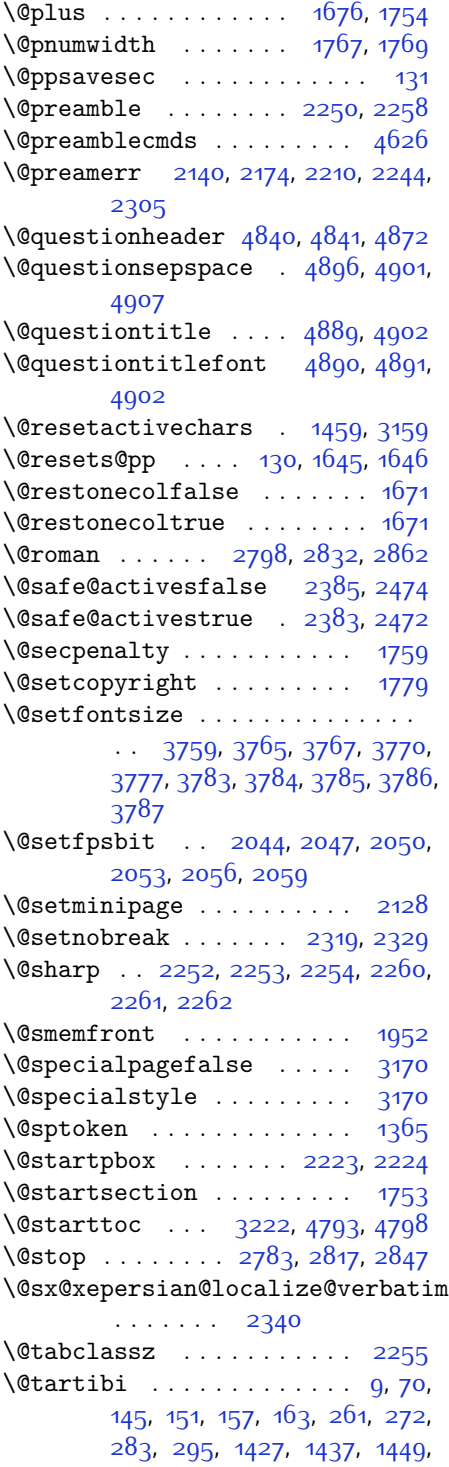

[1683](#page-91-15), [1954](#page-96-3), [1955,](#page-96-4) [2745,](#page-113-9) [2752](#page-113-10), [2759,](#page-113-11) [2767,](#page-113-12) [2775,](#page-113-13) [2794,](#page-114-17) [2808](#page-114-31), [2828,](#page-115-12) [2838](#page-115-28), [2858,](#page-115-23) [3368,](#page-126-5) [3370,](#page-126-6) [3373](#page-126-7) \@tempa . . . . . . . . . . . [1357](#page-84-1), [1358](#page-84-2), [1359](#page-84-3), [1360,](#page-84-4) [1361](#page-84-5), [1362](#page-84-6), [1363](#page-84-7), [1364](#page-84-8), [1365,](#page-84-10) [1366,](#page-84-0) [1367](#page-84-13), [1368](#page-84-9), [1371,](#page-84-14) [1790](#page-93-11), [1793](#page-93-12), [2587](#page-109-9), [2589](#page-109-10), [2672,](#page-111-6) [2673,](#page-111-7) [2674,](#page-111-8) [2675](#page-111-9), [2676,](#page-111-10) [2677](#page-111-11), [2678,](#page-111-12) [2679,](#page-111-13) [2680,](#page-111-14) [2681,](#page-111-15) [2682](#page-111-16) \@tempboxa [2117](#page-100-32), [3195](#page-122-17), [3202,](#page-122-18) [3203](#page-122-19) \@tempc . . [2602,](#page-110-3) [2615,](#page-110-4) [2625](#page-110-5), [2627](#page-110-6), [2628,](#page-110-7) [2631,](#page-110-0) [2639](#page-110-8) \@tempcnta [2026](#page-98-20), [2032,](#page-98-21) [2034,](#page-98-14) [2038](#page-98-22), [2040,](#page-98-15) [2062,](#page-99-15) [2063](#page-99-16), [2069,](#page-99-17) [2070](#page-99-4), [2214](#page-102-31), [2497](#page-107-18), [2498](#page-108-9), [2499,](#page-108-2) [2502](#page-108-8), [2503](#page-108-4) \@tempcntb . . . [2067](#page-99-3), [2068,](#page-99-18) [2069](#page-99-17) \@tempdima [1762](#page-92-20), [1764,](#page-92-21) [1766,](#page-92-22) [1768](#page-92-23), [2093,](#page-99-19) [2094](#page-99-0), [2115,](#page-100-33) [2119](#page-100-34) \@tempdimb . . . . . . . . 2006, 2007 \@tempswafalse . . . . . [2515,](#page-108-5) [3144](#page-121-2) \@tempswatrue . . . . . . [2514,](#page-108-10) [3144](#page-121-2) \@temptokena . . . . . . . . . . . . . . .  $\ldots$  [1788,](#page-93-13) [1792](#page-93-9), [2588,](#page-109-11) [2595](#page-110-9), [2600](#page-110-10), [2606,](#page-110-11) [2613,](#page-110-12) [2623](#page-110-13), [2637](#page-110-14) \@testpach [2129](#page-100-4), [2145](#page-100-6), [2179,](#page-101-5) [2230](#page-102-8), [2268](#page-103-3) \@tfor . . . . . . . . . . . . [2027](#page-98-23), [2672](#page-111-6) \@thanks . . . . . . . . . . [3964](#page-138-5), [3970](#page-138-3)  $\theta$ choice ...... [4819](#page-155-27), [4820](#page-155-8) \@thefnmark . . . . . [23,](#page-56-14) [40](#page-56-15), [59](#page-57-17), [85](#page-57-18), [102](#page-58-19), [121](#page-58-20), [201](#page-60-21), [207](#page-60-22), [228,](#page-61-19) [234](#page-61-20), [1496](#page-87-17), [1515,](#page-87-18) [1534,](#page-88-25) [1555](#page-88-26), [1573](#page-88-27), [1588](#page-89-6), [1695](#page-91-16), [1709](#page-91-17), [1726,](#page-92-24) [1745](#page-92-25) \@thefoot . [3173,](#page-122-15) [3176,](#page-122-9) [3179](#page-122-6), [3182](#page-122-8), [3209](#page-122-2) \@thehead . [3173](#page-122-15), [3175](#page-122-10), [3178,](#page-122-5) [3181](#page-122-7), [3199](#page-122-1) \@themargin [1474,](#page-86-14) [3174,](#page-122-20) [3176,](#page-122-9) [3194](#page-122-21) \@title . . . . . . . . . . . [3952](#page-137-1), [3973](#page-138-4) \@tocline . . . . . . . . . . . . . [1756](#page-92-26) \@tocpagenum . . . . . . . . . . . [1769](#page-92-17) \@topnum . . . . . . . . . . . . . . [1778](#page-93-14) \@true . . . . . . . [4864](#page-156-22), [4875](#page-156-23), [4882](#page-156-24)

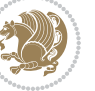

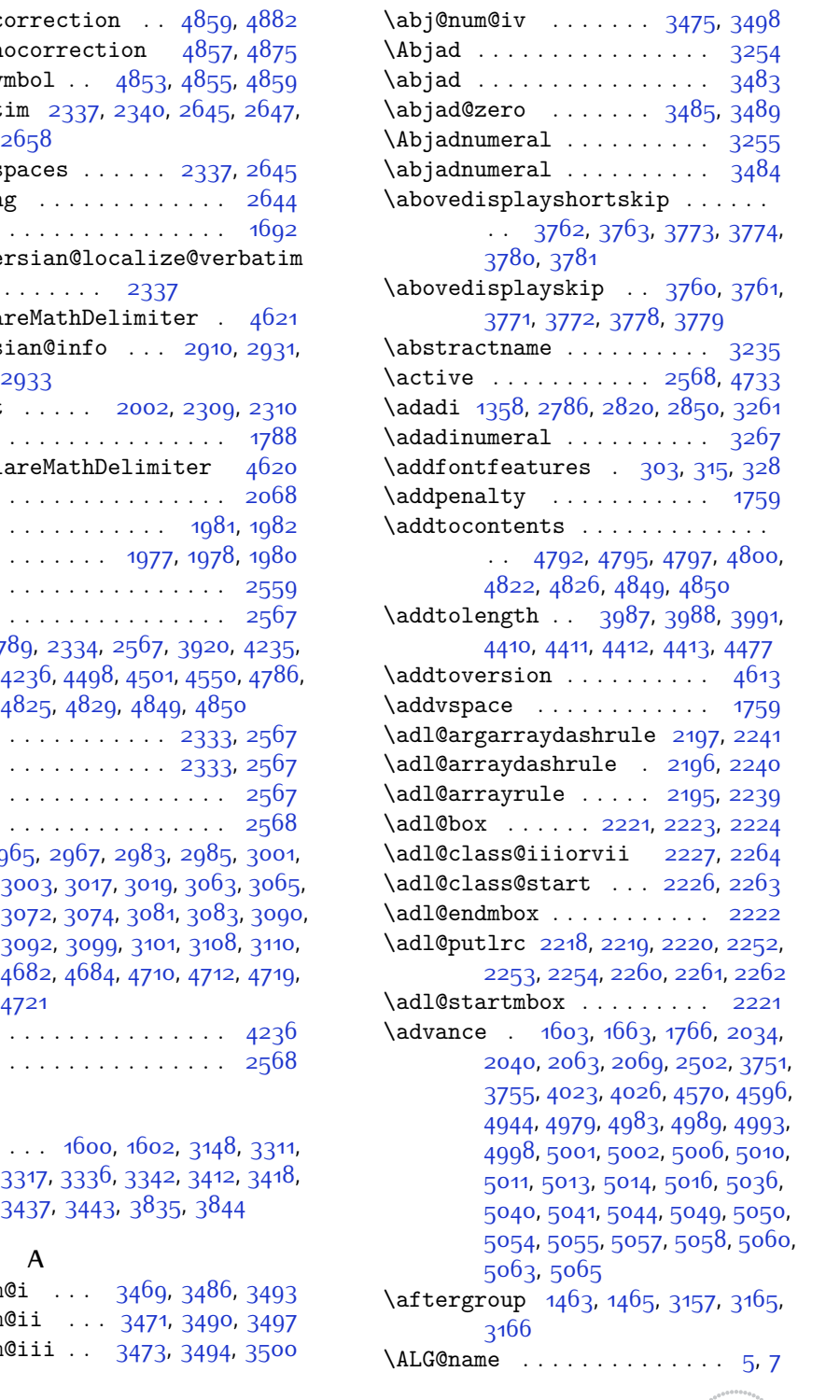

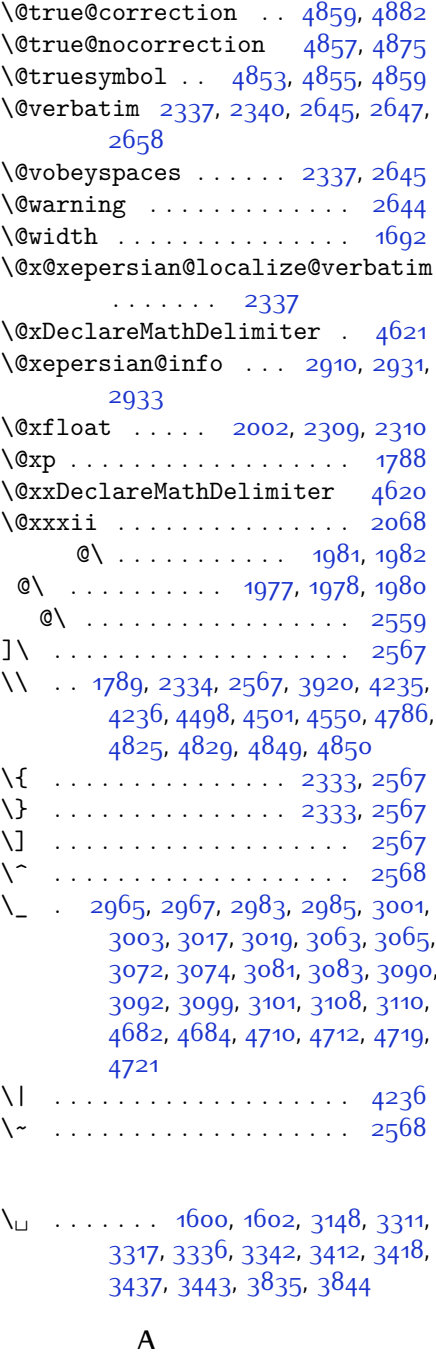

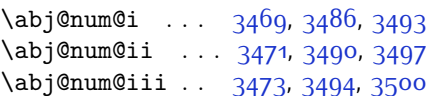

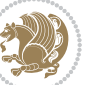

 $\alpha$ ithmicensure ....... [3](#page-56-18) \algorithmicrequire ....... [2](#page-56-19)  $\Lambda LGS@name$  . . . . . . . . . . . . . [6,](#page-56-20) [7](#page-56-17) \aliasfontfeature ...... [1891](#page-95-2), [1892](#page-95-3), [1893,](#page-95-4) [1894](#page-95-5), [1895](#page-95-6), [1896](#page-95-7), [1897,](#page-95-8) [1898,](#page-95-9) [1899,](#page-95-10) [1900](#page-95-11), [1901](#page-95-12), [1902](#page-95-13), [1903,](#page-95-14) [1904](#page-95-15), [1905](#page-95-16), [1906](#page-95-17), [1907,](#page-95-18) [1908,](#page-95-19) [1909,](#page-95-20) [1910](#page-95-21), [1911](#page-96-5), [1912,](#page-96-6) [1913,](#page-96-7) [1914,](#page-96-8) [1915,](#page-96-9) [1916](#page-96-10), [1917](#page-96-11), [1918](#page-96-12), [1919,](#page-96-13) [1920](#page-96-14), [1921](#page-96-15), [1922](#page-96-16), [1923,](#page-96-17) [1924](#page-96-18), [1925](#page-96-19), [1926](#page-96-20), [1927,](#page-96-21) [1928,](#page-96-22) [1929](#page-96-23), [1930](#page-96-24), [1931](#page-96-25), [1932](#page-96-26), [1933,](#page-96-27) [1934](#page-96-28), [1935](#page-96-29), [1936](#page-96-30), [1937,](#page-96-31) [1938](#page-96-32), [1939](#page-96-33), [1940](#page-96-34), [1941](#page-96-35), [1942,](#page-96-36) [1943](#page-96-37) \aliasfontfeatureoption . [1944](#page-96-38), [1945,](#page-96-39) [1946,](#page-96-40) [1947,](#page-96-41) [1948,](#page-96-42) [1949](#page-96-43) \alloc@ ............... [4555](#page-149-0) \Alph [1360](#page-84-4), [1632](#page-90-13), [1633](#page-90-14), [2788,](#page-114-12) [2822](#page-114-23), [2852](#page-115-18) \alph [1361,](#page-84-5) [2789,](#page-114-13) [2823](#page-114-24), [2853,](#page-115-19) [2879](#page-116-3), [4819,](#page-155-27) [4845](#page-155-2) \alpha@elt . . . . . . . . . . . . [4614](#page-151-5) \alpha@list . . . . . . . . . . [4614](#page-151-5) \anappendixtrue ......... [1961](#page-97-7) \and . . . . . . . . . . . . . . . . . . [3977](#page-138-9) \andify . . . . . . . . . . . . . . . [1783](#page-93-16)  $\langle$ answernumberfont ...... [4807](#page-155-1) \answerstitle ...... [4803](#page-154-2), [4873](#page-156-28)  $\langle$ answerstitlefont ...... [4805](#page-155-5) \appendix . . . . . . . . . [10](#page-56-21), [71,](#page-57-19) [146](#page-59-9), [152,](#page-59-10) [158,](#page-59-11) [164,](#page-59-12) [266,](#page-61-21) [277,](#page-62-14) [284](#page-62-15), [296](#page-62-16), [1428,](#page-85-4) [1438](#page-85-5), [1450](#page-86-17), [1629](#page-90-15), [1630](#page-90-16), [1684](#page-91-19), [1956](#page-96-44), [2746,](#page-113-14) [2753](#page-113-15), [2760](#page-113-16), [2768,](#page-113-17) [2776,](#page-113-18) [2809](#page-114-32), [2839](#page-115-29) \appendixautorefname ..... [1618](#page-89-10)  $\Delta p$  appendixname  $\ldots$  . . . . . . . [11](#page-56-22), [73](#page-57-20), [136,](#page-58-8) [269](#page-61-14), [280,](#page-62-1) [287](#page-62-2), [299,](#page-62-3) [1441](#page-86-2), [1453,](#page-86-3) [1685](#page-91-20), [1959](#page-97-0), [2749,](#page-113-0) [2756](#page-113-1), [2763](#page-113-2), [2771,](#page-113-3) [2812](#page-114-28), [2842](#page-115-26), [3232](#page-123-14) \arabic . . . [1364](#page-84-8), [1660](#page-90-5), [1773,](#page-93-0) [1774](#page-93-1), [1775,](#page-93-2) [1776](#page-93-3) \arrayrulewidth . . . . . . . [4492](#page-148-3)  $\articlesep$  . . . . . . . . . . [4474](#page-148-4) \AtBeginDocument . . . . . . . . . . .  $\ldots$  [177,](#page-59-13) [1628,](#page-90-17) [1850,](#page-94-0) [2340](#page-104-17),

### [2547](#page-108-11), [2652,](#page-111-19) [3749,](#page-133-4) [3753](#page-133-5)

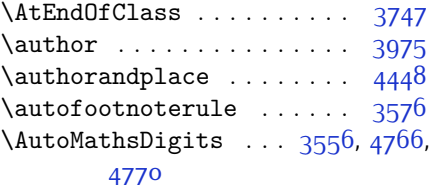

### **B**

\backrefpagesname . . . . . . . [169](#page-59-14) \baselineskip [247,](#page-61-6) [254,](#page-61-7) [1471,](#page-86-18) [3191](#page-122-24), [3206](#page-122-25) \begin [2561,](#page-109-14) [2562](#page-109-15), [3131,](#page-121-7) [3132,](#page-121-9) [3220](#page-123-15), [3803,](#page-134-22) [3806,](#page-134-23) [3859](#page-135-3), [3874](#page-136-0), [3887,](#page-136-1) [3893,](#page-136-2) [3914,](#page-137-3) [3945,](#page-137-4) [3951](#page-137-5), [3958,](#page-137-6) [3982,](#page-138-11) [4036,](#page-139-4) [4042,](#page-139-5) [4114,](#page-141-0) [4117](#page-141-1), [4122](#page-141-2), [4129](#page-141-3), [4144,](#page-141-4) [4159,](#page-141-5) [4176](#page-142-0), [4210](#page-142-1), [4228,](#page-143-2) [4233,](#page-143-3) [4253](#page-143-4), [4260,](#page-143-5) [4261](#page-144-0), [4282](#page-144-1), [4284](#page-144-2), [4285,](#page-144-3) [4307,](#page-144-4) [4312](#page-145-0), [4313,](#page-145-1) [4349,](#page-145-2) [4350](#page-145-3), [4358,](#page-145-4) [4384](#page-146-1), [4392,](#page-146-2) [4398,](#page-146-3) [4399](#page-146-4), [4407](#page-146-5), [4437](#page-147-4), [4461,](#page-148-5) [4493,](#page-148-6) [4494](#page-148-7), [4509,](#page-148-8) [4521](#page-149-2), [4535](#page-149-3), [4823,](#page-155-11) [4827,](#page-155-12) [4838](#page-155-31), [4839,](#page-155-32) [4845](#page-155-2), [4900](#page-156-29) \begingroup . . . . . [205,](#page-60-23) [232](#page-61-22), [311](#page-63-12), [1457,](#page-86-19) [1760,](#page-92-2) [1786](#page-93-17), [2332,](#page-104-27) [2549](#page-109-16), [2565,](#page-109-17) [2645](#page-111-17), [2647](#page-111-5), [2937](#page-117-2), [2939](#page-117-3), [3157](#page-121-25), [4562](#page-150-12), [4586](#page-150-13), [4733](#page-153-0) \beginL . . [3141](#page-121-19), [3199](#page-122-1), [3209,](#page-122-2) [3835](#page-135-2), [4236](#page-143-1) \beginR . . [3199,](#page-122-1) [3209,](#page-122-2) [3839,](#page-135-4) [3840](#page-135-5), [3841](#page-135-6), [3852,](#page-135-7) [3853](#page-135-8), [3854,](#page-135-9) [4059,](#page-139-0) [4060,](#page-139-1) [4061](#page-140-1), [4079,](#page-140-3) [4100](#page-140-4), [4101](#page-140-5), [4102](#page-140-6), [4103,](#page-140-7) [4104,](#page-140-8) [4105](#page-140-9), [4256](#page-143-6), [4351](#page-145-5) \belowdisplayshortskip . . [3763](#page-134-12), [3774](#page-134-14), [3781](#page-134-16) \belowdisplayskip . . [3761](#page-134-17), [3772](#page-134-19), [3779](#page-134-21) \bfseries . . . . . . . . . [1755](#page-92-27), [2387](#page-105-22), [2476](#page-107-19), [3151,](#page-121-16) [3795](#page-134-24), [3801,](#page-134-25) [3820](#page-135-10), [3828,](#page-135-0) [3856](#page-135-11), [3872,](#page-136-3) [3891,](#page-136-4) [3905](#page-136-5), [3909,](#page-136-6) [3934](#page-137-7), [3939,](#page-137-8) [3943](#page-137-9), [4068,](#page-140-0) [4074](#page-140-2), [4782](#page-154-3), [4804](#page-155-4), [4806,](#page-155-0) [4890](#page-156-20) \bgroup . . . [1366](#page-84-0), [2077](#page-99-21), [2117](#page-100-32), [2318](#page-104-22), [2328,](#page-104-23) [4558](#page-150-4), [4582](#page-150-5)

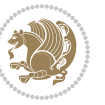

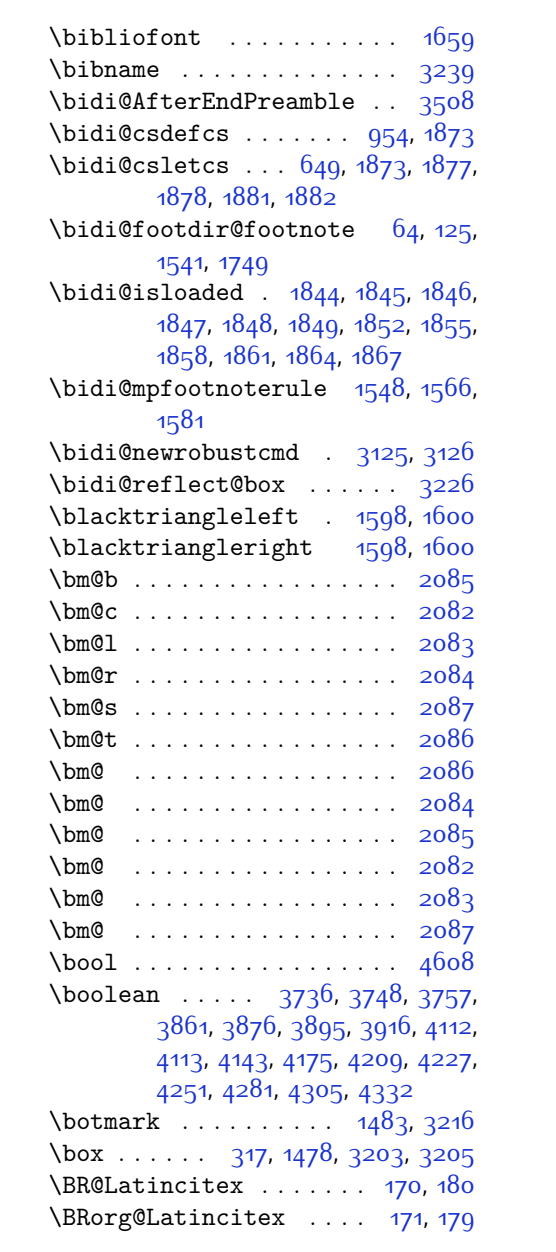

# **C**

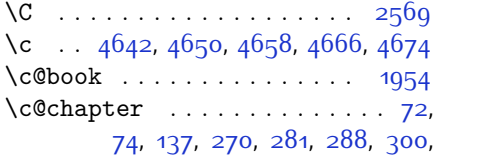

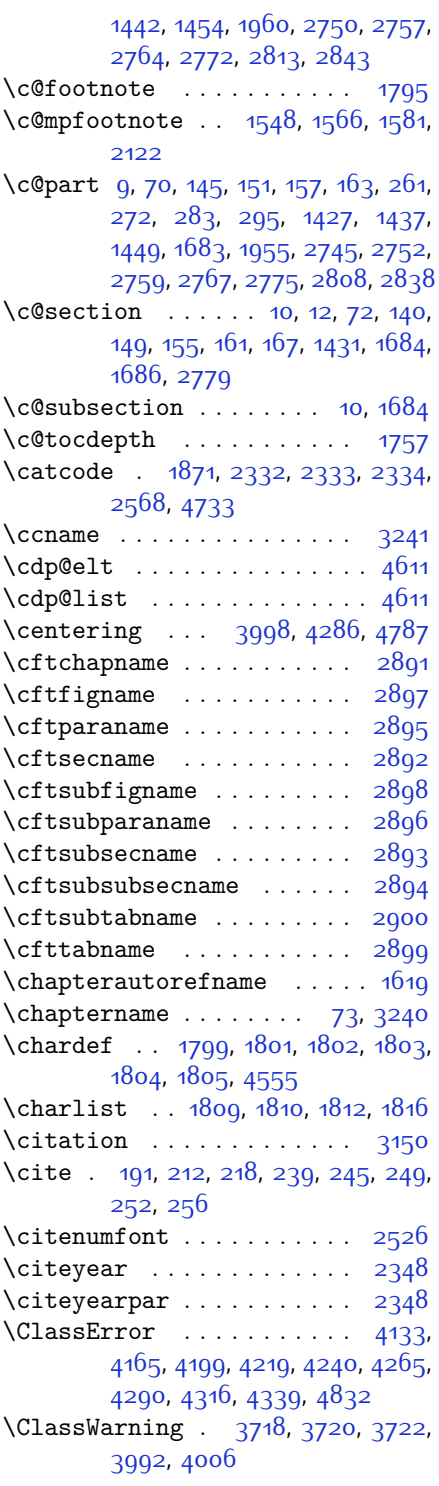

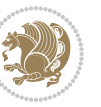

\cleardoubleoddpage .... [2805](#page-114-33)  $\text{cleardoublepage}$  . . [69](#page-57-22), [263](#page-61-23), [274](#page-62-17), [292](#page-62-18), [1434](#page-85-6) \clearpage ....... [2805,](#page-114-33) [4096](#page-140-10)  $\text{closeout}$  ....  $3618, 3630, 3642$  $3618, 3630, 3642$  $3618, 3630, 3642$  $3618, 3630, 3642$  $3618, 3630, 3642$  $\clu\open{\text{b}$  . . . . . . . . . . . [1665](#page-90-1) \color@begingroup . . [1498,](#page-87-19) [1517](#page-87-20), [1536](#page-88-28), [1556](#page-88-29), [1574](#page-88-30), [1589](#page-89-13), [2118](#page-100-35) \color@endbox ...... [3200](#page-122-26), [3210](#page-122-27) \color@endgroup [1501,](#page-87-21) [1520](#page-87-22), [1539](#page-88-31), [1559](#page-88-32), [1577,](#page-88-33) [1592](#page-89-14) \color@hbox ...... [3197,](#page-122-28) [3207](#page-122-29) \color@vbox . . . [2075](#page-99-28), [2317,](#page-104-5) [2327](#page-104-7) \columnlines . . [3692](#page-132-0), [3693,](#page-132-1) [3725](#page-133-13), [4054](#page-139-6) \columnsep .... [1672,](#page-91-21) [3988](#page-138-7), [4411](#page-147-0) \columnseprule . . . . . [1672](#page-91-21), [4054](#page-139-6)  $\column title \dots \dots \dots \ 4405$  $\column title \dots \dots \dots \ 4405$  $\coloneq$  \columnwidth . . . . . . . [20](#page-56-0), [37](#page-56-1), [56](#page-57-2), [82](#page-57-3), [99](#page-58-2), [118,](#page-58-3) [1494](#page-87-15), [1513,](#page-87-16) [1532](#page-88-22), [1552](#page-88-34), [1570,](#page-88-35) [1585,](#page-89-15) [1689](#page-91-22), [1706](#page-91-1), [1723,](#page-92-3) [1742,](#page-92-4) [2078,](#page-99-29) [2120](#page-100-36), [2318](#page-104-22), [2328,](#page-104-23) [3987,](#page-138-6) [4410](#page-146-0)  $\text{Comment} \dots \dots \dots \dots \ 4877$  $\text{Comment} \dots \dots \dots \dots \ 4877$ \contentsname ...... [3220,](#page-123-15) [3229](#page-123-21)  $\text{Copyright} \dots \dots \dots \quad 3844$  $\text{Copyright} \dots \dots \dots \quad 3844$  $\text{correction} \dots \dots \ 4877, \ 4884$  $\text{correction} \dots \dots \ 4877, \ 4884$  $\text{correction} \dots \dots \ 4877, \ 4884$  $\text{correction} \dots \dots \ 4877, \ 4884$  $\text{corrections}$ :...... [4870](#page-156-3) \count . . . [2070,](#page-99-4) [3173](#page-122-15), [4022,](#page-139-7) [4023](#page-139-2), [4025](#page-139-8), [4026,](#page-139-3) [4035](#page-139-9), [4041](#page-139-10) \count0 . . . . . . . . . . . . . . [2214](#page-102-31)  $\text{cs}$  [2655](#page-111-20), [2657](#page-111-21), [2967,](#page-118-1) [2969](#page-118-6), [2974](#page-118-7), [2979](#page-118-8), [2985,](#page-118-3) [2987](#page-118-9), [2992,](#page-118-10) [2998](#page-118-11), [2999,](#page-118-12) [3003](#page-118-5), [3005](#page-118-13), [3010,](#page-118-14) [3019,](#page-119-1) [3021](#page-119-3), [3026,](#page-119-4) [3065,](#page-120-0) [3074,](#page-120-2) [3083](#page-120-4), [3092,](#page-120-6) [3101,](#page-120-8) [3110,](#page-120-10) [4635](#page-151-10), [4636](#page-151-11), [4637](#page-151-12), [4638](#page-151-13), [4639,](#page-151-14) [4684,](#page-152-2) [4705,](#page-152-6) [4706](#page-152-7), [4707,](#page-153-5) [4712,](#page-153-2) [4716,](#page-153-6) [4721](#page-153-4), [4725](#page-153-7)  $\text{Gamma}$  . . . . . . . . . . . . . . . . [23](#page-56-14), [40,](#page-56-15) [59](#page-57-17), [85](#page-57-18), [102](#page-58-19), [121,](#page-58-20) [206,](#page-60-20) [233](#page-61-17), [1496,](#page-87-17) [1515,](#page-87-18) [1534,](#page-88-25) [1555,](#page-88-26) [1573](#page-88-27), [1588](#page-89-6), [1709,](#page-91-17) [1726,](#page-92-24) [1745](#page-92-25), [1762](#page-92-20), [1874,](#page-95-30) [2067](#page-99-3), [2107,](#page-100-37) [2312](#page-104-28), [2315](#page-104-29), [2322,](#page-104-30) [2325](#page-104-31), [2342](#page-104-32), [2649,](#page-111-22) [2666](#page-111-1),

[2667](#page-111-23), [2668,](#page-111-2) [2669](#page-111-24), [2670,](#page-111-25) [2780](#page-114-34),

[2814](#page-114-35), [2844](#page-115-30), [2938,](#page-117-4) [2941,](#page-117-5) [2947,](#page-117-6) [2949,](#page-117-7) [3155,](#page-121-12) [3254,](#page-123-2) [3259,](#page-123-8) [3262](#page-123-4), [3368,](#page-126-5) [3483](#page-128-4), [4561,](#page-150-0) [4564,](#page-150-14) [4569](#page-150-15), [4570](#page-150-9), [4585,](#page-150-1) [4588](#page-150-16), [4592](#page-150-17), [4593,](#page-150-18) [4596,](#page-150-11) [4631](#page-151-15), [4633,](#page-151-16) [5041,](#page-159-10) [5050](#page-159-13), [5060](#page-160-4) \currenttime . . . . . . . . . . . [3818](#page-135-12)

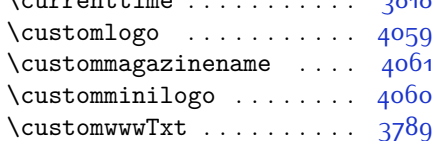

# **D**

\d@llarbegin . . . [2218,](#page-102-35) [2219,](#page-102-36) [2220](#page-102-37) \d@llarend . . . . [2218,](#page-102-35) [2219,](#page-102-36) [2220](#page-102-37) \date . . . . [3817](#page-135-13), [3828,](#page-135-0) [3976,](#page-138-15) [4445](#page-147-5) \datename . . . . . . . . . . . . . [3237](#page-123-22) \day . . . . . . . . . . . . . . . . . . [4939](#page-157-2) \decimalseparator . . [4704](#page-152-8), [4760](#page-154-16) \DeclareDocumentCommand . . . . .  $\ldots$  [2964,](#page-117-8) [2982](#page-118-15), [3000](#page-118-16), [3016](#page-119-5), [3062,](#page-119-6) [3071,](#page-120-11) [3080,](#page-120-12) [3089](#page-120-13), [3098](#page-120-14), [3107](#page-120-15), [4680,](#page-152-9) [4709,](#page-153-8) [4718](#page-153-9) \DeclareMathAccent . . . . . [4619](#page-151-17) \DeclareMathAlphabet . . . . [4618](#page-151-18) \DeclareMathDelimiter . . . [4620](#page-151-3) \DeclareMathRadical . . . . [4622](#page-151-19) \DeclareMathSizes . . . . . . [4611](#page-151-9) \DeclareMathSymbol . . . . . [4619](#page-151-17) \DeclareMathVersion . . . . [4613](#page-151-4) \DeclareOption . [3714,](#page-133-14) [3715,](#page-133-15) [3716](#page-133-16), [3717,](#page-133-17) [3719](#page-133-18), [3721](#page-133-19), [3723,](#page-133-20) [3724](#page-133-21), [3725,](#page-133-13) [3726,](#page-133-22) [3727,](#page-133-23) [4874,](#page-156-31) [4881](#page-156-32) \DeclareOptionX ........ [3661](#page-131-13) \DeclareRobustCommand . . . . . . .  $\ldots$  [2548,](#page-109-19) [2972](#page-118-17), [2990,](#page-118-18) [3008](#page-118-19), [3024,](#page-119-7) [3038](#page-119-8), [3041](#page-119-9), [3044,](#page-119-10) [3047,](#page-119-11) [3050](#page-119-12), [3053,](#page-119-13) [3143](#page-121-26) \DeclareSymbolFont . [4616](#page-151-20), [4688](#page-152-10), [4689,](#page-152-11) [4690](#page-152-12), [4691](#page-152-13), [4715](#page-153-10), [4724](#page-153-11) \DeclareSymbolFontAlphabet . .  $\cdots \cdots$  [4623](#page-151-21) \DeclareSymbolFontAlphabet@ .  $\ldots$  . . . . [4623](#page-151-21) \DeclareTextFontCommand . . . . . . . [3056,](#page-119-14) [3057](#page-119-15), [3058,](#page-119-16) [3059](#page-119-17),

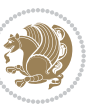

[3060,](#page-119-18) [3061](#page-119-19)

\def . . . . . . . . . . . . . [2](#page-56-19), [3](#page-56-18), [5,](#page-56-16) [6,](#page-56-20) [7](#page-56-17), [10,](#page-56-21) [12,](#page-56-8) [14,](#page-56-7) [31,](#page-56-3) [50](#page-57-0), [69](#page-57-22), [71,](#page-57-19) [74](#page-57-11), [76,](#page-57-10) [93,](#page-58-5) [112](#page-58-0), [169](#page-59-14), [170](#page-59-15), [183,](#page-60-24) [190](#page-60-0), [217,](#page-60-5) [259,](#page-61-24) [303](#page-62-0), [315,](#page-63-4) [328,](#page-63-5) [335](#page-63-13), [339](#page-63-11), [1356](#page-84-12), [1357,](#page-84-1) [1358](#page-84-2), [1359](#page-84-3), [1360](#page-84-4), [1361,](#page-84-5) [1362,](#page-84-6) [1363](#page-84-7), [1364](#page-84-8), [1456,](#page-86-11) [1488,](#page-87-12) [1507](#page-87-6), [1526,](#page-87-0) [1547](#page-88-18), [1565](#page-88-15), [1580,](#page-88-14) [1595,](#page-89-16) [1597](#page-89-17), [1599](#page-89-18), [1601,](#page-89-19) [1612,](#page-89-20) [1613,](#page-89-21) [1614,](#page-89-22) [1615](#page-89-23), [1616,](#page-89-24) [1617](#page-89-25), [1618,](#page-89-10) [1619,](#page-89-12) [1620](#page-89-26), [1621,](#page-89-27) [1622,](#page-89-28) [1623,](#page-89-29) [1624,](#page-89-30) [1625](#page-90-19), [1626](#page-90-20), [1627](#page-90-21), [1630](#page-90-16), [1641](#page-90-22), [1646](#page-90-10), [1668](#page-90-8), [1671,](#page-90-11) [1680](#page-91-9), [1681,](#page-91-23) [1682](#page-91-24), [1684,](#page-91-19) [1686](#page-91-7), [1687](#page-91-25), [1691,](#page-91-26) [1693](#page-91-11), [1700](#page-91-6), [1717](#page-91-3), [1736,](#page-92-0) [1753,](#page-92-19) [1756](#page-92-26), [1777](#page-93-29), [1789,](#page-93-15) [1806,](#page-93-30) [1809](#page-93-25), [1811](#page-93-31), [1812,](#page-93-27) [1817,](#page-93-32) [1841](#page-94-11), [1842](#page-94-12), [1964](#page-97-8), [1965](#page-97-9), [1966,](#page-97-10) [1967](#page-97-11), [1968](#page-97-12), [1969](#page-97-13), [1970,](#page-97-14) [1971,](#page-97-15) [1972,](#page-97-16) [2002](#page-98-24), [2004](#page-98-3), [2005,](#page-98-7) [2007,](#page-98-25) [2088](#page-99-8), [2110](#page-100-17), [2116](#page-100-24), [2122](#page-100-25), [2129,](#page-100-4) [2145,](#page-100-6) [2179](#page-101-5), [2213](#page-102-17), [2226,](#page-102-33) [2227,](#page-102-32) [2230,](#page-102-8) [2247,](#page-102-1) [2255](#page-103-1), [2263,](#page-103-45) [2264,](#page-103-44) [2268](#page-103-3), [2310,](#page-104-8) [2311](#page-104-9), [2314,](#page-104-0) [2321,](#page-104-11) [2324](#page-104-1), [2337](#page-104-24), [2338](#page-104-33), [2347](#page-104-34), [2350,](#page-105-24) [2362](#page-105-25), [2363,](#page-105-19) [2373](#page-105-26), [2376](#page-105-27), [2389,](#page-105-12) [2404](#page-106-8), [2434](#page-106-9), [2466](#page-107-20), [2470](#page-107-0), [2495](#page-107-21), [2557,](#page-109-1) [2571,](#page-109-20) [2575,](#page-109-21) [2577](#page-109-6), [2578](#page-109-22), [2581](#page-109-7), [2587,](#page-109-9) [2589](#page-109-10), [2591](#page-109-23), [2607](#page-110-16), [2610,](#page-110-17) [2626](#page-110-18), [2627,](#page-110-6) [2630,](#page-110-19) [2643,](#page-110-20) [2645](#page-111-17), [2648,](#page-111-0) [2665](#page-111-26), [2902,](#page-116-14) [2903](#page-116-15), [2934,](#page-117-9) [2935](#page-117-10), [2936,](#page-117-11) [2942](#page-117-12), [2943](#page-117-13), [2947,](#page-117-6) [3117,](#page-121-27) [3121](#page-121-28), [3127,](#page-121-6) [3128,](#page-121-29) [3129](#page-121-8), [3130](#page-121-30), [3134](#page-121-31), [3135](#page-121-32), [3136,](#page-121-1) [3145,](#page-121-3) [3148](#page-121-14), [3156](#page-121-22), [3225,](#page-123-23) [3227,](#page-123-24) [3228](#page-123-25), [3229,](#page-123-21) [3230,](#page-123-26) [3231](#page-123-27), [3232,](#page-123-14) [3233](#page-123-28), [3234,](#page-123-29) [3235](#page-123-12), [3236,](#page-123-30) [3237,](#page-123-22) [3238](#page-123-0), [3239,](#page-123-16) [3240](#page-123-20), [3241,](#page-123-19) [3242](#page-123-31), [3243](#page-123-32), [3244](#page-123-33), [3245,](#page-123-34) [3246](#page-123-1), [3254,](#page-123-2) [3256](#page-123-7), [3259,](#page-123-8) [3268](#page-124-8), [3273](#page-124-9), [3282,](#page-124-10) [3308,](#page-124-6) [3321,](#page-125-11) [3332](#page-125-12), [3346](#page-125-13), [3352,](#page-125-14) [3355](#page-125-15), [3358,](#page-125-16) [3362,](#page-125-17) [3374](#page-126-9), [3383,](#page-126-10) [3409](#page-126-4), [3422](#page-127-8), [3433,](#page-127-9) [3447,](#page-127-10) [3454,](#page-127-11) [3464,](#page-128-3) [3483](#page-128-4), [3485](#page-128-19), [3486](#page-128-11), [3490,](#page-128-14) [3494,](#page-128-16) [3498](#page-128-18), [3504,](#page-128-22) [3651](#page-131-14), [3656,](#page-131-15) [3789,](#page-134-0) [4059](#page-139-0), [4060,](#page-139-1)

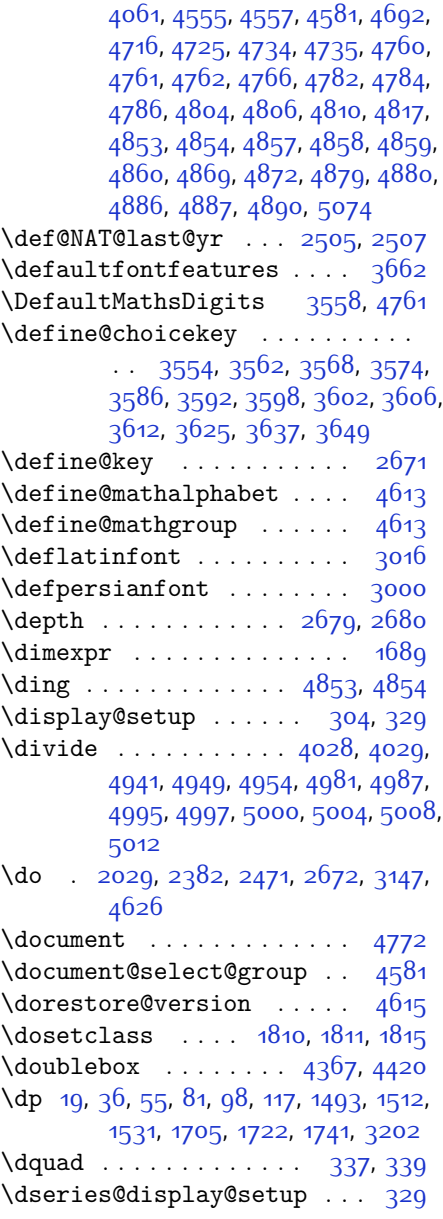

# **E**

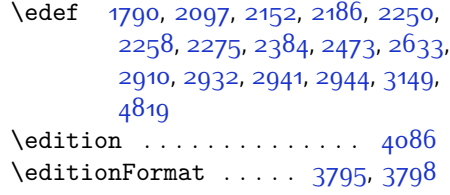

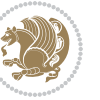

\editorialAuthorFormat . . [3938](#page-137-11), [4502](#page-148-9) \editorialTitleFormat ... [3936](#page-137-12), [3937](#page-137-13) \else  $\ldots$  [2](#page-56-19), [3](#page-56-18), [5,](#page-56-16) [7](#page-56-17), [16,](#page-56-2) [25,](#page-56-25) [78](#page-57-5), [87](#page-57-25), [138,](#page-58-23) [169,](#page-59-14) [259](#page-61-24), [307,](#page-62-20) [337](#page-63-3), [1357](#page-84-1), [1358](#page-84-2), [1359](#page-84-3), [1360](#page-84-4), [1361,](#page-84-5) [1362](#page-84-6), [1363](#page-84-7), [1364,](#page-84-8) [1365,](#page-84-10) [1366](#page-84-0), [1367](#page-84-13), [1445,](#page-86-21) [1489](#page-87-4), [1500,](#page-87-10) [1548](#page-88-19), [1549](#page-88-1), [1558](#page-88-8), [1598](#page-89-11), [1600](#page-89-7), [1602](#page-89-8), [1612](#page-89-20), [1613,](#page-89-21) [1614,](#page-89-22) [1615,](#page-89-23) [1616](#page-89-24), [1617](#page-89-25), [1618,](#page-89-10) [1619,](#page-89-12) [1620,](#page-89-26) [1621](#page-89-27), [1622](#page-89-28), [1623](#page-89-29), [1624,](#page-89-30) [1625,](#page-90-19) [1626](#page-90-20), [1627](#page-90-21), [1661,](#page-90-2) [1677](#page-91-28), [1702](#page-91-2), [1711](#page-91-29), [1755](#page-92-27), [1758,](#page-92-31) [1766](#page-92-22), [1767](#page-92-16), [1783](#page-93-16), [1814](#page-93-34), [1841](#page-94-11), [1842,](#page-94-12) [1851](#page-94-13), [1854,](#page-94-14) [1857](#page-94-15), [1860](#page-94-16), [1863,](#page-94-17) [1866,](#page-95-31) [1964](#page-97-8), [1965](#page-97-9), [1966](#page-97-10), [1967,](#page-97-11) [1968](#page-97-12), [1969](#page-97-13), [1970](#page-97-14), [1971](#page-97-15), [1972,](#page-97-16) [2010,](#page-98-27) [2018,](#page-98-28) [2023](#page-98-29), [2033,](#page-98-30) [2039](#page-98-31), [2092](#page-99-2), [2095,](#page-99-30) [2100](#page-99-31), [2101,](#page-100-38) [2102](#page-100-39), [2103,](#page-100-40) [2104](#page-100-29), [2114](#page-100-3), [2129](#page-100-4), [2130](#page-100-18), [2131,](#page-100-7) [2132,](#page-100-8) [2133](#page-100-9), [2134,](#page-100-10) [2135,](#page-100-11) [2136,](#page-100-12) [2137](#page-100-5), [2138](#page-100-41), [2139](#page-100-42), [2140,](#page-100-30) [2146,](#page-100-13) [2147](#page-100-19), [2148](#page-100-20), [2150](#page-100-43), [2151,](#page-101-12) [2154,](#page-101-23) [2155,](#page-101-24) [2156](#page-101-17), [2157,](#page-101-18) [2158,](#page-101-25) [2159](#page-101-26), [2161,](#page-101-19) [2162](#page-101-27), [2163](#page-101-28), [2164,](#page-101-29) [2165](#page-101-30), [2168](#page-101-31), [2169](#page-101-32), [2170,](#page-101-33) [2171](#page-101-34), [2172,](#page-101-35) [2173,](#page-101-36) [2180](#page-101-9), [2181,](#page-101-13) [2182,](#page-101-14) [2184,](#page-101-45) [2185,](#page-101-16) [2188](#page-101-38), [2189](#page-101-39), [2190](#page-101-20), [2191,](#page-101-21) [2192,](#page-101-40) [2193](#page-101-41), [2195](#page-101-0), [2196,](#page-101-1) [2197](#page-101-2), [2198](#page-101-42), [2199](#page-101-43), [2200,](#page-101-44) [2201](#page-102-21), [2204](#page-102-22), [2205](#page-102-23), [2206,](#page-102-24) [2207](#page-102-25), [2208](#page-102-26), [2209,](#page-102-27) [2229](#page-102-38), [2230](#page-102-8), [2231](#page-102-20), [2232,](#page-102-11) [2233](#page-102-12), [2234,](#page-102-13) [2235](#page-102-14), [2236,](#page-102-15) [2237,](#page-102-16) [2239](#page-102-4), [2240,](#page-102-5) [2241,](#page-102-6) [2242](#page-102-39), [2243,](#page-102-40) [2244,](#page-102-30) [2269](#page-103-7), [2270,](#page-103-11) [2271,](#page-103-12) [2273](#page-103-46), [2274](#page-103-14), [2277](#page-103-19), [2278,](#page-103-20) [2279](#page-103-15), [2280,](#page-103-16) [2281](#page-103-21), [2282,](#page-103-22) [2283](#page-103-23), [2284](#page-103-24), [2285,](#page-103-25) [2286](#page-103-26), [2287,](#page-103-27) [2288](#page-103-28), [2289,](#page-103-29) [2290](#page-103-30), [2292,](#page-103-17) [2293](#page-103-31), [2294,](#page-103-32) [2295,](#page-103-33) [2296](#page-103-34), [2299,](#page-103-35) [2300,](#page-103-36) [2301,](#page-104-18) [2302,](#page-104-21) [2303](#page-104-19), [2304,](#page-104-20) [2316,](#page-104-14) [2326](#page-104-15), [2351](#page-105-28), [2364](#page-105-29), [2396](#page-105-30), [2401](#page-106-10), [2410](#page-106-11), [2413,](#page-106-12) [2427,](#page-106-13) [2431,](#page-106-14) [2440](#page-106-15), [2444](#page-106-16), [2447,](#page-106-17) [2459](#page-107-22), [2463](#page-107-23), [2464](#page-107-24), [2485,](#page-107-25) [2506,](#page-108-14) [2520](#page-108-15), [2522,](#page-108-16) [2525,](#page-108-17) [2539](#page-108-18),

[2541](#page-108-19), [2552,](#page-109-24) [2575,](#page-109-21) [2586,](#page-109-25) [2599](#page-110-21), [2601](#page-110-22), [2604,](#page-110-23) [2619,](#page-110-24) [2621](#page-110-25), [2627](#page-110-6), [2635,](#page-110-26) [2643](#page-110-20), [2670,](#page-111-25) [2673,](#page-111-7) [2674,](#page-111-8) [2675,](#page-111-9) [2676,](#page-111-10) [2677,](#page-111-11) [2678](#page-111-12), [2679,](#page-111-13) [2680,](#page-111-14) [2681](#page-111-15), [2784](#page-114-36), [2805,](#page-114-33) [2818,](#page-114-37) [2848,](#page-115-31) [2875,](#page-116-16) [2891,](#page-116-4) [2892,](#page-116-7) [2893](#page-116-10), [2894,](#page-116-11) [2895](#page-116-6), [2896,](#page-116-9) [2897,](#page-116-5) [2898,](#page-116-8) [2899,](#page-116-13) [2900,](#page-116-12) [2958](#page-117-16), [3175](#page-122-10), [3180](#page-122-30), [3186](#page-122-31), [3199](#page-122-1), [3209](#page-122-2), [3227](#page-123-24), [3228,](#page-123-25) [3229,](#page-123-21) [3230,](#page-123-26) [3231,](#page-123-27) [3232](#page-123-14), [3233,](#page-123-28) [3234,](#page-123-29) [3235](#page-123-12), [3236,](#page-123-30) [3237,](#page-123-22) [3238,](#page-123-0) [3239,](#page-123-16) [3240](#page-123-20), [3241](#page-123-19), [3242](#page-123-31), [3243,](#page-123-32) [3244](#page-123-33), [3245,](#page-123-34) [3253](#page-123-5), [3258,](#page-123-6) [3276](#page-124-11), [3278,](#page-124-12) [3286](#page-124-13), [3287](#page-124-3), [3288,](#page-124-0) [3289,](#page-124-14) [3290,](#page-124-15) [3291](#page-124-16), [3292,](#page-124-17) [3293](#page-124-18), [3311,](#page-124-7) [3326,](#page-125-18) [3340](#page-125-19), [3353,](#page-125-1) [3356](#page-125-2), [3377](#page-126-11), [3379,](#page-126-12) [3387,](#page-126-13) [3388](#page-126-1), [3389,](#page-126-0) [3390,](#page-126-14) [3391](#page-126-15), [3392,](#page-126-16) [3393](#page-126-17), [3394,](#page-126-18) [3412,](#page-126-8) [3427](#page-127-12), [3440](#page-127-4), [3441](#page-127-13), [3466](#page-128-23), [3468,](#page-128-24) [3470](#page-128-25), [3472](#page-128-26), [3474](#page-128-27), [3621](#page-131-20), [3633,](#page-131-21) [3645,](#page-131-22) [4005](#page-138-16), [4483](#page-148-10), [4558](#page-150-4), [4571](#page-150-20), [4577](#page-150-21), [4582](#page-150-5), [4597](#page-150-22), [4603,](#page-150-23) [4728,](#page-153-14) [4736](#page-153-15), [4737](#page-153-16), [4738](#page-153-17), [4739](#page-153-18), [4740](#page-153-19), [4741,](#page-153-20) [4742,](#page-153-21) [4743,](#page-153-22) [4744](#page-153-23), [4745](#page-153-24), [4746](#page-153-25), [4760](#page-154-16), [4763](#page-154-20), [4764](#page-154-21), [4765](#page-154-22), [4767](#page-154-23), [4768](#page-154-24), [4769](#page-154-25), [4947,](#page-157-5) [4951,](#page-158-11) [4956,](#page-158-12) [4957,](#page-158-13) [4964,](#page-158-14) [4985,](#page-158-15) [4990](#page-158-16), [5020](#page-159-17), [5056,](#page-160-8) [5064](#page-160-9) \empty . . . . . . . . . . . . . . . . . [1813](#page-93-35) \enclname . . . . . . . . . . . . . [3242](#page-123-31) \end . . . . . . . . . . . . . . . [1810](#page-93-26), [1811](#page-93-31), [1816,](#page-93-28) [1817,](#page-93-32) [2561,](#page-109-14) [2562](#page-109-15), [2633](#page-110-1), [2644](#page-110-15), [3131,](#page-121-7) [3132](#page-121-9), [3223,](#page-123-35) [3803](#page-134-22), [3808,](#page-134-27) [3865,](#page-136-10) [3879,](#page-136-11) [3889](#page-136-12), [3898,](#page-136-13) [3921](#page-137-14), [3960](#page-137-15), [3963,](#page-138-17) [3966](#page-138-18), [3983,](#page-138-19) [4038,](#page-139-13) [4044,](#page-139-14) [4121](#page-141-10), [4127,](#page-141-11) [4131](#page-141-12), [4157,](#page-141-13) [4163](#page-142-6), [4197,](#page-142-7) [4217](#page-143-11), [4232](#page-143-12), [4238,](#page-143-13) [4274](#page-144-10), [4275](#page-144-11), [4276](#page-144-12), [4299,](#page-144-13) [4300,](#page-144-14) [4301,](#page-144-15) [4325](#page-145-9), [4326](#page-145-10), [4327](#page-145-11), [4352,](#page-145-12) [4353,](#page-145-13) [4356](#page-145-14), [4386](#page-146-8), [4390,](#page-146-9) [4401,](#page-146-10) [4402](#page-146-11), [4439](#page-147-7), [4443,](#page-147-8) [4472,](#page-148-11) [4503,](#page-148-12) [4504,](#page-148-13) [4518,](#page-149-5) [4530](#page-149-6), [4543](#page-149-7), [4792](#page-154-9), [4795](#page-154-10), [4797](#page-154-11), [4800,](#page-154-12) [4846,](#page-155-34) [4847](#page-155-35), [4851,](#page-155-36) [4905](#page-157-6) \end@correction . . . . . . . [4885](#page-156-37)  $\end{moment}$  . . . . . . . . . . [4878](#page-156-38)

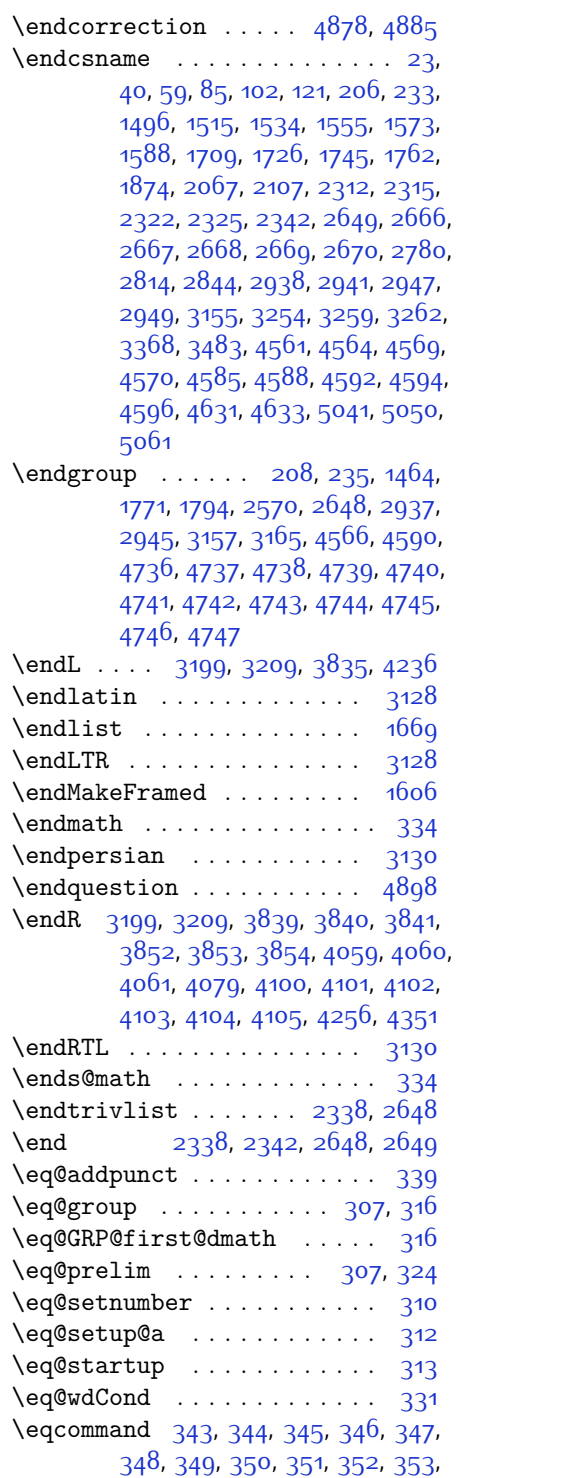

, [355,](#page-63-32) [356,](#page-63-33) [357](#page-63-34), [358,](#page-64-0) [359](#page-64-1), [360,](#page-64-2) [361](#page-64-3), [362,](#page-64-4) [363,](#page-64-5) [364](#page-64-6), [365](#page-64-7), [366,](#page-64-8) [367](#page-64-9), [368](#page-64-10), [369](#page-64-11), [370](#page-64-12), [371](#page-64-13), , [373](#page-64-15), [374](#page-64-16), [375](#page-64-17), [376,](#page-64-18) [377](#page-64-19), , [379,](#page-64-21) [380](#page-64-22), [381](#page-64-23), [382](#page-64-24), [383](#page-64-25), , [385,](#page-64-27) [386,](#page-64-28) [387](#page-64-29), [388,](#page-64-30) [389](#page-64-31), [390,](#page-64-32) [391](#page-64-33), [392,](#page-64-34) [393,](#page-64-35) [394](#page-64-36), [395](#page-64-37), [396,](#page-64-38) [397](#page-64-39), [398](#page-64-40), [399](#page-64-41), [400,](#page-64-42) [401](#page-64-43), , [403](#page-64-45), [404,](#page-64-46) [405](#page-64-47), [406,](#page-64-48) [407](#page-64-49), , [409,](#page-65-1) [410](#page-65-2), [411](#page-65-3), [412,](#page-65-4) [413](#page-65-5), [414,](#page-65-6) [415,](#page-65-7) [416,](#page-65-8) [417](#page-65-9), [418](#page-65-10), [419](#page-65-11), , [421,](#page-65-13) [422,](#page-65-14) [423,](#page-65-15) [424](#page-65-16), [425](#page-65-17), , [427,](#page-65-19) [428,](#page-65-20) [429,](#page-65-21) [430,](#page-65-22) [431](#page-65-23), , [433](#page-65-25), [434](#page-65-26), [435](#page-65-27), [436,](#page-65-28) [437](#page-65-29), , [439](#page-65-31), [440](#page-65-32), [441,](#page-65-33) [442](#page-65-34), [443](#page-65-35), [444,](#page-65-36) [445,](#page-65-37) [446](#page-65-38), [447,](#page-65-39) [448,](#page-65-40) [449](#page-65-41), , [451,](#page-65-43) [452,](#page-65-44) [453,](#page-65-45) [454](#page-65-46), [455](#page-65-47), , [457,](#page-65-49) [458,](#page-66-0) [459,](#page-66-1) [460,](#page-66-2) [461](#page-66-3), , [463](#page-66-5), [464](#page-66-6), [465](#page-66-7), [466,](#page-66-8) [467](#page-66-9), , [469](#page-66-11), [470](#page-66-12), [471,](#page-66-13) [472](#page-66-14), [473](#page-66-15), [474,](#page-66-16) [475,](#page-66-17) [476](#page-66-18), [477,](#page-66-19) [478,](#page-66-20) [479](#page-66-21), , [481,](#page-66-23) [482,](#page-66-24) [483,](#page-66-25) [484](#page-66-26), [485](#page-66-27), , [487,](#page-66-29) [488,](#page-66-30) [489,](#page-66-31) [490,](#page-66-32) [491](#page-66-33), , [493](#page-66-35), [494](#page-66-36), [495](#page-66-37), [496,](#page-66-38) [497](#page-66-39), , [499,](#page-66-41) [500,](#page-66-42) [501](#page-66-43), [502](#page-66-44), [503](#page-66-45), , [505](#page-66-47), [506,](#page-66-48) [507](#page-66-49), [508,](#page-67-0) [509](#page-67-1), , [511,](#page-67-3) [512](#page-67-4), [513](#page-67-5), [514](#page-67-6), [515](#page-67-7), , [517](#page-67-9), [518,](#page-67-10) [519,](#page-67-11) [520,](#page-67-12) [521](#page-67-13), [522,](#page-67-14) [523](#page-67-15), [524,](#page-67-16) [525](#page-67-17), [526,](#page-67-18) [527](#page-67-19), [528,](#page-67-20) [529](#page-67-21), [530](#page-67-22), [531,](#page-67-23) [532](#page-67-24), [533](#page-67-25), , [535,](#page-67-27) [536,](#page-67-28) [537](#page-67-29), [538,](#page-67-30) [539](#page-67-31), , [541,](#page-67-33) [542,](#page-67-34) [543,](#page-67-35) [544](#page-67-36), [545](#page-67-37), , [547,](#page-67-39) [548,](#page-67-40) [549,](#page-67-41) [550,](#page-67-42) [551](#page-67-43), [552,](#page-67-44) [553](#page-67-45), [554,](#page-67-46) [555](#page-67-47), [556,](#page-67-48) [557](#page-67-49), [558,](#page-68-0) [559](#page-68-1), [560](#page-68-2), [561,](#page-68-3) [562](#page-68-4), [563](#page-68-5), , [565,](#page-68-7) [566,](#page-68-8) [567](#page-68-9), [568,](#page-68-10) [569](#page-68-11), , [571,](#page-68-13) [572,](#page-68-14) [573,](#page-68-15) [574](#page-68-16), [575](#page-68-17), , [577,](#page-68-19) [578,](#page-68-20) [579,](#page-68-21) [580,](#page-68-22) [581](#page-68-23), [582,](#page-68-24) [583](#page-68-25), [584,](#page-68-26) [585](#page-68-27), [586,](#page-68-28) [587](#page-68-29), [588,](#page-68-30) [589](#page-68-31), [590](#page-68-32), [591,](#page-68-33) [592](#page-68-34), [593](#page-68-35), , [595,](#page-68-37) [596,](#page-68-38) [597](#page-68-39), [598,](#page-68-40) [599](#page-68-41), [600,](#page-68-42) [601](#page-68-43), [602](#page-68-44), [603,](#page-68-45) [604](#page-68-46), [605](#page-68-47), [606,](#page-68-48) [607,](#page-68-49) [608](#page-69-1), [609,](#page-69-2) [610,](#page-69-3) [611](#page-69-4), , [613](#page-69-6), [614,](#page-69-7) [615,](#page-69-8) [616,](#page-69-9) [617](#page-69-10), , [619](#page-69-12), [620,](#page-69-13) [621](#page-69-14), [622,](#page-69-15) [623](#page-69-16), , [625,](#page-69-18) [626,](#page-69-19) [627](#page-69-20), [628,](#page-69-21) [629](#page-69-22),

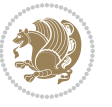

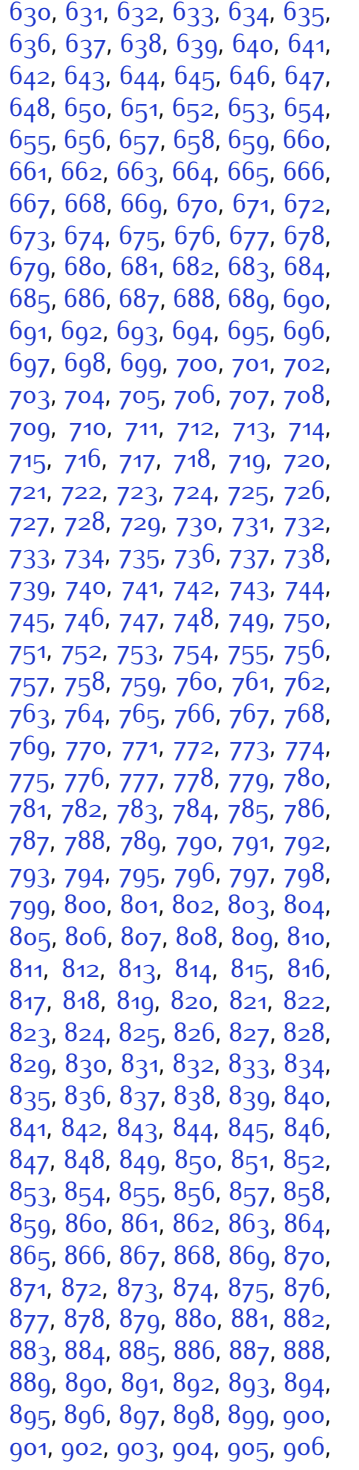

 , [908](#page-75-1) , [909](#page-75-2) , [910](#page-75-3) , [911](#page-75-4) , [912](#page-75-5) , , [914](#page-75-7) , [915](#page-75-8) , [916](#page-75-9) , [917](#page-75-10) , [918](#page-75-11) , , [920](#page-75-13), [921](#page-75-14), [922](#page-75-15), [923](#page-75-16), [924](#page-75-17), , [926](#page-75-19) , [927](#page-75-20) , [928](#page-75-21) , [929](#page-75-22) , [930](#page-75-23) , , [932](#page-75-25), [933](#page-75-26), [934](#page-75-27), [935](#page-75-28), [936](#page-75-29), , [938](#page-75-31) , [939](#page-75-32) , [940](#page-75-33) , [941](#page-75-34) , [942](#page-75-35) , , [944](#page-75-37), [945](#page-75-38), [946](#page-75-39), [947](#page-75-40), [948](#page-75-41), , [950](#page-75-43), [951](#page-75-44), [952](#page-75-45), [953](#page-75-46), [955](#page-75-47), , [957](#page-75-49), [958](#page-76-0), [959](#page-76-1), [960](#page-76-2), [961](#page-76-3), , [963](#page-76-5), [964](#page-76-6), [965](#page-76-7), [966](#page-76-8), [967](#page-76-9), , [969](#page-76-11), [970](#page-76-12), [971](#page-76-13), [972](#page-76-14), [973](#page-76-15), , [975](#page-76-17), [976](#page-76-18), [977](#page-76-19), [978](#page-76-20), [979](#page-76-21), , [981](#page-76-23), [982](#page-76-24), [983](#page-76-25), [984](#page-76-26), [985](#page-76-27), , [987](#page-76-29), [988](#page-76-30), [989](#page-76-31), [990](#page-76-32), [991](#page-76-33), , [993](#page-76-35) , [994](#page-76-36) , [995](#page-76-37) , [996](#page-76-38) , [997](#page-76-39) , , [999](#page-76-41) , [1000](#page-76-42) , [1001](#page-76-43) , [1002](#page-76-44) , , [1004](#page-76-46) , [1005](#page-76-47) , [1006](#page-76-48) , [1007](#page-76-49) , , [1009](#page-77-1), [1010](#page-77-2), [1011](#page-77-3), [1012](#page-77-4), , [1014](#page-77-6), [1015](#page-77-7), [1016](#page-77-8), [1017](#page-77-9), , [1019](#page-77-11), [1020](#page-77-12), [1021](#page-77-13), [1022](#page-77-14), , [1024](#page-77-16), [1025](#page-77-17), [1026](#page-77-18), [1027](#page-77-19), , [1029](#page-77-21), [1030](#page-77-22), [1031](#page-77-23), [1032](#page-77-24), , [1034](#page-77-26), [1035](#page-77-27), [1036](#page-77-28), [1037](#page-77-29), , [1039](#page-77-31), [1040](#page-77-32), [1041](#page-77-33), [1042](#page-77-34), , [1044](#page-77-36), [1045](#page-77-37), [1046](#page-77-38), [1047](#page-77-39), , [1049](#page-77-41), [1050](#page-77-42), [1051](#page-77-43), [1052](#page-77-44), , [1054](#page-77-46), [1055](#page-77-47), [1056](#page-77-48), [1057](#page-77-49), , [1059](#page-78-1), [1060](#page-78-2), [1061](#page-78-3), [1062](#page-78-4), , [1064](#page-78-6), [1065](#page-78-7), [1066](#page-78-8), [1067](#page-78-9), , [1069](#page-78-11), [1070](#page-78-12), [1071](#page-78-13), [1072](#page-78-14), , [1074](#page-78-16), [1075](#page-78-17), [1076](#page-78-18), [1077](#page-78-19), , [1079](#page-78-21), [1080](#page-78-22), [1081](#page-78-23), [1082](#page-78-24), , [1084](#page-78-26), [1085](#page-78-27), [1086](#page-78-28), [1087](#page-78-29), , [1089](#page-78-31) , [1090](#page-78-32) , [1091](#page-78-33) , [1092](#page-78-34) , , [1094](#page-78-36) , [1095](#page-78-37) , [1096](#page-78-38) , [1097](#page-78-39) , , [1099](#page-78-41), [1100](#page-78-42), [1101](#page-78-43), [1102](#page-78-44), , [1104](#page-78-46), [1105](#page-78-47), [1106](#page-78-48), [1107](#page-78-49), , [1109](#page-79-1), [1110](#page-79-2), [1111](#page-79-3), [1112](#page-79-4), , [1114](#page-79-6), [1115](#page-79-7), [1116](#page-79-8), [1117](#page-79-9), , [1119](#page-79-11), [1120](#page-79-12), [1121](#page-79-13), [1122](#page-79-14), , [1124](#page-79-16), [1125](#page-79-17), [1126](#page-79-18), [1127](#page-79-19), , [1129](#page-79-21), [1130](#page-79-22), [1131](#page-79-23), [1132](#page-79-24), , [1134](#page-79-26), [1135](#page-79-27), [1136](#page-79-28), [1137](#page-79-29), , [1139](#page-79-31), [1140](#page-79-32), [1141](#page-79-33), [1142](#page-79-34), , [1144](#page-79-36), [1145](#page-79-37), [1146](#page-79-38), [1147](#page-79-39), , [1149](#page-79-41), [1150](#page-79-42), [1151](#page-79-43), [1152](#page-79-44),

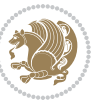

[1153,](#page-79-45) [1154,](#page-79-46) [1155,](#page-79-47) [1156](#page-79-48), [1157](#page-79-49), [1158,](#page-80-0) [1159](#page-80-1), [1160,](#page-80-2) [1161,](#page-80-3) [1162](#page-80-4), [1163,](#page-80-5) [1164,](#page-80-6) [1165,](#page-80-7) [1166](#page-80-8), [1167](#page-80-9), [1168,](#page-80-10) [1169](#page-80-11), [1170,](#page-80-12) [1171,](#page-80-13) [1172](#page-80-14), [1173](#page-80-15), [1174](#page-80-16), [1175,](#page-80-17) [1176,](#page-80-18) [1177](#page-80-19), [1178](#page-80-20), [1179,](#page-80-21) [1180](#page-80-22), [1181](#page-80-23), [1182](#page-80-24), [1183,](#page-80-25) [1184,](#page-80-26) [1185,](#page-80-27) [1186](#page-80-28), [1187](#page-80-29), [1188,](#page-80-30) [1189](#page-80-31), [1190,](#page-80-32) [1191,](#page-80-33) [1192](#page-80-34), [1193,](#page-80-35) [1194,](#page-80-36) [1195,](#page-80-37) [1196](#page-80-38), [1197](#page-80-39), [1198,](#page-80-40) [1199,](#page-80-41) [1200,](#page-80-42) [1201](#page-80-43), [1202](#page-80-44), [1203](#page-80-45), [1204,](#page-80-46) [1205,](#page-80-47) [1206](#page-80-48), [1207](#page-80-49), [1208](#page-81-0), [1209](#page-81-1), [1210](#page-81-2), [1211](#page-81-3), [1212](#page-81-4), [1213,](#page-81-5) [1214,](#page-81-6) [1215,](#page-81-7) [1216](#page-81-8), [1217](#page-81-9), [1218,](#page-81-10) [1219,](#page-81-11) [1220,](#page-81-12) [1221](#page-81-13), [1222](#page-81-14), [1223](#page-81-15), [1224,](#page-81-16) [1225,](#page-81-17) [1226](#page-81-18), [1227](#page-81-19), [1228](#page-81-20), [1229](#page-81-21), [1230](#page-81-22), [1231,](#page-81-23) [1232](#page-81-24), [1233](#page-81-25), [1234,](#page-81-26) [1235,](#page-81-27) [1236](#page-81-28), [1237](#page-81-29), [1238](#page-81-30), [1239](#page-81-31), [1240](#page-81-32), [1241](#page-81-33), [1242](#page-81-34), [1243,](#page-81-35) [1244](#page-81-36), [1245](#page-81-37), [1246](#page-81-38), [1247](#page-81-39), [1248,](#page-81-40) [1249,](#page-81-41) [1250](#page-81-42), [1251,](#page-81-43) [1252](#page-81-44), [1253](#page-81-45), [1254,](#page-81-46) [1255,](#page-81-47) [1256](#page-81-48), [1257](#page-81-49), [1258](#page-82-0), [1259](#page-82-1), [1260](#page-82-2), [1261,](#page-82-3) [1262](#page-82-4), [1263](#page-82-5), [1264,](#page-82-6) [1265,](#page-82-7) [1266](#page-82-8), [1267](#page-82-9), [1268](#page-82-10), [1269](#page-82-11), [1270](#page-82-12), [1271](#page-82-13), [1272](#page-82-14), [1273,](#page-82-15) [1274](#page-82-16), [1275](#page-82-17), [1276](#page-82-18), [1277](#page-82-19), [1278,](#page-82-20) [1279,](#page-82-21) [1280](#page-82-22), [1281,](#page-82-23) [1282](#page-82-24), [1283](#page-82-25), [1284,](#page-82-26) [1285,](#page-82-27) [1296](#page-82-28), [1297](#page-82-29), [1298](#page-82-30), [1299](#page-82-31), [1300](#page-82-32), [1301,](#page-82-33) [1302](#page-82-34), [1303](#page-83-0), [1304,](#page-83-1) [1305,](#page-83-2) [1306](#page-83-3), [1307](#page-83-4), [1308](#page-83-5), [1309](#page-83-6), [1310](#page-83-7), [1311](#page-83-8), [1312](#page-83-9), [1313,](#page-83-10) [1314,](#page-83-11) [1315,](#page-83-12) [1316](#page-83-13), [1317](#page-83-14), [1318,](#page-83-15) [1319,](#page-83-16) [1320,](#page-83-17) [1321](#page-83-18), [1322](#page-83-19), [1323](#page-83-20), [1324,](#page-83-21) [1325,](#page-83-22) [1326](#page-83-23), [1327](#page-83-24), [1328](#page-83-25), [1329](#page-83-26), [1330](#page-83-27), [1331,](#page-83-28) [1332](#page-83-29), [1333](#page-83-30), [1334,](#page-83-31) [1335,](#page-83-32) [1336](#page-83-33), [1337](#page-83-34), [1338](#page-83-35), [1339](#page-83-36), [1340](#page-83-37), [1341](#page-83-38), [1342](#page-83-39), [1343,](#page-83-40) [1344](#page-83-41), [1345](#page-83-42), [1346](#page-83-43), [1347](#page-83-44), [1348,](#page-83-45) [1349,](#page-83-46) [1350](#page-83-47), [1351,](#page-83-48) [1352](#page-83-49), [1353](#page-84-15), [1354,](#page-84-16) [1873](#page-95-22) \eqenvironment . . . . . . . . . [1373](#page-84-17), [1374,](#page-84-18) [1375](#page-84-19), [1376](#page-84-20), [1377](#page-84-21), [1378](#page-84-22), [1379,](#page-84-23) [1380](#page-84-24), [1381,](#page-84-25) [1382,](#page-84-26) [1383](#page-84-27), [1384,](#page-84-28) [1385,](#page-84-29) [1386,](#page-84-30) [1387](#page-84-31), [1388](#page-84-32), [1389](#page-84-33), [1390](#page-84-34), [1391,](#page-84-35) [1392,](#page-84-36) [1393](#page-84-37), [1394,](#page-84-38) [1395,](#page-84-39) [1396,](#page-84-40) [1397](#page-84-41), [1398](#page-85-7), [1399](#page-85-8), [1400](#page-85-9), [1401,](#page-85-10) [1402,](#page-85-11) [1403](#page-85-12),

[1404,](#page-85-13) [1405,](#page-85-14) [1406,](#page-85-15) [1407](#page-85-16), [1408](#page-85-17), [1409](#page-85-18), [1410](#page-85-19), [1411](#page-85-20), [1412](#page-85-21), [1413](#page-85-22), [1414](#page-85-23), [1416,](#page-85-24) [1417,](#page-85-25) [1418,](#page-85-26) [1419](#page-85-27), [1420](#page-85-28), [1421,](#page-85-29) [1422](#page-85-30), [1423](#page-85-31), [1424](#page-85-32), [1425](#page-85-33), [1874](#page-95-30) \eqstyle ............... [309](#page-62-22) \equal . . . [4034,](#page-139-15) [4189](#page-142-8), [4361](#page-146-12), [4366](#page-146-13), [4371,](#page-146-14) [4376,](#page-146-15) [4381,](#page-146-16) [4414,](#page-147-9) [4419](#page-147-10), [4424](#page-147-11), [4429,](#page-147-12) [4434](#page-147-13) \equationautorefname . . . . . [1612](#page-89-20) \escapechar . . [2940](#page-117-18), [4563](#page-150-27), [4587](#page-150-28)  $\text{even} \, 3176$  $\text{even} \, 3176$  $\text{everydisplay } \ldots \ldots \text{ 304, 4772}$  $\text{everydisplay } \ldots \ldots \text{ 304, 4772}$  $\text{everydisplay } \ldots \ldots \text{ 304, 4772}$  $\text{everydisplay } \ldots \ldots \text{ 304, 4772}$  $\text{everydisplay } \ldots \ldots \text{ 304, 4772}$ \everyjob . . . . . . . . . [2932,](#page-117-14) [2933](#page-117-1) \everymath . . . . . . . . . . . [4771](#page-154-26)  $\text{Vever} \text{year } \dots \dots \dots \dots \quad 3141$  $\text{Vever} \text{year } \dots \dots \dots \dots \quad 3141$ \ExecuteOptions ....... [4888](#page-156-40) \ExecuteOptionsX ...... [3667](#page-132-2) \exp [2972](#page-118-17), [2974](#page-118-7), [2975,](#page-118-20) [2976,](#page-118-21) [2990](#page-118-18), [2992,](#page-118-10) [2993](#page-118-22), [2994,](#page-118-23) [3008,](#page-118-19) [3010,](#page-118-14) [3011,](#page-118-24) [3012](#page-118-25), [3024,](#page-119-7) [3026](#page-119-4), [3027,](#page-119-20) [3028](#page-119-21) \expandafter ............... [304,](#page-62-19) [1810](#page-93-26), [1816,](#page-93-28) [2027,](#page-98-23) [2028](#page-98-10), [2152](#page-101-22), [2186,](#page-101-37) [2275](#page-103-18), [2312,](#page-104-28) [2315](#page-104-29), [2322,](#page-104-30) [2325](#page-104-31), [2342,](#page-104-32) [2384,](#page-105-11) [2473](#page-107-7), [2589,](#page-109-10) [2594](#page-109-27), [2595,](#page-110-9) [2600,](#page-110-10) [2605](#page-110-27), [2606,](#page-110-11) [2612](#page-110-28), [2613,](#page-110-12) [2614,](#page-110-29) [2615](#page-110-4), [2622,](#page-110-30) [2623](#page-110-13), [2624,](#page-110-31) [2625](#page-110-5), [2627,](#page-110-6) [2636,](#page-110-32) [2637](#page-110-14), [2638,](#page-110-33) [2639](#page-110-8), [2649,](#page-111-22) [2666,](#page-111-1) [2667](#page-111-23), [2668,](#page-111-2) [2669](#page-111-24), [2937,](#page-117-2) [2938,](#page-117-4) [2941,](#page-117-5) [2944,](#page-117-15) [2945,](#page-117-17) [2947](#page-117-6), [2948,](#page-117-19) [3149](#page-121-15), [3254,](#page-123-2) [3259](#page-123-8), [3262,](#page-123-4) [3277](#page-124-19), [3283,](#page-124-20) [3368](#page-126-5), [3378,](#page-126-19) [3384](#page-126-20), [3469,](#page-128-10) [3471](#page-128-13), [3473](#page-128-9), [3475](#page-128-2), [3483,](#page-128-4) [4558,](#page-150-4) [4577](#page-150-21), [4582,](#page-150-5) [4591](#page-150-29), [4592,](#page-150-17) [4593,](#page-150-18) [4603,](#page-150-23) [4771](#page-154-26), [4772](#page-154-19), [4820](#page-155-8) \expandedtitle ......... [4355](#page-145-15) \ExplSyntaxOff . [2341](#page-104-35), [2663,](#page-111-28) [3116](#page-121-33), [4628,](#page-151-23) [4727](#page-153-27) \ExplSyntaxOn . [2339,](#page-104-36) [2651,](#page-111-29) [2963](#page-117-20), [4607](#page-150-30), [4634](#page-151-24) \extract@alph@from@version [4591](#page-150-29) **F**

 $\{\text{false} \dots \dots \dots \dots \ 4865\}$  $\{\text{false} \dots \dots \dots \dots \ 4865\}$  $\{\text{false} \dots \dots \dots \dots \ 4865\}$ 

 $\{\text{falsesymbol} \dots \dots \dots \ 4856\}$  $\{\text{falsesymbol} \dots \dots \dots \ 4856\}$  $\{\text{falsesymbol} \dots \dots \dots \ 4856\}$ \fancyfoot [4099,](#page-140-12) [4103,](#page-140-7) [4104](#page-140-8), [4105](#page-140-9) \fancyhead [4098,](#page-140-13) [4100,](#page-140-4) [4101](#page-140-5), [4102](#page-140-6) \FancyVerbLineautorefname [1625](#page-90-19) \fbox [3983,](#page-138-19) [3998](#page-138-12), [4213,](#page-143-14) [4842,](#page-155-37) [4902](#page-156-19) \fboxrule . [1595,](#page-89-16) [1597](#page-89-17), [1599](#page-89-18), [1601](#page-89-19), [4055](#page-139-16) \fboxsep . . [1595,](#page-89-16) [1597](#page-89-17), [1599](#page-89-18), [1601](#page-89-19), [3986,](#page-138-20) [4179](#page-142-9), [4211](#page-143-15), [4283,](#page-144-16) [4311](#page-145-16), [4359](#page-145-17), [4408](#page-146-17)  $\pi$  . . . . . . . . . . . . . . . . [2](#page-56-19), [3,](#page-56-18) [5,](#page-56-16) [7](#page-56-17), [16,](#page-56-2) [25](#page-56-25), [78,](#page-57-5) [87,](#page-57-25) [141](#page-59-17), [169,](#page-59-14) [174](#page-59-18), [259](#page-61-24), [303](#page-62-0), [305](#page-62-23), [306](#page-62-8), [307,](#page-62-20) [315](#page-63-4), [326](#page-63-35), [328](#page-63-5), [337](#page-63-3), [1370,](#page-84-42) [1445](#page-86-21), [1489,](#page-87-4) [1500,](#page-87-10) [1548,](#page-88-19) [1549](#page-88-1), [1558](#page-88-8), [1566](#page-88-20), [1581,](#page-88-21) [1598,](#page-89-11) [1600,](#page-89-7) [1602](#page-89-8), [1612,](#page-89-20) [1613,](#page-89-21) [1614,](#page-89-22) [1615,](#page-89-23) [1616](#page-89-24), [1617](#page-89-25), [1618](#page-89-10), [1619,](#page-89-12) [1620](#page-89-26), [1621](#page-89-27), [1622](#page-89-28), [1623,](#page-89-29) [1624](#page-89-30), [1625](#page-90-19), [1626](#page-90-20), [1627,](#page-90-21) [1661](#page-90-2), [1671,](#page-90-11) [1677](#page-91-28), [1680](#page-91-9), [1681,](#page-91-23) [1682,](#page-91-24) [1702](#page-91-2), [1711](#page-91-29), [1755](#page-92-27), [1766,](#page-92-22) [1767,](#page-92-16) [1772,](#page-93-37) [1784,](#page-93-38) [1815](#page-93-33), [1841](#page-94-11), [1842](#page-94-12), [1853,](#page-94-18) [1856,](#page-94-19) [1859](#page-94-20), [1862](#page-94-21), [1865,](#page-95-32) [1868,](#page-95-33) [1964](#page-97-8), [1965](#page-97-9), [1966](#page-97-10), [1967,](#page-97-11) [1968](#page-97-12), [1969](#page-97-13), [1970](#page-97-14), [1971](#page-97-15), [1972,](#page-97-16) [2013,](#page-98-32) [2014](#page-98-33), [2020](#page-98-34), [2035,](#page-98-35) [2036](#page-98-36), [2041](#page-98-37), [2042,](#page-98-38) [2045](#page-98-39), [2048](#page-98-40), [2051,](#page-99-32) [2054](#page-99-33), [2057,](#page-99-34) [2060](#page-99-35), [2064](#page-99-36), [2065](#page-99-37), [2073,](#page-99-38) [2091,](#page-99-1) [2092](#page-99-2), [2098,](#page-99-39) [2105,](#page-100-44) [2108](#page-100-45), [2113,](#page-100-2) [2114](#page-100-3), [2133](#page-100-9), [2134,](#page-100-10) [2135](#page-100-11), [2136](#page-100-12), [2140](#page-100-30), [2141](#page-100-46), [2142](#page-100-47), [2156,](#page-101-17) [2157,](#page-101-18) [2158](#page-101-25), [2159](#page-101-26), [2174,](#page-101-4) [2175,](#page-101-46) [2190](#page-101-20), [2191](#page-101-21), [2192](#page-101-40), [2193,](#page-101-41) [2210,](#page-102-7) [2211,](#page-102-41) [2225](#page-102-42), [2234](#page-102-13), [2235,](#page-102-14) [2236](#page-102-15), [2237,](#page-102-16) [2244,](#page-102-30) [2245](#page-102-43), [2249,](#page-102-0) [2254,](#page-103-40) [2257](#page-103-0), [2262,](#page-103-43) [2265,](#page-103-47) [2279,](#page-103-15) [2280,](#page-103-16) [2281,](#page-103-21) [2282](#page-103-22), [2305,](#page-104-2) [2306](#page-104-37), [2316](#page-104-14), [2326](#page-104-15), [2338,](#page-104-33) [2356,](#page-105-31) [2374,](#page-105-32) [2395](#page-105-33), [2397](#page-105-34), [2408,](#page-106-18) [2412,](#page-106-19) [2421,](#page-106-20) [2422,](#page-106-21) [2426](#page-106-22), [2438,](#page-106-23) [2443](#page-106-24), [2447,](#page-106-17) [2451,](#page-107-26) [2452,](#page-107-27) [2456](#page-107-28), [2461,](#page-107-29) [2462](#page-107-30), [2463](#page-107-23), [2464](#page-107-24), [2484,](#page-107-31) [2486](#page-107-32), [2508,](#page-108-20) [2516](#page-108-21), [2524](#page-108-22), [2525,](#page-108-17) [2534](#page-108-23), [2535,](#page-108-24) [2541,](#page-108-19) [2544,](#page-108-25) [2554](#page-109-28), [2575](#page-109-21), [2590,](#page-109-29) [2608,](#page-110-34) [2628](#page-110-7), [2641](#page-110-35), [2644](#page-110-15), [2670](#page-111-25), [2682](#page-111-16), [2785](#page-114-9), [2786,](#page-114-10) [2787](#page-114-11), [2788,](#page-114-12) [2789,](#page-114-13) [2790](#page-114-14), [2791](#page-114-15), [2792,](#page-114-16) [2793,](#page-114-7) [2794,](#page-114-17) [2795](#page-114-5), [2796,](#page-114-8) [2797](#page-114-6), [2798,](#page-114-18) [2799,](#page-114-19) [2800,](#page-114-38) [2805](#page-114-33), [2819](#page-114-20), [2820](#page-114-21), [2821](#page-114-22), [2822,](#page-114-23) [2823](#page-114-24), [2824,](#page-114-25) [2825](#page-114-26), [2826,](#page-114-27) [2827,](#page-115-8) [2828,](#page-115-12) [2829,](#page-115-4) [2830,](#page-115-10) [2831,](#page-115-6) [2832](#page-115-13), [2833,](#page-115-14) [2834,](#page-115-32) [2849,](#page-115-15) [2850,](#page-115-16) [2851,](#page-115-17) [2852](#page-115-18), [2853,](#page-115-19) [2854](#page-115-20), [2855,](#page-115-21) [2856](#page-115-22), [2857,](#page-115-9) [2858,](#page-115-23) [2859](#page-115-5), [2860](#page-115-11), [2861](#page-115-7), [2862,](#page-115-24) [2863,](#page-115-25) [2864](#page-115-33), [2877](#page-116-17), [2891](#page-116-4), [2892,](#page-116-7) [2893,](#page-116-10) [2894](#page-116-11), [2895,](#page-116-6) [2896](#page-116-9), [2897,](#page-116-5) [2898,](#page-116-8) [2899](#page-116-13), [2900](#page-116-12), [2951](#page-117-21), [2952,](#page-117-22) [2960,](#page-117-23) [3150](#page-121-10), [3171](#page-122-32), [3177,](#page-122-33) [3178](#page-122-5), [3179](#page-122-6), [3181,](#page-122-7) [3182,](#page-122-8) [3183](#page-122-34), [3186](#page-122-31), [3199](#page-122-1), [3209](#page-122-2), [3227](#page-123-24), [3228,](#page-123-25) [3229](#page-123-21), [3230,](#page-123-26) [3231](#page-123-27), [3232,](#page-123-14) [3233](#page-123-28), [3234](#page-123-29), [3235,](#page-123-12) [3236](#page-123-30), [3237,](#page-123-22) [3238](#page-123-0), [3239,](#page-123-16) [3240,](#page-123-20) [3241,](#page-123-19) [3242,](#page-123-31) [3243](#page-123-32), [3244](#page-123-33), [3245,](#page-123-34) [3253](#page-123-5), [3258,](#page-123-6) [3280](#page-124-21), [3294,](#page-124-22) [3306,](#page-124-23) [3311](#page-124-7), [3312](#page-124-24), [3315,](#page-125-4) [3317](#page-125-8), [3318](#page-125-20), [3330](#page-125-21), [3334](#page-125-6), [3336,](#page-125-9) [3337](#page-125-22), [3339,](#page-125-7) [3342](#page-125-10), [3344](#page-125-23), [3350,](#page-125-24) [3353](#page-125-1), [3356,](#page-125-2) [3360,](#page-125-25) [3365](#page-126-21), [3381](#page-126-22), [3395,](#page-126-23) [3407](#page-126-24), [3412,](#page-126-8) [3413](#page-126-25), [3416,](#page-127-1) [3418](#page-127-5), [3419](#page-127-14), [3431,](#page-127-15) [3435](#page-127-3), [3437](#page-127-6), [3438,](#page-127-16) [3440](#page-127-4), [3443](#page-127-7), [3445,](#page-127-17) [3452,](#page-127-18) [3458](#page-127-19), [3476](#page-128-28), [3477](#page-128-29), [3478](#page-128-30), [3479](#page-128-31), [3480,](#page-128-32) [3481](#page-128-33), [3488](#page-128-34), [3489,](#page-128-20) [3492,](#page-128-35) [3493](#page-128-12), [3496,](#page-128-36) [3497,](#page-128-15) [3499,](#page-128-37) [3500,](#page-128-17) [3561,](#page-129-44) [3567,](#page-130-17) [3573,](#page-130-18) [3585](#page-130-19), [3591,](#page-130-20) [3597,](#page-130-21) [3601](#page-130-22), [3605](#page-130-23), [3611,](#page-130-24) [3623](#page-131-23), [3624,](#page-131-24) [3635,](#page-131-25) [3636](#page-131-26), [3647](#page-131-27), [3648,](#page-131-28) [3660](#page-131-29), [3679,](#page-132-3) [4008](#page-138-21), [4009,](#page-138-22) [4214](#page-143-16), [4231](#page-143-17), [4395,](#page-146-18) [4469,](#page-148-14) [4488,](#page-148-15) [4515](#page-149-8), [4540,](#page-149-9) [4558,](#page-150-4) [4576,](#page-150-31) [4577](#page-150-21), [4582,](#page-150-5) [4602](#page-150-32), [4603,](#page-150-23) [4730,](#page-153-28) [4748,](#page-153-29) [4749](#page-153-30), [4750,](#page-153-31) [4751,](#page-153-32) [4752,](#page-153-33) [4753,](#page-153-34) [4754,](#page-153-35) [4755,](#page-153-36) [4756](#page-153-37), [4757](#page-154-27), [4758](#page-154-28), [4760](#page-154-16), [4763](#page-154-20), [4764](#page-154-21), [4765](#page-154-22), [4767,](#page-154-23) [4768,](#page-154-24) [4769,](#page-154-25) [4956,](#page-158-12) [4958,](#page-158-17) [4959](#page-158-18), [4960,](#page-158-19) [4966,](#page-158-20) [4990,](#page-158-16) [4991,](#page-158-21) [5011](#page-159-4), [5022,](#page-159-18) [5043](#page-159-19), [5052,](#page-160-11) [5059,](#page-160-12) [5066](#page-160-13), [5081](#page-160-14) \figureautorefname . . . . . . [1615](#page-89-23)  $\left\{ \right\}$  . . . . . . . . . . . . [3227](#page-123-24) \finishsetclass . . . . . [1813](#page-93-35), [1817](#page-93-32) \firstarticle .. [4110](#page-140-14), [4134,](#page-141-14) [4135](#page-141-15),

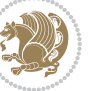

[4137](#page-141-16) \FirstFrameCommand . . . . . [1597](#page-89-17) \firstimage . . [4207](#page-142-10), [4220](#page-143-18), [4221](#page-143-19), [4223](#page-143-20)  $\frac{1}{483, 3216}$  $\frac{1}{483, 3216}$  $\frac{1}{483, 3216}$ \firstTextFormat . . . [3868,](#page-136-14) [3870](#page-136-15) \firstTitleFormat . [3856,](#page-135-11) [3862](#page-136-16), [3863](#page-136-17) \float@box . . . . . . . . [2313,](#page-104-4) [2323](#page-104-6) \float@endH . . . . . . . [2312,](#page-104-28) [2322](#page-104-30)  $\theta$ . . . [20](#page-56-0), [37](#page-56-1), [56](#page-57-2), [82](#page-57-3), [99](#page-58-2), [118](#page-58-3), [1493](#page-87-1), [1512](#page-87-2), [1531](#page-87-3), [1706,](#page-91-1) [1723,](#page-92-3) [1742](#page-92-4) \flushright . . [3856,](#page-135-11) [3875,](#page-136-18) [3894](#page-136-19) \fontencoding . . [2975,](#page-118-20) [2993](#page-118-22), [3011](#page-118-24), [3027](#page-119-20) \fontfamily [2974,](#page-118-7) [2992,](#page-118-10) [3010](#page-118-14), [3026](#page-119-4), [3040,](#page-119-22) [3043,](#page-119-23) [3046](#page-119-24), [3049,](#page-119-25) [3052,](#page-119-26) [3055](#page-119-27) \fontsize ............. [1695](#page-91-16) \fontspec [2340,](#page-104-17) [2658](#page-111-18), [2969,](#page-118-6) [2987](#page-118-9), [3005,](#page-118-13) [3021](#page-119-3), [3067](#page-120-16), [3076,](#page-120-17) [3085,](#page-120-18) [3094](#page-120-19), [3103](#page-120-20), [3112](#page-120-21), [4686](#page-152-15), [4714](#page-153-38), [4723](#page-153-39)  $\text{foot} \dots \dots \dots \dots \quad 3851$  $\text{foot} \dots \dots \dots \dots \quad 3851$ \footdir@debugfalse . . . . [3596](#page-130-25) \footdir@debugtrue . . . . . [3594](#page-130-26) \footdir@ORG@xepersian@amsart@footnot&fexttextfont ........... [1445](#page-86-21) . . . . . . . . [64](#page-57-9) \footdir@ORG@xepersian@amsart@LTRfoot**hotemeRe**store ........... [1603](#page-89-9) . . . . . . . . [66](#page-57-1) \footdir@ORG@xepersian@amsart@RTLfoothotentuter .. [69](#page-57-22), [262,](#page-61-26) [273,](#page-62-24) [291](#page-62-25), . . . . . . . . [65](#page-57-6) \footdir@ORG@xepersian@amsbook@footnotdeturelet ........ [2580](#page-109-30), [4733](#page-153-0) . . . . . . . . [125](#page-58-11) \footdir@ORG@xepersian@amsbook@LTRfootnotetext **G** . . . . . . . . [127](#page-58-1) \footdir@ORG@xepersian@amsbook@RTLfootnotetex[4714,](#page-153-38) [4715](#page-153-10), [4723,](#page-153-39) [4724](#page-153-11) . . . . . . . . [126](#page-58-6) \footdir@ORG@xepersian@footnotetext \G@refundefinedtrue . . . . [3152](#page-121-34) . . . . . . . . [1541](#page-88-10) \footdir@ORG@xepersian@imsproc@footnotetext 101, 107, [192,](#page-60-6) [219](#page-60-7), 240, [253](#page-61-3), . . . . . . . . [1749](#page-92-9) \footdir@ORG@xepersian@imsproc@LTRfootnotetex\99, [300,](#page-62-7) [1431,](#page-85-0) [1441](#page-86-2), [1442](#page-86-7), . . . . . . . . [1751](#page-92-1)  $\backslash$ footdir@ORG@xepersian@imsproc@RTLfootnotetex $t$ 050, [1959,](#page-97-0) [1960,](#page-97-1) [2749,](#page-113-0) [2750](#page-113-4), . . . . . . . . [1750](#page-92-6) \footdir@ORG@xepersian@LTRfootnotetext . . . . . . . . [1543](#page-88-0) \footdir@ORG@xepersian@RTLfootnotetext . . . . . . . . [1542](#page-88-2)  $\text{footdir}$ @temp ........  $64, 65,$  $64, 65,$  $64, 65,$  $64, 65,$ [66](#page-57-1), [125](#page-58-11), [126](#page-58-6), [127,](#page-58-1) [1541](#page-88-10), [1542](#page-88-2), [1543](#page-88-0), [1749,](#page-92-9) [1750](#page-92-6), [1751](#page-92-1) \footins . . . . . . . . . . . [15,](#page-56-26) [32,](#page-56-27) [51](#page-57-26), [77,](#page-57-27) [94,](#page-58-24) [113,](#page-58-25) [1488](#page-87-12), [1507](#page-87-6), [1526](#page-87-0), [1701,](#page-91-30) [1718,](#page-91-31) [1737](#page-92-33)  $\text{footnote} \dots \dots \dots \quad \text{3948}$  $\text{footnote} \dots \dots \dots \quad \text{3948}$  $\text{footnote} \dots \dots \dots \quad \text{3948}$ \footnoteautorefname . . . . . [1613](#page-89-21)  $\footnotesize \setminus$ footnoterule .......... [3947](#page-137-17) \footnotesep . . [19,](#page-56-23) [25,](#page-56-25) [36,](#page-56-24) [42](#page-56-28), [55](#page-57-23), [61,](#page-57-28) [81](#page-57-24), [87](#page-57-25), [98,](#page-58-21) [104,](#page-58-26) [117,](#page-58-22) [123](#page-58-27), [1492](#page-87-23), [1500](#page-87-10), [1511](#page-87-24), [1519](#page-87-11), [1530](#page-87-25), [1538](#page-88-7), [1558](#page-88-8), [1576](#page-88-9), [1591](#page-89-2), [1690](#page-91-32), [1692](#page-91-18), [1705,](#page-91-27) [1711](#page-91-29), [1722,](#page-92-29) [1728](#page-92-34), [1741](#page-92-30), [1747](#page-92-35)  $\text{footnotesize} \ldots \ldots \quad \text{17, 34.}$  $\text{footnotesize} \ldots \ldots \quad \text{17, 34.}$  $\text{footnotesize} \ldots \ldots \quad \text{17, 34.}$  $\text{footnotesize} \ldots \ldots \quad \text{17, 34.}$  $\text{footnotesize} \ldots \ldots \quad \text{17, 34.}$ [53](#page-57-29), [79,](#page-57-30) [96,](#page-58-28) [115,](#page-58-29) [1445](#page-86-21), [1446](#page-86-23), [1447,](#page-86-24) [1490,](#page-87-26) [1509](#page-87-27), [1528](#page-87-28), [1551](#page-88-36), [1569](#page-88-37), [1584](#page-89-32), [1679,](#page-91-33) [1703](#page-91-34), [1720](#page-91-35), [1739](#page-92-36), [3776,](#page-134-28) [3777,](#page-134-5) [3811,](#page-135-15) [3844](#page-135-1), [3909,](#page-136-6) [3933](#page-137-18), [3934,](#page-137-7) [3946](#page-137-19) \footskip . . . . . . . . . . . . . [3206](#page-122-25) \FrameCommand . . . . . . . . . . [1595](#page-89-16) \frenchspacing . . . . . [2337](#page-104-24), [2645](#page-111-17) [1433](#page-85-34), [2804](#page-114-39) \g . . [4608,](#page-151-6) [4688](#page-152-10), [4689](#page-152-11), [4690,](#page-152-12) [4691](#page-152-13), \g@addto@macro . . . . . [4772,](#page-154-19) [4817](#page-155-6) \gdef . . . . . . . . . . . . . . . [149,](#page-59-1) [155](#page-59-2), [269,](#page-61-14) [270](#page-62-4), [280](#page-62-1), [281,](#page-62-5) [287](#page-62-2), [288](#page-62-6), [1453](#page-86-3), [1454,](#page-86-8) [1632,](#page-90-13) [1633,](#page-90-14) [1648](#page-90-24),

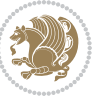

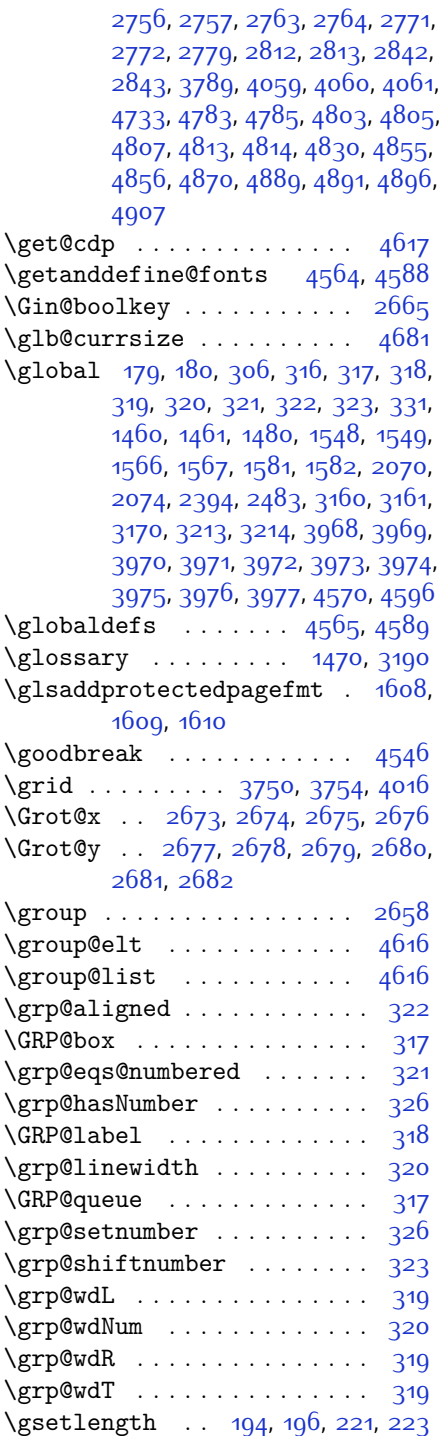

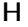

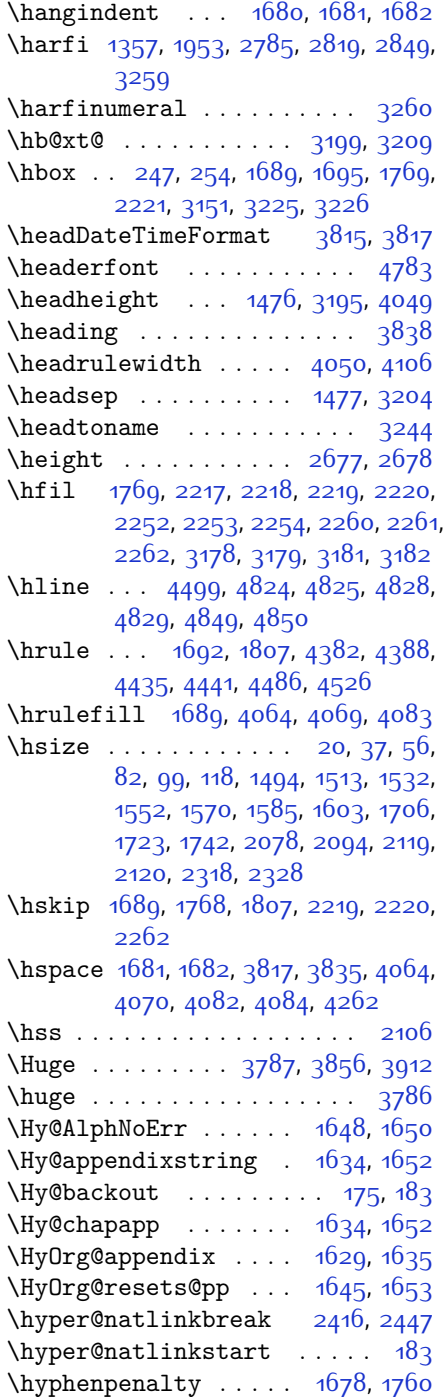

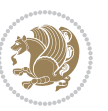

[328,](#page-63-5) [1598,](#page-89-11) [1600,](#page-89-7) [1602,](#page-89-8) [1612](#page-89-20), [1613,](#page-89-21) [1614,](#page-89-22) [1615](#page-89-23), [1616](#page-89-24), [1617](#page-89-25), [1618,](#page-89-10) [1619](#page-89-12), [1620](#page-89-26), [1621](#page-89-27), [1622](#page-89-28), [1623](#page-89-29), [1624,](#page-89-30) [1625,](#page-90-19) [1626,](#page-90-20) [1627](#page-90-21), [1661,](#page-90-2) [1677,](#page-91-28) [1680,](#page-91-9) [1681,](#page-91-23) [1682](#page-91-24), [1755](#page-92-27), [1766](#page-92-22), [1767](#page-92-16), [1841](#page-94-11), [1842](#page-94-12), [1964](#page-97-8), [1965,](#page-97-9) [1966,](#page-97-10) [1967](#page-97-11), [1968](#page-97-12), [1969](#page-97-13), [1970](#page-97-14), [1971](#page-97-15), [1972,](#page-97-16) [2092](#page-99-2), [2114,](#page-100-3) [2891,](#page-116-4) [2892](#page-116-7), [2893,](#page-116-10) [2894](#page-116-11), [2895,](#page-116-6) [2896](#page-116-9), [2897,](#page-116-5) [2898](#page-116-8), [2899,](#page-116-13) [2900](#page-116-12), [3227](#page-123-24), [3228,](#page-123-25) [3229,](#page-123-21) [3230](#page-123-26), [3231](#page-123-27), [3232,](#page-123-14) [3233](#page-123-28), [3234,](#page-123-29) [3235](#page-123-12), [3236,](#page-123-30) [3237](#page-123-22), [3238,](#page-123-0) [3239](#page-123-16), [3240,](#page-123-20) [3241](#page-123-19), [3242](#page-123-31), [3243,](#page-123-32) [3244,](#page-123-33) [3245](#page-123-34) \if@RTL@footnote . [16,](#page-56-2) [25,](#page-56-25) [78,](#page-57-5) [87](#page-57-25), [1445,](#page-86-21) [1489,](#page-87-4) [1500,](#page-87-10) [1548,](#page-88-19) [1549](#page-88-1), [1558](#page-88-8), [1702](#page-91-2), [1711](#page-91-29) \if@RTLbibitems . . . . . . . . [1661](#page-90-2) \if@RTLmain . . . [3186,](#page-122-31) [3199,](#page-122-1) [3209](#page-122-2) \if@RTLtab . . . . . . . . . . . 2001, [2113,](#page-100-2) [2133](#page-100-9), [2134,](#page-100-10) [2135](#page-100-11), [2136](#page-100-12), [2156](#page-101-17), [2157,](#page-101-18) [2158,](#page-101-25) [2159](#page-101-26), [2190](#page-101-20), [2191,](#page-101-21) [2192](#page-101-40), [2193,](#page-101-41) [2234](#page-102-13), [2235](#page-102-14), [2236,](#page-102-15) [2237](#page-102-16), [2279](#page-103-15), [2280](#page-103-16), [2281](#page-103-21), [2282](#page-103-22) \if@specialpage ........ [3169](#page-122-36) \if@tempswa . . . . . . . . . . [2516](#page-108-21) \if@twocolumn . . . . . . . . . . . [1671](#page-90-11) \if@twoside ....... [2805,](#page-114-33) [3172](#page-122-37) \ifadl@usingarypkg . . . . . [2178](#page-101-47) \ifbidi@autofootnoterule [1548](#page-88-19), [1566](#page-88-20), [1581](#page-88-21) \ifBR@verbose . . . . . . . . . . . [172](#page-59-20) \ifcase .. [2216,](#page-102-3) [2247,](#page-102-1) [2251,](#page-103-5) [2255](#page-103-1), [2259,](#page-103-6) [2398](#page-106-28), [2428,](#page-106-29) [2521,](#page-108-26) [3247,](#page-123-36) [3256,](#page-123-7) [3284](#page-124-25), [3347](#page-125-0), [3353,](#page-125-1) [3356](#page-125-2), [3359,](#page-125-3) [3363](#page-125-26), [3385,](#page-126-26) [3448,](#page-127-21) [3455](#page-127-0), [3487](#page-128-39), [3491](#page-128-40), [3495](#page-128-41), [3499,](#page-128-37) [3555](#page-129-45), [3563,](#page-129-46) [3569](#page-130-27), [3575,](#page-130-28) [3587,](#page-130-29) [3593,](#page-130-30) [3599,](#page-130-31) [3603,](#page-130-32) [3607,](#page-130-33) [3613](#page-130-34), [3626,](#page-131-30) [3638,](#page-131-31) [3650](#page-131-32), [5074](#page-160-7) \ifdim . . . . . . . . [336](#page-63-38), [3996,](#page-138-26) [4481](#page-148-18) \ifhmode . . . . . . . . . . . . . [2015](#page-98-46) \ifinner . . . . . . . . . . . . . [2021](#page-98-47) \ifmmode ...... [2103](#page-100-40), [4560](#page-150-33), [4584](#page-150-34) \ifNAT@full ....... [2396](#page-105-30), [2485](#page-107-25)

\if@bidi@algorithmloaded@ [1854](#page-94-14) \if@bidi@backrefloaded@ . [1857](#page-94-15) \if@bidi@csprimitive .... [1873](#page-95-22) \if@bidi@csundef ... [3463,](#page-127-20) [3509](#page-128-38) \if@bidi@enumerateloaded@ [1860](#page-94-16) \if@bidi@tocloftloaded@ . [1863](#page-94-17) \if@bidi@urlloaded@ .... [1866](#page-95-31) \if@chapter@pp . . . . . . . . . . [134](#page-58-30) \if@extrafootnotefeatures [3676](#page-132-4) \if@filesw . . . . . . . . . . . . [3150](#page-121-10)  $\left\{ \iota_1, \ldots, \iota_n, \iota_n \right\}$ \if@Latin . . . . . [4767](#page-154-23), [4768](#page-154-24), [4769](#page-154-25) \if@LTRbibitems . . . . . . . . [1661](#page-90-2) \if@newlist ... [1460,](#page-86-0) [1480,](#page-86-1) [2338](#page-104-33), \if@noskipsec ........... [305](#page-62-23) \if@pboxsw . . . . . . . . . . . . [2108](#page-100-45)

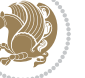

INDEX 178

[2135](#page-100-11), [2136,](#page-100-12) [2137](#page-100-5), [2138](#page-100-41), [2139](#page-100-42), [2140,](#page-100-30) [2154,](#page-101-23) [2155](#page-101-24), [2156](#page-101-17), [2157](#page-101-18), [2158](#page-101-25), [2159](#page-101-26), [2161,](#page-101-19) [2162,](#page-101-27) [2163](#page-101-28), [2164,](#page-101-29) [2165,](#page-101-30) [2168](#page-101-31), [2169](#page-101-32), [2170](#page-101-33), [2171](#page-101-34), [2172](#page-101-35), [2173](#page-101-36), [2188,](#page-101-38) [2189](#page-101-39), [2190](#page-101-20), [2191,](#page-101-21) [2192,](#page-101-40) [2193,](#page-101-41) [2195](#page-101-0), [2196](#page-101-1), [2197](#page-101-2), [2198,](#page-101-42) [2199,](#page-101-43) [2200](#page-101-44), [2201](#page-102-21), [2204,](#page-102-22) [2205](#page-102-23), [2206](#page-102-24), [2207](#page-102-25), [2208,](#page-102-26) [2209](#page-102-27), [2232,](#page-102-11) [2233,](#page-102-12) [2234,](#page-102-13) [2235,](#page-102-14) [2236](#page-102-15), [2237](#page-102-16), [2239,](#page-102-4) [2240](#page-102-5), [2241,](#page-102-6) [2242](#page-102-39), [2243](#page-102-40), [2244](#page-102-30), [2277,](#page-103-19) [2278](#page-103-20), [2279,](#page-103-15) [2280](#page-103-16), [2281](#page-103-21), [2282,](#page-103-22) [2283,](#page-103-23) [2284,](#page-103-24) [2285](#page-103-25), [2286,](#page-103-26) [2287](#page-103-27), [2288,](#page-103-28) [2289](#page-103-29), [2290,](#page-103-30) [2292](#page-103-17), [2293,](#page-103-31) [2294](#page-103-32), [2295,](#page-103-33) [2296](#page-103-34), [2299,](#page-103-35) [2300,](#page-103-36)

\if@bidi@algorithmicloaded@ . . . . . . . . [1851](#page-94-13)

[3160](#page-121-0), [3213](#page-122-0)

\if@RTL [2,](#page-56-19) [3](#page-56-18), [5](#page-56-16), [7,](#page-56-17) [169,](#page-59-14) [259,](#page-61-24) [303,](#page-62-0) [315](#page-63-4),

, [2302,](#page-104-21) [2303,](#page-104-19) [2304](#page-104-20), [2399,](#page-106-26) , [2447](#page-106-17), [2457](#page-107-33), [2463](#page-107-23), [2464](#page-107-24), [2525,](#page-108-17) [2541](#page-108-19), [2573,](#page-109-31) [2593](#page-109-32), [2599,](#page-110-21) , [2611](#page-110-36), [2619](#page-110-24), [2621](#page-110-25), [2643](#page-110-20), , [2674](#page-111-8), [2675,](#page-111-9) [2676,](#page-111-10) [2677,](#page-111-11) , [2679,](#page-111-13) [2680](#page-111-14), [2681](#page-111-15), [2682](#page-111-16)

\if [307,](#page-62-20) [326](#page-63-35), [2031,](#page-98-41) [2037,](#page-98-42) [2043](#page-98-43), [2046](#page-98-44),

[2049](#page-98-45), [2052](#page-99-40), [2055,](#page-99-41) [2058,](#page-99-42) [2061,](#page-99-43) [2092,](#page-99-2) [2099](#page-99-44), [2100,](#page-99-31) [2101,](#page-100-38) [2102](#page-100-39), [2114](#page-100-3), [2131](#page-100-7), [2132](#page-100-8), [2133,](#page-100-9) [2134](#page-100-10),

**I**

\ifNAT@longnames ... [2392](#page-105-14), [2481](#page-107-11) \ifNAT@numbers ..... [2345,](#page-104-38) [2552](#page-109-24) \ifNAT@super . . . . . . . . . . [2346](#page-104-3) \ifNAT@swa [2398,](#page-106-28) [2463,](#page-107-23) [2487,](#page-107-34) [2539](#page-108-18) \ifnum . [337](#page-63-3), [1548](#page-88-19), [1566](#page-88-20), [1581,](#page-88-21) [1757](#page-92-28), [2062,](#page-99-15) [2129](#page-100-4), [2130,](#page-100-18) [2146](#page-100-13), [2147](#page-100-19), [2148,](#page-100-20) [2149](#page-100-21), [2151](#page-101-12), [2180,](#page-101-9) [2181](#page-101-13), [2182](#page-101-14), [2183](#page-101-15), [2185,](#page-101-16) [2230,](#page-102-8) [2231](#page-102-20), [2269,](#page-103-7) [2270,](#page-103-11) [2271,](#page-103-12) [2272](#page-103-13), [2274](#page-103-14), [2873](#page-116-18), [2956,](#page-117-24) [3274,](#page-124-4) [3276](#page-124-11), [3285,](#page-124-26) [3286,](#page-124-13) [3287,](#page-124-3) [3288](#page-124-0), [3289,](#page-124-14) [3290,](#page-124-15) [3291](#page-124-16), [3292,](#page-124-17) [3309,](#page-124-27) [3311,](#page-124-7) [3313](#page-124-28), [3315](#page-125-4), [3317,](#page-125-8) [3322](#page-125-5), [3333](#page-125-27), [3334](#page-125-6), [3336,](#page-125-9) [3338](#page-125-28), [3339,](#page-125-7) [3342,](#page-125-10) [3375](#page-126-2), [3377](#page-126-11), [3386,](#page-126-27) [3387,](#page-126-13) [3388](#page-126-1), [3389](#page-126-0), [3390,](#page-126-14) [3391,](#page-126-15) [3392](#page-126-16), [3393,](#page-126-17) [3410,](#page-126-28) [3412,](#page-126-8) [3414](#page-127-22), [3416,](#page-127-1) [3418](#page-127-5), [3423](#page-127-2), [3434](#page-127-23), [3435](#page-127-3), [3437](#page-127-6), [3439,](#page-127-24) [3440,](#page-127-4) [3443](#page-127-7), [3465](#page-128-42), [3467](#page-128-43), [3469,](#page-128-10) [3471](#page-128-13), [3473](#page-128-9), [3475](#page-128-2), [3489](#page-128-20), [3493,](#page-128-12) [3497,](#page-128-15) [3500,](#page-128-17) [4393](#page-146-21), [4467,](#page-148-19) [4513,](#page-149-12) [4538](#page-149-13), [4561,](#page-150-0) [4585](#page-150-1), [4952](#page-158-22), [4956,](#page-158-12) [4984,](#page-158-23) [4990](#page-158-16), [5011](#page-159-4), [5038,](#page-159-20) [5042](#page-159-21), [5047](#page-159-22), [5051](#page-160-15), [5053,](#page-160-16) [5062](#page-160-17) \ifodd ... [2032,](#page-98-21) [2038](#page-98-22), [3173](#page-122-15), [4945](#page-157-7), [4950](#page-157-8) \ifthenelse ..... [193,](#page-60-26) [198,](#page-60-27) [220](#page-60-28), [225](#page-61-27), [3736](#page-133-7), [3748](#page-133-8), [3757](#page-133-9), [3861](#page-136-7), [3876](#page-136-8), [3895,](#page-136-9) [3916](#page-137-10), [4034,](#page-139-15) [4112](#page-141-6), [4113](#page-141-7), [4143,](#page-141-8) [4175,](#page-142-2) [4189,](#page-142-8) [4209](#page-142-3), [4227](#page-143-7), [4251,](#page-143-8) [4281,](#page-144-5) [4305](#page-144-6), [4332](#page-145-6), [4361,](#page-146-12) [4366](#page-146-13), [4371](#page-146-14), [4376,](#page-146-15) [4381](#page-146-16), [4414](#page-147-9), [4419](#page-147-10), [4424](#page-147-11), [4429,](#page-147-12) [4434](#page-147-13), [4831](#page-155-15) \ifwritexviii . [2955,](#page-117-25) [3615,](#page-131-33) [3627](#page-131-34), [3639](#page-131-35) \ifx . . . . . . . . . . . . . . [1357](#page-84-1), [1358](#page-84-2), [1359](#page-84-3), [1360](#page-84-4), [1361,](#page-84-5) [1362,](#page-84-6) [1363](#page-84-7), [1364,](#page-84-8) [1365,](#page-84-10) [1366,](#page-84-0) [1367](#page-84-13), [1782](#page-93-5), [1813,](#page-93-35) [2008,](#page-98-9) [2011](#page-98-5), [2095](#page-99-30), [2315](#page-104-29), [2325,](#page-104-31) [2402,](#page-106-30) [2403](#page-106-31), [2405,](#page-106-32) [2432](#page-106-33), [2433](#page-106-34), [2435,](#page-106-35) [2504](#page-108-27), [2522,](#page-108-16) [2582](#page-109-8), [2631](#page-110-0), [2670](#page-111-25), [2783,](#page-114-1) [2785](#page-114-9), [2786](#page-114-10), [2787](#page-114-11), [2788](#page-114-12), [2789,](#page-114-13) [2790](#page-114-14), [2791,](#page-114-15) [2792](#page-114-16), [2793,](#page-114-7) [2794,](#page-114-17) [2795,](#page-114-5) [2796](#page-114-8), [2797](#page-114-6), [2798](#page-114-18), [2799,](#page-114-19) [2817](#page-114-4), [2819,](#page-114-20)

[2820,](#page-114-21) [2821](#page-114-22), [2822,](#page-114-23) [2823](#page-114-24), [2824](#page-114-25), [2825,](#page-114-26) [2826](#page-114-27), [2827,](#page-115-8) [2828](#page-115-12), [2829,](#page-115-4) [2830,](#page-115-10) [2831](#page-115-6), [2832,](#page-115-13) [2833](#page-115-14), [2847](#page-115-2), [2849,](#page-115-15) [2850](#page-115-16), [2851](#page-115-17), [2852,](#page-115-18) [2853](#page-115-19), [2854,](#page-115-20) [2855](#page-115-21), [2856,](#page-115-22) [2857,](#page-115-9) [2858,](#page-115-23) [2859,](#page-115-5) [2860,](#page-115-11) [2861,](#page-115-7) [2862](#page-115-24), [2863,](#page-115-25) [2938,](#page-117-4) [2946,](#page-117-26) [3178,](#page-122-5) [3179](#page-122-6), [3181](#page-122-7), [3182](#page-122-8), [4558,](#page-150-4) [4582,](#page-150-5) [4728,](#page-153-14) [4736](#page-153-15), [4737](#page-153-16), [4738](#page-153-17), [4739](#page-153-18), [4740](#page-153-19), [4741](#page-153-20), [4742](#page-153-21), [4743,](#page-153-22) [4744](#page-153-23), [4745](#page-153-24), [4746,](#page-153-25) [4760](#page-154-16), [4763](#page-154-20), [4764](#page-154-21), [4765](#page-154-22), [4767](#page-154-23), [4768](#page-154-24), [4769](#page-154-25) \ifXePersian@kabiseh [4913](#page-157-9), [5018](#page-159-23) \ifXePersian@leap . . [4913](#page-157-9), [4962](#page-158-24) \ifxetex . . . . . . [3989](#page-138-27), [4212](#page-143-21), [4229](#page-143-22) \ignorespaces . . . . . . . . . . . . . .  $\ldots$  [25](#page-56-25), [42,](#page-56-28) [61](#page-57-28), [87,](#page-57-25) [104,](#page-58-26) [123](#page-58-27), [213](#page-60-29), [240](#page-61-28), [340,](#page-63-39) [1500](#page-87-10), [1519](#page-87-11), [1538](#page-88-7), [1558](#page-88-8), [1576](#page-88-9), [1591,](#page-89-2) [1711](#page-91-29), [1728](#page-92-34), [1747,](#page-92-35) [1789,](#page-93-15) [2320](#page-104-39), [2330](#page-104-40), [3069,](#page-120-22) [3078](#page-120-23), [3087,](#page-120-24) [3096,](#page-120-25) [3105,](#page-120-26) [3114,](#page-120-27) [3807](#page-134-29), [3860,](#page-135-18) [3870](#page-136-15), [3875](#page-136-18), [3883,](#page-136-20) [3888](#page-136-21), [3894,](#page-136-19) [3902](#page-136-22), [4162](#page-142-11), [4188](#page-142-12), [4337](#page-145-18)  $\{\text{image} \dots \dots \dots \dots \quad 3984\}$  $\{\text{image} \dots \dots \dots \dots \quad 3984\}$  $\{\text{image} \dots \dots \dots \dots \quad 3984\}$ \immediate [3150,](#page-121-10) [3618,](#page-131-7) [3619,](#page-131-36) [3630](#page-131-8), [3631](#page-131-37), [3642,](#page-131-9) [3643](#page-131-38) \includegraphics . . . [3999,](#page-138-29) [4213](#page-143-14), [4230](#page-143-23) \index . . . . . . . . . . . . [1469](#page-86-5), [3189](#page-122-12) \indexEntryFormat . . [3805](#page-134-30), [3807](#page-134-29) \indexEntryPageFormat [3811](#page-135-15), [3813](#page-135-19) \indexEntryPageTxt . [3810](#page-134-31), [3813](#page-135-19) \indexEntrySeparator [3809](#page-134-32), [4337](#page-145-18) \indexFormat . . . . . . . [3801,](#page-134-25) [3803](#page-134-22) \indexitem [4330,](#page-145-19) [4340,](#page-145-20) [4341](#page-145-21), [4343](#page-145-22) \indexname . . . . . . . . . . . . [3233](#page-123-28) \init@restore@version . . . [4567](#page-150-35), [4615](#page-151-22) \innerAuthorFormat . [3933](#page-137-18), [4450](#page-147-16) \innerPlaceFormat . . [3934](#page-137-7), [4450](#page-147-16) \innerSubtitleFormat [3923](#page-137-21), [3924](#page-137-22) \innerTextFinalMark [3935](#page-137-23), [4471](#page-148-20) \innerTitleFormat . . [3912,](#page-137-20) [3917](#page-137-24), [3918](#page-137-25) \input . . . . . . . . . . . . . . . . [1884](#page-95-34),

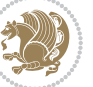
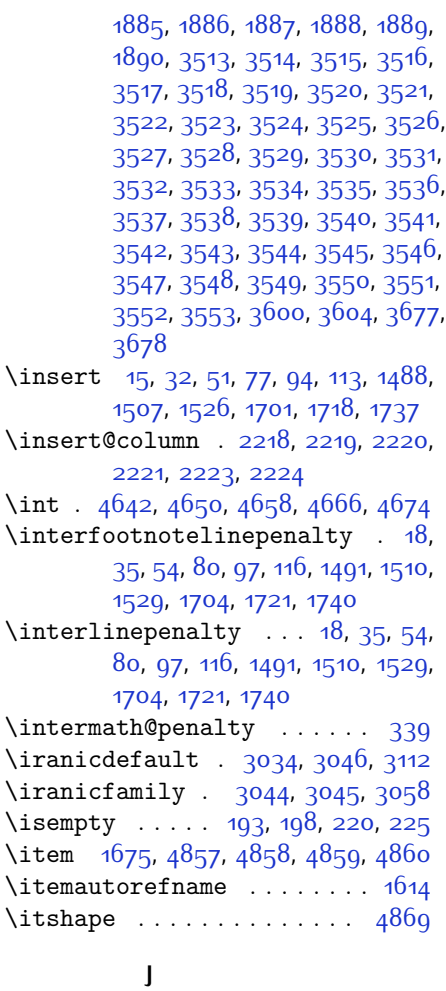

\jobname . [3619](#page-131-0), [3620,](#page-131-1) [3631,](#page-131-2) [3632](#page-131-3), [3643](#page-131-4), [3644](#page-131-5)

## **K**

\KashidaOff ........... [1838](#page-94-0) \KashidaOn . . . . . . . . [1837](#page-94-1), [1839](#page-94-2) \kern [214,](#page-60-3) [215,](#page-60-4) [241](#page-61-1), [242,](#page-61-2) [1688,](#page-91-5) [1690](#page-91-6), [1691,](#page-91-7) [1692,](#page-91-8) [2350](#page-105-0), [3226](#page-123-0) \keyval@eq@alias@key [1876](#page-95-6), [1880](#page-95-7)

## **L**

\l . . [2975,](#page-118-0) [2979,](#page-118-1) [2993](#page-118-2), [3011,](#page-118-3) [3027](#page-119-5) \label [1468](#page-86-0), [3188](#page-122-0), [4466](#page-148-0), [4512,](#page-149-0) [4536](#page-149-1) \labelsep . . . . . . . . . [1659](#page-90-0), [1663](#page-90-1) \labelwidth . . . . . . . [1662](#page-90-2), [1663](#page-90-1)

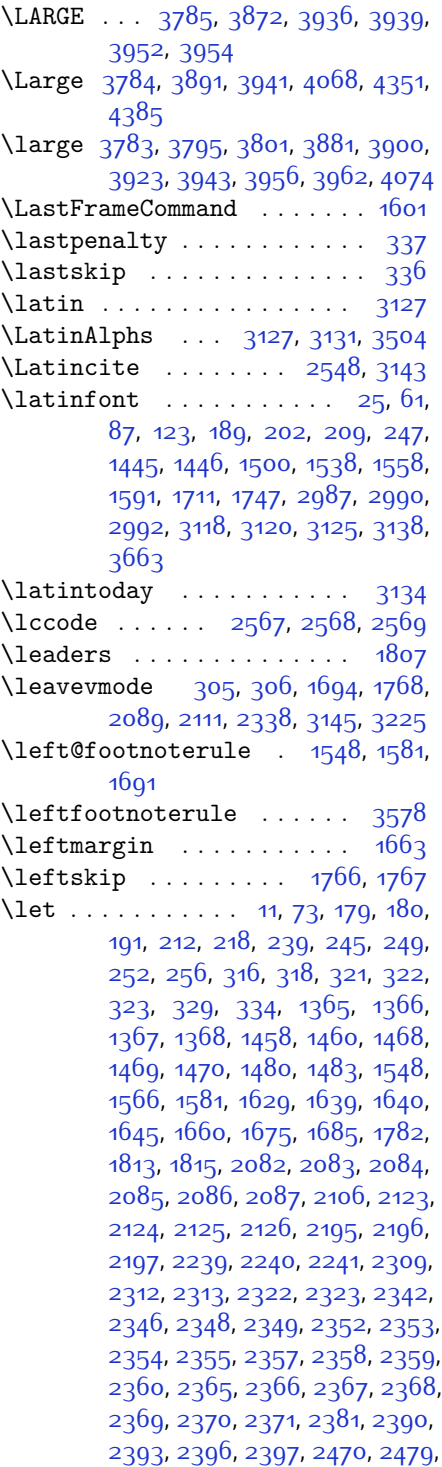

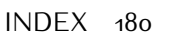

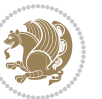

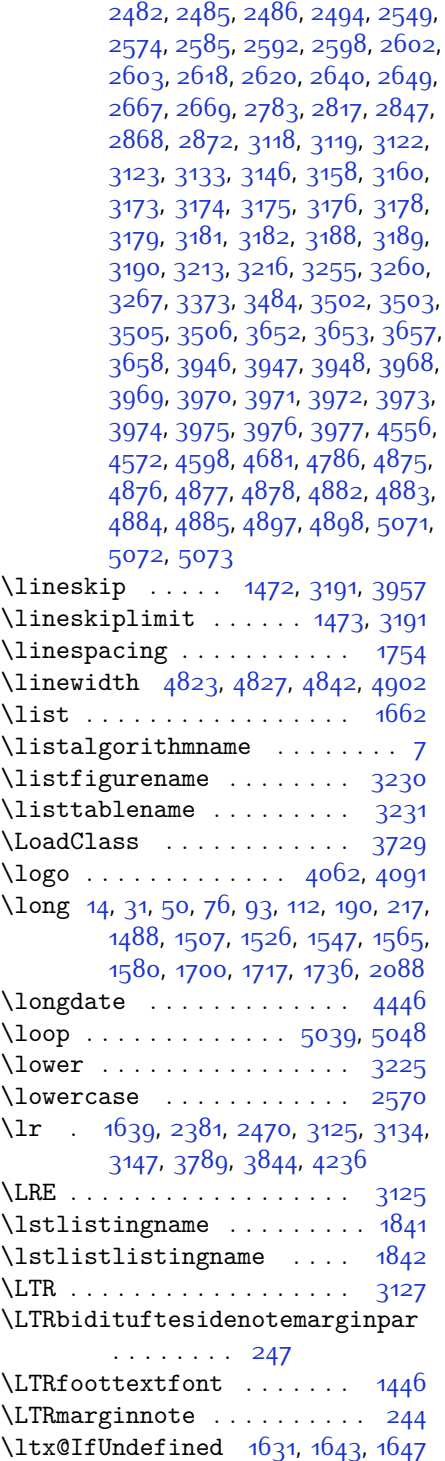

## **M**

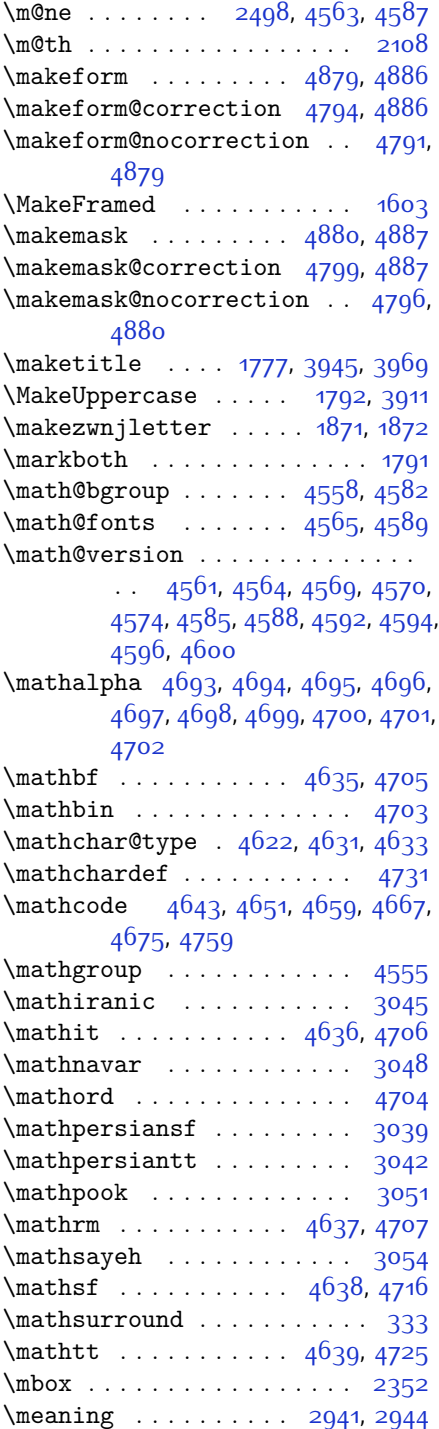

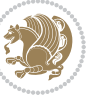

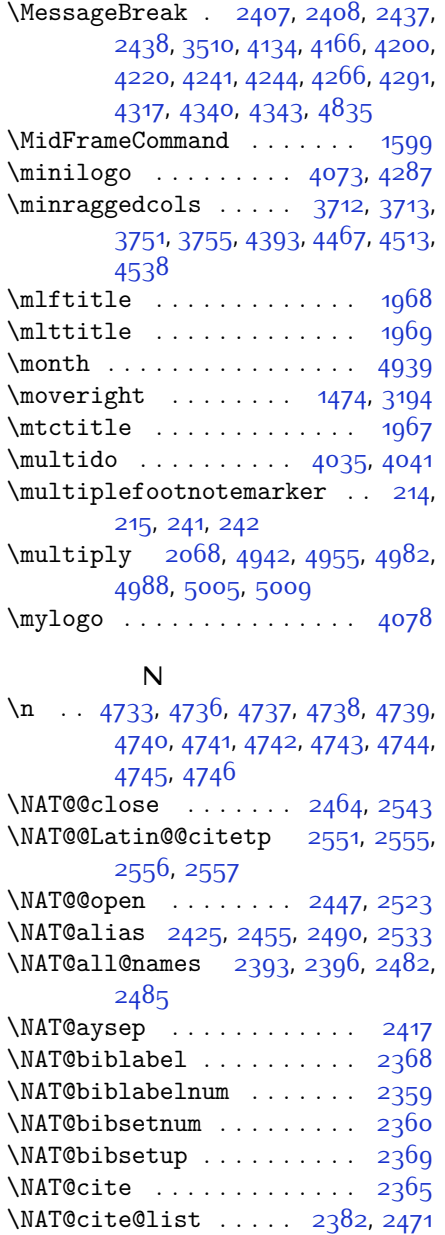

\NAT@citea@mbox . . . . . . . . [2516](#page-108-4) \NAT@citenum . . . . . . . . . . . [2353](#page-105-4) \NAT@citesuper . . . . . . . . . [2346](#page-104-7) \NAT@citeundefined . [2387](#page-105-24), [2477](#page-107-10) \NAT@citex . . . . . . . . . . . . [2366](#page-105-12) \NAT@citexnum . . . . . . . . . [2357](#page-105-7) \NAT@close . . . . . . . . [2361,](#page-105-25) [2372](#page-105-26)

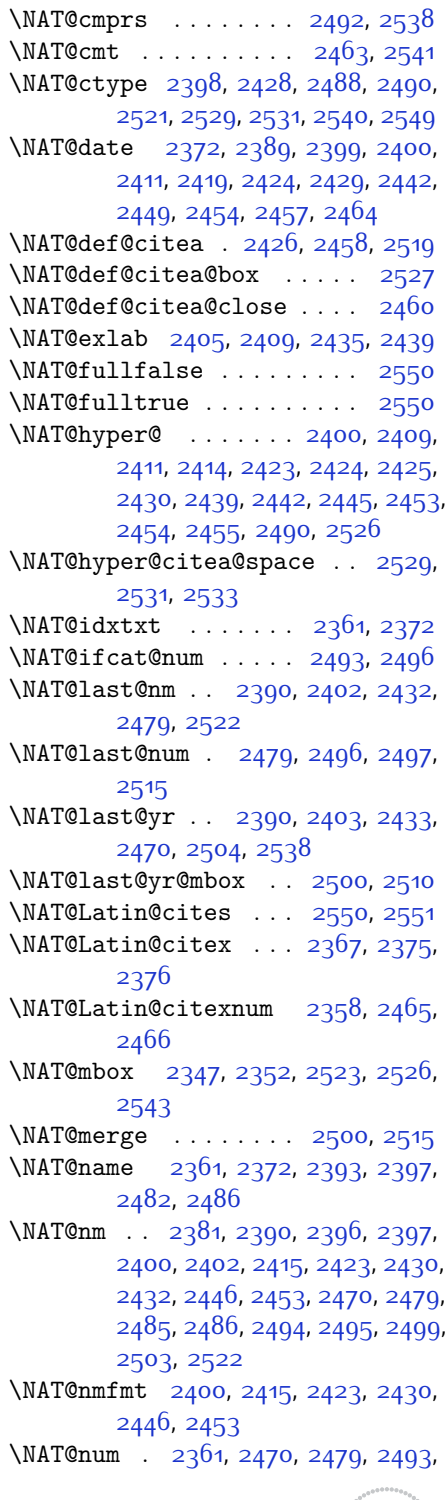

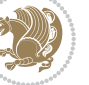

[3810](#page-134-14), [3811](#page-135-1), [3812](#page-135-2), [3815](#page-135-3), [3816](#page-135-4), [3820,](#page-135-5) [3821](#page-135-6), [3824](#page-135-7), [3825,](#page-135-8) [3826](#page-135-9), [3827,](#page-135-10) [3830](#page-135-11), [3833,](#page-135-12) [3838](#page-135-13), [3843,](#page-135-14) [3846,](#page-135-15) [3848,](#page-135-16) [3851,](#page-135-17) [3856,](#page-135-18) [3857,](#page-135-19) [3868,](#page-136-4) [3869](#page-136-5), [3872,](#page-136-0) [3873,](#page-136-6) [3881](#page-136-2), [3882,](#page-136-7) [3885](#page-136-8), [3886,](#page-136-9) [3891](#page-136-1), [3892,](#page-136-10) [3900](#page-136-3), [3901](#page-136-11), [3903,](#page-136-12) [3904](#page-136-13), [3905](#page-136-14), [3906,](#page-136-15) [3909,](#page-136-16) [3910,](#page-136-17) [3912,](#page-137-14) [3913](#page-137-15), [3923,](#page-137-5) [3924](#page-137-16), [3925,](#page-137-17) [3926](#page-137-18), [3927,](#page-137-19) [3928,](#page-137-20) [3933](#page-137-21), [3934,](#page-137-22) [3935](#page-137-23), [3936,](#page-137-0) [3937,](#page-137-24) [3938](#page-137-25), [3939,](#page-137-1) [3940](#page-137-26), [3941,](#page-137-4) [3942,](#page-137-27) [3943,](#page-137-6) [3944,](#page-137-28) [3979](#page-138-11), [3984,](#page-138-12) [4016](#page-139-2), [4048](#page-139-3), [4062,](#page-140-2) [4073,](#page-140-4) [4078](#page-140-5), [4086,](#page-140-6) [4110](#page-140-7), [4141](#page-141-1), [4173](#page-142-2), [4207](#page-142-3), [4226,](#page-143-4) [4330,](#page-145-4) [4348](#page-145-5), [4355](#page-145-6), [4397](#page-146-2), [4405](#page-146-3), [4448](#page-147-1), [4454](#page-147-2), [4474,](#page-148-2) [4491](#page-148-3), [4520,](#page-149-7) [4545,](#page-149-8) [4629](#page-151-19), [4630](#page-151-20), [4632,](#page-151-21) [4728](#page-153-16), [4729](#page-153-17), [4783](#page-154-9), [4785](#page-154-10), [4791](#page-154-2), [4794](#page-154-1), [4796](#page-154-4), [4799](#page-154-3), [4803,](#page-154-11) [4805](#page-155-4), [4807](#page-155-5), [4855,](#page-156-20) [4856](#page-156-21), [4861,](#page-156-22) [4865](#page-156-23), [4870](#page-156-24), [4889,](#page-156-25) [4891](#page-156-26), [5067](#page-160-3) \newcount [3708,](#page-132-11) [3709](#page-132-12), [3712,](#page-133-1) [4014](#page-139-4), [4015](#page-139-5), [4914,](#page-157-3) [4915,](#page-157-4) [4916,](#page-157-5) [4917](#page-157-6), [4918](#page-157-7), [4919](#page-157-8), [4920,](#page-157-9) [4921,](#page-157-10) [4922](#page-157-11), [4923,](#page-157-12) [4924,](#page-157-13) [4925,](#page-157-14) [4926](#page-157-15), [4927](#page-157-16), [4929,](#page-157-17) [4930,](#page-157-18) [4931,](#page-157-19) [4932](#page-157-20), [4933](#page-157-21), [4934](#page-157-22), [4935](#page-157-23), [4936](#page-157-24) \newcounter ...... [4808](#page-155-6), [4809](#page-155-7) \newdimen . . . . . . . . . [4012,](#page-139-6) [4013](#page-139-7) \NewDocumentCommand [4640](#page-151-13), [4648](#page-151-15), [4656,](#page-151-16) [4664](#page-152-21), [4672](#page-152-22) \newenvironment . . . . . . . . . . . .  $\ldots$  [1657](#page-90-11), [1874,](#page-95-11) [2561,](#page-109-15) [2562](#page-109-16), [3131,](#page-121-1) [3132](#page-121-17), [3981](#page-138-13), [4087,](#page-140-8) [4249](#page-143-5), [4279](#page-144-3), [4303,](#page-144-4) [4457,](#page-147-3) [4506,](#page-148-4) [4532](#page-149-9), [4837](#page-155-8), [4871](#page-156-27)  $\neq$  . . . . . . . . . . . . . . . 455 $6$  $\neq$   $2869$ \newfontlanguage . . . . . . [2962](#page-117-2) \newfontscript . . . . . . . . [2961](#page-117-3) \newif . . . . . . . . . . . . [2955,](#page-117-4) [4913](#page-157-25) \newlength [3686](#page-132-13), [3687](#page-132-14), [3688,](#page-132-15) [3689](#page-132-16), [3690,](#page-132-17) [3692,](#page-132-18) [4801](#page-154-12), [4892,](#page-156-28) [4894](#page-156-29)  $\newmath{\nightharpoonup} 4612$  $\newmath{\nightharpoonup} 4612$ \newmathalphabet@ ..... [4612](#page-151-22) \newmathalphabet@@@ . . . . [4612](#page-151-22)

\NAT@open . . . . . . . . . [2361,](#page-105-25) [2372](#page-105-26) \NAT@parse ........ [2391,](#page-105-30) [2480](#page-107-26) \NAT@partrue . . . . . . . . . . . [2549](#page-109-4) \NAT@penalty . . [2363](#page-105-31), [2371,](#page-105-17) [2507](#page-108-21), [2522](#page-108-14) \NAT@reset@citea . . . [2380,](#page-105-32) [2469](#page-107-27) \NAT@reset@parser . . [2378](#page-105-33), [2467](#page-107-28) \NAT@set@cites . . . . . [2344](#page-104-9), [2547](#page-108-22) \NAT@sort@cites . . . . [2379,](#page-105-34) [2468](#page-107-29) \NAT@space [2349](#page-105-2), [2354](#page-105-5), [2370,](#page-105-16) [2522](#page-108-14) \NAT@spacechar [2354,](#page-105-5) [2361,](#page-105-25) [2370](#page-105-16), [2372](#page-105-26), [2410,](#page-106-31) [2417,](#page-106-6) [2441,](#page-106-32) [2447](#page-106-4), [2523,](#page-108-2) [2525](#page-108-23) \NAT@super@kern [2350](#page-105-0), [2355,](#page-105-6) [2523](#page-108-2) \NAT@swafalse . . . . . . . . . . [2553](#page-109-14) \NAT@swatrue . . . . . . . . . . . [2549](#page-109-4) \NAT@temp [2404,](#page-106-33) [2405,](#page-106-17) [2434,](#page-106-34) [2435](#page-106-19) \NAT@test [2490](#page-107-8), [2523,](#page-108-2) [2529](#page-108-8), [2531](#page-108-9) \NAT@year [2381](#page-105-18), [2390,](#page-105-19) [2403,](#page-106-27) [2433](#page-106-28) \NAT@yrsep . . . [2402](#page-106-25), [2432,](#page-106-26) [2522](#page-108-14) \natexlab . . . . . . . . [2362,](#page-105-35) [2373](#page-105-36) \navardefault . [3035](#page-119-11), [3049,](#page-119-12) [3085](#page-120-1) \navarfamily .. [3047](#page-119-13), [3048,](#page-119-6) [3059](#page-119-14) \NeedsTeXFormat [2901](#page-116-1), [3683,](#page-132-2) [4552](#page-149-6), [4773,](#page-154-6) [4910](#page-157-2)  $\new$ @mathalphabet ...... [4618](#page-151-12) \new@mathbf ....... [4640](#page-151-13), [4705](#page-152-14) \new@mathgroup . [4555,](#page-149-3) [4556,](#page-149-2) [4611](#page-151-14) \new@mathit ....... [4648](#page-151-15), [4706](#page-152-19) \new@mathrm ....... [4656](#page-151-16), [4707](#page-153-1) \new@mathsf ....... [4664,](#page-152-21) [4716](#page-153-2) \new@mathtt ....... [4672](#page-152-22), [4725](#page-153-3) \new@mathversion . . . . . . . [4616](#page-151-17) \new@symbolfont . . . . . . . . [4617](#page-151-18) \newboolean . . [3694](#page-132-3), [3696,](#page-132-4) [3698](#page-132-5), [3700,](#page-132-6) [3702,](#page-132-7) [3704,](#page-132-8) [3706](#page-132-9) \newcolumntype . . . . . [4787](#page-154-7), [4788](#page-154-8) \newcommand . . . . . . . . . . . . . . . [1837,](#page-94-1) [1838](#page-94-0), [1871](#page-95-8), [1873,](#page-95-10) [1874](#page-95-11), [1876,](#page-95-6) [1880](#page-95-7), [2375](#page-105-28), [2465,](#page-107-23) [2551](#page-109-9), [2556,](#page-109-11) [2879,](#page-116-2) [3032,](#page-119-15) [3033](#page-119-16), [3034,](#page-119-0) [3035,](#page-119-11) [3036](#page-119-17), [3037,](#page-119-18) [3218,](#page-123-7) [3261,](#page-123-8) [3264](#page-124-1), [3367,](#page-126-1) [3370](#page-126-2), [3691](#page-132-10), [3746](#page-133-5), [3790](#page-134-6), [3791](#page-134-7), [3794](#page-134-8), [3795,](#page-134-3) [3796,](#page-134-9) [3801](#page-134-4), [3802,](#page-134-10) [3805,](#page-134-11) [3806](#page-134-12), [3809,](#page-134-13)

[2494](#page-107-5), [2515,](#page-108-15) [2526](#page-108-13)

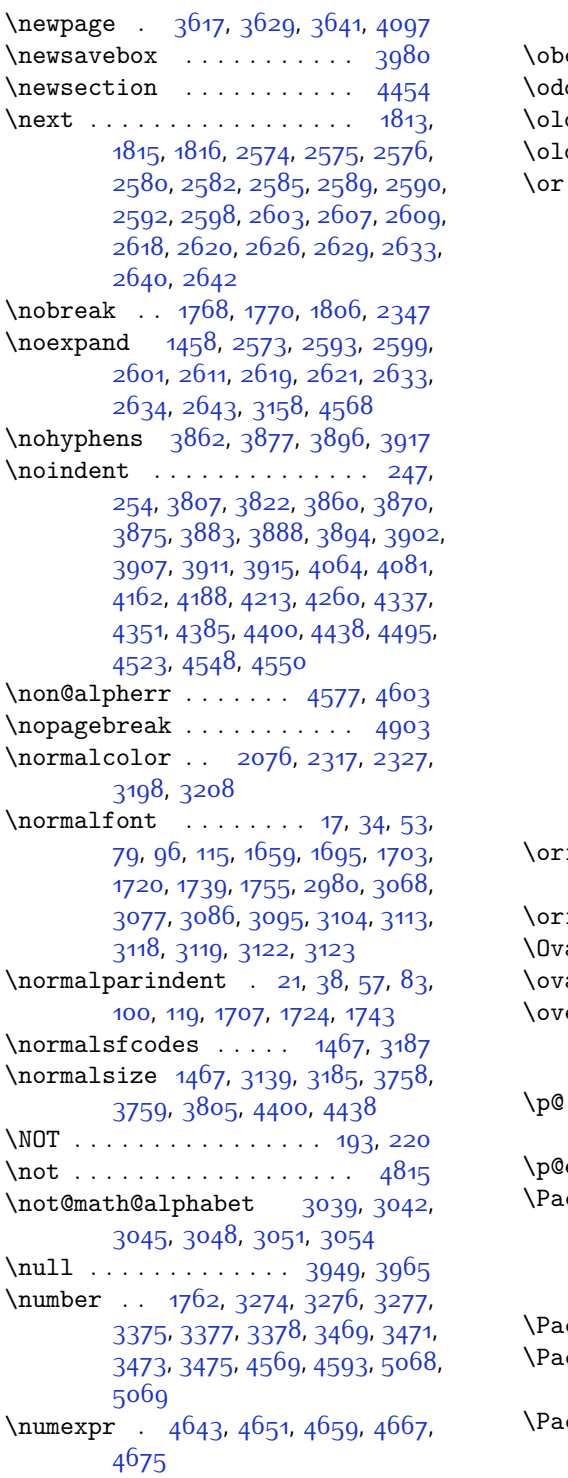

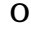

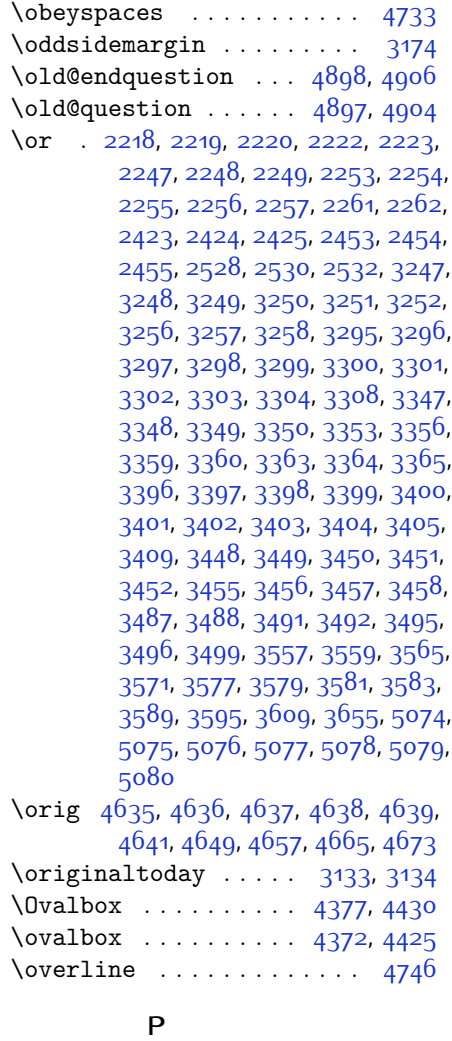

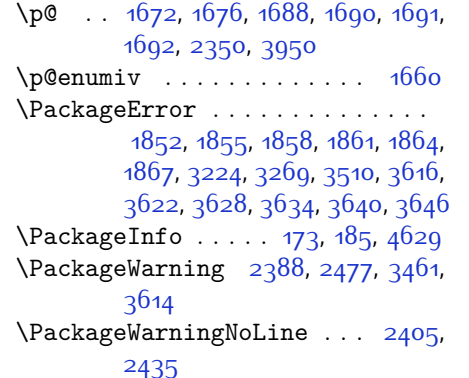

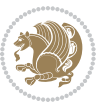

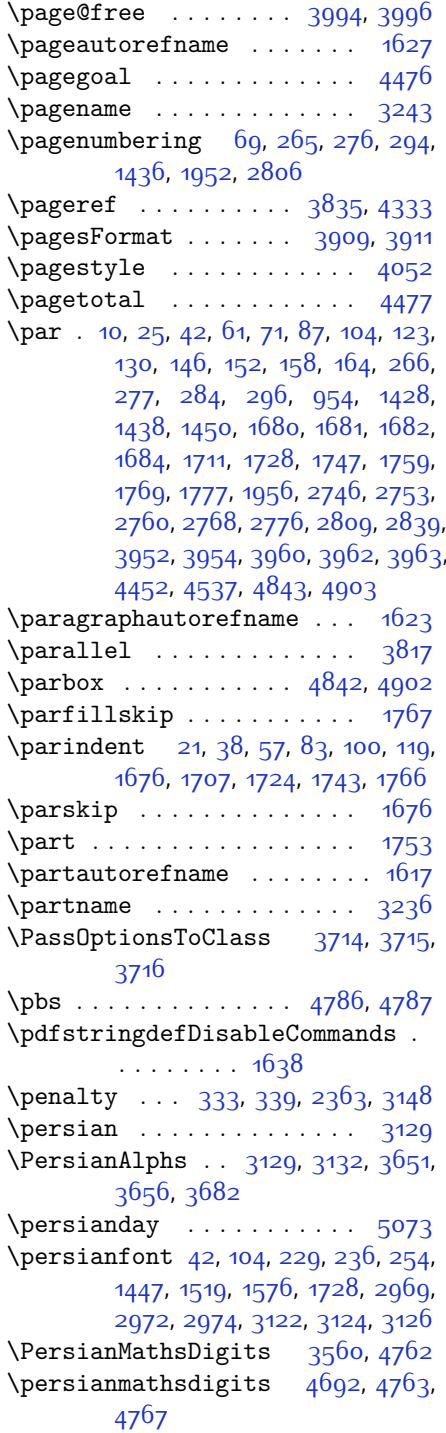

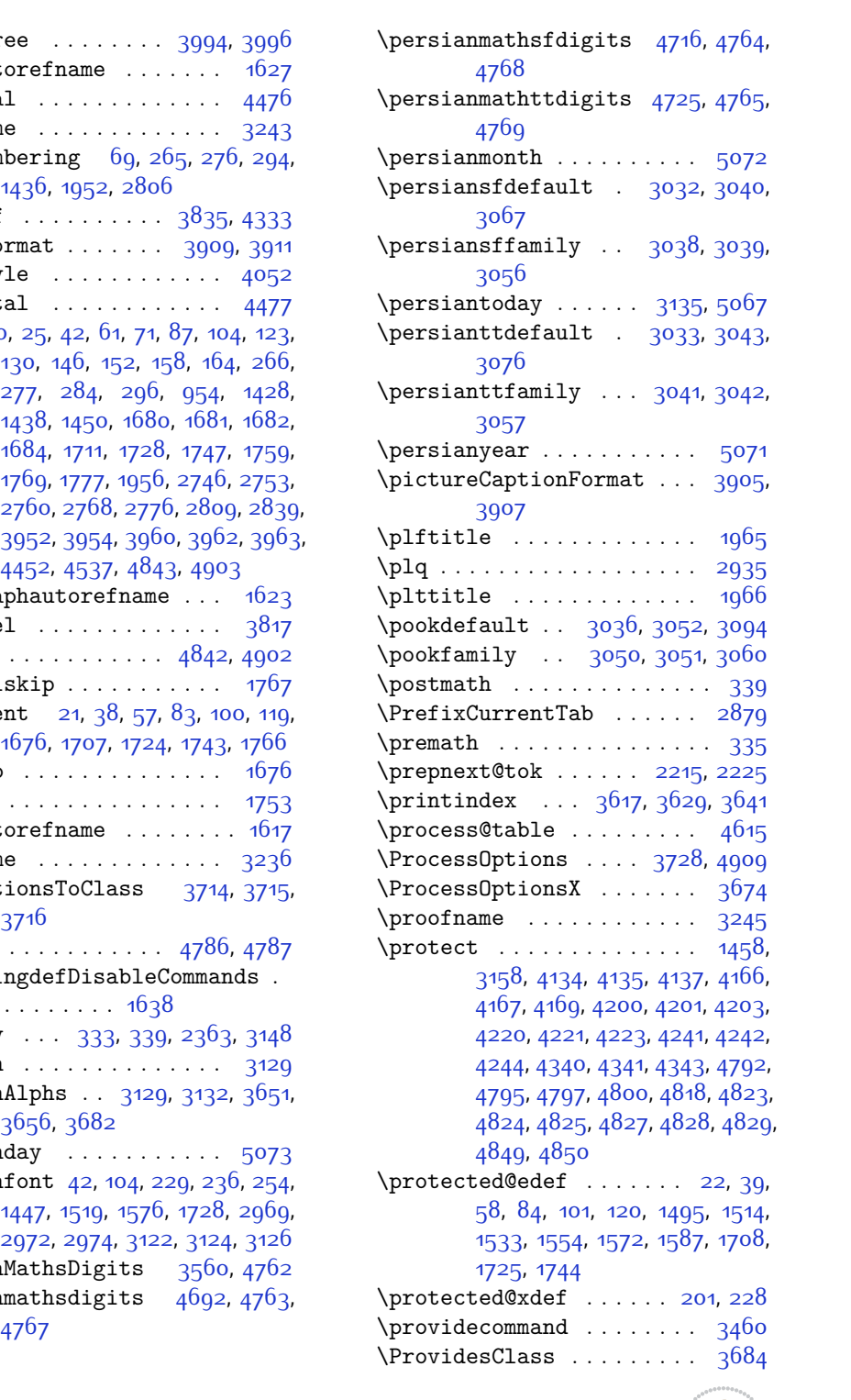

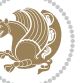

\ProvidesFile [1](#page-56-17), [4](#page-56-18), [8](#page-56-19), [68](#page-57-17), [129,](#page-58-15) [144](#page-59-5), [150,](#page-59-6) [156](#page-59-7), [162,](#page-59-8) [168,](#page-59-9) [188](#page-60-17), [258](#page-61-16), [260](#page-61-17), [271,](#page-62-7) [282](#page-62-8), [290](#page-62-9), [302](#page-62-10), [342](#page-63-12), [1295](#page-82-0), [1355](#page-84-4), [1372](#page-84-5), [1415,](#page-85-3) [1426](#page-85-4), [1432,](#page-85-5) [1444](#page-86-15), [1448](#page-86-16), [1455](#page-86-17), [1484](#page-87-10), [1593](#page-89-8), [1607,](#page-89-9) [1611](#page-89-10), [1656,](#page-90-14) [1798](#page-93-9), [1840,](#page-94-9) [1843,](#page-94-10) [1870](#page-95-14), [1950](#page-96-2), [1963](#page-97-5), [1973,](#page-97-6) [2343](#page-104-12), [2744,](#page-113-5) [2751,](#page-113-6) [2758](#page-113-7), [2766](#page-113-8), [2774](#page-113-9), [2803,](#page-114-4) [2837](#page-115-4), [2867](#page-115-5), [2870](#page-116-3), [2890](#page-116-4) \ProvidesPackage . . . [2904,](#page-116-5) [4553](#page-149-14), [4774,](#page-154-24) [4911](#page-157-29) \prq . . . . . . . . . . . . . . . . . . [2934](#page-117-6)  $\hbox{\rm\tt{picture}}$ 

## **Q**

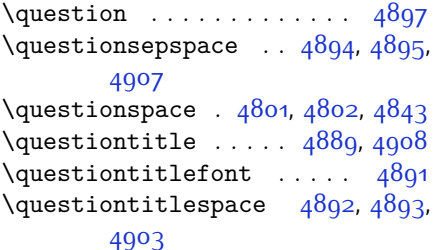

#### **R**

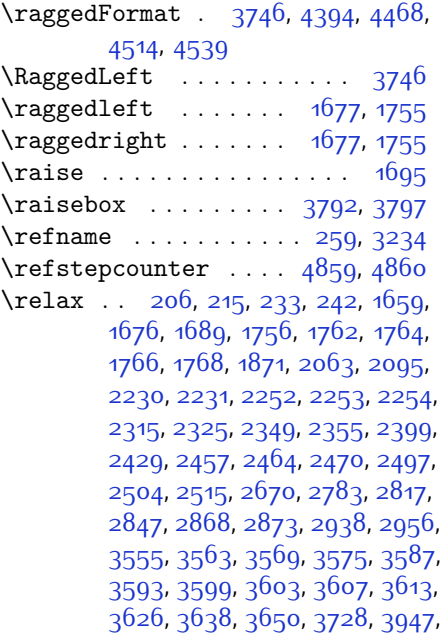

[3968,](#page-138-1) [3969](#page-138-2), [3974](#page-138-7), [3975,](#page-138-8) [3976](#page-138-9), [3977](#page-138-10), [4558,](#page-150-4) [4572,](#page-150-0) [4582,](#page-150-5) [4598](#page-150-1), [4631](#page-151-4), [4633](#page-151-5), [4643](#page-151-6), [4651](#page-151-7), [4659,](#page-152-16) [4667](#page-152-17), [4675](#page-152-18), [4681](#page-152-3), [4759,](#page-154-5) [4941](#page-157-32), [4942](#page-157-1), [4944](#page-157-33), [4949](#page-157-34), [4954](#page-158-3), [4955](#page-158-0), [4961](#page-158-4), [4963](#page-158-5), [4965,](#page-158-6) [4967,](#page-158-7) [4968](#page-158-8), [4969,](#page-158-9) [4970,](#page-158-10) [4971](#page-158-11), [4972](#page-158-12), [4973](#page-158-13), [4974](#page-158-14), [4975](#page-158-15), [4976](#page-158-16), [4977,](#page-158-17) [4979,](#page-158-18) [4981](#page-158-19), [4982](#page-158-1), [4987](#page-158-20), [4988,](#page-158-2) [4995](#page-158-21), [4997](#page-158-22), [5000](#page-158-23), [5004,](#page-159-4) [5005,](#page-159-2) [5008](#page-159-5), [5009](#page-159-3), [5012](#page-159-6), [5017,](#page-159-7) [5019,](#page-159-8) [5021](#page-159-9), [5023,](#page-159-10) [5024](#page-159-11), [5025](#page-159-12), [5026,](#page-159-13) [5027](#page-159-14), [5028,](#page-159-15) [5029,](#page-159-16) [5030](#page-159-17), [5031,](#page-159-18) [5032](#page-159-19), [5033,](#page-159-20) [5034](#page-159-21), [5036](#page-159-22), [5037,](#page-159-23) [5040](#page-159-24), [5045,](#page-159-25) [5049](#page-159-26), [5055,](#page-160-13) [5057](#page-160-14), [5058](#page-160-15)  $\rm p$  . . . . . . . . . . . . [9](#page-56-20), [70](#page-57-18), [130](#page-58-12), [136](#page-58-16), [137,](#page-58-17) [140,](#page-59-10) [145,](#page-59-11) [146](#page-59-1), [151,](#page-59-12) [152,](#page-59-2) [157,](#page-59-13) [158](#page-59-3), [163](#page-59-14), [164](#page-59-4), [244](#page-61-9), [251,](#page-61-20) [261,](#page-61-21) [262,](#page-61-22) [266](#page-61-12), [272](#page-62-11), [273](#page-62-12), [277,](#page-62-4) [283,](#page-62-13) [284,](#page-62-5) [291](#page-62-14), [295](#page-62-15), [296,](#page-62-6) [1427](#page-85-6), [1428,](#page-85-1) [1433,](#page-85-7) [1437](#page-85-8), [1438](#page-85-2), [1445,](#page-86-1) [1446,](#page-86-2) [1447](#page-86-14), [1449](#page-86-18), [1450](#page-86-13), [1660](#page-90-7), [1683](#page-91-27), [1773](#page-93-10), [1774](#page-93-11), [1775,](#page-93-12) [1776,](#page-93-13) [1951,](#page-96-3) [1953](#page-96-4), [1954](#page-96-5), [1955](#page-96-6), [1956,](#page-96-1) [2344,](#page-104-9) [2361,](#page-105-25) [2372](#page-105-26), [2745](#page-113-10), [2746](#page-113-0), [2752,](#page-113-11) [2753,](#page-113-1) [2759](#page-113-12), [2760,](#page-113-2) [2767,](#page-113-13) [2768](#page-113-3), [2775](#page-113-14), [2776](#page-113-4), [2782,](#page-114-5) [2804,](#page-114-6) [2808,](#page-114-7) [2809](#page-114-3), [2816](#page-114-8), [2838,](#page-115-6) [2839](#page-115-3), [2846,](#page-115-7) [2871,](#page-116-7) [2891,](#page-116-8) [2892,](#page-116-9) [2893](#page-116-10), [2894,](#page-116-11) [2895](#page-116-12), [2896,](#page-116-13) [2897,](#page-116-14) [2898](#page-116-15), [2899,](#page-116-16) [2900,](#page-116-17) [3617](#page-131-11), [3629,](#page-131-12) [3641,](#page-131-13) [3758,](#page-133-6) [3765](#page-134-18), [3767](#page-134-19), [3769,](#page-134-20) [3776,](#page-134-21) [3783,](#page-134-2) [3784,](#page-134-1) [3785](#page-134-0), [3786,](#page-134-22) [3787,](#page-134-23) [3839](#page-135-24), [3840,](#page-135-25) [3841](#page-135-26), [3852,](#page-135-27) [3853](#page-135-28), [3854,](#page-135-29) [3945,](#page-137-12) [4050,](#page-139-9) [4086,](#page-140-6) [4106,](#page-140-12) [4445](#page-147-8), [4455](#page-147-9), [4460,](#page-147-10) [4790](#page-154-26) \renewenvironment . . [1594](#page-89-11), [4899](#page-156-33)  $\text{repeat} \dots \dots \dots \ 5042, 5051$  $\text{repeat} \dots \dots \dots \ 5042, 5051$  $\text{repeat} \dots \dots \dots \ 5042, 5051$  $\text{repeat} \dots \dots \dots \ 5042, 5051$ \RequirePackage . . . . . . . . . . . . . . [2906,](#page-116-18) [2907](#page-116-19), [2908,](#page-116-20) [2909](#page-116-21), [3685,](#page-132-22) [3730](#page-133-12), [3731](#page-133-13), [3732](#page-133-14), [3733,](#page-133-15) [3734](#page-133-16), [3735,](#page-133-17) [3737,](#page-133-18) [3739,](#page-133-19) [3741,](#page-133-20) [3742](#page-133-21), [3743](#page-133-22), [3744](#page-133-23), [3745](#page-133-24), [4776,](#page-154-27) [4777,](#page-154-28) [4778,](#page-154-29) [4779,](#page-154-30) [4780](#page-154-31), [4781](#page-154-32) \reserved@a [2027,](#page-98-0) [2031](#page-98-1), [2037,](#page-98-2) [2043](#page-98-3),

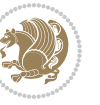

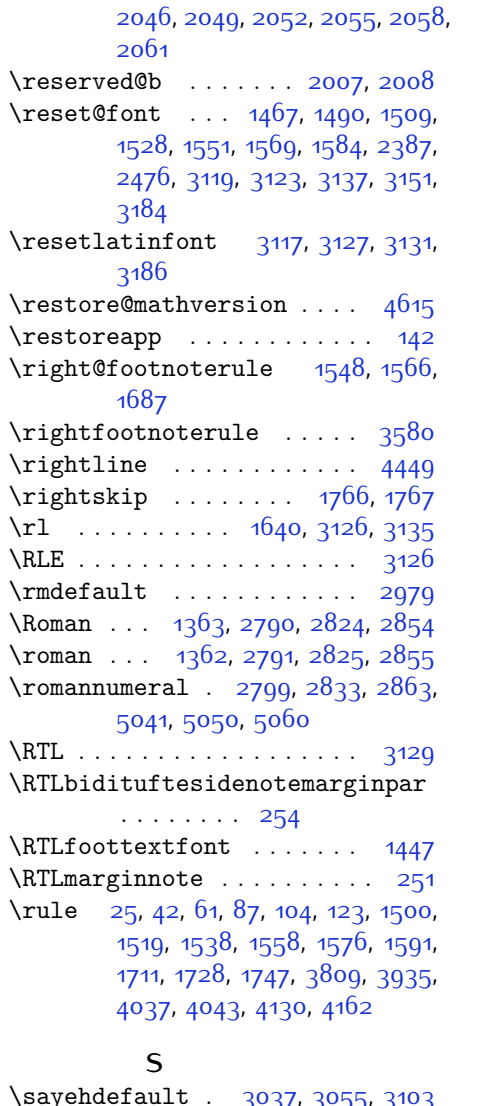

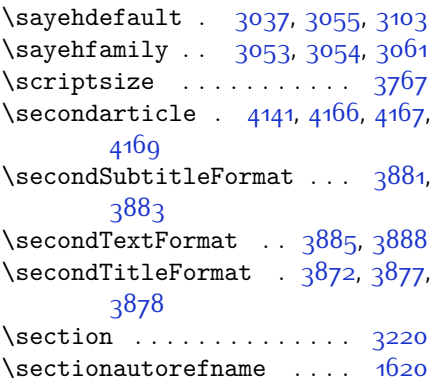

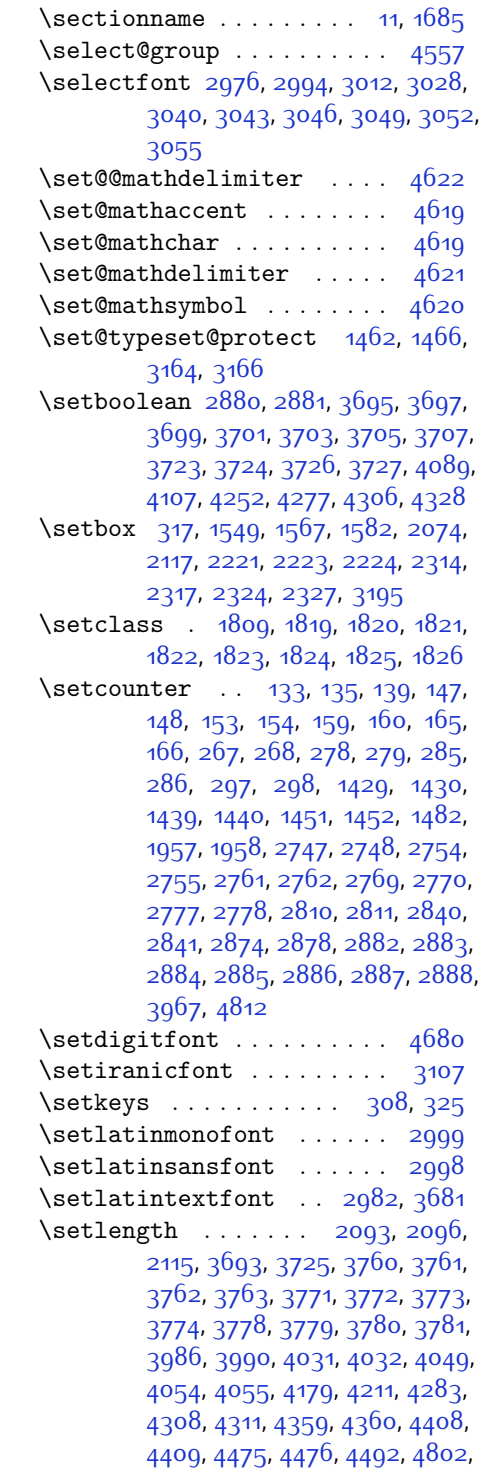

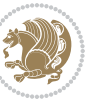

#### [4893](#page-156-32), [4895](#page-156-31) \setLTRcitationfont ..... [189](#page-60-5) \SetMathAlphabet . . . . . . . [4618](#page-151-12) \SetMathAlphabet@ ...... [4618](#page-151-12) \SetMathCharDef . . . . [4632](#page-151-21), [4704](#page-152-20) \SetMathCode ...............  $\ldots$  [4630,](#page-151-20) [4693,](#page-152-4) [4694,](#page-152-5) [4695](#page-152-6), [4696](#page-152-7), [4697](#page-152-8), [4698,](#page-152-9) [4699,](#page-152-10) [4700](#page-152-11), [4701,](#page-152-12) [4702,](#page-152-13) [4703](#page-152-15) \SetMathsDigits [4761](#page-154-33), [4762](#page-154-13), [4766](#page-154-34), [4771](#page-154-35), [4772](#page-154-36) \setmathsfdigitfont . . . . [4709](#page-153-18) \setmathttdigitfont . . . . [4718](#page-153-19)  $\setminus$ setmonofont . . . . . . . . . . . [2999](#page-118-14)  $\setminus$ setnavarfont .......... [3080](#page-120-13) \setpersianfont [3121](#page-121-28), 3120, [3132](#page-121-17), [3186](#page-122-19) \setpersianmonofont .... [3071](#page-120-14) \setpersiansansfont .... [3062](#page-119-32)  $\setminus$ setpookfont . . . . . . . . . . . [3089](#page-120-15)  $\setminus$ setsansfont . . . . . . . . . . [2998](#page-118-15)  $\setminus$ setsayehfont . . . . . . . . . . 3008 \SetSymbolFont . . . . . . . . [4617](#page-151-18) \SetSymbolFont@ ........ [4617](#page-151-18) \settextfont . . . . . . . [2964,](#page-117-9) [3511](#page-128-19) \setthesection . . . . . . . . . [1953](#page-96-4)  $\setminus$ settowidth . . . . . . . . . . [1662](#page-90-2) \sf@size . . . . . . . . . . . . . . [1695](#page-91-14) \sfcode ............... [1666](#page-90-15) \sffamily . . . . . . . . . . . . . [3790](#page-134-6) \shadowbox . . . . . . . . [4362,](#page-146-10) [4415](#page-147-12) \shadowsize ... [4360,](#page-145-13) [4409,](#page-146-9) [4413](#page-147-13) \shipout . . . . . . . . . . [1462](#page-86-19), [3163](#page-121-29) \shortarticleitem ...... [4545](#page-149-8) \shortarticleItemTitleFormat . . . . . . [3943](#page-137-6), [3944](#page-137-28) \shortarticleSubtitleFormat .  $\cdots$  . [3941,](#page-137-4) [3942](#page-137-27) \shortarticleTitleFormat [3939](#page-137-1), [3940](#page-137-26) \shortauthors . . [1782,](#page-93-1) [1783](#page-93-15), [1788](#page-93-16) \shorttitle ... [1781,](#page-93-17) [1782](#page-93-1), [1788](#page-93-16) \sixt@@n . . . . . . . . . . [2026,](#page-98-8) [2063](#page-99-10) \slftitle .............. [1971](#page-97-9) \sloppy ... [21](#page-56-11), [38](#page-56-12), [57,](#page-57-11) [83,](#page-57-12) [100,](#page-58-9) [119](#page-58-10), [1665](#page-90-16), [1707,](#page-91-17) [1724](#page-92-11), [1743](#page-92-12)

\slttitle ............. [1972](#page-97-10) \small [3221,](#page-123-24) [3769](#page-134-20), [3770,](#page-134-35) [3824](#page-135-7), [3828](#page-135-30), [3834,](#page-135-31) [3905](#page-136-14), [3927](#page-137-19), [3946](#page-137-8) \smash . . . . . . . . . . . . . . . . [3225](#page-123-1) \SOUL@tt . . . . . . . . . . [2868,](#page-115-1) [2869](#page-115-2) \space [2389](#page-105-27), [2478,](#page-107-31) [2904,](#page-116-5) [3154,](#page-121-30) [3467](#page-128-20), [3993,](#page-138-22) [3994](#page-138-16), [4134](#page-141-0), [4135](#page-141-2), [4137](#page-141-3), [4166](#page-142-0), [4167](#page-142-6), [4169,](#page-142-7) [4200,](#page-142-1) [4201](#page-142-8), [4203,](#page-142-9) [4220](#page-143-1), [4221,](#page-143-8) [4223](#page-143-9), [4241,](#page-143-2) [4242](#page-143-10), [4244](#page-143-3), [4340](#page-145-2), [4341,](#page-145-9) [4343,](#page-145-3) [4450](#page-147-14), [4833,](#page-155-19) [5068](#page-160-4), [5069](#page-160-5) \SplitFootnoteRule . . . . . [3582](#page-130-21)  $\sqrt{\text{splitmaxdepth}}$  . . . . . . [19](#page-56-21), [36](#page-56-22), [55](#page-57-19), [81,](#page-57-20) [98,](#page-58-21) [117](#page-58-22), [1493,](#page-87-14) [1512](#page-87-15), [1531](#page-87-16), [1705](#page-91-29), [1722,](#page-92-22) [1741](#page-92-23) \splittopskip ....... [19](#page-56-21), [36](#page-56-22), [55](#page-57-19), [81,](#page-57-20) [98,](#page-58-21) [117](#page-58-22), [1492,](#page-87-17) [1511](#page-87-18), [1530](#page-87-19), [1705](#page-91-29), [1722,](#page-92-22) [1741](#page-92-23) \stctitle ............. [1970](#page-97-11) \stepcounter . . . . . . . . [132,](#page-58-23) [200](#page-60-19), [227](#page-61-25), [1481](#page-86-24), [2876,](#page-116-33) [3215](#page-123-25), [4808](#page-155-6), [4821](#page-155-20), [4852](#page-155-21) \string [173,](#page-59-0) [2152](#page-101-3), [2186](#page-101-4), [2275](#page-103-8), [2644](#page-110-19), [3150](#page-121-31) \strut [25](#page-56-4), [42](#page-56-14), [61,](#page-57-4) [87](#page-57-5), [104,](#page-58-11) [123,](#page-58-4) [1711](#page-91-9), [1728](#page-92-14), [1747](#page-92-2)  $\strut \text{ 19, 36, 55}$  $\strut \text{ 19, 36, 55}$  $\strut \text{ 19, 36, 55}$  $\strut \text{ 19, 36, 55}$  $\strut \text{ 19, 36, 55}$  $\strut \text{ 19, 36, 55}$  $\strut \text{ 19, 36, 55}$ [81,](#page-57-20) [98](#page-58-21), [117,](#page-58-22) [1493,](#page-87-14) [1500](#page-87-6), [1512](#page-87-15), [1519,](#page-87-7) [1531,](#page-87-16) [1538](#page-88-0), [1558](#page-88-1), [1576](#page-88-8), [1591,](#page-89-2) [1705,](#page-91-29) [1722](#page-92-22), [1741](#page-92-23) \subitem . . . . . . . . . . . . . . [1681](#page-91-21) \subparagraphautorefname [1624](#page-89-15) \subsectionautorefname . . . [1621](#page-89-16) \subsubitem ........... [1682](#page-91-22) \subsubsectionautorefname [1622](#page-89-17) \symnew@mathbf@font@digits . .  $\cdots$  . . . . . . [4643](#page-151-6) \symnew@mathit@font@digits [4651](#page-151-7) \symnew@mathrm@font@digits . .  $... \, . \, . \, . \, 4659$  $... \, . \, . \, . \, 4659$ \symnew@mathsf@font@digits . . . . . . . . . . [4667](#page-152-17) \symnew@mathtt@font@digits . . . . . . . . . . [4675](#page-152-18)

#### **T**

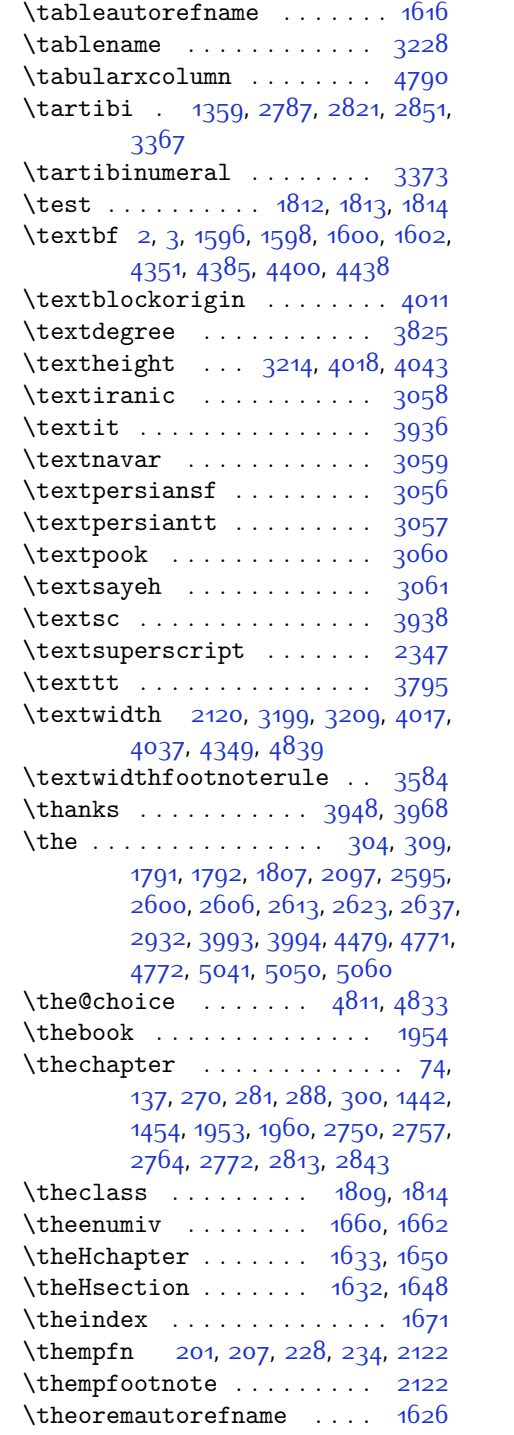

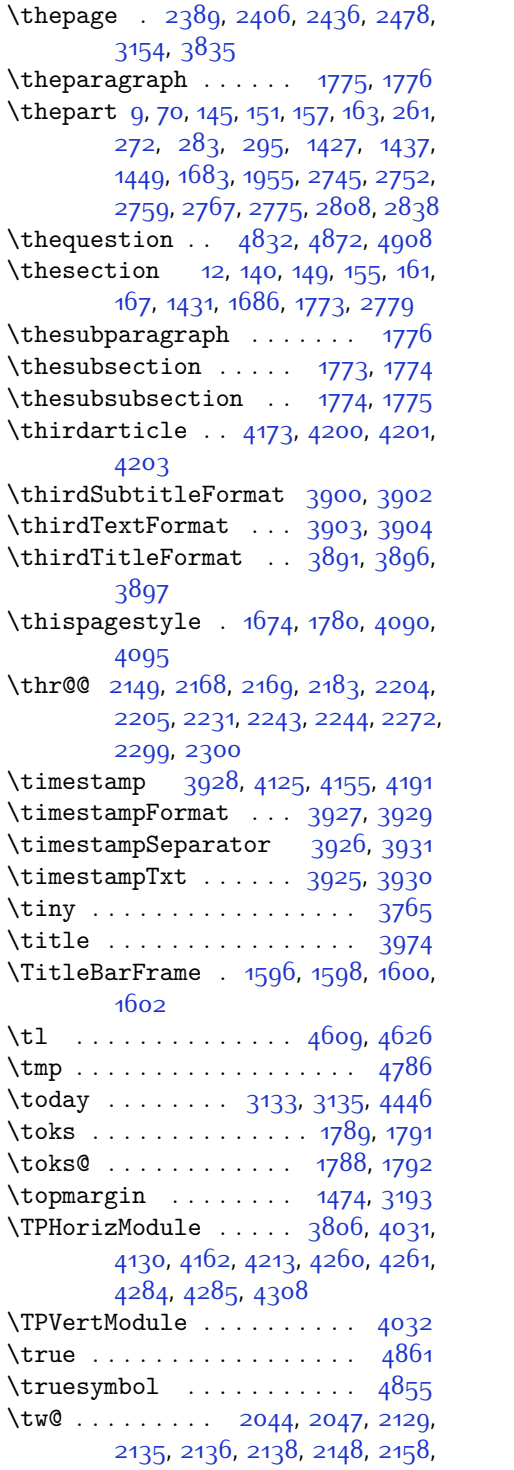

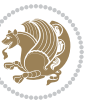

[2159](#page-101-9), [2182](#page-101-10), [2192,](#page-101-11) [2193](#page-101-12), [2230](#page-102-15), [2236,](#page-102-21) [2237,](#page-102-22) [2242](#page-102-23), [2271,](#page-103-12) [2281](#page-103-13), [2282,](#page-103-14) [2490](#page-107-8) \twocolumnstableofcontents [3218](#page-123-7) \typeout . . . . . . [2931](#page-117-11), [2933,](#page-117-12) [3979](#page-138-11)

## **U**

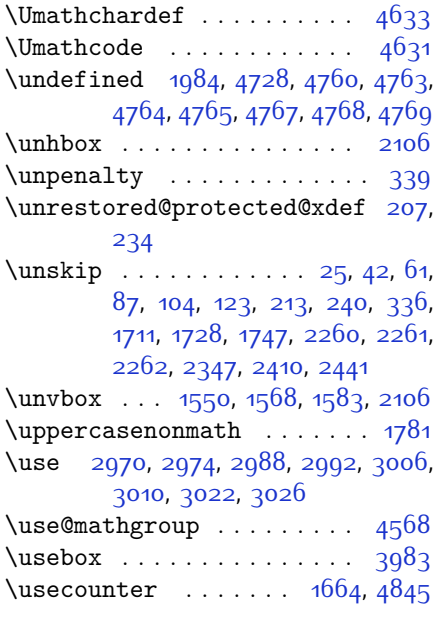

## **V**

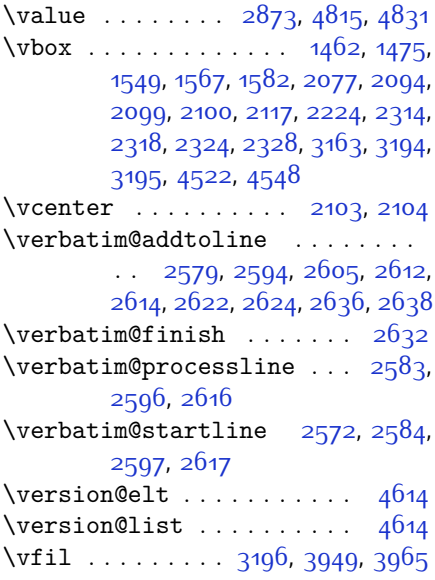

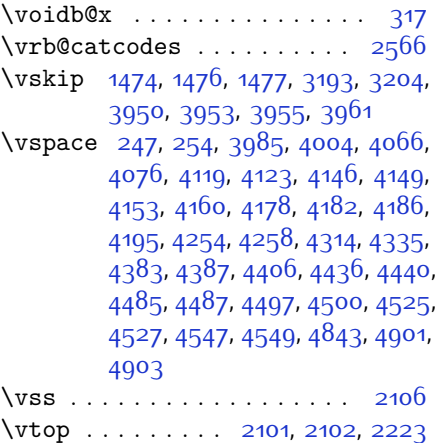

## **W**

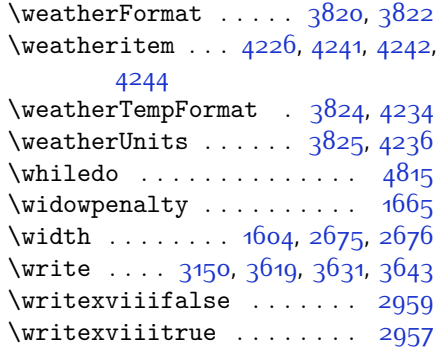

## **X**

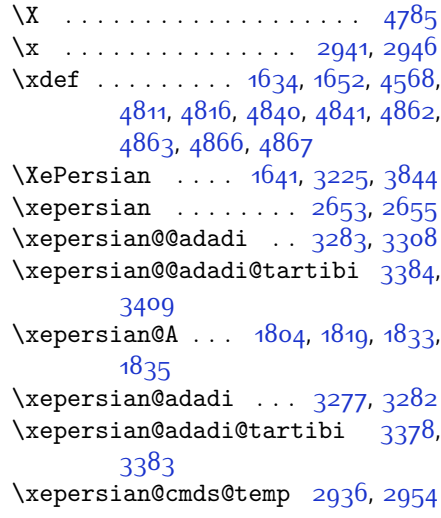

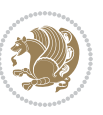

```
\text{Xepersian@coltitsize} ... 3687,
       4410, 4411, 4412, 4413, 4416,
       4421, 4426, 4431
\xepersian@cx . . 4014, 4019, 4036
\xepersian@cy . . 4015, 4020, 4042
\XePersian@d . . . 4914, 4939, 5044,
       5063, 5065, 5068, 5073
1801,1821, 1822, 1823, 1824, 1828,
       1829, 1830, 1832, 1833
\xepersian@dahgan . . 3341, 3362,
       3442
4686,
       4688, 4689, 4690, 4691
\XePersian@dn . . . . . . . . . . . . . .
       . . 4934, 5033, 5041, 5044,
       5047, 5051, 5063, 5065
\xepersian@dx . . 4012, 4017, 4028,
       4031
\xepersian@dy . . 4013, 4018, 4029,
       4032
\xepersian@edition . 3794, 3798,
       3834, 3954, 4086
\xepersian@editionLogo . . 3796,
       4064, 4082
\xepersian@editorialTit . 4491,
       4510
\xepersian@editorialTitle 3937,
       4496
\xepersian@everyjob 2932, 2933
\xepersian@firstText 3869, 4125
3857,4120
3980,3982,
       3983
3846,
       3853, 4105
3848,3852,
       4104
\xepersian@footright 3843, 3854,
       4103
\xepersian@gridcolumns . . 3709,
       3711, 3750, 3754
\xepersian@gridrows 3708, 3710,
       3750, 3754
3830,
```

```
3840, 4102
3816,
       4070, 4084
3827,3839,
       4101
\xepersian@headright 3833, 3841,
       4100
\XePersian@i . . . . . . . . . . . . . . .
       \ldots4914,50375038,5040,
       5041, 5042, 5045, 5049, 5050,
       5053, 5054, 5057, 5060, 5062
\xepersian@imgsize . 3686, 3987,
       3988, 3990, 3999, 4000
\xepersian@incolumntitle 4397,
       4416, 4421, 4426, 4431
3806,
       4333
\xepersian@indexEntryPage 3812,
       4333
\xepersian@indexFrameTitle . .
       \ldots3802,4309
3690,
       3809, 4308, 4312, 4313
\xepersian@inexpandedtitle . .
       \ldots4348,436343684373,
       4378
\xepersian@innerSubtitle 3024,
       4464
3913,
       4463
\XePersian@kabisehfalse . 4984,
       4990
\XePersian@kabisehtrue . . 4990
\xepersian@kashida . 1806, 1828,
       1829, 1830, 1831, 1832, 1833,
       1834
\xepersian@L . . . 1802, 1825, 1829,
       1830, 1831, 1834, 1835
\XePersian@latini . . 4915, 4961
\XePersian@latinii . 4916, 4963,
       4965
\XePersian@latiniii 4917, 4967
\XePersian@latiniv . 4918, 4968
\XePersian@latinix . 4923, 4973
\XePersian@latinv . . 4919, 4969
\XePersian@latinvi . 4920, 4970
```
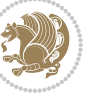

\XePersian@latinvii [4921,](#page-157-10) [4971](#page-158-11) \XePersian@latinviii [4922](#page-157-11), [4972](#page-158-12) \XePersian@latinx . . [4924](#page-157-13), [4974](#page-158-14) \XePersian@latinxi . [4925](#page-157-14), [4975](#page-158-15) \XePersian@latinxii [4926](#page-157-15), [4976](#page-158-16) \XePersian@leapfalse [4946,](#page-157-35) [4950](#page-157-36), [4956](#page-158-26) \XePersian@leaptrue [4956](#page-158-26), [4957](#page-158-27) \xepersian@localize@verbatim@  $\ldots$  [2574](#page-109-5), [2575,](#page-109-17) [2577,](#page-109-31) [2585](#page-109-6), [2598,](#page-110-0) [2607,](#page-110-6) [2618](#page-110-3), [2626,](#page-110-8) [2640](#page-110-5) \xepersian@localize@verbatim@@  $\cdots$  [2577](#page-109-31), [2578](#page-109-32) \xepersian@localize@verbatim@@@  $\ldots$  . [2580](#page-109-19), [2581](#page-109-33) \xepersian@localize@verbatim@@testend\XePersian@persianvi 4020,[5025](#page-159-12)  $\ldots$  . [2620](#page-110-4), [2630](#page-110-38) \xepersian@localize@verbatim@rescan  $\ldots$  . [2634](#page-110-17), [2643](#page-110-18) \xepersian@localize@verbatim@start  $. 2571, 2646, 2647, 2658$  $. 2571, 2646, 2647, 2658$  $. 2571, 2646, 2647, 2658$  $. 2571, 2646, 2647, 2658$  $. 2571, 2646, 2647, 2658$  $. 2571, 2646, 2647, 2658$  $. 2571, 2646, 2647, 2658$  $. 2571, 2646, 2647, 2658$ \xepersian@localize@verbatim@test  $\ldots$  [2589,](#page-109-21) [2591,](#page-109-35) [2592](#page-109-7) \xepersian@localize@verbatim@testend  $\ldots$  . [2603,](#page-110-2) [2610](#page-110-39) \XePersian@m . . [4914](#page-157-3), [4939](#page-157-0), [5035](#page-159-33), [5054](#page-160-21), [5057,](#page-160-14) [5069](#page-160-5), [5072](#page-160-1) \xepersian@milyoongan ... [3310](#page-124-19), [3321](#page-125-11) \xepersian@milyoongan@tartibi . . . . . . [3411,](#page-126-21) [3422](#page-127-12) \XePersian@mminusone [4936](#page-157-24), [5035](#page-159-33), [5036,](#page-159-22) [5038](#page-159-32), [5042](#page-159-27) \xepersian@ncol .... [4041](#page-139-1), [4042](#page-139-23) \xepersian@ncolumns [3691,](#page-132-10) [4392](#page-146-19), [4393](#page-146-1), [4460](#page-147-10) \xepersian@nrow .... [4035,](#page-139-0) [4036](#page-139-21) \xepersian@numberoutofrange . . . . [3268](#page-124-20), [3279](#page-124-21), [3380](#page-126-22) \xepersian@numberstring . [3265](#page-124-22), [3273](#page-124-23) \xepersian@numberstring@tartibi . . . . . [3371,](#page-126-23) [3374](#page-126-24) \xepersian@PackageInfo . . [4629](#page-151-19), [4687](#page-152-32) \xepersian@pageleft [3689](#page-132-16), [4476](#page-148-6), [4477,](#page-148-7) [4479](#page-148-11), [4481](#page-148-20) [4462](#page-148-21) [5074](#page-160-6) [5026](#page-159-13) [5027](#page-159-14) [5031](#page-159-18) [5032](#page-159-19) [1834](#page-94-26) [4151](#page-141-15) [4155](#page-141-6) [4147](#page-141-16) [4455](#page-147-9)

\xepersian@pageneed [3688,](#page-132-15) [3990](#page-138-21), [3991](#page-138-32), [3993](#page-138-22), [3996,](#page-138-17) [4475,](#page-148-9) [4481](#page-148-20) \xepersian@pages [3910,](#page-136-17) [4145](#page-141-14), [4177](#page-142-16), \XePersian@persian@month [5069](#page-160-5), \XePersian@persiani [4915](#page-157-4), [5015](#page-159-34), [5016](#page-159-35), [5046,](#page-159-36) [5063](#page-160-18) \XePersian@persianii [4916,](#page-157-5) [5017](#page-159-7) \XePersian@persianiii . . . [4917](#page-157-6), [5019](#page-159-8), [5021](#page-159-9) \XePersian@persianiv [4918,](#page-157-7) [5023](#page-159-10) \XePersian@persianix [4923,](#page-157-12) [5028](#page-159-15) \XePersian@persianv [4919](#page-157-8), [5024](#page-159-11) \XePersian@persianvii . . . [4921](#page-157-10), \XePersian@persianviii . . [4922](#page-157-11), \XePersian@persianx [4924,](#page-157-13) [5029](#page-159-16) \XePersian@persianxi [4925,](#page-157-14) [5030](#page-159-17) \XePersian@persianxii . . . [4926](#page-157-15), \XePersian@persianxiii . . [4927](#page-157-16), \xepersian@pictureCaption [3906](#page-136-15), [4002,](#page-138-33) [4216](#page-143-16) \xepersian@R . . . [1803](#page-93-25), [1820](#page-94-12), [1832](#page-94-24), \xepersian@sadgan . . . . . . . . . . . . . [3314,](#page-125-12) [3319,](#page-125-13) [3323](#page-125-14), [3327](#page-125-15), [3332,](#page-125-16) [3415,](#page-127-13) [3428](#page-127-14) \xepersian@sadgan@tartibi [3420](#page-127-15), [3424](#page-127-16), [3433](#page-127-17) \xepersian@say [3979,](#page-138-11) [4459,](#page-147-23) [4479](#page-148-11), [4482](#page-148-22), [4484,](#page-148-23) [4508](#page-148-24), [4534](#page-149-23) \xepersian@secondSubtitle [3882](#page-136-7), \xepersian@secondText ... [3886](#page-136-9), \xepersian@secondTitle .. [3873](#page-136-6),  $\{x\$ persian@section .  $3826, 3831,$  $3826, 3831,$  $3826, 3831,$  $3826, 3831,$ \xepersian@shellescape . . [2956](#page-117-8)

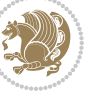

\xepersian@shortarticleItemTitle  $\cdots$  [3944](#page-137-28), [4548](#page-149-11) \xepersian@shortarticleSubtitle  $\cdots$  . [3942](#page-137-27), [4528](#page-149-24) \xepersian@shortarticleTit . .  $\cdots$  [4520](#page-149-7), [4535](#page-149-25) \xepersian@shortarticleTitle .  $\cdots$  [3940](#page-137-26), [4524](#page-149-26) \XePersian@sn . . . . . . . . . . . . . .  $\cdots$  [4935](#page-157-23), [5034,](#page-159-21) [5046,](#page-159-36) [5047](#page-159-31), [5050,](#page-159-29) [5051,](#page-160-16) [5060,](#page-160-17) [5065](#page-160-19) \xepersian@tartibi . [3371](#page-126-23), [3447](#page-127-18) \XePersian@temp . . . . . . . . . . . . . . . [4929,](#page-157-17) [4940,](#page-157-37) [4941](#page-157-32), [4942](#page-157-1), [4944,](#page-157-33) [4948,](#page-157-38) [4949,](#page-157-34) [4950](#page-157-36), [4953,](#page-158-28) [4954](#page-158-3), [4955](#page-158-0), [4956,](#page-158-26) [4978,](#page-158-29) [4979,](#page-158-18) [4980](#page-158-30), [4983,](#page-158-31) [4984,](#page-158-24) [4986](#page-158-32), [4989](#page-158-33), [4990](#page-158-25), [4994](#page-158-34), [4995,](#page-158-21) [4998](#page-158-35), [5001](#page-159-37), [5006,](#page-159-38) [5011](#page-159-39), [5013](#page-159-40), [5014](#page-159-41), [5016](#page-159-35) \xepersian@tempa . . . . . . . . . . .  $\ldots$  [3554](#page-129-45), [3562,](#page-129-46) [3568](#page-130-23), [3574](#page-130-24), [3586,](#page-130-25) [3592](#page-130-26), [3598,](#page-130-27) [3602](#page-130-28), [3606](#page-130-29), [3612](#page-130-30), [3625,](#page-131-27) [3637,](#page-131-28) [3649](#page-131-29) \xepersian@tempb . . . . . . . . . .  $\ldots$  [3554,](#page-129-45) [3555](#page-129-43), [3562,](#page-129-46) [3563](#page-129-44), [3568,](#page-130-23) [3569](#page-130-12), [3574](#page-130-24), [3575](#page-130-13), [3586](#page-130-25), [3587](#page-130-14), [3592,](#page-130-26) [3593](#page-130-15), [3598,](#page-130-27) [3599,](#page-130-16) [3602,](#page-130-28) [3603](#page-130-17), [3606](#page-130-29), [3607,](#page-130-18) [3612,](#page-130-30) [3613](#page-130-19), [3625,](#page-131-27) [3626](#page-131-24), [3637,](#page-131-28) [3638](#page-131-25), [3649](#page-131-29), [3650](#page-131-26) \XePersian@tempthree . . . . . . . . . . [4931,](#page-157-19) [4992,](#page-158-36) [4993](#page-158-37), [4994](#page-158-34), [4996](#page-158-38), [4999,](#page-158-39) [5002](#page-159-42), [5003](#page-159-43), [5007,](#page-159-44) [5010](#page-159-45), [5011,](#page-159-39) [5012](#page-159-6), [5013](#page-159-40) \XePersian@temptwo . . . . . . . . .  $\ldots$  [4930,](#page-157-18) [4980](#page-158-30), [4981,](#page-158-19) [4982](#page-158-1), [4983](#page-158-31), [4986,](#page-158-32) [4987,](#page-158-20) [4988,](#page-158-2) [4989](#page-158-33), [4996](#page-158-38), [4997](#page-158-22), [4998,](#page-158-35) [4999,](#page-158-39) [5000,](#page-158-23) [5001](#page-159-37), [5003](#page-159-43), [5004,](#page-159-4) [5005,](#page-159-2) [5006](#page-159-38), [5007,](#page-159-44) [5008](#page-159-5), [5009,](#page-159-3) [5010](#page-159-45) \xepersian@thirdSubtitle [3901](#page-136-11), [4184](#page-142-17) \xepersian@thirdText [3904,](#page-136-13) [4191](#page-142-11) \xepersian@thirdTitle ... [3892](#page-136-10), [4180](#page-142-18) \XePersian@thirtytwo [4933](#page-157-21), [4977](#page-158-17),

## [4984](#page-158-24) \xepersian@V ....... [1805](#page-93-26), [1826](#page-94-18) \xepersian@weather . [3821](#page-135-6), [4256](#page-143-17) \xepersian@www ..... [3791](#page-134-7),4004 \xepersian@wwwFormat [3790](#page-134-6), [3792](#page-134-16) \XePersian@y . . . . . . . . . . . . . . . . . . [4914](#page-157-3), [4939](#page-157-0), [4940](#page-157-37), [4943](#page-157-39), [4953,](#page-158-28) [4956,](#page-158-26) [4978,](#page-158-29) [4992](#page-158-36), [5055,](#page-160-13) [5058,](#page-160-15) [5069,](#page-160-5) [5071](#page-160-0) \xepersian@yekani . . [3314](#page-125-12), [3342](#page-125-17), [3346,](#page-125-18) [3353](#page-125-4), [3356](#page-125-5), [3415](#page-127-13) \xepersian@yekanii . [3265](#page-124-22), [3327](#page-125-15), [3352,](#page-125-19) [3428](#page-127-14) \xepersian@yekaniii [3323,](#page-125-14) [3355](#page-125-20), [3424](#page-127-16) \xepersian@yekaniv . [3334,](#page-125-21) [3358](#page-125-22), [3435](#page-127-19) \xepersian@yekanv . . [3443](#page-127-20), [3454](#page-127-21) \XePersian@yModHundred . . . . . . . . [4932,](#page-157-20) [4943,](#page-157-39) [4944](#page-157-33), [4945](#page-157-40), [4948](#page-157-38), [4952](#page-158-40) \xepersian@zwj . [1799](#page-93-27), [1806,](#page-93-8) [1807](#page-93-0) \xepersiandate [2903](#page-116-34), [2904,](#page-116-5) [2920](#page-117-18) \xepersianInit . . . . . [3747](#page-133-34), [4048](#page-139-3) \xepersianversion . [2902,](#page-116-35) [2904](#page-116-5), [2920](#page-117-18) \XeTeXcharclass . . . . . . . . . [1814](#page-93-19) \XeTeXcharglyph . . . . . . . . [1807](#page-93-0) \XeTeXglyphbounds . . . . . . [1807](#page-93-0) \XeTeXinterchartokenstate [1837](#page-94-1), [1838](#page-94-0) \XeTeXinterchartoks [1828](#page-94-21), [1829](#page-94-22), [1830](#page-94-23), [1831](#page-94-25), [1832](#page-94-24), [1833](#page-94-19), [1834](#page-94-26), [1835](#page-94-20) \xpg@warning . . [3460](#page-127-10), [3465](#page-128-21), [3467](#page-128-20) **Y** \y . . . . . . . . . . [2942](#page-117-19), [2944](#page-117-1), [2946](#page-117-15) \year . . . . . . . . . . . . . . . . [4939](#page-157-0) **Z**  $\{z \quad \ldots \ldots \ldots \ldots \quad 2943, \, 2944\}$  $\{z \quad \ldots \ldots \ldots \ldots \quad 2943, \, 2944\}$  $\{z \quad \ldots \ldots \ldots \ldots \quad 2943, \, 2944\}$  $\{z \quad \ldots \ldots \ldots \ldots \quad 2943, \, 2944\}$  $\{z \quad \ldots \ldots \ldots \ldots \quad 2943, \, 2944\}$

 $\{z\$  . . . . . . . . [10,](#page-56-13) [25,](#page-56-4) [42](#page-56-14), [61,](#page-57-4) [72,](#page-57-22) [87](#page-57-5), [104,](#page-58-11) [123](#page-58-4), [319](#page-63-15), [320](#page-63-16), [331,](#page-63-17) [333](#page-63-10), [1473,](#page-86-10) [1500](#page-87-6), [1519,](#page-87-7) [1538](#page-88-0), [1558](#page-88-1), [1576](#page-88-8), [1591,](#page-89-2) [1672](#page-91-18), [1676](#page-91-19), [1684](#page-91-23),

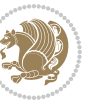

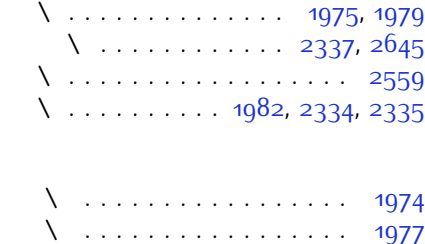

 $\lambda$  . . . . . . . . . . . . . [1976,](#page-97-19) [1978](#page-97-33)

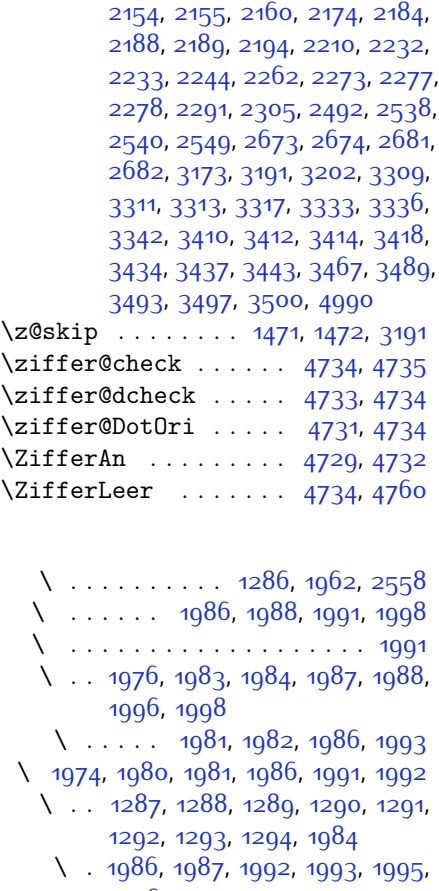

[1695](#page-91-14), [1711,](#page-91-9) [1728](#page-92-14), [1747,](#page-92-2) [1754](#page-92-6), [1766,](#page-92-4) [1778,](#page-93-28) [1795](#page-93-29), [2022](#page-98-11), [2122](#page-100-10), [2126](#page-100-5), [2131,](#page-100-21) [2132,](#page-100-22) [2140,](#page-100-23) [2150](#page-100-24),

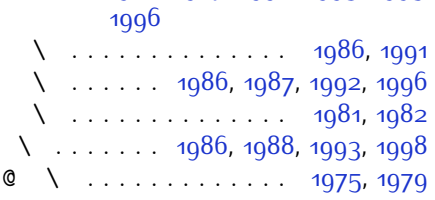

 $\degree$  \ . . [2683,](#page-111-15) [2684](#page-111-16), [2685,](#page-111-17) [2686](#page-111-18), [2687](#page-111-19), [2688,](#page-111-20) [2689](#page-111-21), [2690](#page-111-22), [2691](#page-111-23), [2692,](#page-111-24) [2693](#page-111-25), [2694](#page-111-26), [2695,](#page-112-0) [2696,](#page-112-1) [2697](#page-112-2), [2698,](#page-112-3) [2699](#page-112-4), [2700,](#page-112-5) [2701,](#page-112-6) [2702](#page-112-7), [2703,](#page-112-8) [2704](#page-112-9) @\ . . . . . . . . . . . . . . . . . . [1975](#page-97-30)

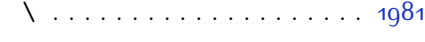

# **8 Change History**

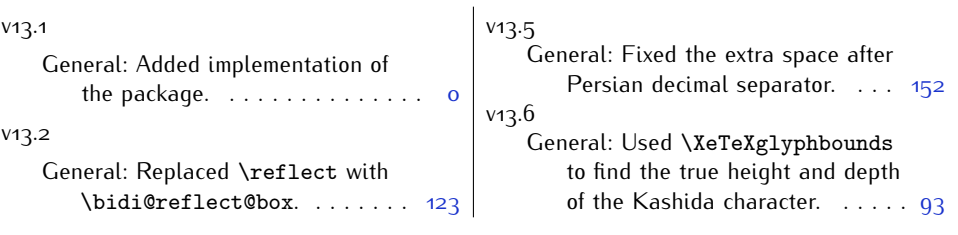

Change History 195

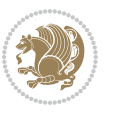